### Apple/TRS80/TK Num Só Basic

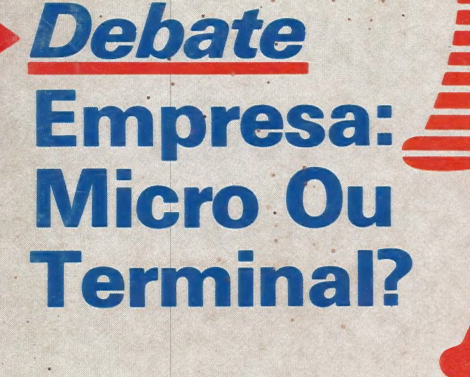

CARLOS FALCÃO MARINHO

NAaAraRsRSSRrEF: Sm <sup>o</sup> É dd o SD dr SAP ethos Veias tip Ea ed

#### - Indústria De Software No Brasil: Vida própria ou mero acessório ao hardware?

**Software** Alta Caixa, **ZPN, Simitex<br>Em Análise** 

**TRS80** Desarme a Proteção Do Seu Diretório

TK Mundo Curso de Basic — 3ª Parte

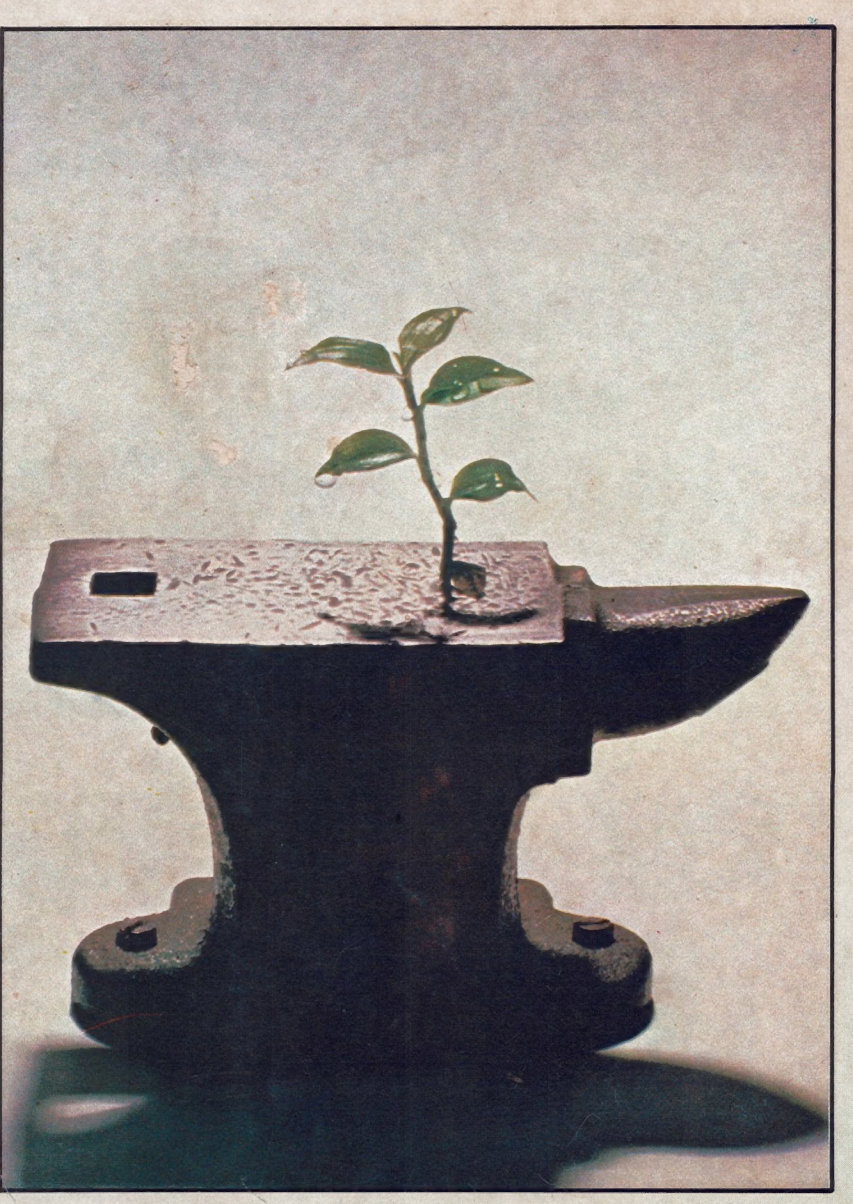

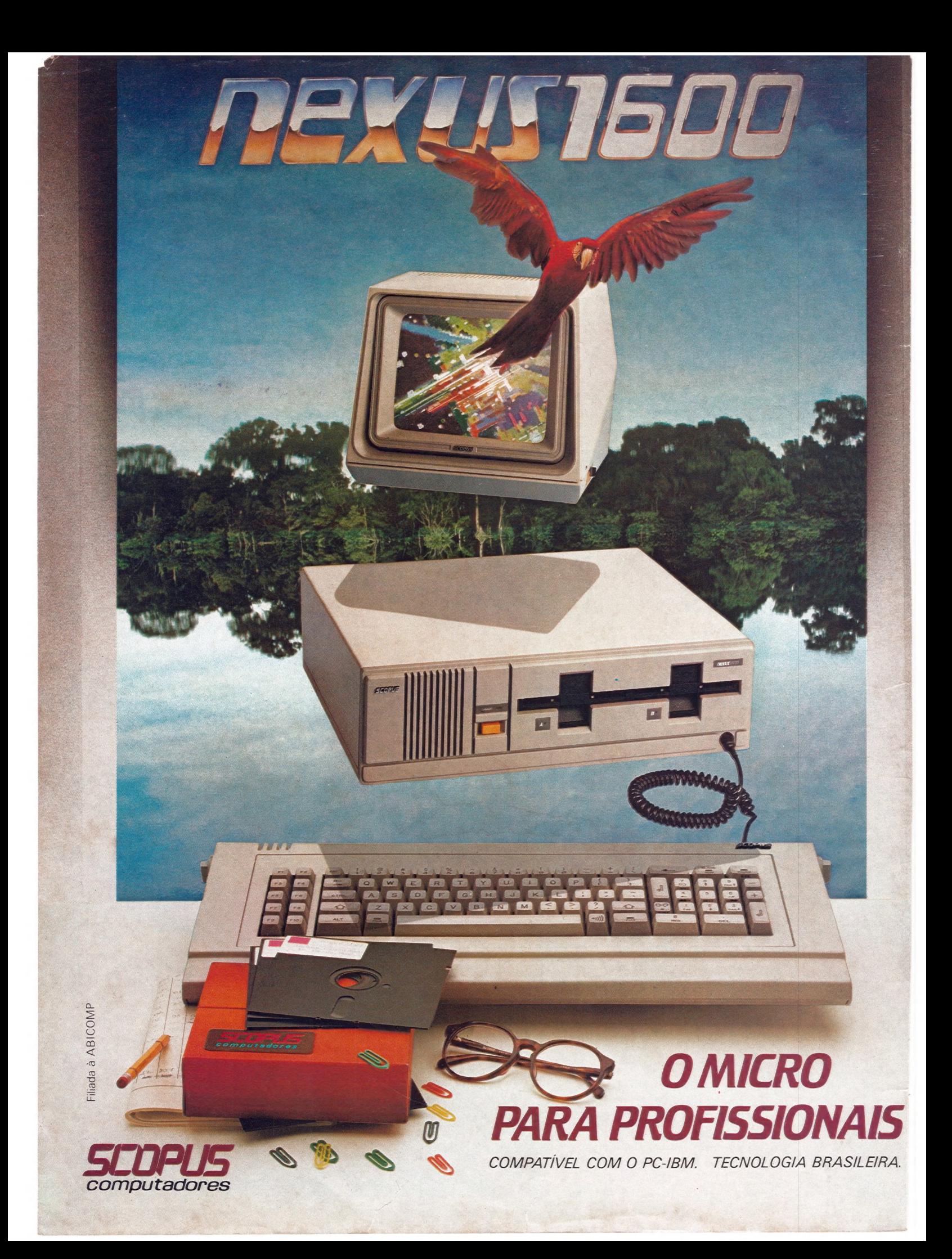

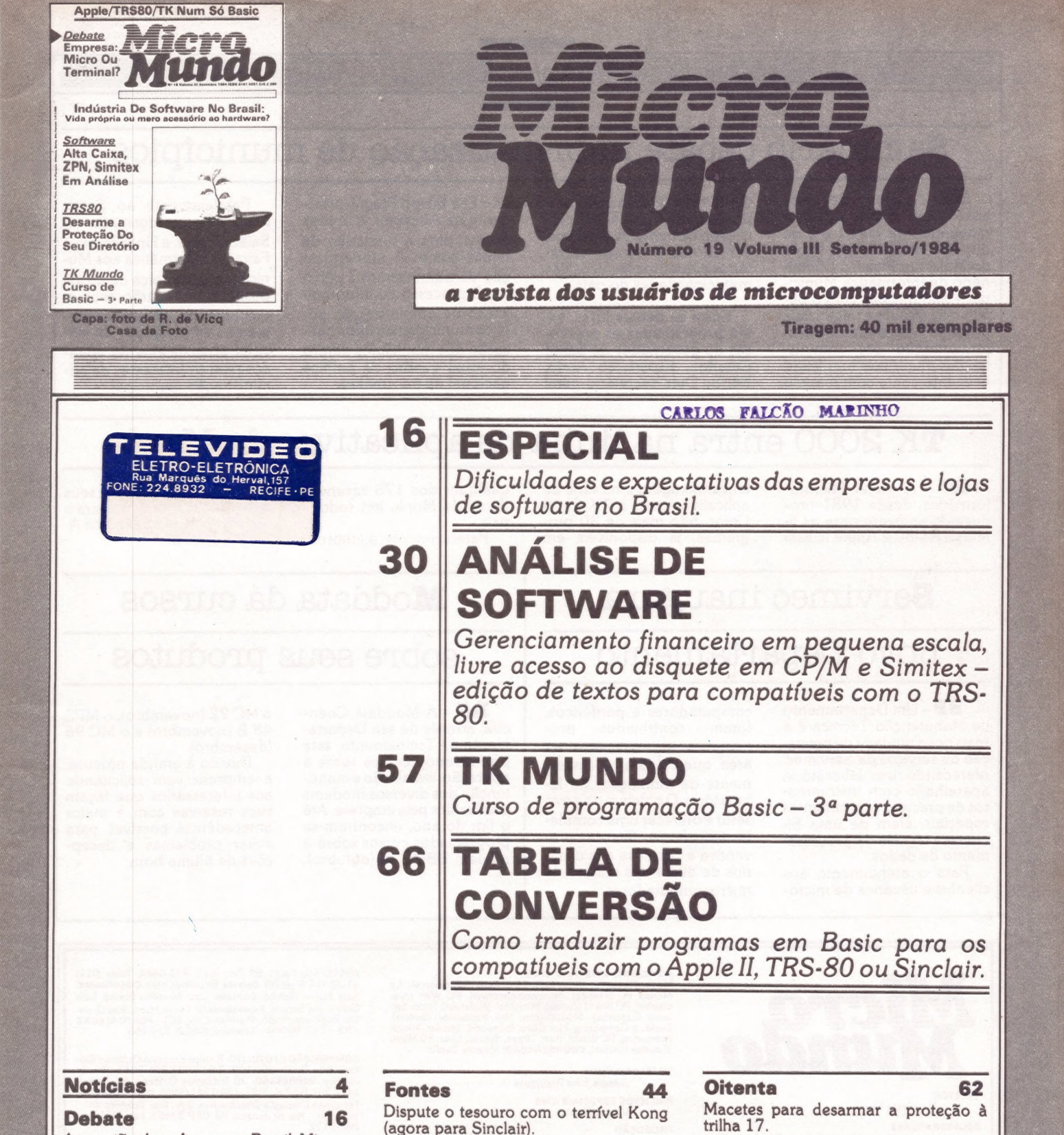

À questão do software no Brasil. Micros<br>ou terminais? Programadores ou analis-<br>tas? E mais: como promover uma po-<br>lítica de micros na sua empresa.

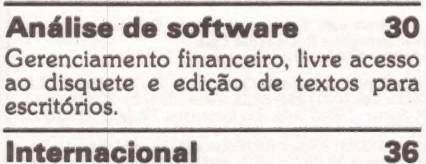

Rede local, DOS 3.0 e Xenix, acompa- nhando o novo PC AT, da IBM.

CP/M & Cia. 47

Duas formas de execução automática **Especial 66** de programas.

Maçãs 50

#### Garanta a consistência na entrada de dados e aprenda a ler e explorar seus disquetes com o DOS 3.3.

TK Mundo 57 Terceiro capítulo do Curso de Basic.

Macetes para desarmar a proteção à trilha 17.

Tabela de conversão de programas em Basic para compatíveis com Apple II, TRS-80 e Sinclair.

#### MicroCPD 78

Como enfrentar outra vez o drama da queda dos centavos.

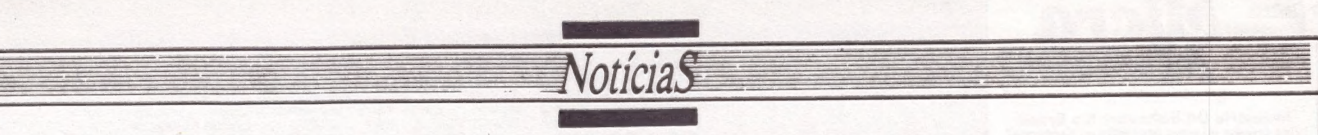

#### Seminário debate informatização de municípios

**SP** - A Remu - Recursos<br>aos Municípios Ltda, está promovendo, nos dias 1 e 2 de<br>outubro, no Salão São Paulo<br>do Maksoud Plaza, o I Semi-<br>nário de Informática Munici-<br>pal – Simunicipal, com o objetivo de discutir e traçar, pela primeira vez, os rumos da in-<br>formatização das administrações municipais brasileiras.<br>O evento conta com o apoio de diversas entidades e em-<br>presas particulares e dele par-<br>ticipam centenas de prefeitos,<br>vereadores, diretores, secre-<br>tários e quadros técnicos das<br>municipalidades do país.

Entre os debatedores, es- tão programadas as presen- ças do governador de Santa Catarina, Esperidião Amin, Edison Dytz, secretário-geral da SEl e Edson Fregni, presi- dente da Abicomp, e muitos outros, para a discussão de temas como: À modernização da administração públi- ca; O processo de informatização da administração pú- blica municipal; e a informatização dos municípios dentro do atual quadro da política nacional de informática.

Paralelamente ao Seminário, à Remu organizou, no Salão Bonair, a I Informun – I<br>Feira de Informática aos Municípios, onde cerca de 20 expositores mostrarão seus equipamentos, softwares e pro- gramas de prestação de serviços especificamente volta- dos para os interesses da ad- ministração municipal.

#### TK 2000 entra na linha de aplicativos da Monk

**SP** - A Monk Microln-<br>formática, desde 1981 pro-<br>duzindo software para as li-<br>nhas TRS-80 e Apple II, está

EEE OPTETS PRERESI Tag O RITO

da a O

lançando agora uma série de aplicativos para o TK-2000 Color. São mais de 30 pro- gramas, já disponíveis em

qualquer dos 175 revende: dores da Monk, em todo o país.

se prepara para exportar seus programas (em versão para o castelhano) para países da À- mérica Latina.

Paralelamente, a empresa

#### Servimec inaugura,

#### novo Departamento

mai:<br>
cão<br>
ofer<br>
apa<br>
tos e SP - Um Departamento de Manutenção Técnica é a mais nova unidade de prestação de serviços da Servimec, oferecendo um laboratório aparelhado com instrumentos de precisão e ferramentas especiais, além de uma biblioteca técnica de processamento de dados.

Para o atendimento aos clientes e usuários de microcomputadores e periféricos, foram contratados profissionais especializados na área, que cuidaram pessoalmente da montagem do laboratório. O objetivo do novo setor é oferecer uma completa assistência técnica preventiva e corretiva aos usuá rios de diferentes marcas de microcomputadores.

#### Moddata dá cursos

#### sobre seus produtos

Rd - A Moddata Coen: cisa, através de seu Departamento de Treinamento, está promovendo cursos sobre a<br>operação, instalação e manutenção dos diversos modems produzidos pela empresa. Até o fim do ano, encontram-se programados cursos sobre o modem BBMC III (outubro), o MC 22 (novembro), o MPS 48 B (novembro) e o MC 96 (dezembro).

Devido à grande procura, a empresa vem solicitando aos interessados que façam suas reservas com a maior antecedência possível, para evitar problemas e decep- ções de última hora.

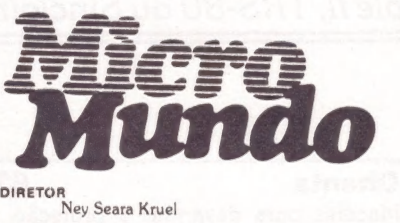

#### COLABORADORES

Joze Walter de Moura, Roberto Rodrigues, Flavio<br>Serrano, Otavio de Castro, Elso Machado de Aze-<br>vedo, Luiz Carlos Almeida, Rodolpho Berger,<br>Antonio Carlos Salgado Guimarães, Nelson Filho,<br>Ubitacy Pinto. **cOORDENAÇÃO** Ferna

EDITOR EXECUTIVO Yara Ninô

EDITOR DE NOTÍCIAS Stella Craveiro

#### EDITOR DE ARTE

Diter Stein<br>Redação: Antonio Fernando Borges, Consultor grá-<br>fico: À. H. Nitzsche, Diretor Responsável: Claudiney A. Santos, Fotografia: Pedro Lobo, Ricardo Pi- mentel,

NOTICIÁRIO INTERNACIONAL<br>Micro Magazine (Austrália), Mikrodata (Dinamarca), Le<br>Monde PC (França), Microcomputerwelt, PC Welt (Alemanha), PC World (Japão), Microinfo (Holanda), Micro Sistem<br>tema (Espanha), Mikrodatorn, Minr

TV INFORMÁTICA Jussara Silva Rodrigues

PROJETOS ESPECIAIS CWB

Vicente Tardin

PRODUÇÃO

Gerente: Sinval Silva

Revisão: Luiz Augusto, Edson O. Rodrigues Arte: C. R. Lélis Dias, Paulo Roberto Lopes Supervisão Gráfica: Claudionier Ribeiro da Silva

#### **CIRCULAÇÃO**

Gerente: Maria Teresa Melo Supervisora: Maristela S. Oliveira

E : DIRETOR COMERCIAL<br>TOR DE NOTÍCIAS Welington V. Belhot

#### **PUBLICIDADE**

21-30838 Word BR. RIO DE JANEIRO: Rua Alcindo Guanabara, 25/11° and.<br>CEP 20031, RJ, Tel.: (021) 240-8225, Telex (021)

Gerente: Feliciano Martins da Silva Jr. Supervisor: Ricardo A. Gonçalves. Administração: Alice Ferreira Ramos. "SÃO PAULO: Rua Caçapava, 79, Jardim Paulista CEP ano).

01408, São Paulo, SP. Tel.: (011) 881-6844, Telex (011) 11-32017 Word BR. Gerente: Eduardo Ostan. Classificados: Luiz Tadeo Galvão. Contato: Luiz Anselmo Bueno, Luiz Carlos dos Santos. **Representante**: Laura Horn, Rua Quin-<br>tino Bocaiuva nº 655,4º andar - Conj. 401 – PORTO ALEGRE<br>– RS – CEI 90000 – Telefone: (0512) 22-5153.

COMPOSIÇÃO E FOTOLITO: Europa Empresa Gráfica e Editora, Rua Riachuelo, 109, Tel.: (021) 224-3043, Rio de Janeiro IMPRESSÃO: JB Indústrias Gráficas. Av. Suburbana. 301.RJ. Tel.:(021)234-1341/4962. DISTRIBUIÇÃO: Fernando Chinaglia Distribuidora S.A., Rua Teodoro da Silva. 907, Rio de Janeiro, RJ, CEP 20563, Tel.: (021) 268-9112

Os conceitos emitidos em artigos assinados não refletem necessariamente as opiniões da revista e são de inteira res- ponsabilidade de seus autores. À reprodução do material publicado no MicroMundo é terminantemente proibida sem autorização por escrito.

MicroMundo é órgão técnico da Computerworld do Brasil Serviços e Publicações Ltda. DIRETOR GERAL: Eric Hippeau

Matriz Rio: Rua Alcindo Guanabara, 25/11° andar, CEP<br>20031, Tel.: (021) 240-8225, Telex (021) 21-30838 Word<br>BR. Sucursal São Paulo: Rua Caçapava, 79, Jardim Paulista,<br>CEP 01408, São Paulo, SP; Tel.: (011) 881-6844, Telex:<br> Cr\$ 21.900,00 (um ano). Para o exterior US\$ 70,00 (um

4

e ——— o— ——

# Na CompuShop o Júni<br>Á o primeiro da class **Na CompuShop o Júnior<br>é o primeiro da classe.**

A CompuShop deu todas as condições para o Júnior Itautec desenvolver o seu talento.

O Júnior Itautec é o primeiro microcomputador da sua classe, sendo totalmente compatível com CP/M, tem 64 K de memória, interface para impressora, teclado profissional com todos os caracteres da língua portuguesa, teclado numérico reduzido<br>e interface para discos de 5 1/4" ou, opcionalmente, de 8".<br>Na pequena e média empresa a CompuShop e a Ramo fazem do Júnior Itautec um brilhante administrador. Ele prepara a sua contabilidade, controla o seu estoque, contas a pagar e a receber, além de fazer o seu faturamento e folha de pagamento. A CompuShop é a única loja especializada em microcomputadores onde você encontra o Júnior Itautec com TotalWare.

TotalWare é uma exclusividade CompuShop. E tudo o que você precisa para o seu sistema. TotalWare é ao mesmo tempo hardware e software, serviço e confiabilidade, atendimento e orientação, treinamento e assistência técnica permanente.

a esta construction

<u>Do de importante</u>

Terrico

Procure a CompuShop e conheca de perto os programas da Ramo e os planos especiais para o Júnior Itautec, a preços extremamente acessíveis dentro da sua classe de microcomputadores.

Se você não tiver tempo de vir até uma de nossas lojas, saiba que a CompuShop também dá "aulas particulares". É só pedir a visita de um dos nossos assessores.

A CompuShop tem o Júnior Itautec para entrega imediata e ainda instala o sistema na sua empresa.

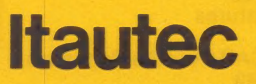

CompuShop

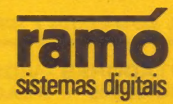

A loja especializada em soluções.

SÃO PAULO: R. Dr. Mário Ferraz, 37 - SP - Tel.: 815.0099 - Telex: (011) 36611 BYTE BR Av. Pres. Juscelino Kubitschek, 889 - SP - Tel.: 852.7700 LONDRINA: Av. Higienópolis, 465 - PR - Tel.: 23.7110

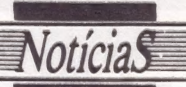

#### UERJ e Embratel promovem Seminário de Teleinformática

RJ - Com o objetivo de divulgar e discutir os serviços de teleintormática e redes de dados disponíveis no mer- cado brasileiro, a Universidade do Estado do Rio de Janeiro - UERJ e a Embratel vão promover, de l6 a 19 de outubro próximo, no campus da UERJ, o I Seminário de Teleinformática. Entre os temas abordados, destacam-se: A Teleinformática na Sociedade Moderna: A Política Bra sino e Pesquisa de Telein-<br>formática no Brasil; e Projeto<br>de Sistemas de Teleprocessamento.

A promoção se dirige a to-<br>dos aqueles que trabalham<br>em projeto, gerência, análise,<br>operação e utilização de sis-<br>temas de teleinformática, mas<br>também se encontra aberta a professores e estudantes das<br>áreas de Engenharia e mática.

#### A-B-C: processador de texto da Lotus

**RJ** – A Lotus Software e<br>Consultoria está lançando o<br>processador de textos A-B-C,<br>para equipamentos da linha<br>IBM-PC. De aprendizado ex-<br>tremamente fácil, permite a<br>qualquer usuário sem experiência anterior escrever em<br>por

nais de acentuação), com op: ções de corrigir letras, apagar erros automaticamente, acres já digitadas ou mesmo reor- ganizar parágrafos de um tex-<br>to. Há ainda recursos para sublinhar palavras, colocá-las<br>em negrito, além de numeração automática de páginas,<br>durante a impressão.

O processador de texto A- B-C pode funcionar com a grande maioria das impressoras existentes no mercado, já estando à venda nas lojas es- pecializadas.

#### MicroMaq promove palestras em outubro

**Ro** – Com seu Centro de<br>Informática funcionando ple-<br>namente, a MicroMag já defi-<br>niu a agenda do mês de ou-<br>tubro. Além das reuniões diárias e dos cursos regulares,<br>serão proferidas duas pales-

tras especiais: "Banco de Da-<br>dos para a Linha Apple", por<br>Cesar Moniz; e "IBM-PC e os<br>Compatíveis Nacionais", por<br>Paulo Roberto Ducap, respectivamente nos dias 5 e 19 do próximo mês, às 12h30m.

As reuniões, realizadas dia- ramente, manterão o mes- mo calendário: às segundas e quartas, para usuários da linha Apple; e às terças e quintas para os da linha Sinclair (sempre das 12 às 14 horas).

#### Cartões Multimicro para equipamentos Apple

**SP -** A Multimicro Infor-<br>mática Ltda., de Campinas, que está entrando no mer-<br>cado de cartões periféricos, acaba de lançar a placa Multiprint I, que permite aos u-<br>suários da linha Apple teclar e acompanhar no vídeo to-<br>dos os caracteres especiais<br>da língua portuguesa, em le-<br>tras maiúsculas e minúscu-<br>las. A introdução do texto

pelo teclado passa a ser se- melhante ao que faz em uma máquina de escrever, não sendo necessário usar sím-<br>bolos delimitadores espe-<br>ciais ("aranhas" ou pontos)<br>inseridos no texto, para con-<br>trole da impressora - o texto<br>que aparece no vídeo é exa-<br>tamente aquele que sairá im-<br>presso.

Com circuito impresso de

dimensões reduzidas, possuindo apenas três circuitos<br>integrados, a Multiprint I<br>deve ser instalada no micro<br>compatível com o Apple no<br>lugar da PROM geradora de<br>caracteres, mas sem alterar<br>as características originais do<br>eq

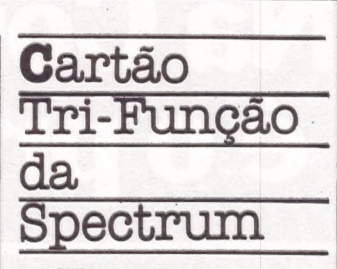

**SP**-A Spectrum está lan-<br>cando o Cartão Tri-Função,<br>que incorpora três novas características ao seu equipa-<br>mento MicroEngenho 2: além<br>de torná-lo totalmente compatível com o Apple Ile, per- 24 linhas e aumenta a capaci-<br>dade de memória do micro em mais Kb. De "que-<br>bra", o Cartão oferece ainda a possibilidade de duplicação<br>gráfica, gerando 107.520 pon-<br>tos, ao invés dos 53.760 normais.

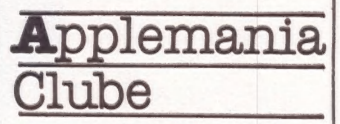

RJ - A Casablanca, em presa de produção de vídeo e software para as linhas Apple e PC, acaba de lançar o Applemania Clube, um serviço hot rios de equipamentos, periféricos, manutenção e progra: mas. O serviço pretende aten: der a pessoas físicas ou jurídicas que necessitem de uma sos tipos de software mas não<br>pretendem investir muito ca-<br>pital na compra de progra-<br>mas. O Applemania vai pos-<br>sibilitar o acesso imediato a<br>cerca de 1000 softwares, en-<br>tre jogos e aplicativos através<br>de aluguel simples

O atendimento da Casa-<br>blanca prevê ainda a solução<br>de problemas para usuários<br>reembolso aéreo, além de<br>possibilitar também reuniões<br>de seus associados para troca<br>de informações e experiências.

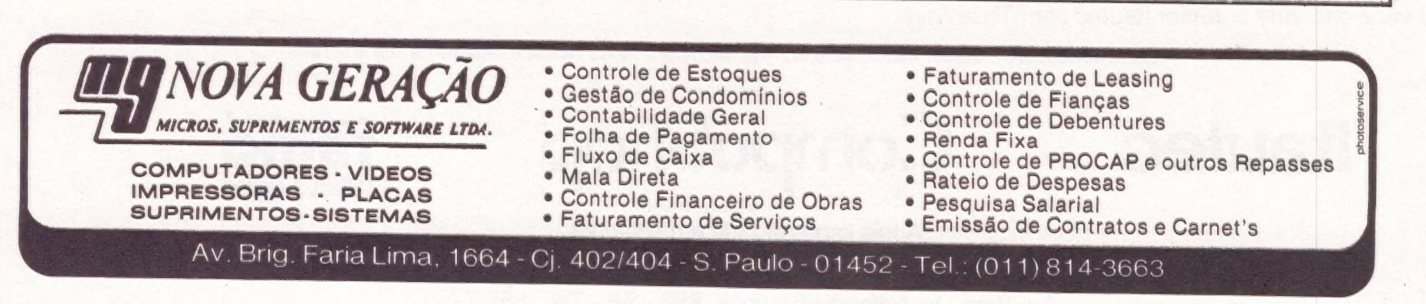

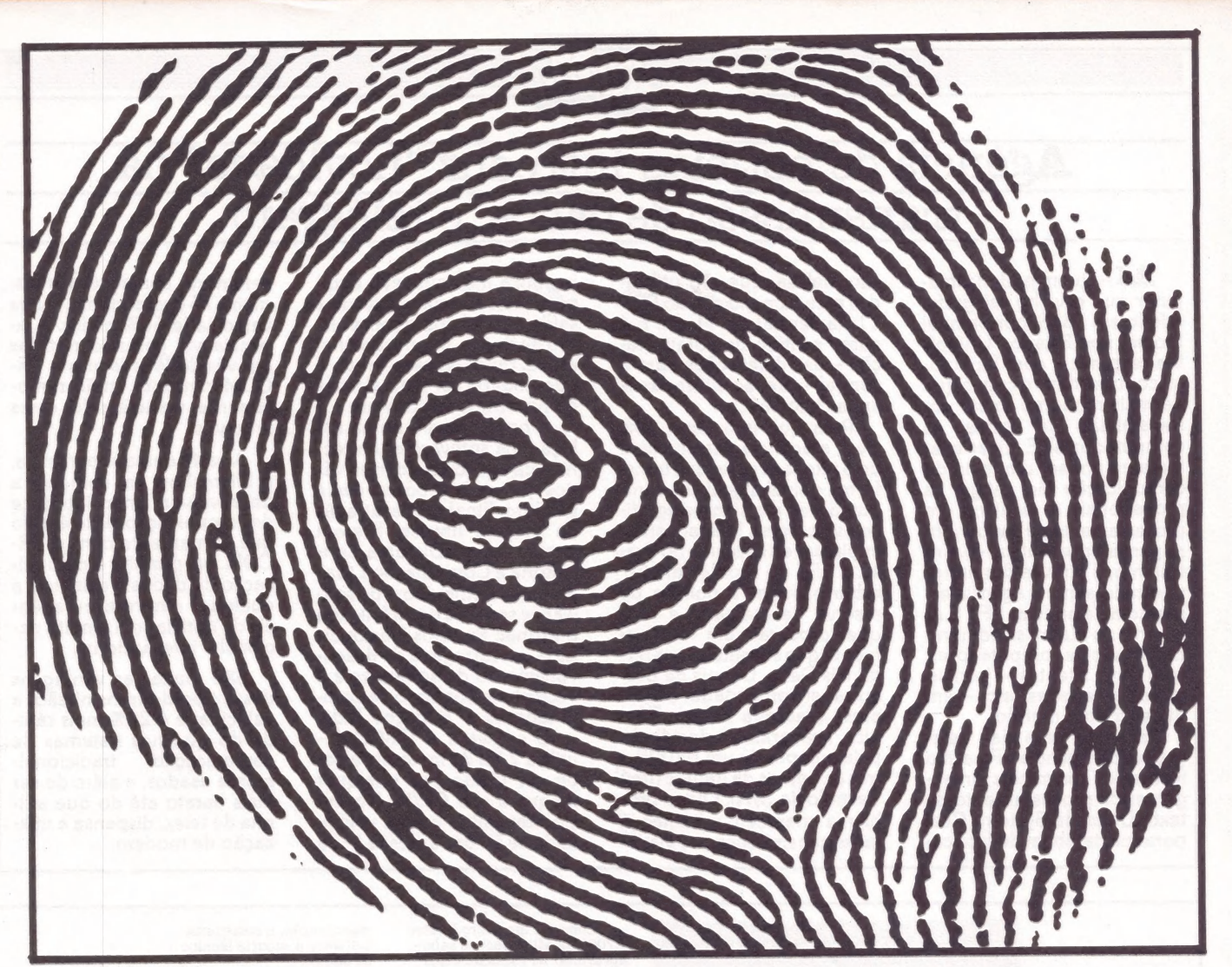

À Compumicto vai deixar você com a melhor impressão<br>do Unitron APII

Não existe nada mais pessoal do que uma impressão digital. Ela é única. Ninguém tem igual. O mesmo acontece quando você compra o seu UNITRON AP II na COMPUMICRO. Aqui você tem um atendi-

mento personalizado e exclusivo.

O que este atendimento tem de exclusivo? E que na COMPUMICRO você tem todas as informações do produto antes mesmo da compra. Ou seja, nossa equipe de analistas, Drs

todos de nível superior, estuda o seu caso e indica-lhe a melhor configuração para as suas necessidades. Se você não puder vir ao nosso escritório, onde será recebido com todo conforto e terá à sua disposição um analista com todo o tempo disponível para mostrar-lhe o produto, nós iremos até você. E após a compra continuamos oferecendo nossa assessoria, prestando-lhe assistência técnica, etc...

E sabe quanto você paga a mais por isso? Nada.

Venha comprovar. Estamos esperando por você. Pessoalmente.

INFORMATICA EMPRESA Rua Sete de Setembro, 99 - 11º andar Tel.: PBX (021) 224-7007 CEP 20050 - Rio de Janeiro - RJ  $\sim$ Central

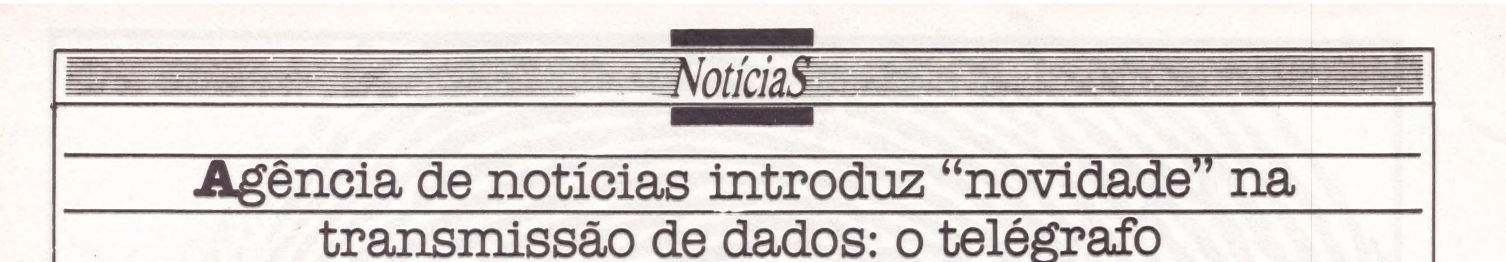

Re - Quem poderia ima-<br>ginar que o velho telégrafo, ginar que o velho telégrafo, por Samuel Morse, nos Estados Unidos, iria reaparecer com força to-<br>tal contracenando com o que de mais moderno existe em transmissão de dados, os computadores? E talvez exatamente por ser um meio de comunicação tão antigo, os profissionais e técnicos em<br>processamento de dados nun-<br>ca pensaram em utilizá-lo. En-<br>tretanto, é através das linhas<br>telegráficas que a agência es-<br>panhola de nofícias EFE S.A.<br>a partir de Madri se comuni-<br>ca, através de com seus clientes — jornais, rádios, televisões, etc. - em quase todo o mundo,

Em cada uma das delegações da Agência EFE estão instalados terminais inteligentes de processamento de texto Delta, da Systems Cor- poration, também de fabricação inglesa, que são utiliza-<br>dos para alimentação do PDP<br>11 na central em Madri. E é<br>cão — das delegações para a<br>cão — das delegações para a<br>central — que são utilizadas as<br>linhas telegráficas.

Para que isso fosse pos sível, a agência desenvolveu<br>uma interface serial que transforma o sinal digital dos com-<br>putadores em sinal telegráfi-<br>co e vice-versa. Mas, ao tentar<br>implantar este sistema no Bra-<br>sil, a EFE do Rio de Janeiro<br>esbarrou c que procurar um equipa-<br>mento que substituísse os terminais Delta, Depois de pes-<br>quisa encomendada à em-<br>presa brasileira Equipe Téc-<br>nica, acabaram se decidindo pela compra de um I-7000 e três Jr,ambos da Itautec (Itaú Tecnologia S/A). Outro problema apareceu: a Itautec já fazia transmissões por via telegráfica mas em seus equi-<br>pamentos só estava ativada a são de dados. Era necessário,<br>então, mudá-la para serial, o<br>que poderia ser feito através<br>de hardware ou software.

A opção recaiu numa so lução via software e um téc- nico da agência percorreu vários países à procura deste produto. Finalmente, através da própria Itautec, fizeram contato com a Digidata Con- sultoria e Computação Ltda,, empresa distribuidora de software e serviços de birô, ligada<br>à Pronac Projetos Nacionais<br>Ltda., encarregada de desen-<br>volvimento de softwares e à<br>Microshow Comércio de Com»<br>putadores e Serviços Ltda.<br>O software – TR-COM –

utiliza 2 Kb de memória e pode ser usado por qualquer máquina sob CP/M, No iní-<br>cio, transmitiu a uma velocidade de 50 bps e, desde 1º de

setembro, começou a trans-<br>mitir a 75 bps; portanto, a uma<br>velocidade 50% maior. A agência vai gerando notícias através do Wordstar e o TR-COM transmite, então, remo tamente, via telégrafo, esses arquivos.

A partir dessa experiência, a Microshow vai começar a de comunicação via telégrafo que, juntamente com o TR-<br>COM, vai permitir a comuni-<br>cação de dados à distância a qualquer empresa ou agên-<br>cia de notícias em âmbito na-<br>cional e internacional,

São muitas as vantagens desse tipo de transmissão: a velocidade é 20% mais rápida do que nos sistemas de comunicação tradicionalmais barato até do que a linha de telex, dispensa a utili- zação de modem,

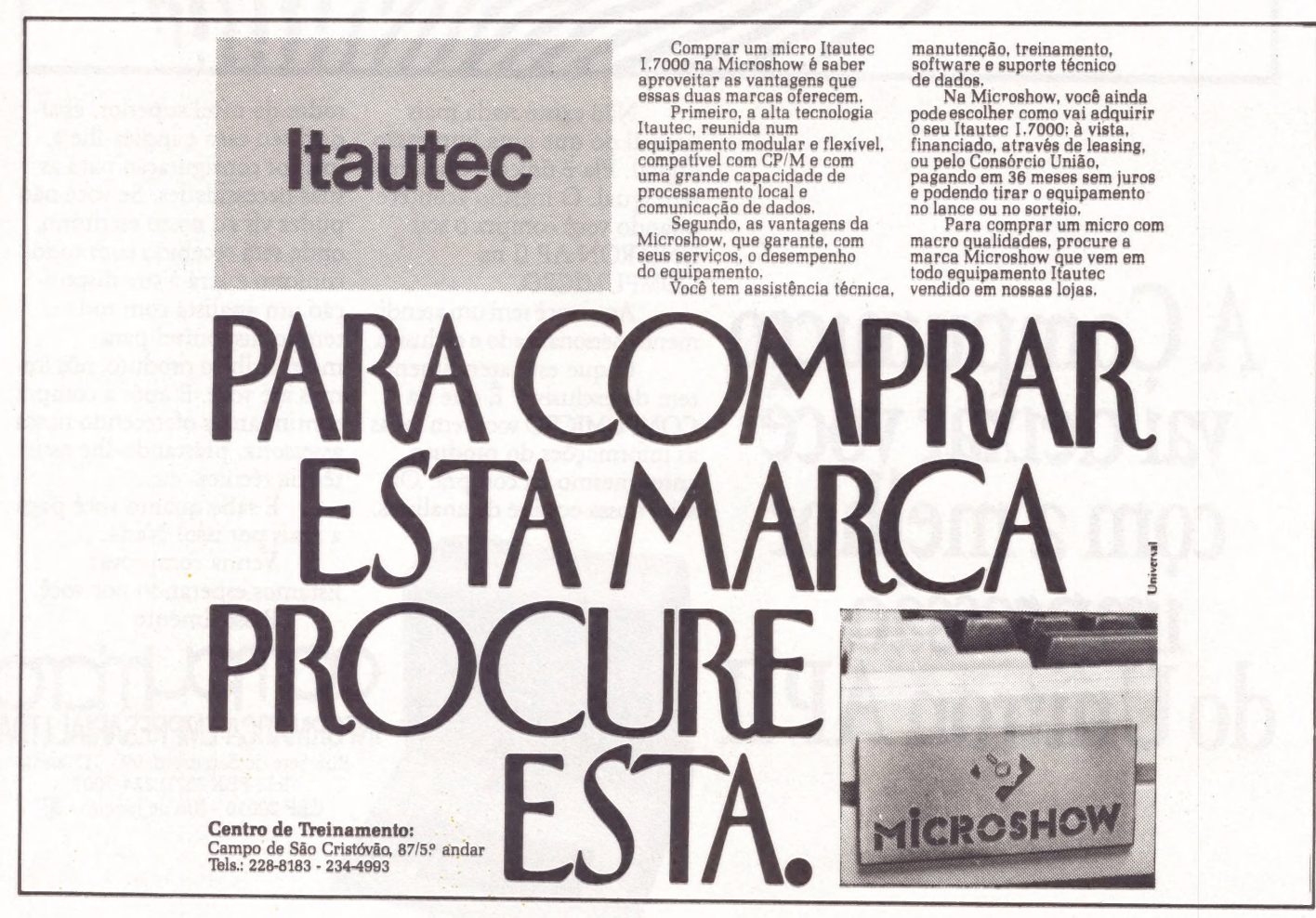

# Nunca<br>Compre uma<br>coisa que você<br>não vai usar.

="

Leve logo um microcomputador TK 85, porque ele é realmente fácil de usar: já vem com manual de instruções, que ensina,em português claro, a linguagem Basic.

A partir daí, você pode preparar seus próprios programas ou utilizar as centenas de programas que já existem no mercado, para cadastrar clientes, controlar estoques, manter em ordem o orçamento TIKES **familiar, fiscalizar a conta bancária**, estudar matemática, estatística, jogar xadrez, guerra nas estrelas, e o que mais você puder imaginar. E além disso tudo, o TK 85 tem também o preço mais acessível do mercado. Peça uma demonstração.

TK 85,0 micro que você pode usar.

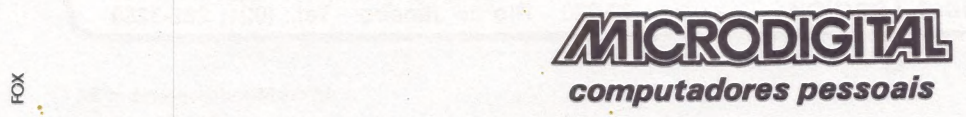

#### Embratel homologa Spectrum para Projeto Cirandão

Voticias

**SP** – A Spectrum, fabri-<br>cante dos micros e acessórios<br>MicroEngenho, foi a primeira<br>empresa a ser homologada ela Embratel para o forneci-<br>mento de equipamentos pa-<br>ra o Projeto Cirandão. Além<br>dos modelos MicroEngenho,<br>a empresa está oferecendo a<br>Interface de Comunicação Assíncrona (ICA) e o programa Cirandão/Spectrum, que permitirão aos usuários acesar todos os serviços do

novo sistema da Embratel. Para quem ainda não sabe, o Projeto Cirandão cons titui-se em um grande banco de dados que coloca à disposição dos usuários uma variedade de informações sobre os mais diferentes assuntos.

Após adquirir um equipa- mento homologado pela Em- bratel e o pacote de comunicação para acessar o Sis- tema, os usuários terão a seu alcance um serviço completo de mensagens, quadros de avisos e teleconferências. Poderá armazenar seus pró-<br>prios arquivos, ter acesso aos cadastros de outros usuários e participar de serviços espe cíficos para cada categoria, tais como a dos jornalistas, médicos, advogados ou en- genheiros,

Em breve, a Spectrum estará colocando no mercado uma interface que eliminará o modem externo para a co nexão ao Sistema Cirandão.

#### CP-500 no Planetário do Ibirapuera

SP - O Planetário Muni cipal de São Paulo, inau-<br>gurado em 1957, no Parque Ibirapuera, acaba de entrar na era da informática: em maio deste ano, a equipe da Escola Municipal de Astrofísica, que funciona junto ao Planetário, recebeu da Prológica um e- quipamento CP-500 com uma impressora P-500, para auxiliar em suas pesquisas científicas.

Em apenas três meses, a equipe, dirigida pelo físico Iri- neu Varella, elaborou uma série de programas específicos de astronomia e astro física. "Hoje as velhas tabulações com calculadora são coisas do passado", declara Varella, "Estamos usando a microcomputação para calcular o nascimento e o pôr do Sol e dos planetas em qual- quer cidade do Brasil, bastando para isso colocar as coordenadas da localidade e a posição do Sol. Em alguns minutos, temos o resultado".

la Escola foi um para plota-<br>gem de pontos de coordena-<br>das conhecidas em gráficos e diagramas de órbitas de estrelas duplas. Com tais cálculos, que manualmente le variam algumas semanas, é possível desenhar a órbita completa de uma estrela em torno de outra, visualizando assim o sistema binário.<br>A equipe de Irineu Vare-

lla, integrada por vários professores, trabalha atualmen te em dois novos programas científicos: o nascer e o ocaso da Lua e de suas fases e um cronograma de datas astronômicas, isto é, um calendário de todos os acontecimentos no céu do país.

# <sup>A</sup>MICROEQUIPO lhe oferece a ferramenta adequada e a companhia perfeita para o seu trabalho:

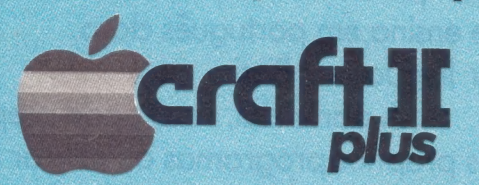

Totalmente compatível com D.O.S. 3.3€ CP/M, o que lhe dá acesso a maior biblioteca de Software.

e Perfeito para qualquer profissional

Modular, permitindo expansões e conexões com periféricos

e Adequado para qualquer orçamento

Escreve corretamente em português, com todos<br>os acentos, cedilhas e caracteres especiais de<br>nossa língua.

· Ideal para suas necessidades

| Encontra-se à venda na MICROEQUIPO

e Garantia de atendimento profissio- nal, assessoria e implantação de Sistemas, Assistência Técnica.

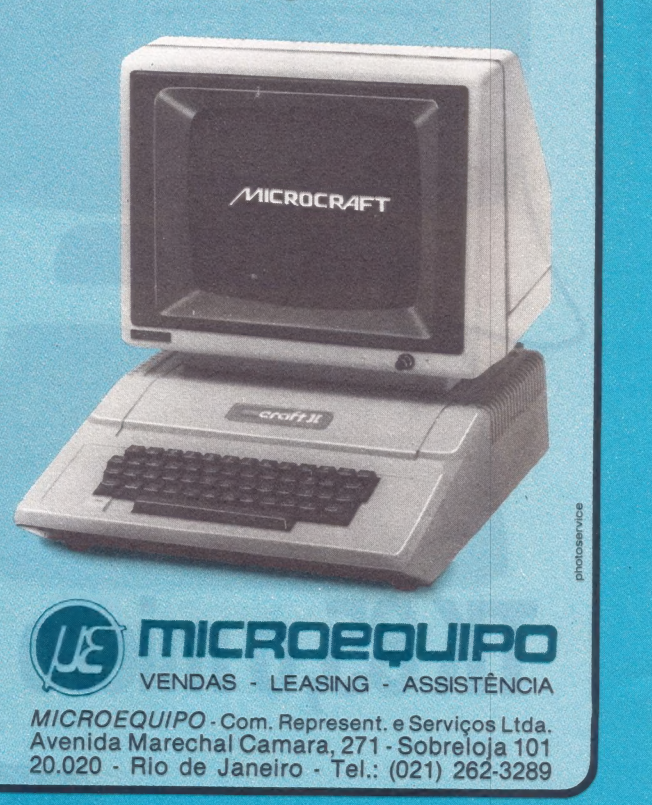

 $\mathbf{I}$ 

 $\blacksquare$ 

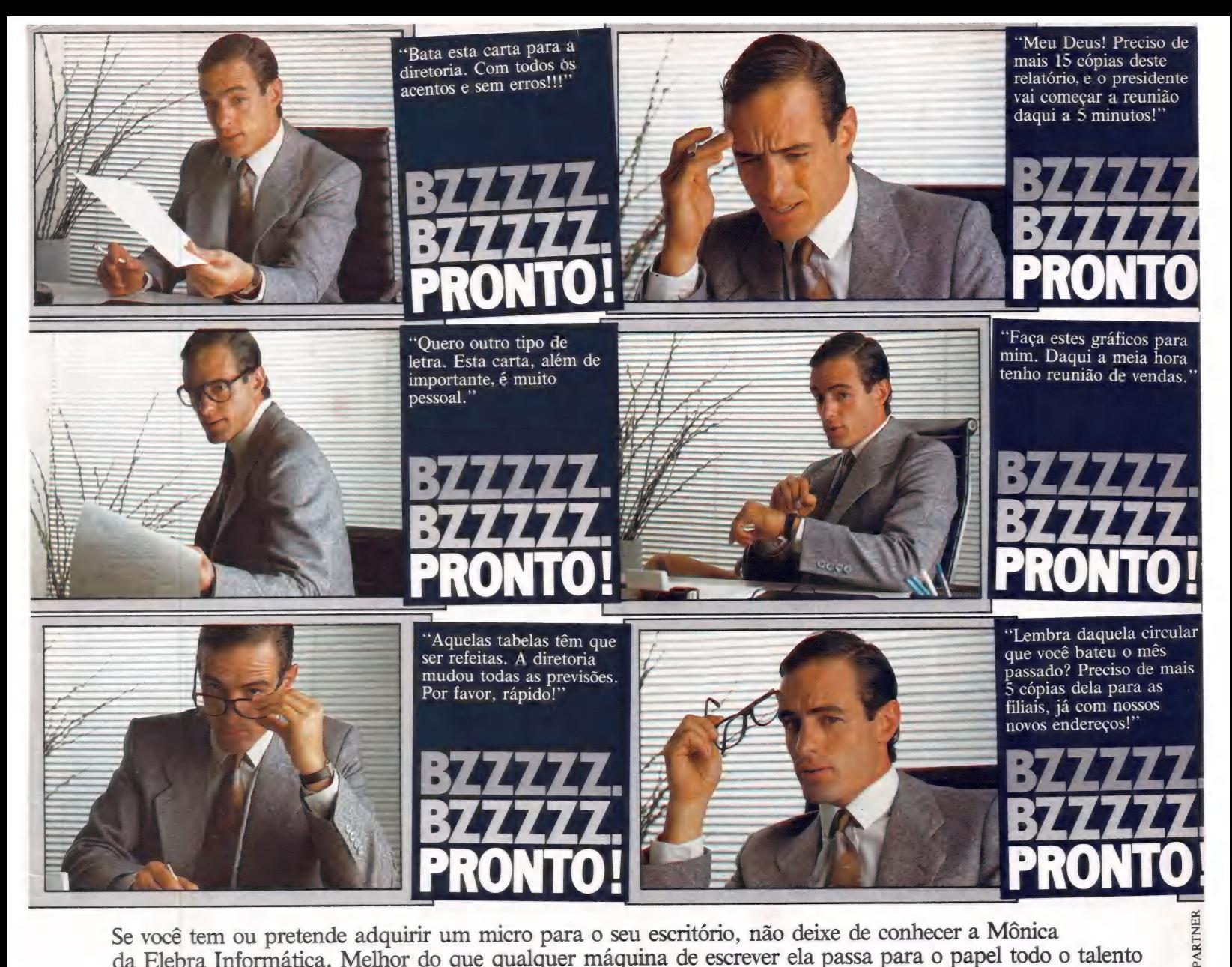

Se você tem ou pretende adquirir um micro para o seu escritório, não deixe de conhecer a Mônica da Elebra Informática. Melhor do que qualquer máquina de escrever ela passa para o papel todo o talento do seu computador, e você ainda ganha uma secretária mais feliz de presente.

# Mônica:<br>A secretária da secretária<br>eficiente.

Mônica. Impressora serial da Elebra Informática. 100 caracteres por segundo/<br>Impressão bidirecional, com procura lógica/Caracteres comprimidos e expandidos" Capacidade Gráfica/ Qualidade Carta/Livre escolha de tipos pelo usuário/Compatível com a maioria dos melhores microcomputadores nacionais. Imprime em português correto, com acentos, cedilhas e tudo.

\*com Tipograf. Opcional na EI 6010.

I,

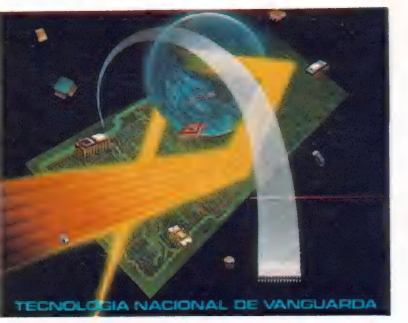

 $\blacksquare$ informática

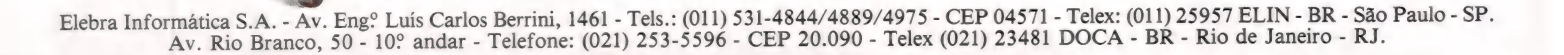

elebra

a ABICOMP

 $\overline{v}$  $\ddot{\sigma}$  $\overline{a}$ 

u,

# Disquetes sem garantia você acha em qualquer esquina.

Todo distribuidor DATALIFE é responsável **De ATALIFE** pela garantia que a VERBATIM, maior fabricante mundial de disquetes dá aos seus clientes.

Quem distribui DATALIFE sabe como tratar o produto, tem os cuidados necessários tanto na estocagem quanto no manúseio, para que o disquete chegue até você tão perfeito como quando saiu da fábrica. Além de ter toda a assistência pós-venda.

Agilidade no atendimento e na entrega também fazem parte das exigências da VERBATIM.

Portanto, ao procurar um representante, saiba que ele é credenciado para levar ao usuário final, tanto os produtos como a garantia de 5 anos que oferece a única fabricante de disquetes no Ea aprovados pela SEI, com certificação crítica e 100% livres de erros.

# Datalife tem resposta para tudo.

Datalife

<sup>E</sup>PELOS FONES (011) 853-1209 E 853-2152, VOCÊ ENCONTRA A RESPOSTA QUE PRECISA SOBRE TODA NOSSA REDE DE DISTRIBUIDORES DO BRASIL INTEIRO.

 $\sim$ 

atalife

atalif

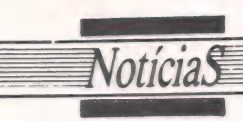

#### Morre Tate, pioneiro da microcomputação

EUA - Um dos pionei- ros da indústria de software para micros, George Tate, morreu no último 10 de agosto, vítima de ataque cardíaco. Sócio da Ashton-Tate (firma representada no Brasil pela<br>Datalógica), Tate foi encontrado inconsciente em seu ga binete dentro da empresa, sen- do levado para o Brotman Memorial Medical Center, on de os especialistas tentaram inutilmente reanimá-lo.

Nascido no Tenessee e criado na Carolina do Sul, Tate desde cedo demonstrou inte resse pela eletrônica. Seu primeiro contato com a microcomputação ocorreu em 1975, quando ainda eram poucos os que percebiam as ten- dências da nova tecnologia. Desde então, trabalhou em diversas firmas de eletrônica e também como consultor independente. Em 1980, Tate iniciou seus próprios negócios, criando com seu amigo Hal Lashlee a Softeam, que culminou na Ashton-Tate (a princípio uma de suas divisões), responsável pela lan- çamento do dBase II. Nos últimos meses, estava concen-<br>trado na administração de centros internacionais de software.

|

George Tate tinha 40 anos e deixa esposa, Jill Weiss-man, e uma filha, Michelle Nicole Tate.

#### Itautec expõe novidades na, V Feira de Automação Bancária

 $SP-De13a17$  de agosto passado, no Palácio das Convenções do Anhembi, te-<br>ve lugar a V Feira Latino-Americana de Automação Bancária, promoção paralela ao X Congresso Latino-Ameao X Congresso Latino-Americano de Automação Bancária - ambos sob o patrocínio da Felabran — Federação La tino-Americana de Bancos; da Fenabran — Federação Na cional de Bancos; e da Febraban — Federação Brasileira das Associações de Bancos.

Entre os expositores brasileiros, a Itautec destacou-se ao apresentar sua linha completa de suprimentos para rede de comunicação de da dos, tais como o sistema inte- grado Banktec, Caixa Automático (ATM), Unidade de Controle de Comunicações (UCC) e Terminal Administrativo (TAD) e vários outros. Como novidades, a empresa introduziu o Terminal Extrato Operado pelo Cliente (TEX) e o Terminal de Transferência de Fundos (TFF), que possibilita a consulta a cartões

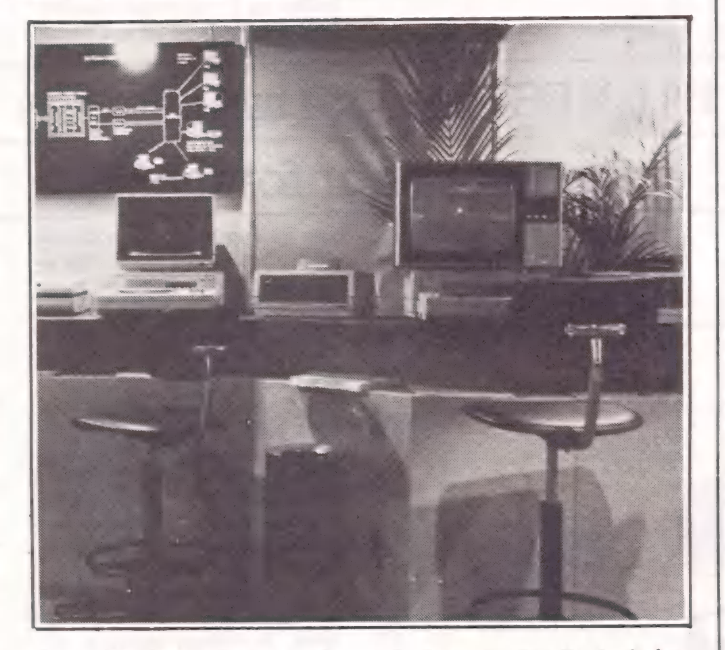

de crédito, listas negras e sal dos-limite.

À Itautec apresentou também o Vídeo Texto, utilizado como equipamento do sis- tema Banktec, integrado à rede de comunicação de dados, permitindo ao usuário obter, em sua própria casa ou escri tório, todas as informações a respeito de sua conta corrente.

#### **Interface** PSI para aparelhos elétricos

**SP** – O PSI – Projetos e<br>Serviços de Informática Indústria e Comércio Ltda. lan-<br>cou no mês passado a inter-<br>face PSI-MC, para controle<br>automático de aparelhos e-<br>létricos e eletrônicos através de microcomputador. Além de duas saídas de 600 watts de potência, cada uma, para acionamento automático de motores e alarmes, a PSI-MC conta ainda com três entrá-<br>das digitais de 1 bit cada, que<br>podem ser utilizadas como<br>entrada de dados, sensores<br>ou indicadores de estados. Dentre outras aplicações, a nova interface permitirá o acionamento automático de qualquer dispositivo eletro-<br>eletrônico-mecânico (desde sistemas de aquecimento a<br>aparelhos eletrodomésticos e bombas dágua), podendo ser ligada pelo próprio usuário a micros da linha Apple II, Sinclair e TRS-80.

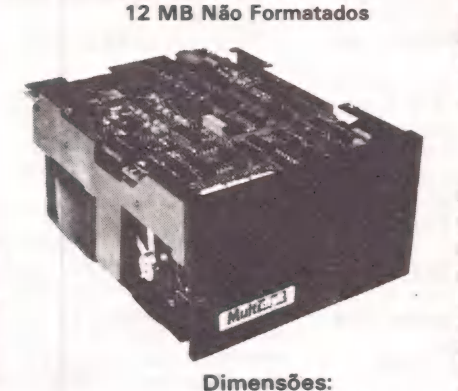

Mod. e DW 1011

146 x 203 x 82,5

#### **Multiple College (0512) 88**<br>Tix: (051) 1928 Fone: (0512) 88-1033 PIONEIRISMO TECNOLÓGICO A SERVIÇO DA INFORMATICA BRASILEIRA.

Aproveite a experiência acumulada de quem foi o primeiro no projeto, fabricação e comercialização de discos Winchester. O nosso suporte é do peso e qualidade de quem colocou no mercado, junto aos maiores fornecedores de sistemas, quase 1.700 unidades de discos e mais de 600 controladores. Podemos oferecer 3 tipos de discos Winchester, 1 tipo de floppy e 4 tipos de controladores.

#### Venha discutir conosco as suas aplicações Chame em São Paulo o Sr. Waldir Sandrini fone (011) 522-6314 e em Porto

Alegre o Sr. Raimundo Cuocolo fone (0512) 88-1033.

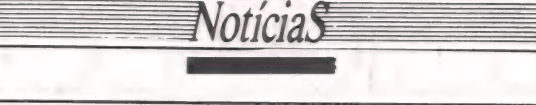

#### PUC de Campinas tem laboratório ativo de

#### microinformática

 $SP$  – Os alunos da Faculdade de Análise de Sistemas da Pontifícia Universidade Católica de Campinas estão a mil. Com o início, este ano, das atividades do Laboratório de Informática (Labi), sob a coordenação do professor Walter Celaschi, eles já criaram um sistema de matrí grama de auditoria para o sis-<br>tema de vestibular, ambos para a própria PUC, além de apoiar o Departamento de Psicologia numa pesquisa para

definir o perfil do profissional da área em Campinas.

ca de bolsas de estudos, al-<br>guns alunos da Universidade trabalharam no desenvolvimento do micro DB (veja re portagem sobre software, nesta edição), que deve ser ex posto no estande dedicado às Universidades na próxima Feira Internacional de Infor-<br>mática, que se realizará em novembro, no Rio de Janei ro.

Agora, a PUC acaba de con-

tratar um engenheiro elétrico e a "turma" já começou a tra-<br>balhar na criação de um software para educação, que deverá explorar os recursos de um microcomputador ligado a um vídeocassete. Para o de senvolvimento desse projeto, a Universidade contou com a AP II com teclado inteligente.

Participarão desse tra-<br>balho as Faculdades de Psicologia, Pedagogia e Comu-

nicação, e todos esperam os melhores resultados. "A maior dificuldade que esperamos é, claro, a falta de verbas", adianta Celaschi, que aproveita para informar que "o Labi está aberto a contatos com as palmente, aproveitar ao máximo os recursos de nossa U niversidade. Se ela não dispõe dos financeiros, possui, em compensação, recursos humanos de sobra".

#### Sº ENESI discute tendências mundiais de informática

SP - De 24 a 26 de setembro, no Hotel Nacional, no Rio de Janeiro, acontece o 5º Encontro Nacional das

Empresas de Serviços de In-<br>formática (ENESI), numa pro-<br>moção da Assespro – Asso-<br>ciação Brasileira das Empre-

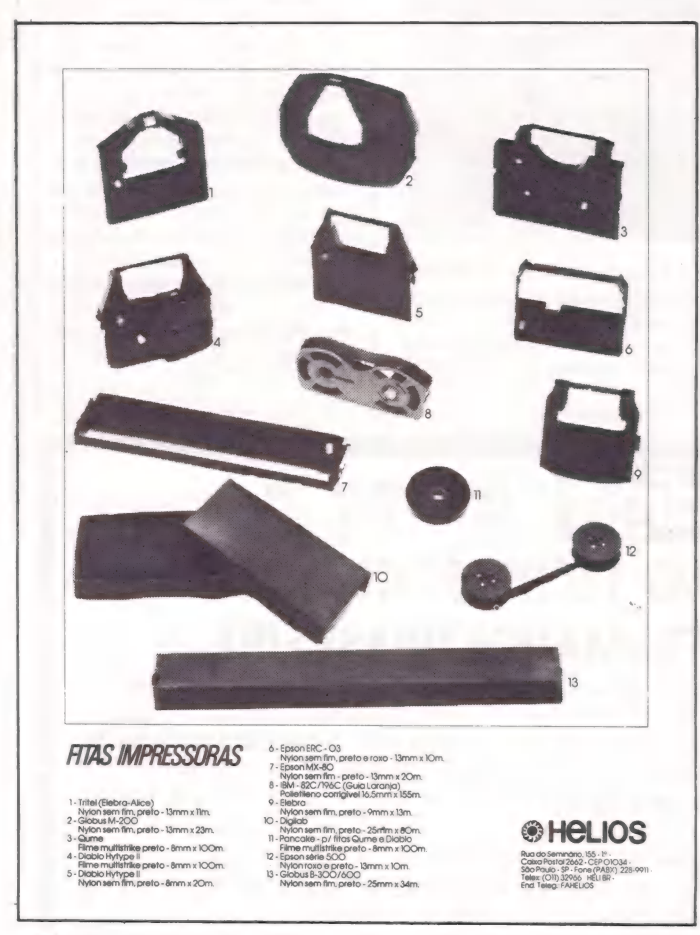

sas de Serviços de Informá tica. Paralelamente a este evento, está também se reali zando neste período a Expo Soft 84, promovida pela Computerworld do Brasil e a Compucenter.

O tema central do 5º ENESI é "a tendência mun- dial dos negócios de informática". Com isso, a Assespro pretende trazer aos empresários do setor informações sobre o que ocorre no exterior com o objetivo de transmitir experiências que possam orientar seus negócios na área. À ênfase técnica, se- gundo Ralf Hannins, da comissão organizadora, será dada à comunicação micro/ mainframe.

As palestras serão divididas em módulos abordando as áreas de birô, software, consultoria, ensino e treina-' mento, e comercialização. Para falar de software e con sultoria foram convidados especialistas dos Estados Unidos, do Japão, da França e da Nova Zelândia.

Na Expo Soft 84 o público pode conhecer os produtos de 32 software houses nacio-<br>nais, desenvolvidos para ma-<br>inframes, minis e microcom-<br>putadores, além dos lança-<br>mentos programados para a ocasião.

#### Errata

Em nossa edição passada (MicroMundo nº 18), por lamentável erro gráfico, na<br>página 4, as fotos dos equipamentos MS 800, da Sisco, e Manager I, da Magnex, saíram trocadas.

prador", Em nosso "Guia do Comcom a edição nº 18 de Micro-Mundo, deixamos de publi car os seguintes endereços, relativos às lojas Compumi- cro e Compushop:

- RIO DE JANEIRO e Compumicro Rua Sete de Setembro, 99/ 11º - CEP 20050 Fone: (021) 224-7007 SÃO PAULO
- e Compushop Rua Dr. Mario Ferraz, 37 Fone: (011) 815-0099 Av. Pres. Juscelino Kubitschek, 889 Fone: (011) 852-7700 PARANA Londrina
- e Compushop Av. Higienópolis, 465 Fone: (0432) 23-7110

Na matéria "Como Anda o<br>Mercado de Micros...", publi-<br>cada no Guia do Comprador, anexo à edição nº 18 de **Mi-**<br>**croMundo** (agosto de 1984), omitimos, por engano, o no-<br>me da autora: Stella Cravei-<br>ro.

O Dismac D 8100 tem<br>tudo que você exige de umcomputador para execução<br>de serviços como folha de<br>pagamento, contabilidade,<br>controle de estoque, contas<br>a pagar e a receber.<br>Sua capacidade de<br>memória é de 48 Kbyte<br>(RAM) e 12 Kbyte (ROM),<br>podendo ser ampliada até<br>128 KB.

expansão e saída para TV a cores e PB, D.O.S. ou CP/M.

O Dismac D 8100 é compatível com Apple II Plus e seu teclado é facílimo de operar, porque é semelhante ao de uma máquina de escrever.

Na Microshow, além do CPU, você encontra também | monitor de vídeo, drive e<br>impressora semigráfica. (E tem à sua disposição <br>treinamento para operadores, software e<br>Cursos de aprimoramento<br>técnico.<br>Mas o que você tem de<br>mais importante é o FAST

SERVICE, um atendimento que só a Microshow oferece. E um serviço de assistência técnica prático e eficiente. E só você ligar 264-5294

e marcar a hora para ser atendido. Este telefone fica à sua disposição 24 horas por dia, inclusive aos sábados e domingos.

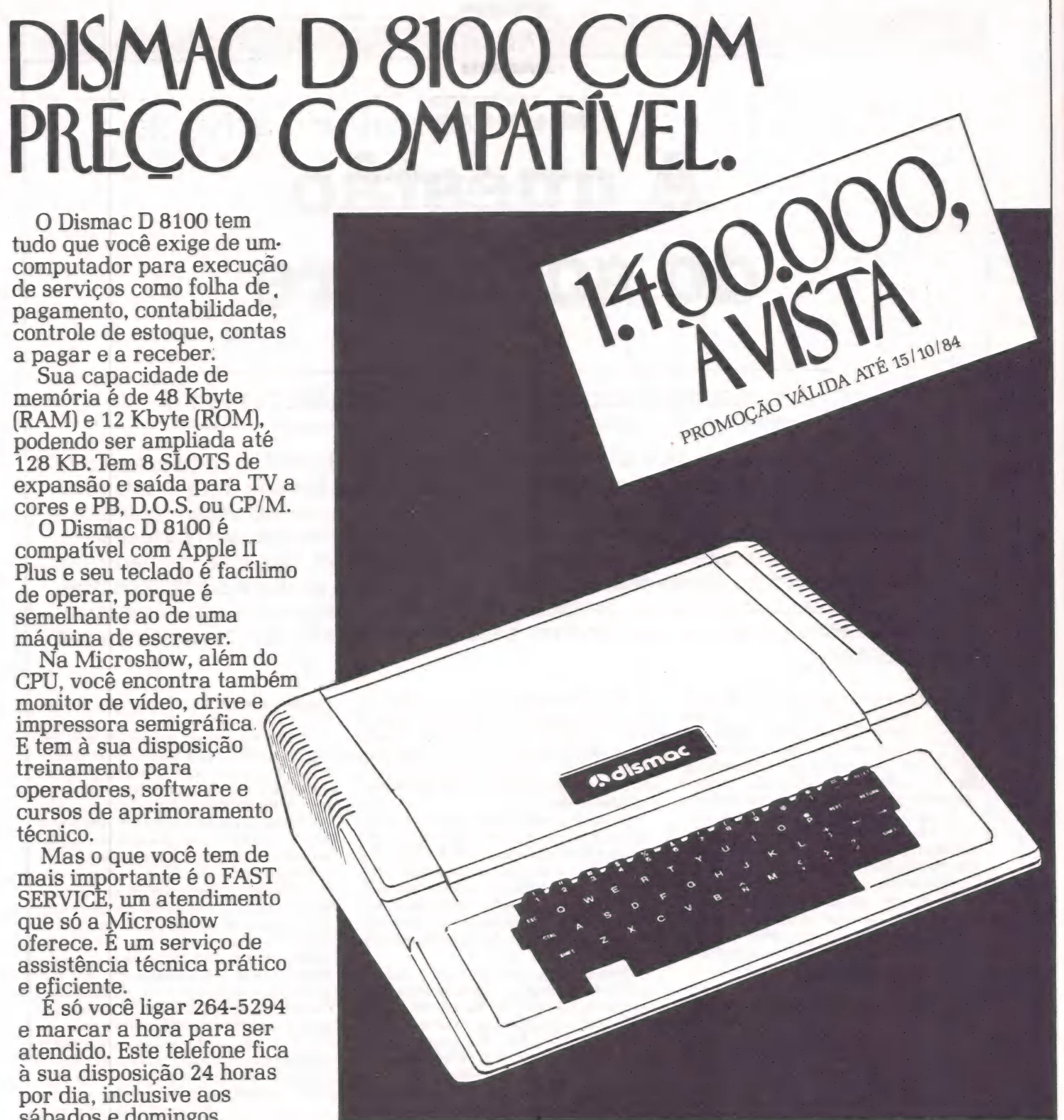

**EAST SERVICE MÍCROSHOW (C)** 

Produzido na Zona Franca de Manaus

Assistência Técnica: Rua Figueira de Melo, 425 - 1º andar São Cristóvão - Tel.: 264-5294.

 $\blacksquare$  Divisão Automação de Escritório  $\mathcal O$ 

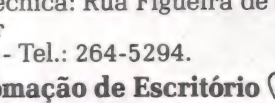

JUSSARA RODRIGUES STELLA CRAVEIRO

# A questão do software

Um mercado ainda em busca de maturidade

Elemento fundamental ao uso dos microcomputadores, o software parece amargar no Brasil todas as dificuldades de quem floresce à sombra de uma crise econômica. Os problemas são muitos, e vão desde a ausência de uma legislação específica à falta de experiência e critérios dos usuários, passando pela omissão dos fabricantes de hardware. Alguns empresários acusam o software de não ser lucrativo, enquanto outros apontam as dificuldades de documentação como um dos pontos mais críticos. Mas, apesar de tamanhos problemas, o mercado de software continua atraindo investimentos, não sendo poucos os que esperam para o próximo ano um desenvolvimento significativo.

rês anos, dois anos, um ano, "quem sabe? Quanto tempo faltará para que o mercado brasileiro de software comece a dar sinais de maturidade, que seriam revelados através de usuários mais satisfeitos e de produtores de software menos contrafeitos? No essencial, por enquanto, os dois personagens desse jogo enfrentam o mesmo adversário: a crise econômica.

Nos últimos três anos, o Brasil viu a indústria de microinformática evoluir mais rápido do que se podia esperar. Nesse período surgiram cerca de 150 fabricantes de microcomputadores e periféricos e milhares de usuários.

No início, essas indústrias forneciam softwares aplicativos criados por elas mesmas ou vindos do exterior, muitas vezes nem traduzidos, uma mera xerox de manual fazendo as vezes de documentação. Isso porque não havia quem fornecesse software ao usuário. Bem ou mal, esse foi o começo do software no Brasil. A princípio, a pirataria estimulou Brasil A principio, a pirataria estimulou<br>a demanda de micros e, de alguma<br>forma, a própria criação das software<br>houses nacionais, pois a partir daí o<br>mercado começou a evoluir. forma, a própria criação das software houses nacionais, pois a partir daí o mercado começou a evoluir.

Hoje, os empresários dedicados ao desenvolvimento de software básico atuam quase que num mercado à parte do segmento dos aplicativos (veja Lucrando com o indispensível) que é bem mais vasto, mas oferece também maio res obstáculos.

Os softwares mais usados atualmente suprem os equipamentos com patíveis com as linhas TRS-80, Apple e CP/M. São planilhas eletrônicas, processadores de texto, bancos de dados e pacotes para a área administrativa, além de diversas opções em programas específicos, dirigidos a profissionais liberais.

Sem dúvida, esse setor de software se encontra em pleno crescimento. Ralf Hanning, diretor da Semicron e da Suplius, explica que isso ocorre basica mente porque "há uma gigantesca e incontrolável demanda reprimida, que agora está transbordando pelos altos executivos, que precisam de respostas mais rápidas que as oferecidas pelos CPDs". Apesar de algumas indefinições políticas, já existem cerca de 500 software houses brasileiras, 68% das quais localizados no eixo Rio-São Paulo, sen- do 46% apenas na capital paulista. A

maioria produz software aplicativo para microcomputadores.

Essas empresas, pequenas em sua maioria, têm procedências bem distintas. Umas pertencem a homens saídos dos CPDs das multinacionais, das fábricas de mainframes das próprias indústrias brasileiras de minicomputadores e da maior e mais antiga empresa estatal do setor, o Serpro — Serviço Federal de Processamento de Dados. Outras são tocadas por gente com algum capital que investiu acreditando na oportunidade desse mercado. Há ainda profissionais que mantêm seus empregos, na área ou não, e desenvolvem software basicamente sob encomenda, em pequena quantidade, constituindo as cha- madas empresas "corujas". Outras pessoas, em geral com experiência anterior na área de informática, preferiram apostar na certeza da representação de software houses estrangeiras, com produtos consagrados (veja Representar estrangeiros..). E, como não poderia deixar de ser, os piratas também atacam, conquistando grande parcela do mercado, para desespero dá concorrência.

Certamente, ela só estará mais tran-

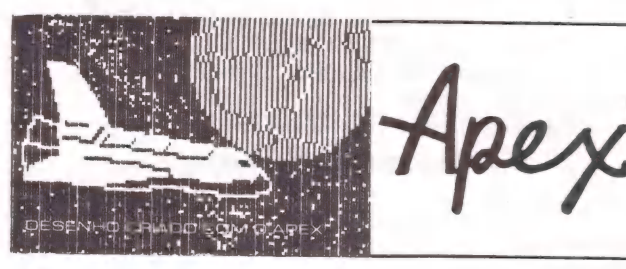

4 Software gráfico para a criação de desenhos coloridos em 2 ou 3 dimensões. Componha o texto no seu desenho. Se desejar, reduza o tamanho. Tire cópias na sua impressora gráfica.

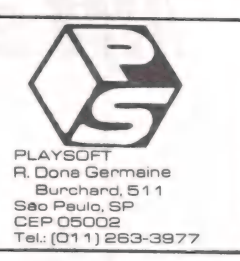

quila quando se definir em lei a política brasileira para este setor (veja Em busca de uma legislação). Além desse problema, os empresários do setor se vêm às voltas com custos fixos muito altos, com carência de mão-de-obra, principalmente para especificações de projeto e confecções de manuais, e ainda se ressentem da ausência. de estímulo das instituições financeiras e dos fabrican tes.

#### Usuários: a falta de critérios

Mas o maior motivo de apreensão de todos esses empresários gira em torno do comportamento dos usuários, que ainda não valorizam o software como um produto. "Os usuários de micros, em sua maioria, não têm critérios, não se relacionam formalmente com o fornecedor", diz Rafael Barajas, diretor da Compucenter Microinformática. "Os fabricantes de micros têm responsabilidade por isso; quando vendem caro seus equipamentos, estimulam o usuá rio a economizar no software".

Em geral, na primeira experiência, o usuário "ainda é muito inocente", segundo Artimário Beltrame, diretor da Divisão de Micros da Victori Eletrônica: "Ele acha tudo maravilhoso e não tem conhecimento para selecionar software

de acordo com sua necessidade. Acaba indo pelo preço ou simplesmente aceita os pacotes que muitos fabricantes e lojistas dão de presente na compra dos equipamentos".

**Debat** 

Mas nem todos os usuários são tão ingênuos assim. Ralf Hanning julga até usuários, que agora chegam com cinco pedras na mão querendo demonstração dos programas e exigindo contrato .

José Dumas: Rezende, diretor téc nico da Copec S.A. - Computadores, Programas e Comércio e gerente de software da Invesplan Informática, conta que deixou de vender software de terceiros, quando a Copec ainda operava como loja (além de software house), porque "o usuário quer que você copie um determinado software, xeroque o manual para ele e dê de brinde".

Esse tipo de atitude do usuário contou também com estímulos talvez involuntários. Guilherme Quandt de Oliveira, diretor da Monk Microinformática, reclama do projeto Ciranda, da Embratel: "Não sei por que incluíram nele um banco de dados com softwares pirateados, disponíveis para todos os usuários copiarem. O sócio do Ciranda acaba sendo um pirata com o apoio da Embratel, quando a empresa poderia fazer um trabalho em conjunto com as software houses".

Ao fim da história, os produtores de software acabam acusando os próprios usuários de principais agentes da pirataria. E não é para menos. Além das cópias cedidas pelos amigos, pelos fabricantes, por alguns - piratas pro- fissionais ou por contrabandistas de pacotes originais, eles dispõem ainda da oferta de clubes, em franca expansão e até mesmo de bibliotecas.<br>Tamanho é o sucesso desse tipo de

promoção que, em menos de um ano, a Biblioteca de Software, localizada em São Paulo e com filial no Rio, já conta | com 300 sócios. Eles usufruem como podem de cerca de quatro mil programas, cuja maioria é importada e não está traduzida, para isso pagam inscri-<br>ção que varia de Cr\$ 20 a Cr\$ 40 mil, taxa de manutenção de Cr\$12 a<br>Cr\$18 mil, com direito a dois softwares por mês, e taxas para uso avulso entre Cr\$ 4 e Cr\$ 6 mil.

#### Um canal de escoamento

Por outro lado, também é verdade que, se o usuário acaba recorrendo a tais expedientes para ver seu micro funcionando, a falta de um canal adequado de escoamento de software produzido aqui contribui para esta situação.

Apenas ter uma rede de revendas

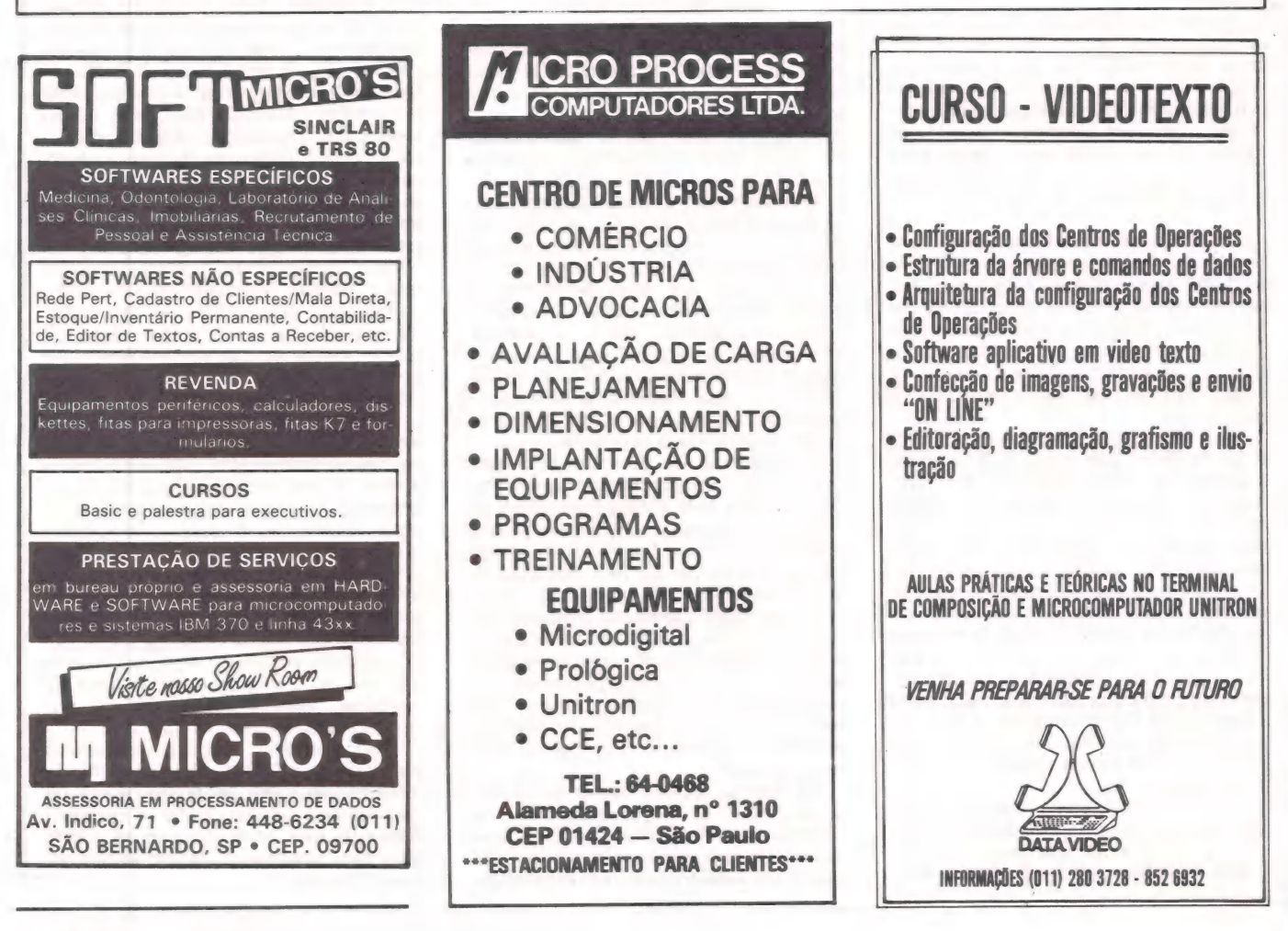

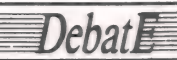

não basta. A experiência da Monk com-<br>prova. Guilherme gasta Cr\$ 2 milhões<br>mensais para manter um vendedor via-<br>jante em contato com seus 175 reven-<br>dédores em todo país, mas percebeu<br>que ainda assim "o usuário final não<br>e aos revendedores com uma eficiente estrutura de assistência técnica ao usuário, num trabalho de suporte completo.

Na opinião de Robert Grant, diretor da Potencial Software de Campinas, os pequenos e médios empresários, mais os profissionais liberais, são a grande fatia do mercado, embora em estado ainda latente. "E preciso abrir esse seg-

mento", ele diz. "E é através do soft-ware. Meu sonho é montar uma central onde o cidadão possa sentar e manipular o programa como um produto e não como algo abstrato. E preciso deixá-lo se sentir à vontade com o software. E ninguém faz isso. As lojas seriam os canais normais de distribuição, mas não são".

E isso por um motivo muito simples: não dá lucro. Ernesto Camelo, diretor da Compumicro, revendedor Unitron, Scopus e microtec, confessa que prefere não vender software. "Você com pra um pacote por Cr\$ 120 mil", diz ele, criando um exemplo hipotético, "aí gasta 2 horas para mostrar ao gerente de uma empresa. Ele pede o manual e volta 3 dias depois com o contador. São mais 2 horas de demonstração. Então

ele compra e a primeira coisa que faz, ao chegar no escritório, é ligar para dizer que o disquete não entra na máquina. Isso é um desestímulo porque não dá para vender o produto por mais de Cr\$ 200 mil... Apesar de tudo, vamos continuar a venda de software."

O próprio produtor de software nem sempre tem paciência para demonstrar e explicar. Eduardo e Lana Moura Lacerda, por exemplo, donos da Soft Stall, criaram o Notejus, uma superagenda para escritórios de advogado. Recusados pelas lojas, por se tratar de um software "muito específico", eles também acabaram desistindo das demonstrações e preferem dar o pacote em consignação para os advogados que se inte ressem. Inclusive porque constataram que a maioria dos que os procuraram

#### Em busca de uma legislação

O Brasil ainda não tem lei para software. E provavelmente só verá o projeto atualmente em elaboração pela SEI — Secretaria Especial de Informática chegar ao Congresso Nacional após a definição do projeto de lei do Executivo sobre a Política Nacional de Informática, o que está previsto para meados de outubro.

Até então, nessa área, a única medida estimulante aos produtores de software dizia respeito a um número de registro fornecido pela SEI, mediante prova de domínio tecnológico pelos criadores, dando ao usuário o direito de, nesses casos, abater seus gastos com software na conta de despesas, resulnesses casos, abater seus gastos con<br>software na conta de despesas, resul<br>tando em benefício de imposto de ren a.

Nos Estados Unidos e na Alemanha Ocidental, o software é protegido pela lei de direitos autorais. Já na Inglaterra, na Alemanha Oriental e na China, os programas para computadores são considerados propriedade industrial, enquanto a Austrália, a Itália,a Coréia e o Japão dão um tratamento específico à questão.

E muito provável que isso deva acon- tecer também por aqui. À SEI encomendou um anteprojeto ao IAB — Insti- tuto dos Advogados Brasileiros), no qual se baseia para criar o projeto final. Em bora a Assespro — Associação Brasileira das Empresas de Serviços de Informática, que congrega os produtores brasileiros de software, tenha participado da comissão que o desenvolveu, junto com a Abicomp - Associação Brasileira dos Fabricantes de Computadores e Periféricos e com a Sucesu — Sociedade dos Usuários de Computadores e Equipamentos Subsidiários, sua diretoria não concorda com vários pontos do docu mento final.

Por isso, a entidade apresentou à SEI um segundo anteprojeto, desenvolvido por alguns de seus associados, que ob- vidmente difere em alguns pontos básicos daquele resultante dos trabalhos da comissão dirigida pelo presidente do IAB, dr. Sergio Ferraz. A única coisa em comum entre os dois anteprojetos é o tratamento específico dado à matéria, que não se enquadra na legislação de direitos autorais e tampouco de propriedade industrial.

#### Reserva de software

O anteprojeto do IAB prevê basicamente que, para ter direito sobre software, seu criador tem que registrá-lo no "órgão competente". E estabelece que só poderão entrar no Brasil softwares estrangeiros que não tenham similar nacional, instituindo uma verdadeira reserva de mercado de software.

O documento determina ainda que os autores têm direitos sobre suas criações em software por seis anos, em casos de aplicativos propriamente ditos, e de dois anos, em casos de entretenimento. Além disso, institui o "licenciamento compulsório", isto é, "o produtor de software não poderá negar autorização para produção de softwares derivados, desde que destinados ao atendimento de interesse social relevante, de finido pelo órgão competente".

Certamente, os dois últimos itens constituem os mais sérios pontos de discórdia entre IAB e Assespro, além de outros menos acentuados. Eduardo Guy, presidente nacional da Assespro, expli ca que, "quando se fala em investimento de bilhões de cruzeiros, não se pode restringir o prazo de validade tem que ser, no mínimo 30 anos. E a Assespro é caracterizada por uma forte defesa da livre iniciativa, não podemos concordar em ser coibidos". Motivo que leva a diretoria da Associação a criticar também o dispositivo de licenciamento compulsório.

Dr. Ferraz, do IAB conta que a Co- missão resolveu lançar mão desse re- curso pensando na possibilidade de uma software house estrangeira vir aqui, re- gistrar seu software como manda o figurino e engavetá-lo, privando o mercado nacional do produto. Por sua vez, o presidente nacional da Assespro dá pouco valor a esse tipo de preocupação. "Não é tão importante proteger, mas sim estimular os software houses para que cresçam e sejam competitivas, aqui ou lá<br>fora", diz ele.

fora", diz ele.<br>A Assespro não concorda ainda que,<br>para obter o registro junto ao "órgão competente", que, ao que se presume, seria a SEI, os produtores de software tenham que apresentar o código-fonte e o código objeto do hardware, muito menos sem a utilização de recursos criptográficos. E critica também a centrali- zação do poder, pelo fato do anteprojeto do IAB prever que todos os contratos de transferência relacionados ao soft- ware tenham que ser aprovados pelo "órgão competente", pelos entraves que a medida "burocrática" suscitaria. Eduardo Guy mostra-se tranquilo:

"Vamos chegar a um projeto único. E tenho certeza de que os pontos básicos de nossa crítica serão contemplados na versão final", comenta.

De sua parte, Dr. Ferraz não se sente muito afetado por possíveis modificações no anteprojeto, mas se reserva o direito de emitir parecer quando da apresentação oficial. Mesmo porque foi para a prestação de assessoria jurídica que a SEI procurou o IAB. Em sua opi-<br>nião, "este é um projeto pioneiro, fada-<br>do a grande importância na discussão política-jurídica brasileira", e discorda francamente dos rumores que circulam no mercado, segundo os quais o projeto entraria no Congresso em regime de urgência: "ele exige amplo debate, por sua importância para o país".

Sintetizando, o presidente do IAB esclarece que "a linha fundamental do anteprojeto é dar proteção básica ao consumidor, sem destutelar o criador". E admite que "esta foi uma lei criada para tirar vantagem. As leis estrangei ras são assim".

sequer tinha máquina. O que, em última instância não deixa de demonstrar um certo amadurecimento, até do usuário iniciante.

Segundo Artimário, da Victori, cabe-<br>ria ao fabricante de hardware ajudar na redução do preço final do software. "Por exemplo, no caso da Victori, um software de 150 ORTNs pode ser ven-<br>dido a eles por 30 ORTNs, se for nego-<br>ciado num lote de 30 a 50 unidades. Nesse caso, o fabricante poderia vendêlo por 45 ORTNs com lucro, e ainda com preço bom para o usuário final", diz.

Mas isso não acontece. Em geral, os fabricantes preferem apenas credenciar software houses sem grandes compromissos.

#### Problemas com **fabricantes**

Não é só nesse aspecto que os fabricantes deixam a desejar, lamentam os empresários entrevistados. A maioria desses não possui capital suficiente para comprar todo o hardware necessário ao desenvolvimento de seus projetos. Ralf Hanning, da Semicron, reclaencomendam programas não gostam<br>de dar as especificações da máquina para a gente trabalhar, que dirá então o hardware...'

**Debat** 

Esse é apenas um dos problemas internos que as software houses enfrentam. Encabeçando a lista das dificuldades de infra-estrutura está a falta de capital, associada à falta de experiência empresarial, em grande parte dos ca- -SOS.

Joze Walter de Moura, diretor da Pronac (coligada ao Grupo Guanalto, do Rio) observa que "os homens das bobos. Nem acabam de desenvolver um<br>soft e já querem fazer outro". Joze prefere se concentrar em bons aplicativos, desenvolvidos em campo, de acordo com a necessidade brasileira, e na produção de utilitários e estruturas prémoldadas.

Luiz Frederico Marinho, diretor da Minimicro, lembra que "as grandes soft-<br>ware houses americanas são empresas<br>de poucos produtos, como a Ashton-<br>Tate, que hoje mantém apenas quatro<br>softwares no mercado". Essa é, aliás, a filosofia que orienta a atuação de sua empresa. Hoje, a maior parte do fatura- mento vem de dois pacotes — o SPP vra e o STC - Sistema de Transcrição de Dados - comercializados exclusivamente através de alguns fabricantes.

Outro obstáculo para o desenvolvi--

mento de software refere-se à mão-de- obra especializada. Por um lado, ela é cara. Segundo Joze, "um homem custa 3 ORTNs por hora. Um programador de nível médio ganha de 600 mil a um milhão por mês". Por outro lado, ela tam bém é escassa. Ele conta que para contratar seis programadores entrevistou 40; acabou ficando com dois, sendo que um foi embora.

A Compumax Microinformática achou uma solução inusitada para resolver os dois problemas de uma vez só. professor da PUCC - Pontifícia Universidade Católica de Campinas e atual coordenador do Laboratório de Informática (LABI) da Faculdade de Análise de Sistemas. Em contato com cerca de mil alunos, ele convidou alguns para trabalhar no projeto do Micro/DB, um concorrente brasileiro do dBase/Il. Em troca, a empresa pagou à PUCC, que concedeu bolsas de estudo integral a esses universitários.

Walter Gelashi está satisfeito. Conta que o projeto saiu 50% mais barato do que custaria com profissionais do mercado. "Dá para selecionar os melhores alunos que fazem frente a qualquer profissional, com mais interesse, boa vontade e dedicação", diz ele. "É um custo baixo e uma motivação alta". E, de lam-

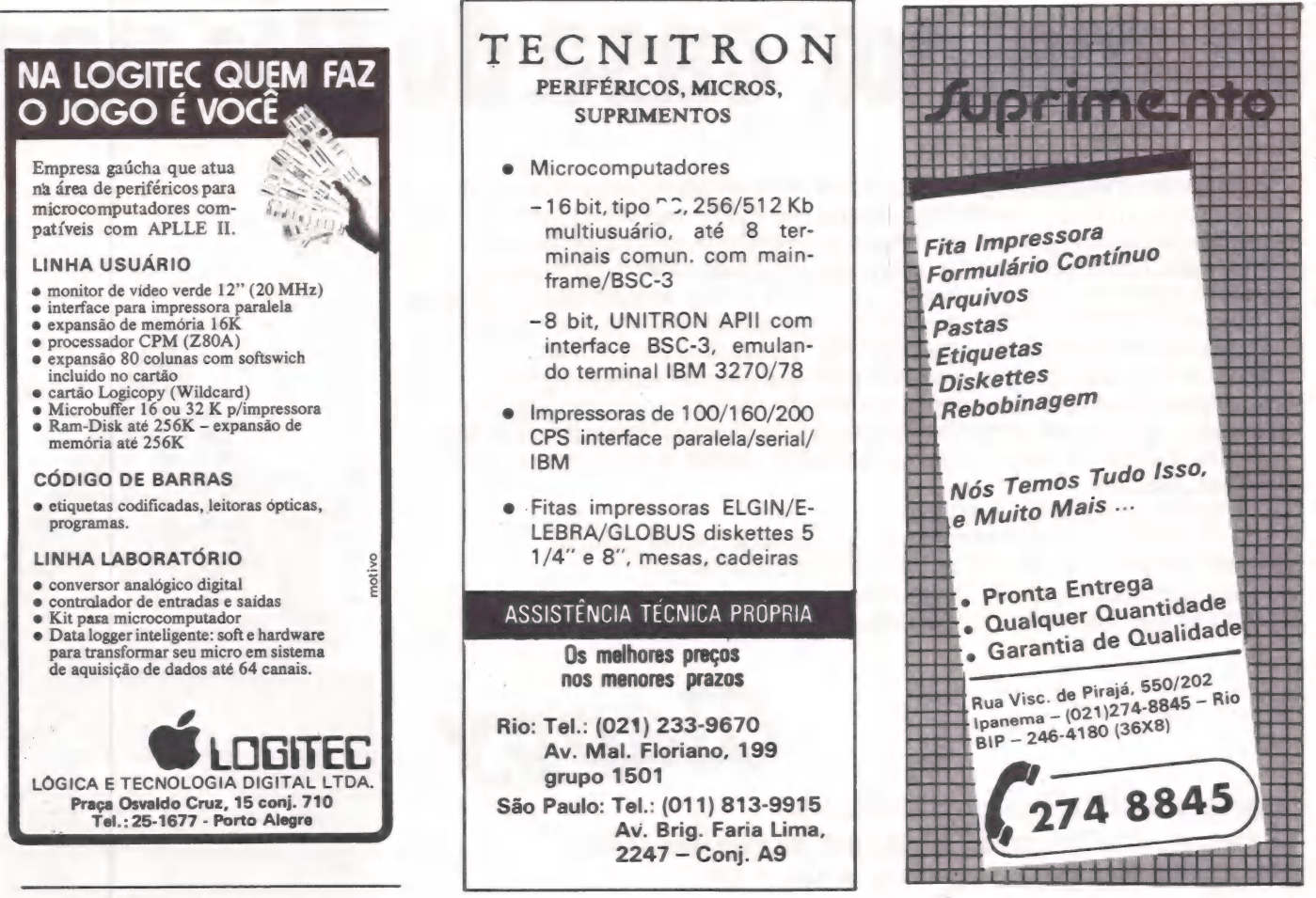

buja, essa verba pode ser abatida do imposto de renda.

Na opinião de Ralf Hanning, a maior escassez da mão-de-obra verifica-se na etapa de especificação dos projetos desenvolvidos em campo. "A maioria dos analistas de sistemas vem da área de grandes computadores e falam uma linguagem toda própria, dificultando a comunicação com o usuário", comenta. "Há um monte de tecnólogos em processamento de dados entornando das

faculdades. Mas a coisa começa errada pelo currículo, que não tem relações humanas".

Debat E

A solução encontrada para o caso da Simicrom foi simples: Ralf contratou uma psicóloga industrial, para os contatos com os usuários, auxiliada por uma secretária executiva que mudou de ramo e também é responsável pela confecção dos manuais da empresa.

E por falar em manuais, esse é outro ponto crítico. Na Victori Eletrônica

Ltda. eles são feitos por bibliotecárias especialmente contratadas para dar o Dumas Rezende, da Copec, confessou que "é muito difícil fazer manual. Experiências próprias. E como se você escrevesse um livro. Ele tem que ser claro e límpido, orientar o leitor sobre o que ele vai fazer e quais vão ser as con-sequências. Tem que se considerar que quem vai ler pode ser um leigo, e achar que não está muito claro, ou um espe-

#### Lucrando com o indispensável: software básico

Uma pequena fatia do mercado de software, com pouca concorrência e grande espaço para novos produtos é a de software básico. Apesar de ser um segmento quase sempre vinculado aos fabricantes de hardware, englobando sistemas operacionais, linguagens e diversos tipos de utilitários ele tem campo para vários tipos de produtores de software.

Vendo essa brecha no mercado, três profissionais da área, vindos de empresas multinacionais, abriram em outubro de 82 a Microbase Informática, dedicada exclusivamente a software básico. "A idéia de largar nossos empregos e nos aventurarmos numa empresa desse tipo", conta Frederico Gregório, um dos sócios, "foi baseada numa necessidade do mercado em dominar os softwaresfonte. Na época, os fabricantes de micros estavam às voltas com linguagens e sistemas operacionais estrangeiros (como, por exemplo, o CP/M) sem ter dominio do fonte e com isso carentes de suporte'

O primeiro produto da empresa (ainda hoje o principal) foi o Cobol MB,

desenvolvido a partir do Cobol da empresa americana Microsoft. A Microbase desindexou o fonte original e incrementou-o com novas rotinas, fazendo um novo produto com características inclusive inovadoras, como no caso da capacidade multiusuária, acesso inda capacidade munusidaria, acesso in-<br>dexado e com condições – "que os im-<br>portadores não oferecem" – de suporte local

Sobre a pirataria, Frederico reconhece que "ela é menor nesse segmento do que em software aplicativo, pois o usuário é profissional. Mesmo porque é

# A melhor casa do Rio para

Clappy

Os executivos que vêm ao Rio, principalmente a negócios, agora podem contar com uma casa que transforma sua rápida passagem pela cidade maravilhosa em momentos inesquecíveis. Em pleno coração de Copacabana, estamos de braços abertos e prontos para oferecer dos mais simples aos mais sofisticados modelos e acessórios que fazem nossa atividade tão excitante e tão imprescindível nos dias atuais. Oferecemos o que existe de melhor, em termos de qualidade. E a preço e condições de pagamento (é, nós financiamos) que nenhuma outra casa do ramo oferece. Nossa filial da Rio Branco também tem o mesmo atendimento e o mesmo preço. Quando você estiver no Rio, passe bons momentos conosco. Nossos preços são tão em conta que de repente a diferença dá para cobrir seus custos de passagem e estadia. Você e sua empresa vão descobrir como é fantástico, e barato, o mundo dos microcomputadores.

Veja esta oferta aí ao lado, por exemplo. empresas, profissionais liberais, condomínios e o dia-a-dia do lar.<br>É solução também no preço. Na Clappy, você encontra o ApII pelo menor preço da<br>praça e com macro soluções de pagamento.

Copacabana: Rua Pompeu Loureiro, 99 Centro: Av. Rio Branco, 12 ● loja e sobreloja ● Tels.: (021)<br>253-3395 ● 257-4398 ● 236-7175 ● 264-2096

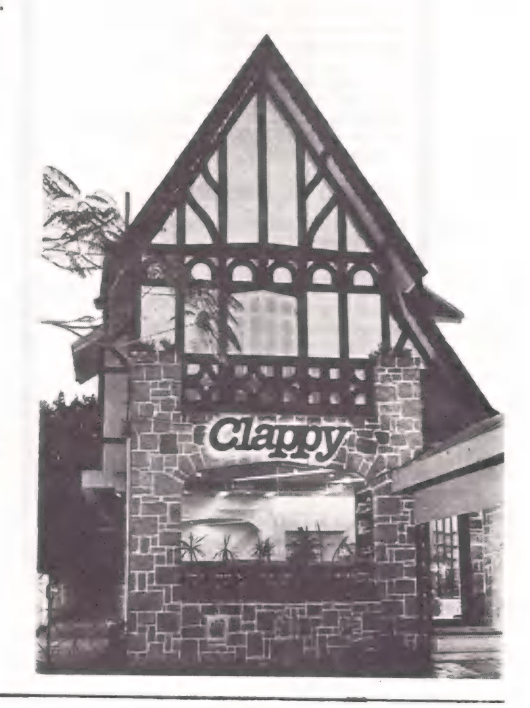

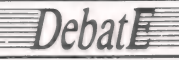

cialista, que vai criticar o excesso de detalhes

A nível tecnológico, um dos obstáculos enfrentados diz respeito à diversidade de modelos de sistemas operacionais para equipamentos similares. Com a probabilidade de aquisição do Unix, junto à AT&T, até o final do ano, pela empresa formada por membros da Abicomp e Assespro, abre-se uma nova perspectiva para as software houses nacionais, e mesmo para os fabricantes,

que disporão de mais programas para<br>seus equipamentos. Sem falar no usuário, o grande beneficiado, afinal de contas.

Apesar de todos esses problemas, o mercado de software continua atraindo investimentos. Só no primeiro semestre deste ano surgiram 34 novas software houses(\*). Uma boa parcela delas trata de se posicionar no segmento dos mi- cros compatíveis com o IBM-PC e das redes locais. Os fabricantes desses equipamentos calculam seu boom para o fim de 85 e para o fim da década, respectivamente, convictos de que até lá haverá software suficiente para essas áreas e um usuário mais consciente.

\* Pesquisa publicada pelo Anuário de Informática DN 84/85.

praticamente inviável para o usuário pessoal comprar um Cobol, por exem-<br>plo, que custa 150 ORTNs. Mesmo quem .<br>compra sabe que esse tipo de software<br>precisa de suporte".

precisa de suporte". us, ideal seria trabalhar direto com os fabricantes de micros, para que eles distribuíssem nossos produtos, pois pos- . suem uma infra-estrutura de pessoal e atendimento que nós não temos. Mas isso não acontece", lamenta. "Os usuá- rios ainda preferem o atendimento de rios ainda preferem o atendimento de<br>quem desenvolve o software e o próprio<br>fabricante também não se preocupa em<br>dar um suporte mais especializado".

"Aqui. compramos equipamentos a duras penas", revela. "Até hoje já inves- timos Cr\$ 100 milhões em hardware". Nesse segmento, os obstáculos não são muitos. Pelo menos essa é a opinião

dos sócios da Microbase, que começa-<br> ram com três e hoje contam com 15<br> funcionários (nove só para desenvolvi-<br> mento), além de expandirem suas insta-<br> lações de um sobradinho para três e alcançarem um faturamento mensal de . 35 milhões de cruzeiros. "Temos sido comprados pelos usuários, pois nosso "esforço de vendas é mínimo", conta Fre- . derico. Note a contra un altre derico.

A estratégia de vendas está em fase de mudanças. A Microbase optou por "cobrar por equipamento vendido com seu software incorporado, ao invés da. forma inicial de vender os direitos de reprodução ilimitada para os fabrican- tes de micro, o que gerava um lucro inicial interessante, mas sem perspectivas a longo prazo. A linha de produtos da Microbase

inclui linguagens e sistemas operacio-<br>nais. Esse mês a empresa parte para uma<br>nova linha contendo software para co-<br>municação de micros com mainframes. Para breve a Microbase anuncia o sistema operacional Rede. "Esse tipo de software poderia serde prateleira", afir- ma Frederico, "mas o usuário não está preparado para os detalhes da instala-<br>cão". ção".<br>Esses novos produtos mostram bem

o crescimento e as tendências desse seqmento do mercado, mas Frederico acre<mark>-</mark><br>dita que a continuidade dessa evolução vai depender da política de reserva de<br>mercado: "A indústria nacional de soft-<br>ware não teria estrutura para concorrer com uma Microsoft, que tem pelo me-<br>nos 400 pessoas só para desenvolvimento de seus produtos".

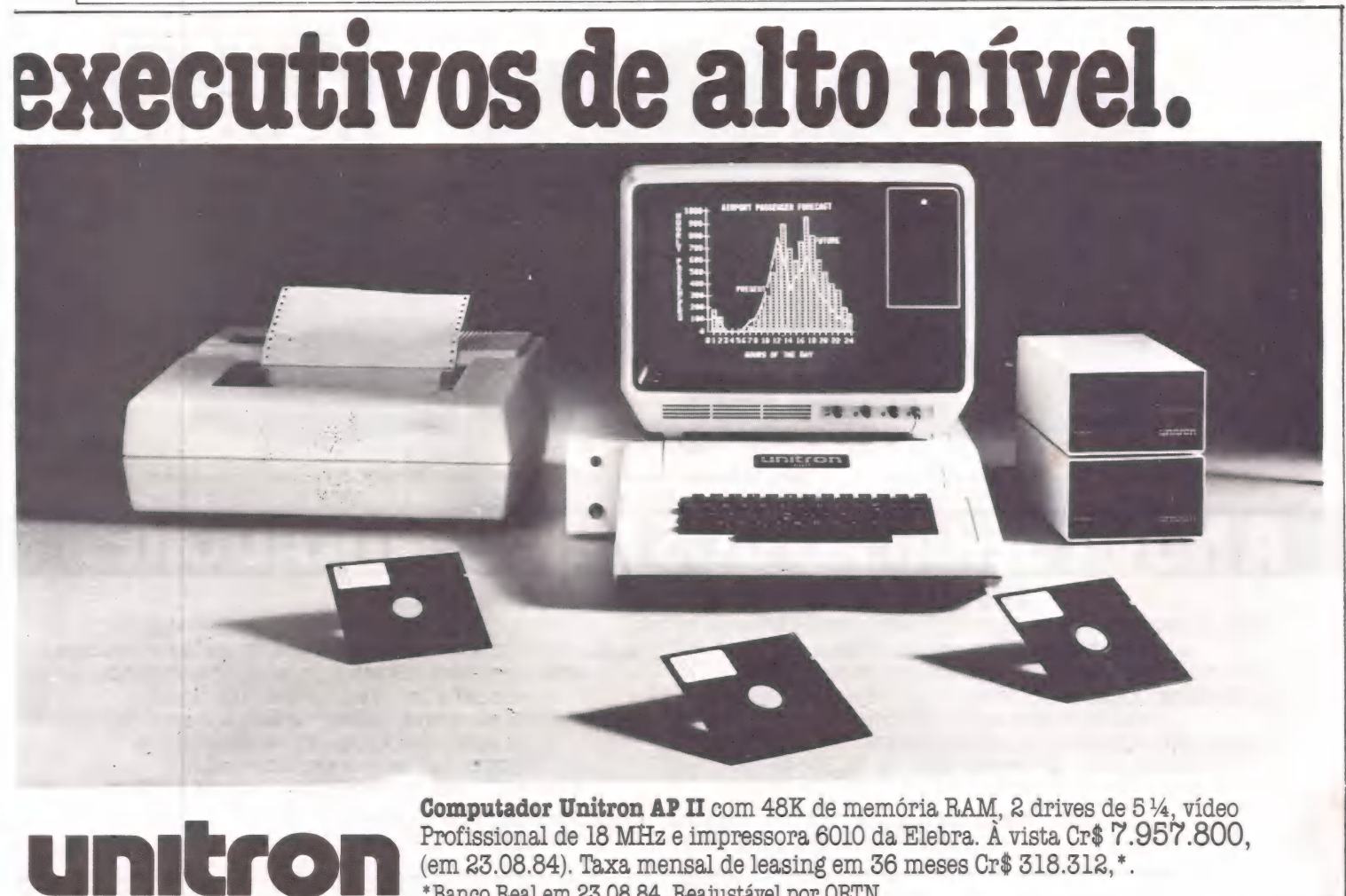

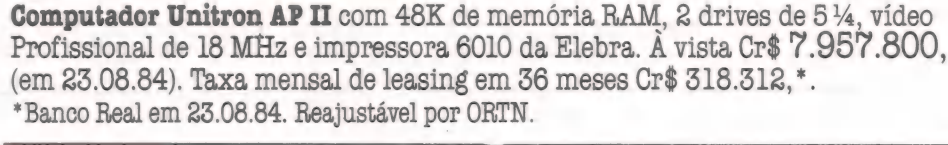

## Representar estrangeiros:<br>ainda um ótimo negócio

**Debat**屋

Representar software houses no Brasit parece atualmente um bom negócio, regulamenta a área. Pelo menos duas empresas, a Datalógica e a Compucen- ter, parecem estar muito bem. E uma terceira, a Brasoft, acaba de entrar no

mercado, representando a MicroPronte, cu- iniciando a MicroProach. - Iniciando atividades em 81, a Data-<br>- Iógica cresceu rapidamente, ampliando seu quadro de dois para 50 funcionários, e trocando a comercialização de de carga, desenvolvido em casa, pela<br>representação exclusiva da Ashton-Ta-<br>te, então com um único produto, o dBa-<br>se/II. Depois vieram o Friday, o dBase/III,<br>o Frame Work, e o dB/Answer, desenvolvido junto com a Informatic

tor Octávio Slemmer, foi reinvestido na<br>empresa, estimulando seu crescimento.<br>' Naturalmente, no início da representação, havia por aqui algumas empre-<br>sas vendendo a versão nacional do dBa-<br>se/II por conta própria. Numa a se/II por conta própria. Numa atitude<br>decidida, a Ashton-Tate escreveu a vá-<br>rios usuários, lembrando-os de que, a-<br>gindo assim, se expunham a processos.

Diversas companhias regularizaram sua situação. As remanescentes correm o risco de ter dores de cabeça nas próxi- mas semanas, já que a empresa planeja entrar na Justiça com um "interdito proibitório", promovendo uma verdadeira ação exemplar.

Octávio está entusiasmado com o mercado. Vai ampliando sua rede de revenda, incluindo até o Approach, e<br>acaba de adquirir 20 micros PC 2001<br>para equipar os centros de treinamento<br>da matriz paulista e da filial carioca.<br>Sem contar que, só nos primeiros 30<br>dias de vendas, implantou 200 unid ainda em inglês.<br>A Compucenter não deixa por me-

nos, embora prefira representar várias<br>software houses, somando um total dis-<br>ponível de mais de 30 softwares, aplica-<br>tivos e básicos. Entre as empresas estivos e básicos. Entre as empresas estados e para minho de 25 a 30% é razoável<br>trangeiras estão a Microsoft Corp., Fox de lucro de 25 a 30% é razoável<br>Research, Celestial Software Inc., Qui-<br>despirataria".<br>das principalmen

"Essa é a única forma de ter bons. produtos", explica Rafael Barajas, direSupercalc", ele exemplifica, "nos custou<br>40 ORTNs e vendemos por 66". O soft-<br>ware mais caro comprado até hoje foi o<br>Pascal, por US\$ 1.500. Nessa transa-<br>ção, a comissão das empresas es-<br>trangeiras é de 50% em cima de cada torda Compucenter. "Com autorização<br>dos produtores, versões atualizadas e<br>preços razoáveis". A partir do direito adquirido sobre os programas, a empresa compra os manuais conforme vão sendo solicitadas. "Um software como o<br>Supercalc", ele exemplifica, "nos custou<br>40 ORTNs e vendemos por 66". O softproduto vendido, enquanto no caso da<br>Datalógica, representada pela Compu-<br>center na comercialização do dBase/II, a comissão é de 30%.

Os preços parecem ser realmente a-<br>trativos, pois as vendas chegam a 200<br>produtos por mês, e Rafael prevê que<br>"dentro de seis meses devemos passar<br>de lucro de 25 a 30% é razoável; não<br>prejudica o fornecedor e não incentiv a pirataria<sup>'</sup>

Mesmo considerando a área de soft-<br>ware como "um mercado ainda concredita no "seu crescimento e purifica-<br>ção natural no prazo de três anos".

**ROTRON** 

EQUIPAMENTOS ELÉTRICOS LTDA.

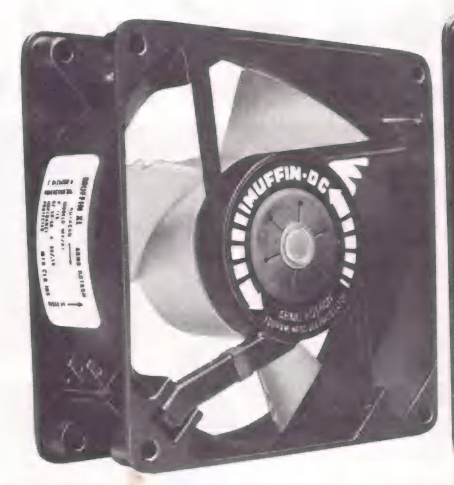

Muffin DC. Maior capacidade de fluxo de ar, entre 26 e 57 |/s. Dimensões compactas.

Slice DC. Espessura de apenas 25 mm, ideal para aplicações em áreas estreitas. Fluxo de 24 a 38 I/s.

MODELO My2481 voc 24 a 25 PO AR" + PROTECTED

**ICE** 

Sprite DC. Dimensões de comprimento e altura

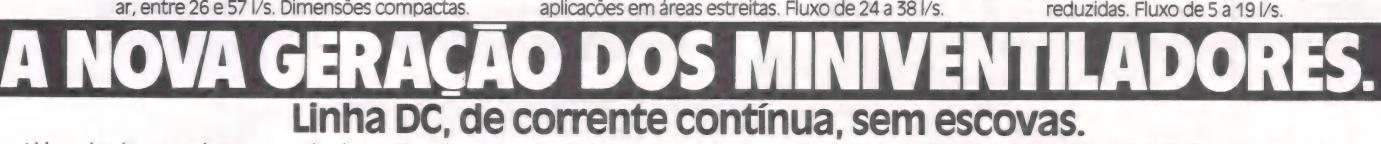

Além de desenvolver e produzir no Brasil a primeira linha de miniventiladores de corrente contínua, a Arno Rotron avança também a sua tecnologia pioneira na fabricação dos primeiros miniventiladores sem escovas, dotados de comutação eletrônica

Os novos miniventiladores DC são extremamente compactos e projetados para operações em tensões de 12, 24 e 48 VCC. São silenciosos, altamente confiáveis e de longa durabilidade.

Apresentam níveis de interferência (rádio e magnética) abaixo dos mínimos exigidos pelas severas condições militares. E são ideais para aplicações em equipamentos onde é preciso manter o resfriamento dos circuitos elétricos, mesmo quando se interrompe a corrente alternada. Entre suas principais aplicações, destacam-se os computadores e equipamentos periféricos, sistemas de telecomunicações e outros.

Arno Rotron Equipamentos Elétricos Ltda. - Av. Arno, 146 - Cx. Postal 8217 - CEP 01000 - São Paulo - SP Tels.: 273-1122 e 63-8113 — End. Telegr. ARNODIR — Telex (011) 22268 ARNO BR

# Lançamento exclusivo da Compucenter, simultâneo a outros paises. Intesoft - última geração.

# Inte Soft - Série Profissional 4

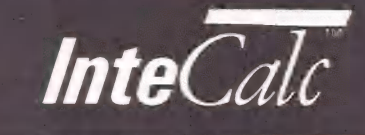

 $InteCalc$  planilha eletrônica de cálculo, em

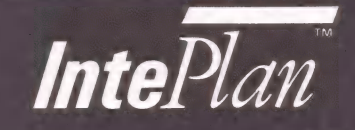

 $\textit{Inte}$  $\textit{Plan}^*$  gerenciador de tempo e armazenador

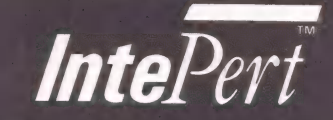

sistema mutidimensional para planejamento,<br>acompanhamento e avaliação de projetos.

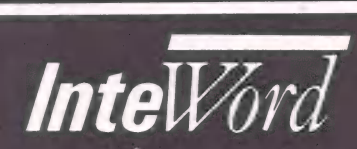

processador de textos altamente sofisticado 1 4 e 0, V e muito simples de usar.

Solicite agora mesmo a sua até 30 de outubro / 84). conosco e solicite a sua série lançamento: 160 ORTN's (válido para micros. Entre em contato

eaproveite o preço especial de novidade mundial, em software vendidos separadamente.

"Série Profissional 4 - Intesoft" Você estará adquirindo agrande | completa. Esses produtos não são

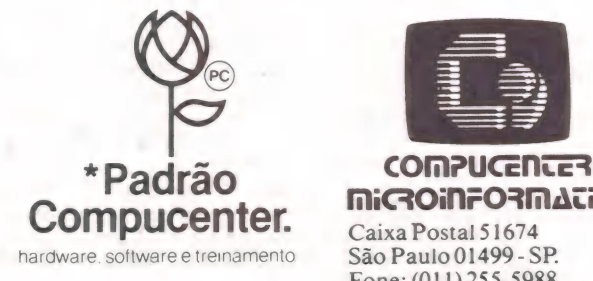

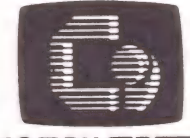

**MicroinFormAticA** 

Fone: (011) 255-5988 Telex:(011)21689CPUT BR IVO DOMINGUES

 $\theta$ *ehat* 

# Centros de informação

Quem pode mais: terminais ou micros?

Nos centros de informação e redes de dados, a fronteira entre o microcomputador e o terminal de vídeo está sendo cada vez mais invadida pelo primeiro. É, ao contrário da fase inicial (quando se impunham regras aos micros), são os terminais que sofrem agora grandes limitações nas tarefas de consulta, desenvolvimento e testes dos sistemas tradicionais. Antes, porém, de se tomar partido nesta "briga", é preciso levar em consideração fatores fundamentais como segurança, custos, treinamento e documentação.

stamos em plena era do desenvolvimento industrial da informática no Brasil. O número de matérias, anúncios de computadores e até mesmo programas de tele-

visão dedicados ao assunto aumenta cada vez mais. À platéia a quem todos estes eventos se propõem atingir não é composta somente de técnicos no assunto mas, em grande parte, dos executivos responsáveis pela proliferação das atividades de processamento de dados nas empresas.

Convém lembrar que até há bem<br>pouco tempo, esta atividade era unicamente encarada como exclusiva da 'casa das máquinas', apelido associado aos operadores, programadores, analistas e toda a população daquela área da empresa, onde o único ponto interessante era o vidro da sala do computador, no qual os olhares curiosos dos leigos poderiam ser satisfeitos com o piscar das luzes indicadoras do painel das CPUs ou com o movimento giratório dos carretéis de fita magnética.

A aproximação conseguiu ser concretizada como a do 'sertanista e os<br>índios', usando a troca de presentes e falando na mesma língua, isto é, os executivos receberam terminais e produtos de 4º geração para que pudessem ficar independentes da área de desenvolvimento de sistemas, na confecção, de aplicações gerenciais reduzidas. Conseqüentemente, o pessoal técnico pôde<br>libertar-se dos pedidos do tipo: acrescer mais um campinho ao relatório, trocar o cabeçalho, alterar a classificação etc, que por serem simples, mas não por haver disponibilidade de pessoal para a execução imediata, função do volumoso back-log (serviço pendente), acar retavam ressentidas queixas.

A implantação desta filosofia de tra- balho foi obtida com a ajuda de uma mão muito poderosa, a IBM, que a criou nas suas instalações do Canadá e a pro- pagou pelo mundo inteiro com o título de "Centro de Informação". Atualmente, os centros de informa- ção estão num grau bastante alto de prestação de serviços ao usuário final, seu principal objetivo funcional. As tarefas principais de atendimento são as de consultoria e suporte, que se compõem de treinamento nos pacotes 4º geração, noções de processamento de dados (uso de terminais, manipulação de arquivos, ambiente funcional), orientação sobre normas de segurança e padrões de documentação, apoio ao desenvolvi mento de aplicações, participação no planejamento de novas rotinas automatizadas, interação com área de desen- volvimento de sistemas e também na nova fase que se inicia, na qual o usuário desenvolve o modelo, implanta e opera com o mesmo até que tenha certeza de estar com o escopo de funcionamento completo. Neste ponto em que a visão está amadurecida, tal modelo passa para a área de desenvolvimento, que produzirá a transformação para o sistema tradicional. Isto permite uma sua ve transição entre as necessidades do usuário e o trabalho do analista de sistemas, diminuindo em muito o tempo dispendido nesta fase.

Partindo da filosofia da IBM, a instalação dos terminais nas áreas usuárias é pouco onerosa, em virtude do baixo custo do seu aluguel, proporcionando uma rápida expansão dessas atividades dentro da empresa. Mas para balançar o convívio entre o "sertanista e os índios", surgiu a figura do "grileiro", o microcomputador. Suas façanhas não poderiam passar despercebidas, o cresci mento de sua atuação no mercado mundial era impressionante, os pacotes que surgiam para atender às necessidades mais variadas contavam-se em centenas, baratos e muito fáceis de usar, pois a maioria funcionava com orientação através de 'menus' voltados para o usuário leigo no assunto. Além disso, não era necessário possuir identificação (LOGIN, LOGON) para entrar no sis tema ou passwords para acesso, suas atividades do dia-a-dia não estavam

controladas por sistemas de avaliação de uso ou performance, o tempo de resposta independia dos outros usuários. O meio de armazenamento, disquete, era também muito barato e fácil de conduzir.

Evidentemente, o "grileiro" ganhava terreno. Era tempo então de planejar uma "trégua", fazendo uma "delimitação de terras" para que microcomputa-<br>dores e terminais pudessem ter, cada<br>um, a sua própria área de atuação, um, a sua própria área de atuação,<br>fornecendo, através das características próprias, a maior produtividade e o maior desempenho possíveis.

De início, o microcomputador foi destinado ao usuário cuja localização não permitia a instalação de um terminal, em função de ser distante do centro de processamento de dados, mais precisamente, do computador central, o que requisitaria alto custo de equipamento (linhas remotas, expansões nas unidades de controle de teleprocessamento, modems, etc.). Por outro lado, também não implicaria em absorção de recursos que não haviam sido planeja dos, como pessoal com skill para micros e treinamento inerente. Assim, fornece ram-lhe a "escritura de terras" onde poderia viver e caçar, mas que não dis- punham de água ou vegetação.

Passado algum tempo, a "colonização" foi progredindo e houve então a aquiescência para a instalação de micros para todos os usuários requisitantes, não se levando em conta o fator localização, mas somente se estes não precisassem fazer uso dos arquivos centrais de produção da empresa - o que era parte da área de atuação dos terminais. Em função da alta taxa de crescimento decorrente desta liberalidade, houve por conseguinte uma dedicação maior ao assunto, o que gerou a decisão de reformar a infra-estrutura existente, iniciando-se então um novo período de reconhecimento do poder de penetração deste equipamento.

Iniciaram-se treinamentos nos pacotes de maior requisição, tipo "planilhas de cálculo", "processadores de texto", "aplicações gráficas" e "bancos de da dos". Ainda neste estágio, ocorriam diversas pressões contrárias, principalmente o desprezo e a comparação de custos entre micros e terminais, frases do tipo: "esta inundação de micro- computadores é viável somente nos países de grande poderio econômico, pois lá os preços são realmente baixos". O fator custo/benefício, medido nesta forma primária, está correto, mas levandose em conta que para a instalação de um terminal, tomando como exemplo, um sistema VM/CMS, existem outros fatores de elevado peso neste cálculo. Uma unidade de controle para ligar o ter minal ao mainframe recebe em média 32 destes, a fatia de espaço para armazenar dados faz parte de uma unidade (drive) de discos de grande capacidade, esta para ligar-se ao computador requer outra unidade de controle, o software para gerenciar tudo isto ocupa uma boa porção dos discos magnéticos, o pessoal técnico para suportar o ambiente funcional precisa ter um skill elevado, o 'room' para o computador residir requer instalações bem sofisticadas de ar condicionado, energia e projetos especiais... Basta, enfim, calcularmos proporcionalmente quanto cada terminal dispende das partes acima e poderemos verificar que algumas vezes ele ultrapassa o

E SEE BATER DE BATER DE BATER DE BATER DE BATER DE BATER DE BATER DE BATER DE BATER DE BATER DE BATER DE BATER<br>En 1980 en 1980 en 1980 en 1980 en 1980 en 1980 en 1980 en 1980 en 1980 en 1980 en 1980 en 1980 en 1980 en 198

micro em custos.<br>Ao passar de "grileiro" a "colonizador", o micro começou a despertar mais<br>qualidades próprias e uma de grande importância foi a "portabilidade", que permitia o deslocamento para qualquer local sem a inibição de sua personalidade funcional, ao contrário do "índio" que, enraizado à sua "Terra Santa" através de cabos coaxiais, emudecia e perdia a sua característica de caçador sem- pre que não encontrava o mesmo

ambiente. A história nos mostra que as cidades surgiram com o crescimento e expansão dos colonizadores e que, durante este processo, "a água e a caça" tornaram-se básicos para o desenvolvimento. Este agrupamento de pessoas conseguiu gerar as fontes básicas de poder social, econômico e político, de tal forma que pode exigir e obter as soluções para sanear as necessidades mais carentes. Os usuários conquistaram, por sua vez, a criação de uma linha de atendimento no 'Centro de Informações' dirigida exclusivamente para a área de micro computadores. De posse deste staff de consultores a seu serviço, e com eles compartilhando os mesmos ideais, O terceiro estágio de evolução foi concretizado mais rapidamente, ocorrendo o esperado acesso aos dados de produ- ção e congregando com isto a sua capa- cidade de funcionamento 'stand-alone' como terminal conectado ao sistema central.

Hoje, nota-se que a fronteira entre microcomputadores e terminais, muitas vezes é invadida pelo primeiro. Mas, ao contrário da fase de pioneirismo, onde se impunham regras de ocupação ao recém-chegado, agora é o terminal que

tem sua área de atuação cada vez mais limitada a tarefas de consulta, desenvolvimento e testes dos sistemas tradicionais. Vivendo nesta reserva, suas atividades não evoluirão, contando ainda com algumas áreas usuárias, que não se - desfizeram deste "totem" porque já possuíam um número apreciável de sis-

A superioridade da tecnologia raramente pode ser firmada sem as estatísticas de Marketing, principalmente com os equipamentos empregados em automação. Assim, podemos ratificar a evolução dos micros sobre os terminais, baseando-nos na mudança estratégica da própria criadora do "centro de informações", a IBM, novamente obtendo do IBM-PC. Tamanho foi o seu objetivo em participar de uma fatia deste mercado que comprou o sistema operacional de outra empresa.

#### Treinamento

Faz-se urgente e imprescíndivel o redimensionamento e adaptação dos "centros de informação", no sentido de poder receber esta nova tecnologia debaixo de um planejamento concreto de utilização, delineando os pontos focais de implantação imediata e futura, baseando-se primeiramente nos pacotes a usar para escolher posteriormente o equipamento certo. O treinamento, evidentemente, precisará ser remodelado na sua técnica empregada, de apren dizado gradativo dos pacotes, geradora de um extenso calendário de cursos. Uma boa opção é adicionar dentro de cada curso, a parte básica de funcionamento, composta de comandos e utilitários do sistema operacional, informações sobre capacidade de armazenamento e cuidados na manipulação dos discos, rotinas de back-up (principalmente para o caso dos Winchester), e até mesmo os procedimentos de power-on off, o que certamente fornecerá a base ideal de conhecimentos para o usuário, e conseqüentemente consumirá menos tempo do consultor, solicitando-o apenas em tarefas mais complexas.

#### Segurança

O aspecto de segurança exigirá que se observe o "centro de informações" sob outra conotação. Lembramos que a vantagem da portabilidade do disquete é um ponto crítico para este tema, dada a facilidade com que pode ser transferido para fora de uma empresa por qualquer pessoa sem que esta seja notada. Nos casos em que o micro está conectado ao sistema central, tendo acesso a dados vitais, os cuidados devem ser maiores: locais de guarda de disquetes e do equipamento eliminarão a maioria das tentativas de uso 'não autorizado', freqüente causador de danos, bem como a disseminação de informações.

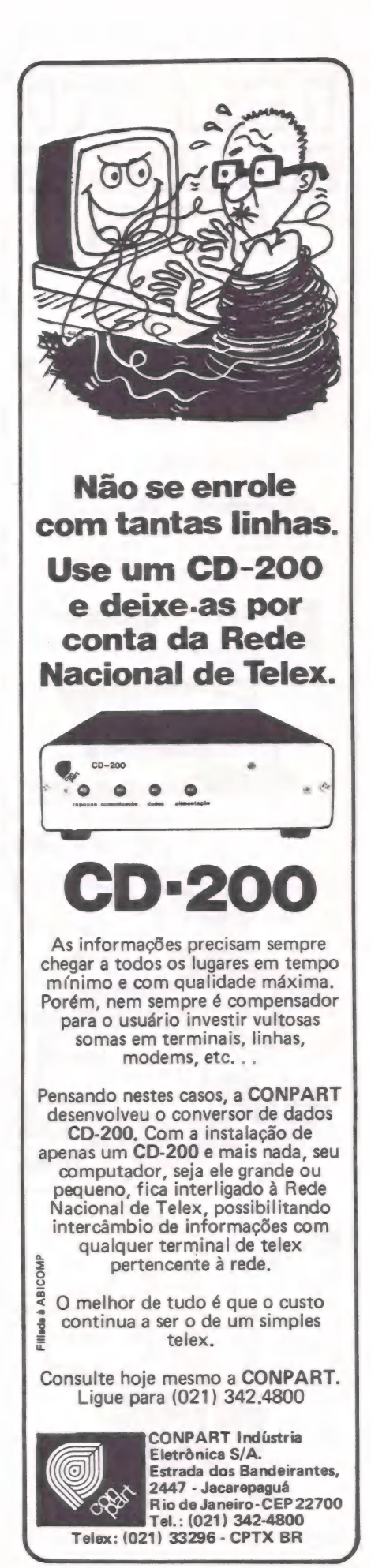

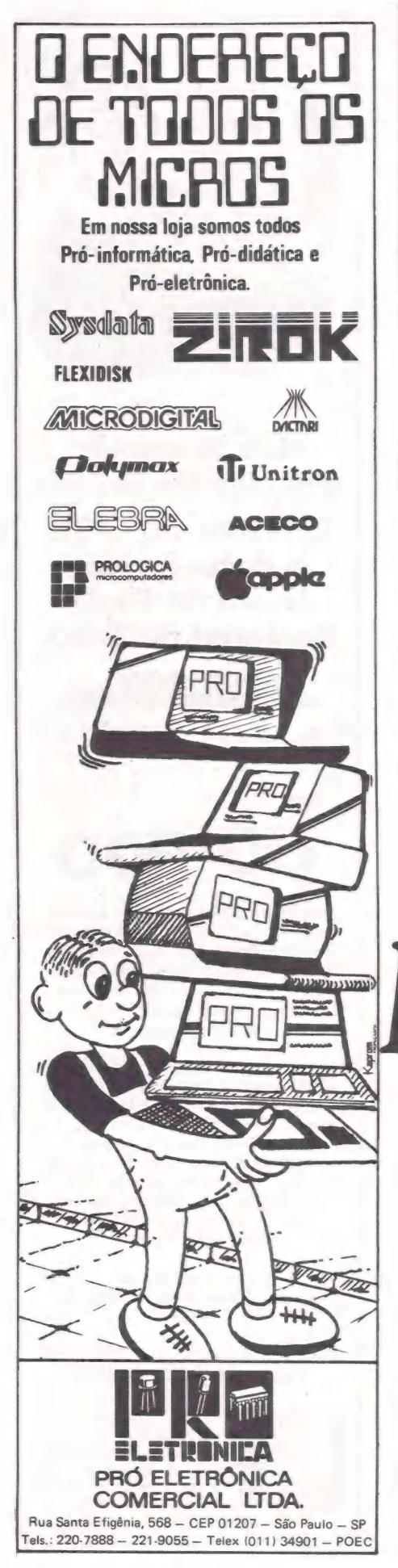

# a ehate behate behate behate behavior of the contract of the contract of the contract of the contract of the contract of the contract of the contract of the contract of the contract of the contract of the contract of the c

A famosa "troca de figurinhas" ou troca de pacotes entre aficcionados é uma prática frequente e muito interessante, que nos leva aos tempos da infância, além de proporcionar uma variedade de produtos a um custo bem baixo. Muitos arquivos de dados sigilo sos ficam esquecidos nestes disquetes<br>"piratas", descuido que concorre para a quebra de segurança até numa mesma<br>"empresa: 'o que é importante para um<br>"departamento pode não ser para todos",<br>"que inadvertidamente divulgarão seu conteúdo sem qualquer restrição.

#### Documentação

Normas e padrões de documentação continuarão a vigorar, não sendo exigidas grandes alterações. Apenas é conveniente fazer algumas inclusões: identificação para diferenciar disquetes de programas, dados e trabalho; especificação dos releases do sistema operacional em que as aplicações foram criadas etc.

#### Observação final

O desenvolvimento tecnológico de hardware e software aumenta exponencialmente, não sendo necessário ter a visão completa das áreas de atuação para aceitar um novo produto, pois quando a conseguirmos este já estará

ultrapassado. Hoje são os microcomputadores, mas num futuro bem próximo, num período menor que o dos terminais, surgirá um novo "grileiro", o qual já estare- mos prontos para receber, com a demos prontos para receber, com a devida compreensão.

# improviso" "Chega de

Pela profissionalização dos "analistas" de sistemas

eferente ao assunto abordado<br>na revista **MicroMundo** de junho/84, Vol. III, nº 16, seção "MicroCPD" (pág. 102), onde são dados os conselhos ao programador autônomo, gostaria de levantar um certo questionamento ao item b), aqui transcrito:

"Antes de fazer o primeiro programa, elabore um projeto muito bem definido e recolha.

Para mim e para algumas centenas de analistas profissionais, estes termos são um tanto fortes. Vejamos o seguinte:

- (a) Existe uma série de técnicas de Aná lise de Sistemas que só são adquiri das após longos anos de experiência e estudo;
- (b) Existem universidades com cursos de 4 anos, somente para ensinar a parte teórica das técnicas acima men cionadas;
- (c) Existem conhecimentos de administração envolvidos nestes sistemas, que devem ser profundamente estudados e conhecidos pelo projetista do sistema, por exemplo: como fazer uma contrapartida em contas do Plano de Contas num sistema de Contabilidade; como fazer um estorno ban-

> cário nas contas a pagar e/ou a rece- ber; como o usuário reage as mudanças e inovações; etc.

Estes conhecimentos, para quem os tem e exerce, são regulamentados por um órgão chamado CFTA (Conselho Federalde Técnicos em Administração), onde os analistas, tecnólogos e demais pessoas que exercem a profissão de A nálise de Sistemas de Informações, após vários anos de estudo e prática, devem estar registrados.

Para que nossos clientes (usuários<br>finais) possam "acreditar" no computafinais) possam "acreditar" no computa- dor, não é só fazer uma porção de pro- gramas e "bacalhaus". E preciso mudar a filosofia de sistemas no Brasil. Micros são equipamentos "friendly", portanto conversacionais com o usuário. E um<br>sistema deste tipo deve ser muito, mas<br>muito bem elaborado. (Quando escrevo<br>equipamento "friendly" me refiro a filo-<br>sofia de utilização e não à parte técnica,<br>onde a palavra ainda não p zada, por serem poucos os micros total-<br>mente "amigáveis" já construídos.)

> Ângela Freitag Brodbeck Analista de Sistemas Porto Alegre - RS

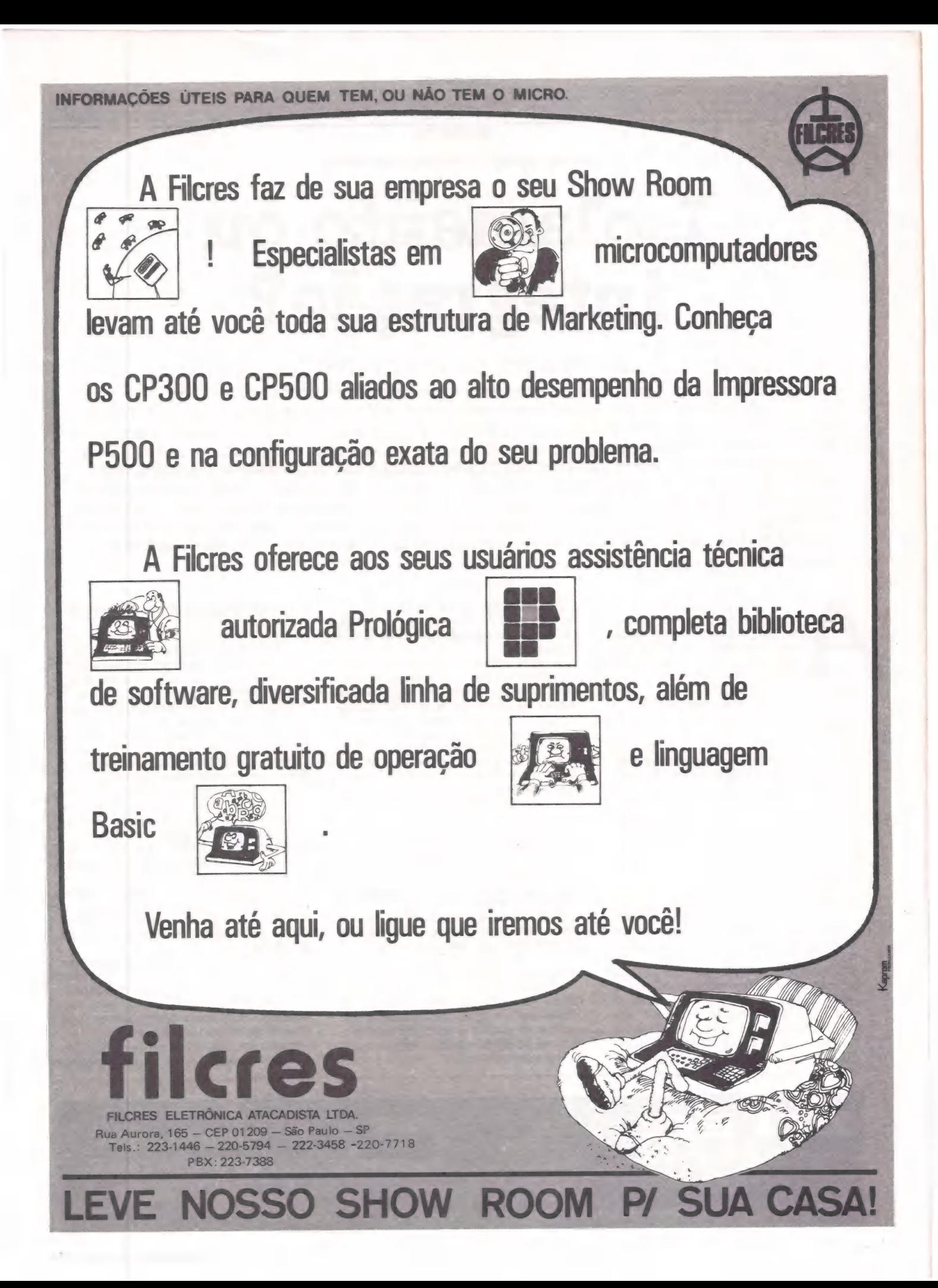

JOSÉ ROBERTO RIBEIRO DOS SANTOS

 $eh$ atk

# Isolamento ou integração?

A necessidade uma política de micros nas empresas

A introdução do microcomputador em inúmeras companhias vem provocando profundas mudanças nas aplicações empresariais da informática. A comercialização costuma enfatizar somente os aspectos funcionais, relegando a um segundo plano fatores técnicos, entre eles um fundamental: sua integração com a infra-estrutura informática já implantada. Tudo isso, aliado à pressão de diversos setores e à consciência dos problemas que podem surgir, está forçando as Diretorias a procurar estabelecer uma verdadeira política para os microcomputadores, que concilie as vantagens do uso descentralizado ao imperativo de um controle central sobre estes equipamentos.

generalização do uso de mi crocomputadores nas empresas tem inúmeras explicações, organizacionais e tecnológicas, que estão provocando 'mudanças consideráveis no setor da Informática.

Do ponto de vista organizacional, a introdução dos micros faz tender favoravelmente a balança do poder para o lado dos usuários, em detrimento do setor de Informática, que em geral mos tra tendências centralizantes. As aplicações em micros oferecem soluções fáceis, às vezes enganosamente fáceis, para problemas específicos dos usuários. Em sua comercialização, são ressaltadas as características funcionais dos pacotes, relegando-se a segundo plano os aspectos técnicos.

O aspecto técnico mais importante a ser considerado na introdução de mi crocomputadores nas empresas se refere à integração destes equipamentos com a infra-estrutura informática já existente. Quando os micros são introduzidos numa empresa, geralmente são utilizados de forma isolada, como suporte e para aplicações específicas. À medida que os usuários evoluem, aumenta a necessidade dese utilizar dados que se encontram centralizados, gerando a necessidade de interligação dos

micros ao equipamento central da organização, o que pode facilitar aos usuários o acesso aos dados armazenados centralmente.

A necessidade de integração dos micros com essa infra-estrutura informática evidencia um dos maiores problemas no uso de micros: a não-padronização dos equipamentos, gerada acima de tudo pelas opções cada vez mais numerosas de micros no mercado. Além de dificultar a interligação dos micros com o equipamento central, esta diversidade de equipamentos se reflete negativamente em vários pontos:

e no nível da manutenção, devido à

**e** na variedade de sistemas operacio-<br>nais, linguagens de programação e pacotes aplicativos, com as respectivas nuanças para cada máquina;

mento devido à grande diversificação<br>do hardware e do software; e

<sup>e</sup>na transportabilidade das apli- cações de um micro para outro.

<sup>À</sup>pressão crescente de todos os seto- res da organização para a adoção de micros está levando as Diretorias das grandes empresas a procurar estabele- cer uma política de microcomputadores a nível corporativo.

#### Uma política de micros

O objetivo principal de uma política deste tipo é estabelecer um direcionamento e uma filosofia para a utilização de determinado recurso da empresa. A política de microcomputadores deve assim, entre outras, responder às seguintes questões: quem deve usar os micros? À quem pertencem estes equipamentos? Quem deve coordenar o treinamento e suporte aos usuários? Em geral, estas perguntas são respondidas de forma diferente, de companhia para companhia, sempre de acordo com as características próprias de cada uma delas. Assim, vamos aqui apresentar tão-somente os elementos para o estabelecimento de uma tal política. E entre Os seus principais pontos destacam-se o uso descentralizado e a coordenação, o controle e o suporte centralizado, exercidos pelo setor de Informática da

<sup>À</sup>tendência a uma utilização descen- tralizada se deve à própria natureza individual dos micros, dirigidos a supormesmo, totalmente dedicados ao seu operador. Com isso, observamos um<br>curioso sentimento de propriedade dos usuários sobre estes equipamentos.

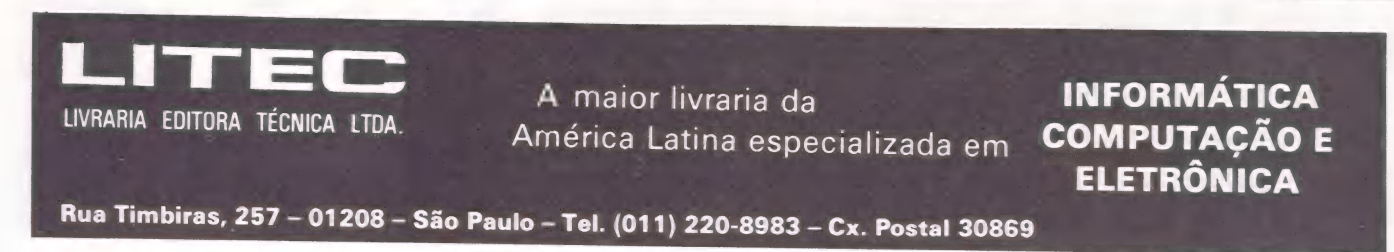

em rm Te emo Ap 4

Uma política de centralização de uso de microsiria provocar, portanto, umaséria resistência por parte dos "donos" dos equipamentos.

Ao introduzir os micros, um grande número de empresas faz com que eles sejam compartilhados por diferentes setores. Como os micros são, em sua maioria, monoprogramáveis, isto acaba gerando insatisfação entre os usuários, que fazem fila para utilizá-los, in fluenciando negativamente na plena utilização deste recurso. Além disso, a adoção de uma política de um micro para cada setor da empresa, e até mesmo para cada usuário, pode se justificar quando compararmos o custo pequeno

do equipamento ao elevado custo dos recursos humanos envolvidos. Um último argumento de peso a ser considerado na adoção da política de uso descentralizado do micro pelos usuários é que, quanto menoro porte do equipamento, maior será a velocidade dos usuários em adquirir uma maior cultura em Informática. Desta maneira, um dos maiores benefícios da introdução de microcomputadores é aproximar rapidamente o usuário das atividades de Informática, possibilitando-lhes um me- lhor diálogo com o setor de Informática central, e uma avaliação mais clara das aplicações em operação, além de permi tir identificar futuras necessidades.

Já a coordenação, controle e suporte centralizados se justificam, primeira mente, por minimizar o conflito existente entre os objetivos pessoais e os objetivos da empresa. Tal política tende a minimizar a tendência de utilização dos micros para aplicações que contrariem os interesses da companhia, evitando-se os extremos de criação de "fliperamas" dentro da empresa. Um segundo objetivo da coordena-

ção e suporte centralizados é evitar a diversificação do hardware e do soft- ware, capaz de gerar incompatibilidades e gastos excessivos. À adoção de linhas de microcomputadores, ao contrário, proporciona uma vantagem estratégica para a companhia junto aos fornecedo res de hardware e de software, além de

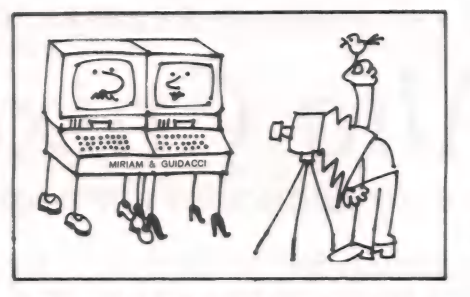

Debat

maiores facilidades de treinamento e suporte.

Podemos observar, portanto, que a política de micros proposta envolve dois elementos que se rejeitam entre si, uma vez que o uso descentralizado dos mi cros pelos usuários se opõe à coordena-<br>ção, controle e suporte centralizados<br>exercidos pelo setor de Informática. A<br>conciliação destes dois elementos deve ser feita de forma natural, jamais imposta. Isto ocorre, por exemplo, quando o setor de Informática passa a dispor de know-how em microcomputadores, tor nando-se então um pólo de atração para os usuários, que virão procurá-lo naturalmente. Para isto, o setor de In formática das empresas deve criar um setor especializado em microcomputa- dores.

#### Um setor de microcomputadores

O objetivo principal de um setor de microcomputadores seria assistir os funcionários da empresa no uso de micros, para o desempenho mais eficiente e eficaz de suas funções. Para isso, tal setor deve se antecipar às necessidades dos usuários, adquirindo recursos de hardware e software, obtendo know how em micros e suas aplicações e, final- "mente, suportando os usuários no de- senvolvimento de suas aplicações.

O setor de microcomputadores deve ter uma atuação análoga à das lojas especializadas, hoje cada vez mais nu merosas em todas as grandes cidades. Deve dispor de um stand de micros que proprocione aos usuários demonstrações dos equipamentos e produtos disponíveis, além de contar também com uma biblioteca especializada sobre o assunto e com facilidades para treinamento.

Caberá ao setor de micros determinar, em conjunto com os usuários, se O microcomputador é a alternativa mais apropriada para atender às necessidades de informações. Afinal, micros nem sempre são a solução: em muitos casos, o uso do computador central se revela muito mais adequado.

O setor de microcomputadores deve também apoiar o usuário na escolha, compra e operacionalização do hard- ware e do software. Para isto, é essencial que ele disponha de know-how apro-<br>priado, o que é facilitado pela existência tanto dos equipamentos quanto de soft-<br>ware no setor.

Uma última função que consideramos extremamente importante num setor de micros é a de coordenar a manutenção dos equipamentos. A realidade atual é que, devido ao porte dos fabricantes de microcomputadores, a sua estratégia é de horizontalizar a fabricação através da utilização de inúmeras firmas de componentes e periféricos, tornando o esquema de manutenção não inteiramente confiável. Uma coordenação centralizada da manutenção tenderá a minimizar este problema.

#### Conclusões

Em resumo, a utilização de microcomputadores nas empresas envolve inúmeros desafios, provocando grandes mudanças na Informática das organizações, as quais, se não forem convenientemente tratadas, poderão influir negativamente na atuação de toda a Informática na empresa.

E necessário que os microcomputa dores sejam integrados à estrutura informática já existente, através de uma política própria. O microcomputador, no entanto, já é uma realidade. O cer-<br>ceamento de seu uso pode ser com-<br>parado a uma recusa ao uso das ferro-<br>vias, em favor das diligências...

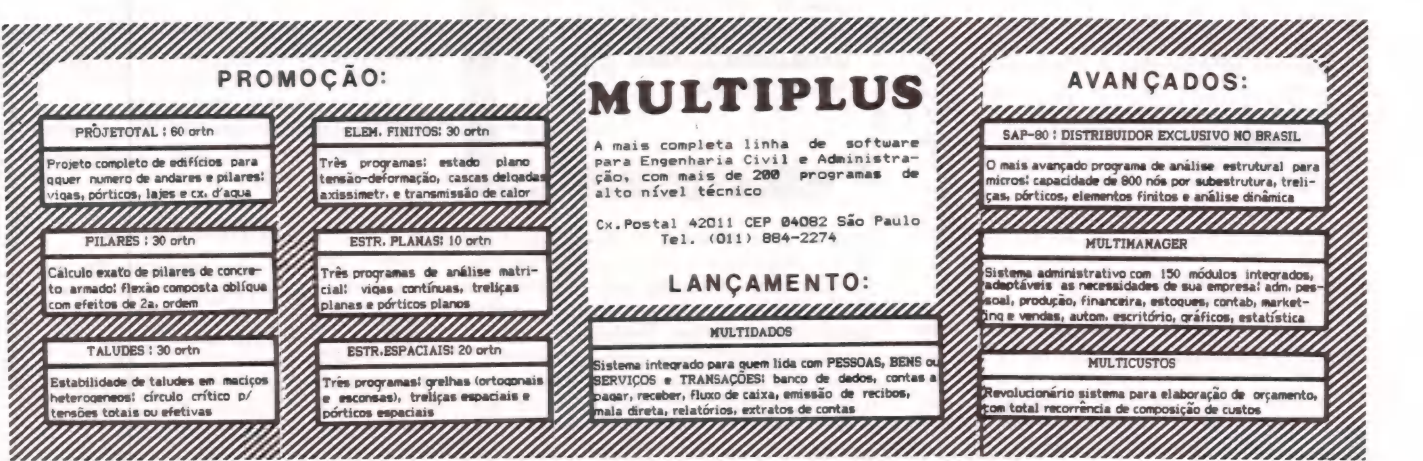

Análise de SofT

ELSO MACHADO DE AZEVEDO

Alta Caixa

Gerenciamento financeiro em pequena escala

Desenvolvido e comercializado pela Alta Assessoria Computação e Comércio Ltda., do Rio de Janeiro, para micros da linha Apple II, o pacote Alta Caixa permite o gerenciamento financeiro a nível familiar ou pequenas empresas. Com ele, é possível controlar saldos bancários, cadernetas de poupança e contas a pagar ou receber, além de registrar e acompanhar movimentos financeiros, planejar recursos e elaborar a declaração anual de renda. Com farta documentação e excelente desempenho, em que se destacam a rapidez e a objetividade, pode ser usado sem dificuldades até por quem nunca tenha lidado com programação.

Alta Caixa, desenvolvido e comercializado pela empresa Alta — Assessoria Computação e Comércio Ltda., do Rio de Janeiro, destina-se a equipamentos compatíveis com Apple II, que disponham de uma ou duas unidades acionadoras de discos flexíveis de 5 1/4" e 48K bytes de memória RAM. A cópia aqui analisada refere-se ao

Alta Caixa pessoal, com aplicabilidade a nível doméstico em equipamentos Ap: ple (AP II, da Unitron, Exato da CCE, MicroÊngenho, entre outros) e através do exame feito na documentação do produto podemos observar que em bre-<br>ve estará disponível a versão para CP/M. Além disso, a empresa está aberta a conversações para implementação deste software para outros micros existentes no mercado.

#### Recursos

Na versão pessoal o Alta Caixa admite o controle de até 10 contas bancárias (envolvendo contas correntes, poupança e investimentos), até 100 contas de fontes de fundos (salário, serviços prestados, rendimentos de cadernetas), até 360 contas de aplicação de fundos (gastos com escola, alimentação, gasolina, despesas bancárias, habitação e outros) e valores abrangendo até Cr\$ 99.999.999. Existem também as versões profissional e comercial deste<br>software, que podem manusear até Cr\$ 999.999.999.999. Uma outra diferença básica entre o Alta Caixa pessoal e o Alta Caixa comercial é que no primeiro as contas de entradas (fundos) e as de saída (aplicações) são pré-definidas, podendo o usuário adicionar algumas poucas contas, enquanto no se gundo ele tem livre escolha, na definição desses elementos.

As transações admitidas pelo Alta Caixa envolvem entradas de recursos, saída de recursos ou transferência entre contas bancárias. E um software que trabalha à base de Menus, onde o ope-

rador seleciona a função e as rotinas em questão são automaticamente executadas.

A entrada de dados, em telas de excelente nível, permite uma eficiente e prática operação onde o usuário poderá criar novos arquivos, se for o caso de manter controles de contas distintos, ou mesmo simular alguns dados sem des truir as informações reais, corrigir dados de um registro já cadastrado ou adicionar registros a um arquivo já existente.

O Alta Caixa provê recursos do tipo data-entry, o que além de otimizar a diagitação torna-a agradável, permitindo duplicação de campos, anulação de da dos ou a correção de informações no vídeo antes que sejam gravadas em disco.

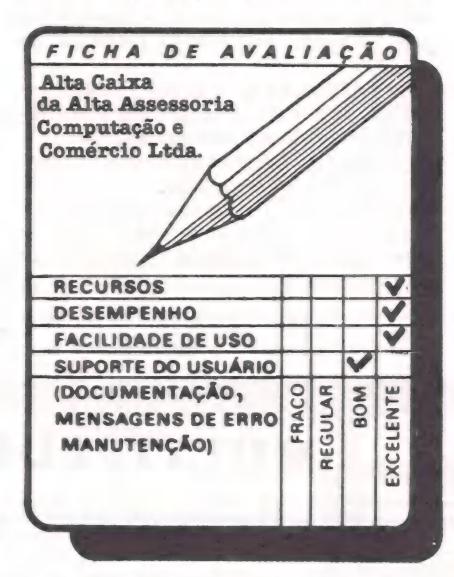

O sistema conta com rotinas de consulta a saldos bancários, extrato bancário detalhado, demonstrativos de entra- das/saídas/saldos e um sumário geral das movimentações. Todas estas informações poderão ser obtidas segundo critérios de seleção que permitam vi-<br>sualizar apenas um determinado pe-<br>ríodo de tempo. Restringindo a consulta de uma data até outra data, o usuário pode economizar tempo de processa-

mento. Uma outra faceta do Alta Caixa que lhe dá bom "jogo de cintura" fica por conta da obtenção de determinados demonstrativos, envolvendo dados reais e projetados mediante a utilização de arquivos distintos, que poderão ser com binados para tal processamento.

O pacote já traz rotinas de manutenção embutidas, para o usuário inicializar um disquete virgem e fazer cópias de segurança dos arquivos .de dados (Backup). Há quem não concorde.com isso, mas na minha opinião um sistema que se proponha ser manuseado por um operador que nunca viu um compu- tador na sua vida, e muito menos frequentou um curso de computação, precisa justamente apresentar estas fun ções de manutenção da forma mais transparente possível. Os Menus, inclu- sive, já devem apresentá-la como um recurso integrante do sistema, para que o operador possa utilizá-la sem ter que se preocupar em aprender detalhes de operação do sistema operacional do micro. Caso ele queira aprender, então já é outro papo; o pacote, no entanto, não implementado segundo esta colocação, o que eu considero perfeito.

Não se pode esquecer de mencionar também que as funções de consulta permitem a extração de dados tanto em vídeo como em impressora. Isto é bas tante interessante, na medida em que é possível conferir uma posição no vídeo antes de imprimi-la, economizando-se assim tempo e papel.

#### Facilidade de uso

Este software foi implementado visando a uma utilização doméstica, de onde se pode concluir ser um pacote de operação bastante simples e objetiva. Um usuário sem qualquer experiência prévia em 'computação está apto a utilizá-lo, mediante uma rápida leitura da documentação que acompanha o pro-

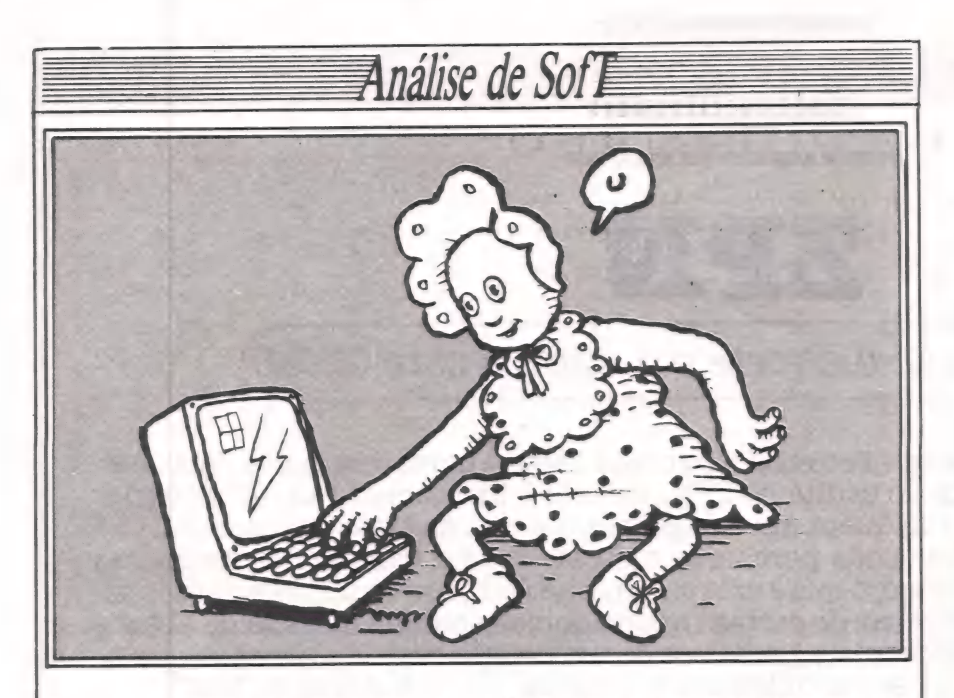

duto e algum tempo dedicado ao exer-

O manual do usuário foi elaborado em português bastante claro, sem o "computês" comumente visto nas documentações de pacotes do gênero. À programação visual da documentação, muito bem cuidada, inclui ilustrações de todos os recursos do sistema, o que toralgo agradável. Os exemplos são obti-<br>dos de casos como aplicabilidade ime-<br>diata do Alta Caixa. Na verdade, todo o manual funciona como o estudo de um caso de uma família, tipicamente brasileira que resolve utilizar um micro para controlar a finanças do lar. À história vai sendo contada e o leitor automaticamente vai assimilando a aplicabilidade do pacote em situações corriqueiras de uma casa.

A excelente impressão causada pelo visual da documentação não deixou que fosse notada a ausência de um índice que auxiliasse na localização ime- diata de assuntos específicos. E algo fundamental e imprescindível em documentação técnica, mesmo que ela tenha sido elaborada como este manual.

Percorrendo-se os vários recursos do software, pudemos atestar a simplici- dade com que o operador interage com o sistema. Os Menus, as telas de entrada de dados, os layouts para exibição de consultas assim como as mensagens do sistema foram implementadas justa- mente para que um leigo pudesse obter do pacote tudo aquilo que ele se propõe a oferecer, sem grandes esforços em treinamento. O Alta Caixa, de forma bastante sim-

ples, permite que o usuário mantenha arquivos de teste com dados estimados, combinando valores reais e projetados em determinados demonstrativos financeiros.

#### Desempenho

É bastante rápida a execução deste pacote, digna de um produto que deve apresentar respostas eminentemente rápidas para as muitas consultas que terá de satisfazer. Sem dúvida, trata-se de uma ferramenta ágil e com bom "jogo de cintura" para tratar o assunto tal vez mais crítico de uma família ou de uma empresa: a gestão financeira.

Em pouco mais de uma hora, fizemos vários testes com o Alta Caixa, utilizando-se um equipamento Unitron APII com 48K de memória RAM, dois disquetes e impressoras Emília, da Ele- bra. Em momento algum fomos sur- preendidos com erros na execução do software, que funcionou com perfeição do início ao fim, em todas as rotinas, deixando-nos bastante bem impressionados com a rapidez, tanto na entrada de dados quanto na obtenção de rela-

tórios.<br>Não há também o que se reclamar<br>dos tempos de processamento deste pacote. Recursos como o aproveita-<br>mento de informações já digitadas (é o caso, por exemplo, da data do lançamento) agilizam a operação e a tornam agradável, sem que o produto seja objetivo e funcional.

#### Conclusão

Vale a pena conhecer este software, tão eficiente no que se propõe, tratando as informações financeiras de uma fa mília ou empresa de forma extremamente objetiva. Sem se perder em preciosismos técnicos, trata do puramente necessário a um efetivo controle finan-<br>ceiro do gênero. O usuário é conduzido, de forma natural, através de um Menu<br>principal a todas as funções que o soft-<br>ware oferece. Qualquer pessoa poderia<br>obter seu demonstrativo de origens e aplicações financeiras, manter o controle de saldos bancários/poupanças/inves-

timentos e demais subprodutos. A qualidade da documentação é das melhores e não deixa dúvidas sobre os assuntos tratados. E, por falar nisso, coi- sas que normalmente tornam-se complicadíssimas em outros softwares aqui são assimiladas rapidamente devido à. forma como foram colocadas no papel, sem grandes complicações.

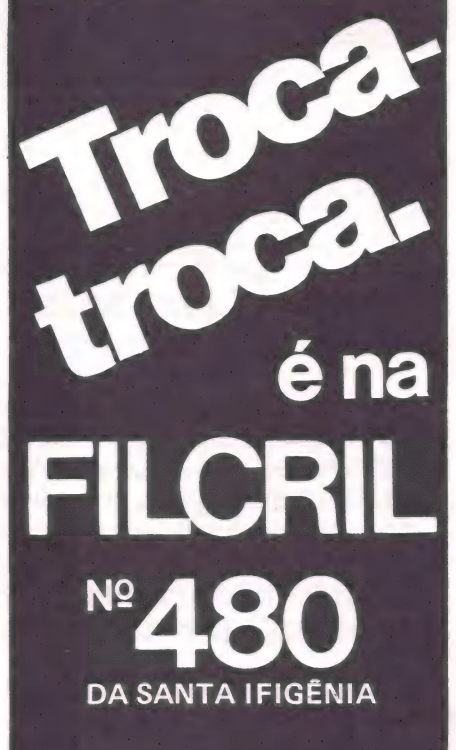

Traga o seu equipamento usado que faremos qualquer negócio.

A Filcril também aceita seu equipamento na troca por um novo ou de maior capacidade.

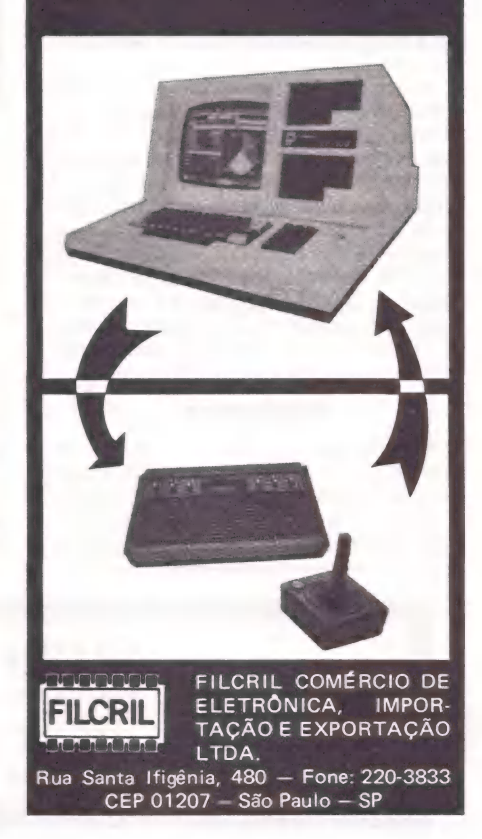

ELSO MACHADO DE AZEVEDO

Análise de Sof E Análise de SofT

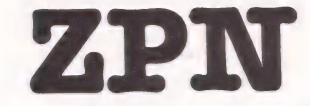

#### Livre acesso ao disquete em micros com CP/M

Produzido pela Pronac - Projetos Nacionais Ltda., e comercializado-pela Digidata, ambas do Rio de Janeiro, o utilitário ZPN permite o livre acesso às informações existentes nos setores de um disquete, em equipamentos com sistema operacional CP/ M. Com sua ajuda, o operador pode percorrer e observar (no vídeo ou impressora) todos os dados gravados no disco, o que é extremamente útil para as tarefas de recuperar ou modificar arquivos. Apesar de certas insuficiências (como ausência de alguns recursos e documentação incompleta), trata-se de um programa indispensável, principalmente para os que ainda se encontram na condição de "catadores de bits".

em sombra de dúvida, uma das<br>ferramentas que não pode faltar na biblioteca de programas de quem utiliza micros na condição de "catador de bits" é um programa do tipo "ZAP": para quem não sabe, trata-se de um utilitário que, ao ser acionado, permite o livre acesso às informações existentes nos

setores de um disquete. Com esta ferramenta de trabalho, o operador pode "caminhar" pelo disquete e observar no vídeo os dados exatamente como estão gravados do disco, possibilitando assim o exame do diretó nas entradas de arquivos, ou mesmo para modificações diretas em dados ar- mazenados em arquivos.

A Pronac — Projetos Nacionais Ltda., software house do Rio de Janeiro, implementou o utilitário ZPN para atender justamente a este tipo de necessidade em ambientes com sistema operacional CP/M, em disquetes tanto de 5 1/4" quanto de 8", como os que podemos ver em equipamentos nacionais do tipo Sistema-700, da Prológica, 17000 da Itautec, Quartzil, SID 3000 e outros. Comercia lizado pela empresa Digidata, encontra- se atualmente na versão 2, com várias melhorias desde a sua idealização.

#### Recursos

O ZPN permite que se "logue" um drive e percorra os setores do disquete naquele drive. O conteúdo dos setores é exibido no vídeo em hexadecimal, com os caracteres correspondentes ao

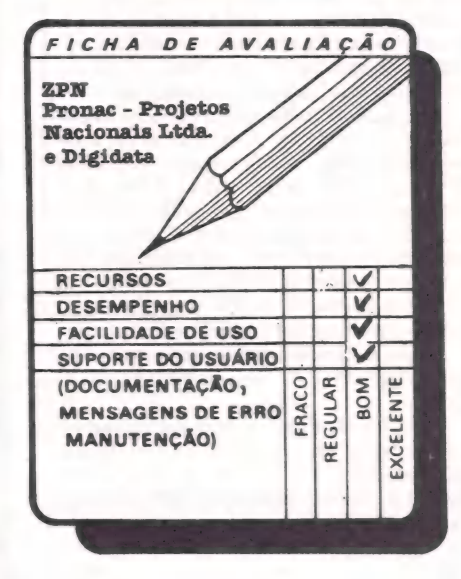

lado. Através das teclas + e —, pode-se avançar e recuar um ou mais setores no vídeo.

Um de seus recursos de muita valia é o "SCAN", que propicia a procura de uma configuração de dados em caracteres ou em hexadecimal por todos os setores do disquete informando, ao encontrar, a sua localização e evitando, desta forma, uma busca visual exausti va.

Ao ser acessado um determinado se tor do disquete, ele poderá ser salvo em um buffer à parte na memória, de maneira que possa ser analisado posteriormente pelo DDT. Existe também um comando no sentido inverso, que restaura o setor do buffer. A qualquer momento o operador pode emitir um comando de HELP, que fornece uma descrição com- pleta dos vários comandos disponíveis no utilitário, bem como uma especificação do formato de cada um.

O ZPN permite que as informações exibidas na tela sejam também impressas para documentação, ou mesmo para exames mais demorados de um proble- ma.

Outros recursos do ZPN se referem ao posicionamento de um grupo de alo- cação do CP/M, DUMP em hexadecimal, DUMP em ASCII, mapeamento do diretório a partir do início ou a partir de um grupo qualquer de alocação do CP/M, troca de disco (pode ser com ou- tra densidade ou quantidade de faces), funcionamento em "QUIET-MODE" (sem mensagens), leitura/gravação do setor corrente, controle de delay, comando repetidor de instruções e outros...

Outro recurso bastante interessante deste utilitário fica por conta da separação de comandos por ":", permitindo que se informem em grupos de comandos que constituem verdadeiros programas. Com isso, minimiza-se em muito a intervenção do operador em processos repetitivos que possam ser programa dos dessa maneira.

#### Facilidades de uso

À operação deste utilitário não apresenta dificuldade. Os comandos são re-

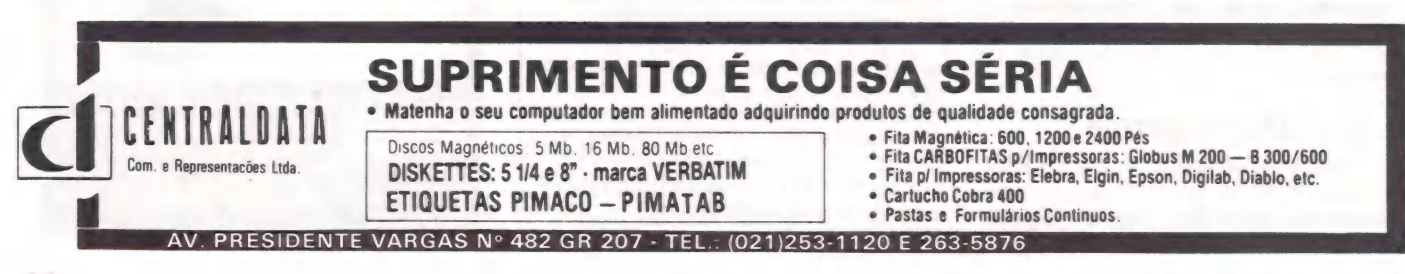

#### Análise de SofT

presentados por letras e caracteres especiais que indicam mnemonicamente a função a ser executada. À sintaxe dos comandos é extremamente simplificada, para que o operador atinja seu objetivo sem muito treinamento e de forma bastante rápida.

Quando se fala aqui da facilidade de utilização do ZPN, obviamente está implícito o conhecimento prévio da estru tura do diretório, da alocação no disquete, dentre outros pré-requisitos para um manuseio seguro de um programa deste tipo.

O recurso ao HELP auxilia em muito a manipulação das diversas funções equer dúvidas podem ser esclarecidas diretamente no texto descritivo dos co-

mandos, no vídeo ou impressora. Um outro recurso do ZPN que o tor- na bastante flexível e de operação facilitada refere-se à possibilidade de se mon tar verdadeiros programas envolvendo uma série de comandos informados de uma só vez. O utilitário executa, então, o grupo de instruções, resguardando o o perador de uma série repetitiva de intervenções. A possibilidade de se procurar um

grupo de caracteres por todo o disquete poupa ao operador tempo e o trabalho de uma busca visual setor por setor, através de todo o disquete. Tal recurso, com-

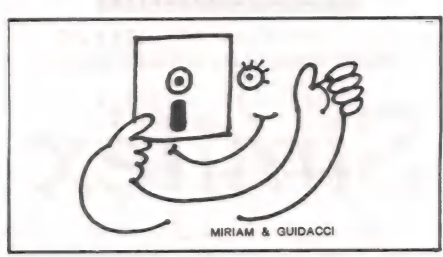

binado com o comando de alteração de dados no disquete e ao recurso de se repetir operação, permite que se modi fiquem várias partes de um disquete com uma única linha de instrução ao ZPN. Isto, sem dúvida, é extremamente interessante e prático.

#### Desempenho

O ZPN foi extremamente utilizado em um equipamento Sistema-700, da Prológica, com duas unidades acionadoras de discos flexíveis de 5 1/4" e duas de 8". Fiquei muito bem impres sionado com a sua simplicidade de operação e sua boa performance de busca, leitura e gravação de setores nos disque- tes de ambas as dimensões.

Praticamente, todas as situações fo não apresentou quaisquer problemas<br>que pudessem prejudicar seu desempenho.

#### Conclusão

Só quem já deletou indevidamente um arquivo e teve que recuperá-lo na "marra" religando bits do diretório de um disquete, ou já necessitou alterar um dado em um arquivo urgentemente sem ter que fazer programa, ou necessitou, enfim, restaurar um arquivo copiando-<br>o, byte a byte, de um disquete com danos físicos em algumas trilhas para outro em perfeitas condições, sabe o valor real de um utilitário como o ZPN. Trata-se de um programa que consegue exercer as funções a que se destina de forma bas- tante satisfatória, apresentando coman- dos objetivos, simples e de execução rápida.

A ausência de uma tela do tipo "FULL.- SCREEN", onde o cursor pudesse caminhar sobre os dados e o operador alterasse diretamente o dado, além de uma documentação mais detalhada dos recursos do produto, não nos permitiram atribuir avaliação máxima nos quesitos recursos, facilidade de uso e suporte ao usuário.

Sabemos que são coisas que certa-<br>mente já estão sendo tratadas pelos autores do utilitário, e que, acima de tudo, não desabonam o produto - que é de um nível bastante bom e que atinge o seu objetivo final, de ser uma ferramenta útil em situações críticas, que constantemente nos pegam de surpresa...

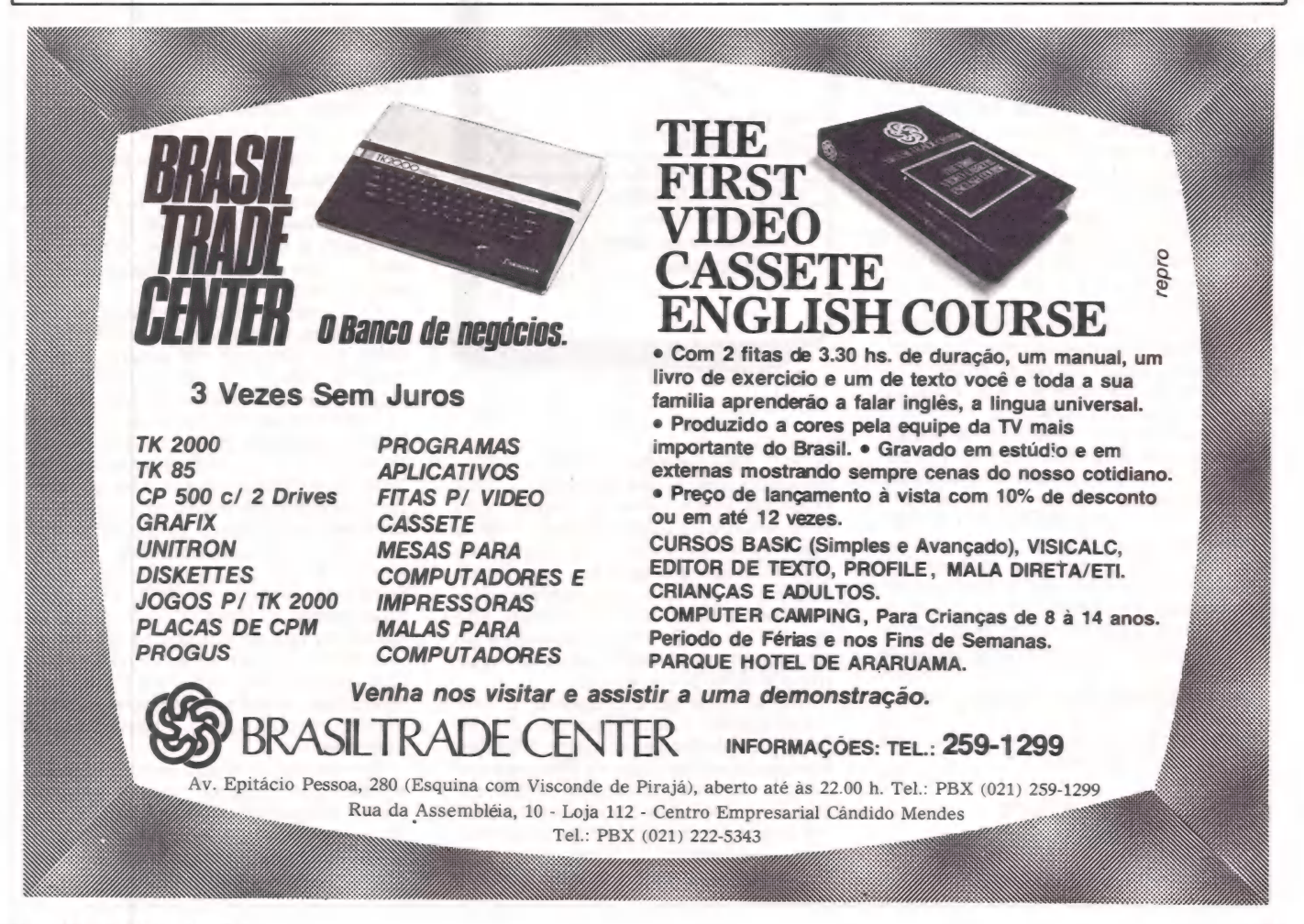

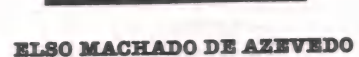

Análise de Sofi

# Simitex

Gerenciamento e edição de textos para escritórios

Desenvolvido e comercializado pela Simicron - Sistemas Micronizados Ltda, do Rio de Janeiro, o aplicativo Simitex permite a automação dos serviços de escritórios relativos a edição, arquivamento, recuperação e gerenciamento de informações e textos, nos micros CP-500 e compatíveis com o TRS-80. Entre suas inúmeras vantagens, que incluem simplicidade e rapidez na execução de rotinas, além de sinalização completa em língua portuguesa, destacam-se acima de tudo o excelente suporte de docu mentação e menus e a facilidade com que O Simitex pode ser utilizado por qualquer secretária, mesmo inexperiente em computação, bastando, para isso, conhecer um mínimo sobre o equipamento.

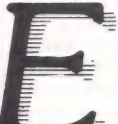

mbora não seja uma atividadefim por excelência, é impossível para qualquer organismo viver sem um serviço eficiente de secretaria. Qualquer ativiim dade organizada necessitará "manter um arquivo de correspondências recebidas e emitidas, uma a-

genda com os nomes/endereços/telefones dos principais contatos, sem contar a elaboração e controle de relatórios técnicos, cartas, manuais, circulares, contratos, propostas de serviço ou qualquer outro tipo de texto manuseado no

dia a dia de uma empresa. A qualidade desses serviços influi, de maneira decisiva, na aparência externa de qualquer entidade financeira e muitas vezes pode decidir uma concorrência. Quanto papel é manuseado nes sa atividade e quantos detalhes deve ser controlado para que as coisas sejam en- contradas, sejam confeccionadas e re- metidas para a pessoa certa, no lugar certo e no tempo certo...

Sendo assim, por que não utilizarmos um micro para auxiliar nesse tipo de tra balho? Para isso, já temos o software Simitex, desenvolvido e comercializado pela empresa carioca Simicron — Sistemas Micronizados Ltda., destinando-se a automação de serviços de escritório no processo de edição, arquivamento,

recuperação e gerenciamento de textos. tos do tipo CP-500 da Prológica, desde que apresentem configuração de 48 K memória RAM, duas unidades aciona doras de discos flexíveis de 51/4" e uma impressora como as muitas que existem no mercado nacional.

#### Recursos

O Simitex possui recursos para edição de textos (como veremos mais a-

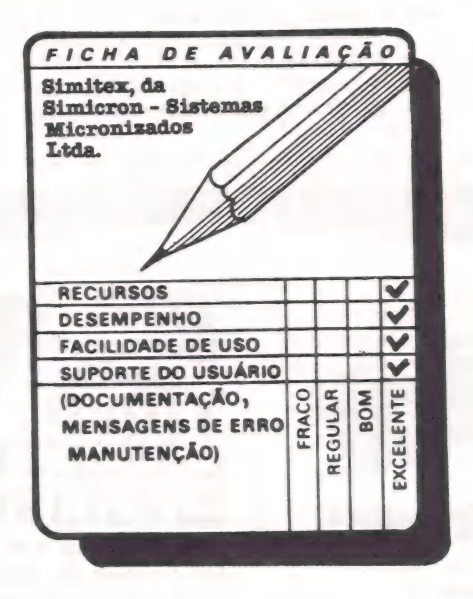

diante), mas permite também o gerenciamento dos textos elaborados pela empresa. Desta forma, qualquer texto pode ser armazenado e posteriormente selecionado, pesquisado e/ou impresso seguindo os mais variados critérios de seleção: referência, data, palavras-chave (do assunto a critério do usuário), últimos textos (de forma decrescente) ou exclusivamente a partir de uma deter- minada data, por exemplo.

Além desse gerenciamento, o soft- ware admite a administração de um banco de dados de contatos (clientes, fornecedores, gerentes de Bancos e outros), envolvendo código de acesso, có digo de grupo (utilíssimo em malas-diretas ou circulares, pois permite uma emis são direcionada a categorias profissionais), razão social, data do primeiro

contato, endereço completo, telefones, CPF/CGC, inscrição estadual, destinatário, cargo/função e observações especiais.

O sistema prevê ainda as funções de manutenção desse banco de dados e permite uma livre associação de qualquer texto arquivado com qualquer contato ou grupo de contatos, possibili- tando textos impressos de forma personalizada, emissão de etiquetas goma-<br>das ou mesmo simples listagens.

Neste software, os textos podem ser armazenados de forma temporária (quando o documento ainda estiver na forma de rascunho) ou definitiva, sendo o acesso a eles controlado através de senhas, que garantem a privacidade de alguns textos.

O Simitex admite o manuseio de até 150 textos, de aproximadamente 48 linhas, por disquete, no arquivo definitivo; 48 textos temporários e 680 registros no banco de dados de contatos.

Um recurso amplamente utilizado nesse pacote são as instruções-resumo, ao se iniciar a operação de cada rotina. Sem ser extensas demais, elas se revelam fundamentais para um usuário iniciante, servindo como verdadeiros manuais de procedimentos. Caso, porém, não se deseje ler as instruções, basta pressionar a tecla ENTER e, instantaneamente, o Simitex posiciona o u-<br>suário na tela de comandos da rotina.<br>Por falar, aliás, em telas de comandos,<br>vale lembrar que o Simitex é totalmente<br>operado através de Menus auto-explicativos, que conduzem o usuário à rotina desejada.

Em termos de edição de textos, pode- se dizer que o pacote interage integralmente em português com o usuário, in clusive permitindo acentuação portu guesa em impressoras comuns (cedilha, acento agudo, acento circunflexo, til e

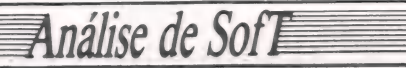

crase) além disso admite: formatação livre do texto, tanto horizontal como vertical, no vídeo e na impressora; texto vídeo, durante a transcrição do texto; inserção, supressão ou correção de letras, palavras ou parágrafos; alinha mento automático do texto pela direita; pontos de tabulação, centralização e "quebra" de páginas também automáticos; busca, supressão e troca de palavras ou grupo de caracteres; utilização de negritos e sublinhados através de um único comando (liga/desliga); repetição de grupo de palavras; simbologia para substituição automática no texto da ra zão social, nome e cargo do contato.

O movimento do cursor sobre o vídeo é realizado através das teclas ---), (---<br>-, 1, 1, SHIFT ---> e SHIFT <---.

#### Facilidade de uso

Um software desse gênero precisa satisfazer obrigatoriamente a dois requisitos: simplicidade e rapidez. A sim plicidade de utilização tem que estar sempre presente, para que o operador não seja levado a usar a sua velha má- quina de escrever. Por outro lado, a agilidade precisa ser uma constante, de for ma que a procura e impressão de um documento não ultrapassem os tempos admitidos no acesso ao velho arquivo de pastas suspensas.

O Simitex consegue ter uma gama de recursos bastante satisfatória e ser, ao mesmo tempo, extremamente simples, objetivo e rápido na execução de suas rotinas.

Todo o diálogo operador-sistema é desenvolvido através de Menus e textos em português bastante claro, acessível a qualquer pessoa. Os recursos de edição de textos deixam o operador muito à vontade na transcrição de documentos, pois o software possui as facilidades fundamentais à composição de textos: subs tituição, inserção, deleção, procura e repetição de palavras.

A Simicron, sua fabricante, não dei- xou de lado os aspectos práticos do software, elaborado, justamente, com esta tônica: ser utilizado em automação de escritório. Os pequenos detalhes operacionais demonstram muito bem a vivência no assunto de quem o concebeu.<br>Qualquer secretária pode, rapidamente, passar a utilizar o Simitex. Basta uma pequena explicação sobre como ligar delongas ...

#### Desempenho

O Simitex apresentou excelente per- formance. nos testes efetuados em um equipamento CP-500 da Prológica, com 48 K de memória RAM, impressora M-100 da Globus e duas unidades aci-

onadoras de discos flexíveis de5 e 1/4". Elaborámos cinco textos com aproximadamente 60 linhas cada e cadastramos três contatos para serem utilizados nes-

ses textos. Quando se fala em instruções emitinamos logo textos longos paginando telas e mais telas, aparecendo a toda hora justamente quando o objetivo é procu- rar um documento e imprimi-lo. A Simimuito bem de forma que os textos des-<br>sas instruções não fossem pesados e, desta maneira, não comprometeram o desempenho do software.

#### Conclusão

Nem demais nem de menos, apenas o necessário: esta talvez seja a melhor síntese para o Simitex, que desempenha de maneira bastante profissional seu papel de gerenciador de documentos e textos. Eficiente na elaboração de textos, mas também em seu arquivamento e recuperação, permite o acesso através de senhas e segundo critérios de seleção que normalmente se apresentam no dia-a-dia de uma secretária, envolvendo método e organização para que seu tra balho alcance sucesso.

O fato de se poder acentuar letras torna o Simitex adequado ao "micro mundo" de língua portuguesa, em que vivemos. Os recursos de negrito e sublinhados e vários outros demonstram os pequenos detalhes com que os autores do aplicativo se preocuparam, além de indicar uma aplicabilidade imediata do pacote nos mais diversos tipos de em presas do mercado, que gostariam e/ou necessitariam apresentar um padrão mais atualizado em suas correspondências e demais trabalhos escritos.

O aspecto contributivo de um soft- ware desse tipo transcende os limites da "estética", justificando-se também pelo fato de economizar tempo e dinheiro das empresas que passam a adotar o processamento eletrônico de texto. Basta mencionar o editor de textos que, ao contrário da datilografia tradicional, possibilita o aproveitamento de textos já transcritos mediante os recursos de in- clusão, exclusão e mudanças de pala- vras no texto (um tratamento do texto) com posterior impressão.

Imaginem quanto tempo já foi ou es- tá sendo dispendido nesse mundo reda- tilografando-se contratos-padrão, cartas-propostas, circulares e uma infini dade de outros textos quando, utilizando-se um editor de textos, isso poderia alteração de variáveis do tipo nome/<br>endereço ou data, e o aperto de um botão... Pronto, o novo texto já estaria sendo colocado no papel pela impressora!... Um microcomputador, aliás, po-<br>de funcionar como uma verdadeira grá-<br>fica em sua empresa. Afinal, os pro-<br>cessadores de texto estão aí mesmo...

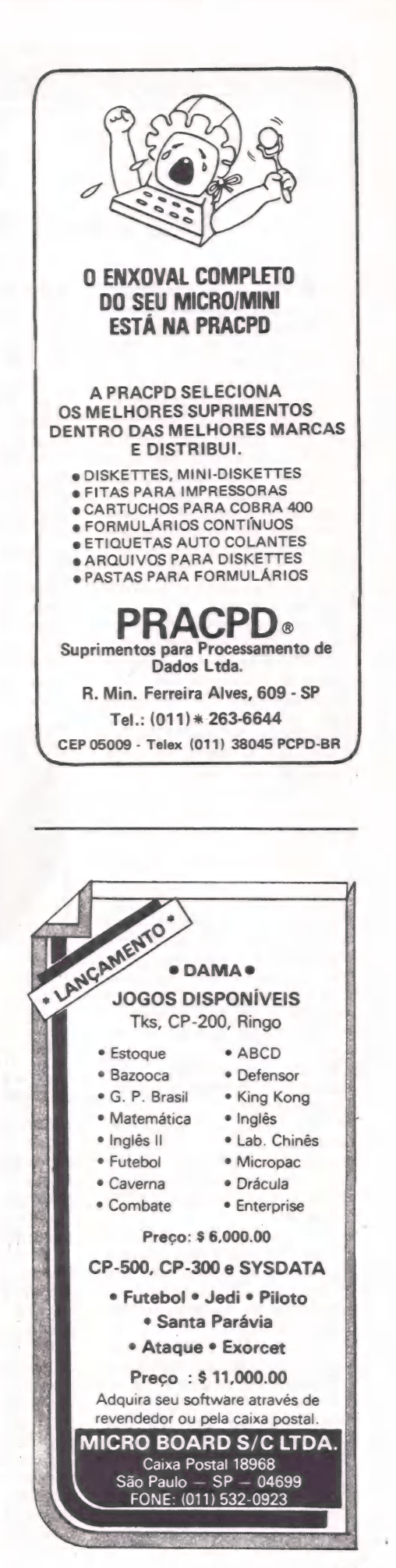

#### IBM lança o PC AT

**Internacional** 

#### Rede local, DOS 3.0 e Xenix acompanham novo micro

A. IBM fez quatro lancamentôs importantes em agosto passado nos Estados Uni dos: um novo micro em duas versões, o PC AT; uma rede local chamada PC Network; duas versões do sistema operacional DOS e o novo micro AT. São passos importantes em direção a novas linhas de atuação, dentro da estratégia de integração de produtos que está sendo desenvolvida pela empresa. Tendo o marketing como um de seus pontos mais fortes, a IBM deverá prosse guir aprimorando a tecnolo- gia de seus produtos mantendo preços competitivos, como indicam os lançamentos:

 $\mathbb{R}$ 

e ==

e duas ou tres<br>vezes mais rápido do que os PC AT, também chamado mais formalmente de 5170<br>modelos 68 e 99, é baseado mo microprocessador Intel 80286 de 16 bits. Um coprocessador 80287 opcional possibilita processamento numérico aprimorado e é com patível com o Intel 8087 de modelos anteriores. O teclado foi redesenhado, apesar de similar à versão anterior. Com o processador 286 o sistema torna-se duas ou três atuais membros da família PC, sendo que a memória pode ser expandida até o máximo de 3 Mb. Veja a configuração standard dos dois modelos: PC AT 68: 256 Kb de me-

mória; 1.2 Mb de memória auxiliar no disquete, custando 3.995 dólares nos Estados Unidos.<br>PC AT 99: 512 Kb de me-

mória; 1.2 Mb de memória auxiliar no disquete; 20 Mb no disco fixo; adaptador serial/paralelo, custando 5.795 dólares.

O modelo 99 teve o preço reduzido para se tornar mais atraente do que o 68, que custaria 6.235 dólares caso incluisse as mesmas vanta gens do 99.

O novo drive de disquete de densidade quádrupla (padrão nos dois modelos) é slimline e dupla face, operando com disquetes de 5 1/4. Um segundo drive opcional de alta capacidade pode seracrescentado, desde que o espaço não esteja ocupado por um drive comum ou por um segundo disco fixo. Desta for-

ma, a capacidade máxima é fixos e um disquete de alta<br>capacidade para um total de<br>41.2 Mb.

A compatibilidade do disquete deve ser levada em consideração. Isto porque o drive de alta capacidade lê ou es-<br>creve em disquetes formatados tanto em 160/180 Kb como em 320/360 Kb. Porém os disquetes do drive de alta densidade, não importa o formato, só podem ser lidos por um drive de alta capaci- dade. Para obter portabilidade completa com os PCs anteriores, é necessário um drive de disquete de baixa densidade (opcional). Este drive escreve no disquete, que pode então ser lido nos molia PC e pretende vender a maior parte dos ATs na ver-<br>são de disco fixo.

são de disco fixo. PC Network. A rede PC da IBM permite a interconexão de até 72 PCsesuportao PC, o PC XT, o PC portátil e o novo PC AT. Esta rede local utiliza protocolo CSMA/CD em cabo padrão coaxial<br>CATV de 75 ohm.

Para operar nesta rede, que pode ser instalada pelo usuário, cada PC precisa de um Adapter Card (695 dólares) e uma cópia do Network Pro- gram (75 dólares). Cada grupo de oito micros necessita .<br>de uma Translator Unit (695<br>dólares). Pela rede os usuários podem dividir caros equipamentos periféricos, como discos fixos e impressoras, po-

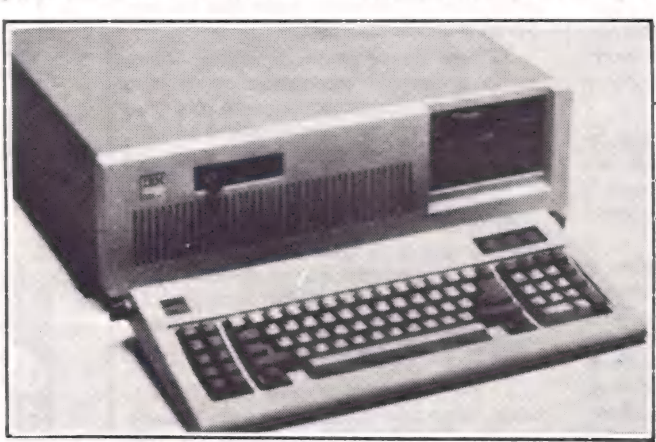

O novo PC AT (Advanced Technology) possui mais memória e teclado aprimorado em relação aos primeiros PCs. O sistema inclui um drive de 1.2 megabyte.

delos anteriores do PC. O drive de alta capacidade utiliza um novo tipo de disquete, feito de óxido de ferro modificado por cobalto, que já está sendo vendido por vários fabricantes.

O modelo 99 com disco fixo de 20 Mb foi colocado em uma faixa de preço que deverá ameaçar os fabricantes de micros compatíveis com o PC XT, cujo preço já foi reduzido há dois meses. Para usuários que dispensam o disco fixo, o PC ainda é uma alternativa interessante, com boa relação de preço, performance e função se comparado com o 68, modelo básico do PC AT. Aparente mente a IBM posicionou o novo micro lá no alto da famírém só podem ser utilizados micros do tipo PC — terminais burros ou o PCjr não servem neste caso. À rede tem capacidade maior em relação a um sistema multiusuário porque emprega muitos processadores centrais e dispositivos de armazenamento de dados. Podem ser ligados até 72 estações de trabalho em componentes modulares ou até 1000 em configuração especial.

A rede PC é um sistema de faixa larga, ou seja, pode transportar sinais de vídeo ou telefone, além de dados computadorizados. Utiliza cabos coaxiais standard, do mesmo ti- po empregado nos sistemas de televisão a cabo. Para entrar na rede, os micros deverão empregar a versão 3.1 do modificada do novo 3.0. O hardware para a rede PC só estará disponível em dois meses, mas o pacote de software paraaredecomo DOS 3.1 só estará pronto no primeiro trimestre do ano que vem. Portanto, o lançamento tem o objetivo de aproveitar o mercado, ou seja, a IBM presentiu uma grande oportuni dade e resolveu agir, enquan- to espera sua rede token ring que estará disponível em futuro ainda distante. A deman-<br>da para a ligação simples de PCs é simplesmente grande<br>demais para ser ignorada, enquanto outras empresas como a Corvus e a 3Com já es tão fazendo incursões neste

 $DOS$  versões  $3.0$  e  $3.1.$  O DOS 3.0 roda em todas as versões da família PC, sendo uma evolução da versão 2.1 com aprimoramentos como file sharing e uma nova recu- peração de erros. Porém o PC AT requer a versão 3.0, que não substitui exatamente a versão 2.1. À 3.0 pede mais memória do que a 2.1, deforma que muitos usuários poderão preferir a versão anti ga. Na realidade, a versão 3.0 foicriada parao PCAT e para outros usuários da família PC que utilizam capacidades<br>multitarefa, tais como a im-<br>pressão enquanto está sendo<br>rodado outro programa. Cus-<br>ta 65 dólares.

Aversão DOS 3.1 irá subs tituir a 3.0 e dar maior suporte ao hardware e software do PC Network. Também custa 65 dólares (ou 30, se o usuário partir da versão 3.0), sendo necessária para o programa da PC Network, que não roda na 3.0.

PC AT com Xenix. O sis tema operacional Xenix para o PC (395 dólares) foi desen volvido pela Microsoft para a IBM, baseado no Unix System III com vários aprimoramentos. |

Adicionando dois terminais ASCII, o usuário pode configurar o PC AT como um sistema multiusuário. O PC Xenix é o único sistema operacional disponível para a ver-
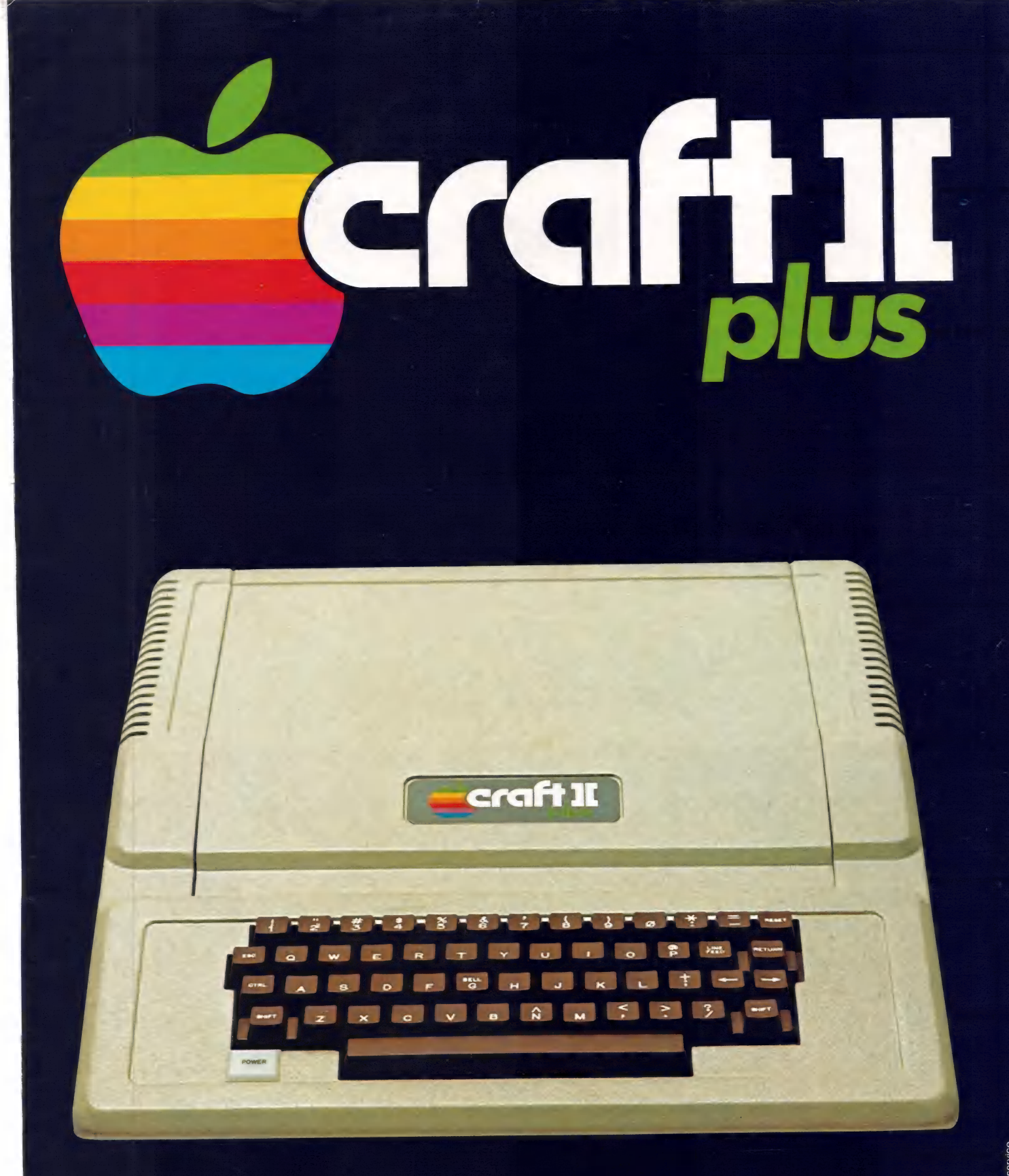

a extensão de sua mente. E MICROCOMPUTADORES LTDA.

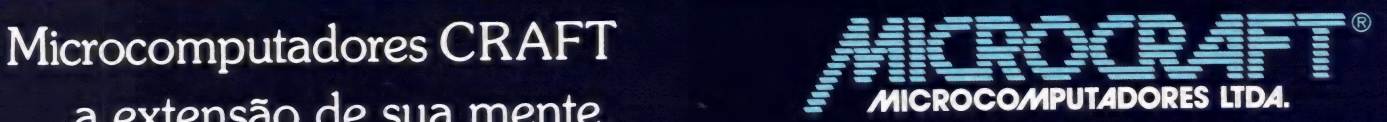

Av. Brig. Faria Lima, 1.698 - 1º andar - Cj. 11 - CEP 01452 Tels.: (011) 212-6286 e 815-6723 - São Paulo - SP - Brasil

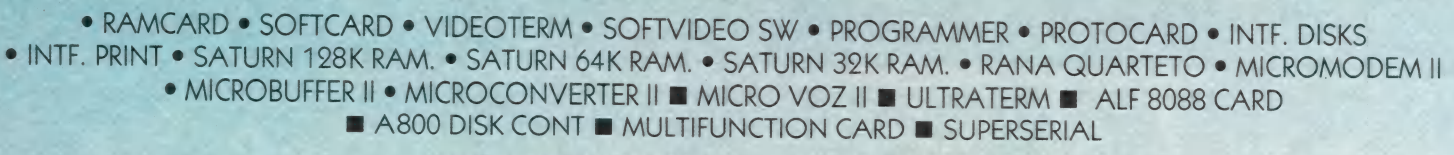

MICROCRAFT MICROCOMPUTADORES LTDA. Administração e Vendas: Av. Brig. Faria Lima, 1698 - 1º andar - Cj. 11 - CEP 01452 Fones (011) 212-6286 - 815-6723 - 814-0446 - 814-1110 Telex: (011) 21157 MCPT (BR) - São Paulo - SP - Brasil

### Os Kits de Micro Chegaram! APPLEKIT - Kit de microcomputador tipo Apple? gem 8 para guerra de la contradición de la contradición de la contradición de la contradición de la contradició<br>Componentes para montagem

e um microcomputador de um microcomputador de um microcomputador de um microcomputador de um microcomputador de Sistemas de Controles de Sistemas de Controles de Sistemas de Controles de Sistemas de Controles de Sistemas d

São Paulo - Brasil.

ES: aa a **RA** 

**APPLEKIT 65100** 

APPLEKIT 65020

65010

**APPLEKIT 65000** 

**APPLEKIT 65200** 

t 02404 MULMAM IA

 $\checkmark$ 

APPLEKIT 65300 APPLEKIT 65400

APPLEKIT 65000 Placa de circuito impresso. APPLEKIT 65010 Conjunto de soquetes, conectores, resistores e capacitores. APPLEKIT 65020 Conjunto de semicondutores, TTL's, LSI e memórias (As memórias EPROM são fornecidas com gravação). [APPLEKIT 65100] Conjunto de teclado alfanumérico com 52 teclas e componentes, circuito impresso. APPLEKIT 65200 Fonte de alimentação tipo chaveado. APPLEKIT 65300 Caixa de microcomputador em poliuretano. APPLEKIT 65400 Manual de montagem e teste de micro.

APPLEKIT é 100% compatível com os cartões periféricos da MICROCRAFT. º Apple é marca registrada de Apple Inc.

Contas a Receber com Controle de Contratos Controle de Estatística Controle de Estoque para Indústria e Qual é mesmo o seu problema? Comércio Controle de **Materiais** e de Pedidos Controle de Orçamento e Custo de Obras

Administração de **Aluguéis** Administração de Condominios Administração de Loteamentos e Imóveis

Administração de Representações Administração de Transportadoras Administração Hospitalar Almoxarifado de **Bancos** 

34 11 11

Ativo Fixo com Correção em Cruzeiros, Dólares e ORTNs

adastramento e Custos de Equipamentos Cadastramento Genérico Cartão de Crédito Cartórios Cobranca Consórcio Construtoras: Administração e

Contas a Pagar Contabilidade com Fechamento Automático em Cruzeiros. Dólares e ORTNs Contabilidade com Multivolume Contabilidade com Orcamento Contabilidade Comercial Contabilidade Ceral Contabilidade Gerencial Contabilidade para **Bureau** Contabilidade para Entidades de Previdência Privada Contabilidade Pública Contas a Pagar Contas a Receber

Cobra 210.<br>O micro que pode<br>resolver seus

problemas.

Controle de Projetos Controle de Recebimento Sindical Controle de Taxas de Agua e Esgoto Controle de Tráfego Controle Escolar-Financeiro e de **Materiais** Correção/Depreciação do Ativo Correção Monetária de Balancos Corretoras de Seguro Crediário Custos

Distribuidores: Compras, Contas a Pagar, Estoque, Faturamento,

**Estatística de Vendas** Distribuidoras de Bebidas: Controle, Estoque e Faturamento Distribuidores de Medicamentos: Contas a Receber. Controle de Estoque e Faturamento

Emulação de Terminais Emissão de Borderôs, Carnês, Cartas de Débito, Duplicatas e Notas Promissórias Etiqueta Farmacêutica

 $\mathbf{F}_{\text{aturamento}}$ para Comércio Indústria e **Servicos** Faturamento e Controle de Vendas Folha de Pagamento Geral Folha de Pagamento para Comércio, Indústria e Servicos Folha de Pagamento para Bureau Folha de Pagamento Mensal, Quinzenal e Semanal Fluxo de Caixa

> **Festão de Pessoal** Gestão Financeira

**L**mposto Predial e Territorial Urbano-**IPTU** 

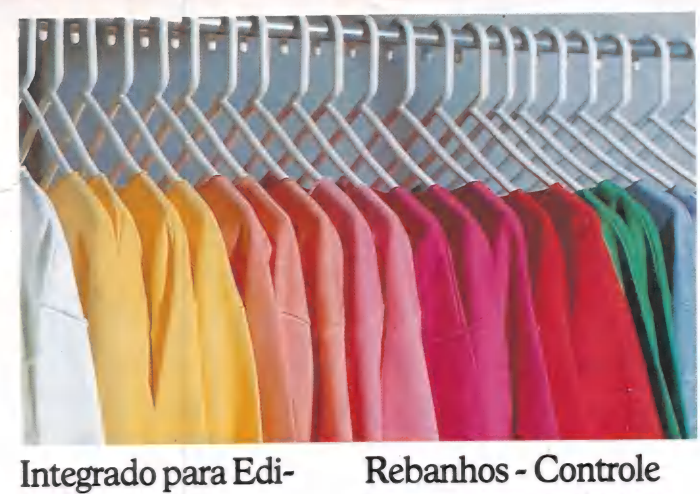

Livros Fiscais de dista Entrada e de Saída Livros Fiscais para Bureau

Maia Direta, Assinantes

Operações de Leasing **Orcamento** 

Pesquisa de Mer-<br>cado Planejamento e Controle de Produ- ção

toras Supermercado/Ataca-

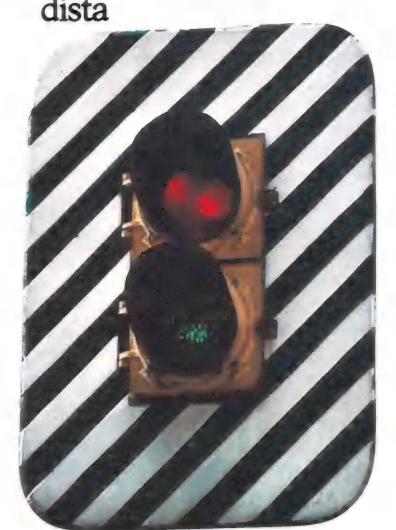

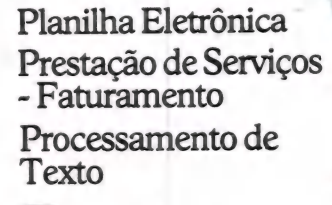

Ração de Custo Minimo

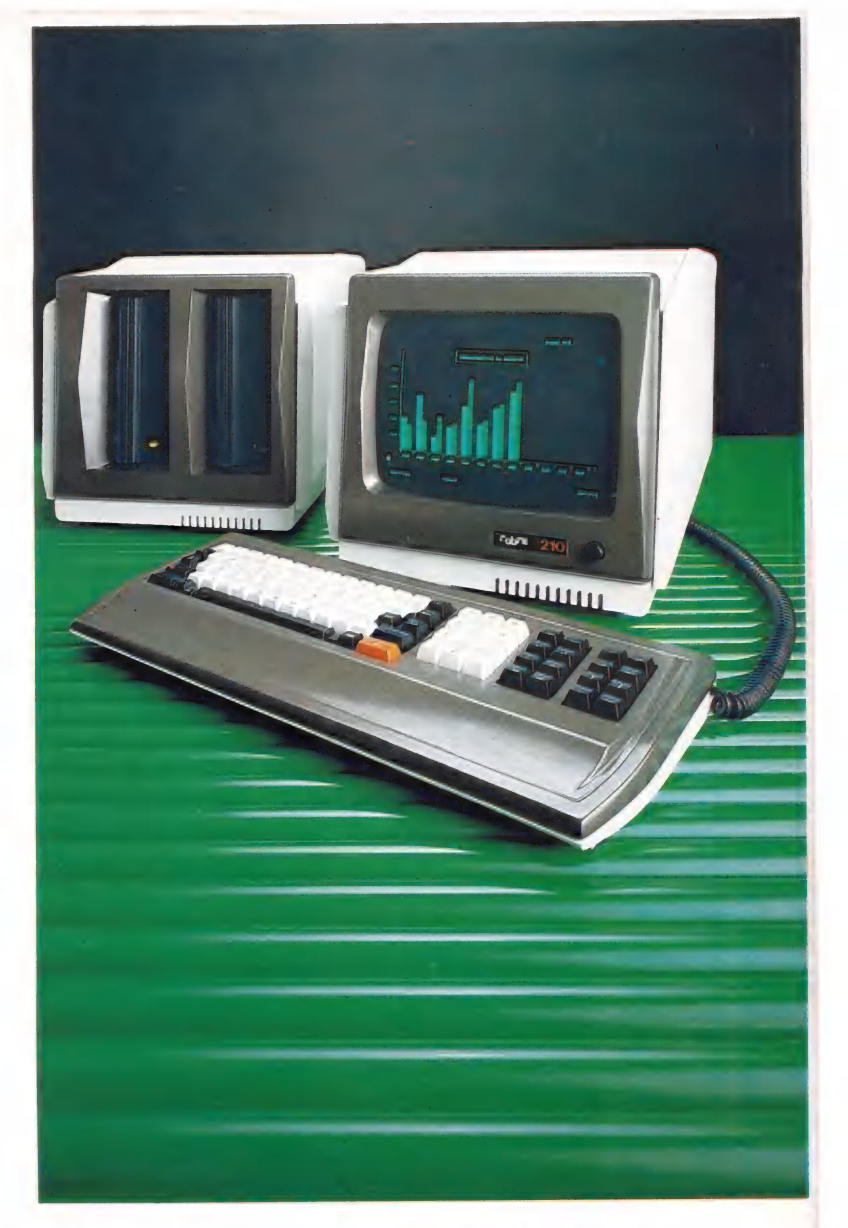

Estes programas aplicativos do Cobra 210 rantidos pelas seguintes<br>softwares-houses: PRO-LOGOS, APL, DATA 100, SOFT, COMPUTEL, DATAMEC, PLACOM, IMS, COMPACT, DATÁ<br>PLAN, INFEL, FLUXO,<br>MPN, SIMICRON,<br>DATAMED, SUPLIUS,<br>SMAR-APD, GDA,<br>DATA-ELO, COPPE,<br>BACKUP, SICOM, MIS,

MINIMICRO, A<br>INFORMÁTICA,<br>ATELIER VERA,<br>DATASUL, EXEDRA,<br>MICRO COMPUTA-<br>ÇÃO, OSM,<br>PLANDADOS, SIGMA<br>e DIVIDATA.

Para maiores informações sobre o Cobra 210 ligue para:

Rio de Janeiro - Tel.: (021) 265-7552<br>
S. Paulo - Tel.: (011) 826-8555<br>
Brasília - Tel.: (061) 273-1060<br>
B. Horizonte - Tel.: (031) 225-4955<br>
Curitiba - Tel.: (041) 234-0295<br>
Florianópolis - Tel.: (048) 222-0588<br>
Porto Ale Recife - Tel.: (071) 241-5355<br>Recife - Tel.: (081) 222-0311 Fortaleza - Tel.: (085) 224-3255

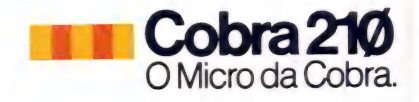

### = nternacionaÉ

são multiusuário, mas também suporta configurações mono-<br>usuárias. É também o único usuárias. E também o único sistema operacional que suporta totalmente memória além de 640 Kb. O PC Xenix é fornecido pela IBM em três softwares distintos e separados, que estarão disponíveis no primeiro trimestre do ano que vem. São eles:

— Sistema operacional: fornece todas as funções operacionais básicas, inclusive multiprogramação, multitarefa, gerenciamento e proteção de memória, sistema de arquivo hierárquico, proteção para arquivos divididos e utilitários para a transferência de arquivos. Custa 395 dólares.

— Sistema para desenvolvimento de software: fornece o compilador C, assembler, run time library, manutenção de código fonte, debug interativo e outros recursos para o desenvolvimento de software. Custa 455 dólares.

— Sistema para formatação de texto: essencialmente para autores de artigos técnicos para auxiliar na formatação de símbolos matemáticos, tabelas e equações. Custa 145 dólares.

Esta é a primeira tentativa séria da IBM para entrar no mercado do Unix. Esta ver-são deverá se tornar o padrão da IBM e deverá ser implementada em muitos de seus produtos, inclusive o 43XX e o 308X. A introdução no futuro de um versão para o System 36 é bem provável. O Unix deverá se tornar um fator importante para o mercado, apesar de uso relativamente restrito, e não será iqnorado por outros fabricantes, como a presença da AT&T já pode sugerir.

A IBM foi muito cuidadosa, restringindo o número de usuários no PC AT para três apenas. Os terminais escravos são ligados aos adaptadores seriais/paralelos do sistema e apenas dois podem ser adicionados. Certamente o sistema teria condições de suportar mais usuários e o problema de conectá-los poderia ser resolvido sem muita dificuldade. A restrição aqui teria mais a ver com marketing do que tecnologia.

E importante lembrar que um PC AT baseado em Xenix não podeserligado à PC Network. O Adapter Card só serve com o DOS versão 3.1 e por enquanto configurações multiusuárias não podem ser conectadas à rede. E uma necessidade que deverásercorrigida no futuro.

### Tendências

O PC Xenix é uma séria investida no mercado de sistemas operacionais baseados no Unix e deverá ser implementado em futuro próximo. Entretanto o PC AT não é a principal estratégia da IBM para sistemas instalados em departamentos de grandes empresas, e sim o System/ 36, multiusuário para aplicações comerciais e de escritório. Dentro deste quadro, brevemente deverão ser lançados novos produtos para a conexão de micros PC ao System/36.

A esperada estratégia da IBM para a automação de escritório finalmente começa a se revelar. A família PC será a estação de trabalho básica, enquanto a família 3270 (chamada de 3178, 3179 e 3180) está se portando muito bem

nas tradicionais aplicações baseadas em mainframes.

E justamente para os mainframes resta um papel de destaque, já que estão finalmente ligados com MVS/XA, DISOSS, SNA, DCA e DIA, deixando muito espaço para as redes locais serem interconectadas aos sistemas de cabos eà rede token ring. Outros produtos, como o 8100, 43XX e Série/1 também deverão serimplementados, porém cada vez menos importantes dentro da estratégia principal. O System/38, ao contrário, deverá crescer em importância para a empresa de médio porte não ligada à arquitetura do System/370.

Foi também anunciado um novo software de janela chamado TopView, que só estará disponível em 1985, custando 149 dólares. O Top-View é multitarefa, roda em PC DOS, é compatível com o Xenix (mas não com o PCir) e permite ao usuário realizar diversas operações simultâneas em janelas, ou seja, dividir a tela em várias porções que trabalham em operações diferentes.

## SUA EMPRESA JÁ FEZ A COMPARAÇÃO?

### A PRICE WATERHOUSE E A ARTHUR ANDERSEN JÁ

E concluíram que o Micro FCS atende das mais simples às mais complexas<br>situações do planejamento econômico-financeiro e empresarial, pela vasta gama de recursos que o tornam mais flexivel para os usuários. Faça como a PRICE, ARTHUR ANDERSEN, FIAT LUX, ERICSSON, KLABIN, METANOR CATERPILLAR, GENERAL ELECTRIC...escolha o mais avançado Sistema de Apoio às Decisões.

### .. SE VOCÉ QUER COMPARAR, SOLICITE UMA DEMONSTRAÇÃO. **EMPRESAS USUÁRIAS FCS-EPS/Micro FCS**

VILLARES, NORTON, LEVIS, REFINAÇÕES DE MILHO BRASIL, COLGATE-PALMOLIVE, INDUSTRIANTIM, EDITORA ABRIL, CONFAB, CATERPILLAR, SANDOZ, GENERAL-MOTORS, CIA, UNIÃO DOS REFINADORES, KODAK, JOHNSON & JOHNSON, ERICSSON, PRICE WATER ICI, SHELL, METAL LEVE, HEUBLEIN, GENERAL ELECTRIC, RHODIA, INTERTEC, INDÚSTRIAS RLABIN, ARTHUR ANDERSEN, LINHAS CORREN TE, BANCO SAFRA... -PALMOLIVE, INDUSTRIAS

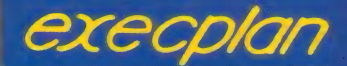

VENHA NOS VISITAR NA INFORMÁTICA 84 — STAND 32 de 5/11 A 11/11 — RIO CENTRO - RJ.

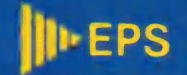

São Paulo: Rua Frei Caneca, 1407 - 10.º andar - CEP 01307 - Tel.: (011) 284-0085 (KS) Rio de Janeiro: Rua Senador Dantas, 75 - citos. 2102/2103 - CEP: 20031 - Tel.: (021) 262-0806

# **Impressoras GRAFIX**<br>a tecnologia mais vendida no mundo.

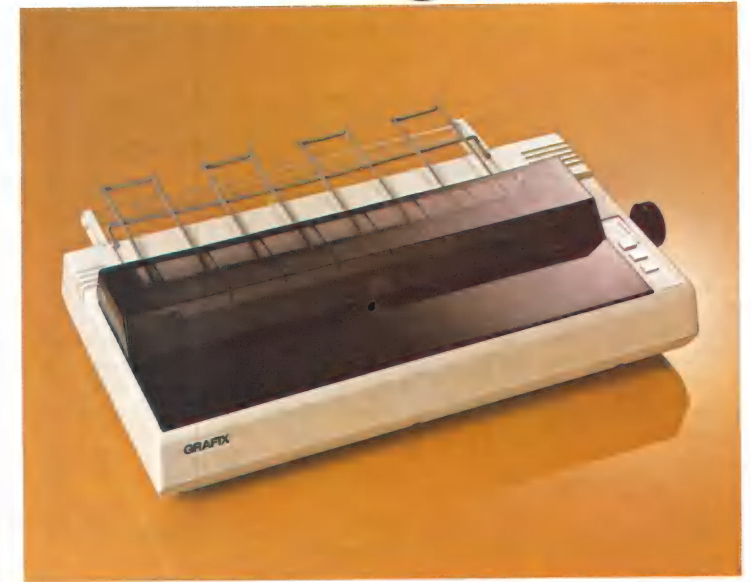

GRAFIX 100

### Principais Características - GRAFIX 80/100

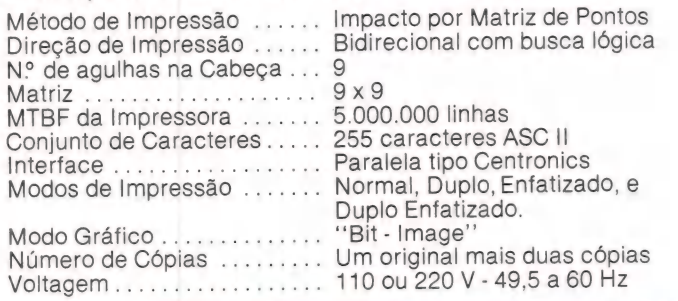

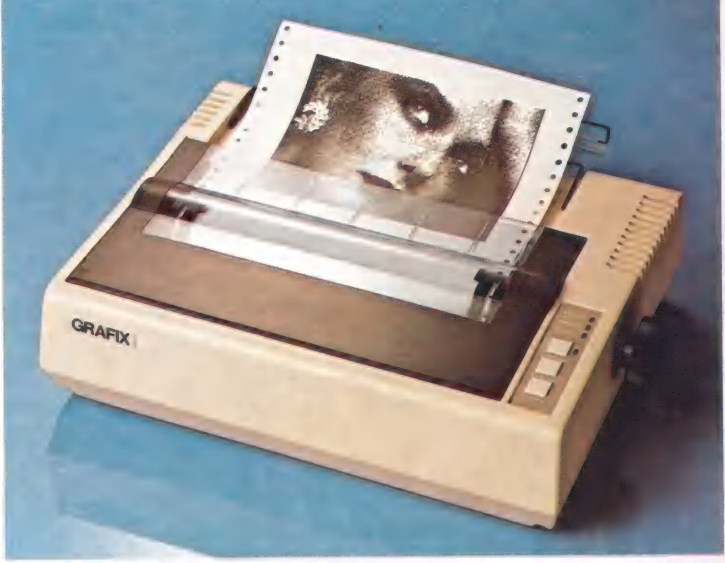

GRAFIX 80 GRAFIX 100 Especificações Velocidade de Impressão ...... 80 cps 100 cps 4 a 15 1/2 pol. Largura do Papel ............... 4 a 10 pol. 136  $80$ 68 Dupla Largura ..............  $40$ Comprimida ................ 233 132 116 Dupla largura Comprimida ... 66

374 mm

305 mm

5.5 kg

ABCDEFGHIJKLMNOPQRSTUVXYZW 1234567890 abcdefghijklmnopqrstuvxyzw abcdefohi ik 1234567890 **ABCDEFGHI** ABCDEFGHIJKLMNOPQRSTUVXYZW 1234567890 abcdefghijklmnopqrstuvxyzw <>/?+;!"§\$%&º()\*= ABCDEFGHIJKLMNOPQRSTUVXYZW ABCDEFGHJKLMNOPQRSTUVXYZW 1234567890 abcdefghijklmnopgr ABCDEFGHIJKLMNOPQRSTUVXYZW 1234567890 abcdefghijklmnopqrstuvxyzw ABCDEFGHIJKLMNOPQRSTUVXYZW 1234567890 abcdefghijklmnopqrstuvxyzw ABCDEFGHIJKLMNOFGRSTUVXYZW 1234567890 abcdefghijklmnopgretuvxyzw ABCDEFGHIJKLMNOPQRSTUVXYZW 1234567890 abcdefghijklmnopqrstuvxyzw <>/?+;!"§\$%&@{)\*=- ABCDEFGHIJKLMNOPQRSTUVXYZW aaaaeefooodii c º a 6 Vogais Acentuadas e Caracteres Especiais : <u>ABCDEFGHIJKLMNOPQRSTUVXYZW 1234567890 abcdefghijklmnopgrstuvxyzw</u> 1234567890 abcdefghijk SECDEFGAI ABCDEF6HIJKLMNOPQRSTUVXYZW 1234567890 abcdefghijklmnopqrstavxyzw /?+;!"\$1&()=- ABCDEF6HIJKLMHOPQRSTUVXYZW 1234 ABCDEFGHIJKLMNOPQRSTUVXYZW 1234567890 abcdefghijklmnopq ABCDEFGHIJKLMNOPQRSTUVXYZW 1234567890 abcdefghijklmnopqrstuvxyzw ABCDEFGHIJKLMNOPQRSTUVXYZW 1234567890 abcdefghijklmnopqrstuvxyzw ABCDEFGHIJKLMNOPGRSTUVXYZW IS34567890 absodefghijklmnopqr ABCDEF8H1JKLMHOPQRSTUVXYZN 1234567890 abcdefghijklmnopqrstuvxyzw /7+;!"\$I&()== ABCDEF6H1JKLMHOPQRSTUVXYZN 1234

Colunas

Largura.

Profundidade ............

Peso .......................

Normal

Altura .......................... 107 mm

As impressoras GRAFIX 80/100 oferecem dezenas de combinações tipográficas possivéis e, capacidade gráfica para a impressão de desenhos, gráficos e imagens de alta resolução (120 pontos por polegada).

Filiada à ABICOMP

### **SCRITTA Eletrônica Ltda.**

Impressora Grafix 80 e Grafix 100, série MX. A solução definitiva para os fabricantes de microcomputadores que queiram fornecer seus equipamentos em configuração completa.

Rua Heliópolis nº 67 - Vila Leopoldina - São Paulo - CEP 05318 - Fones: (011) 831-9912 - 831-5177 - 831-3353 - TELEX: (011) 25056 - SCTT-BR

**GRAFIX 80** 

133 mm

592 mm

393 mm

 $10<sub>ka</sub>$ 

### Kong

O objetivo desse "superfonte" (colaboração dos leitores Roberto Valois e Sérgio da Venda, do Rio de Janeiro) é ofere- cer aos possuidores do TK-85 e demais compatíveis com o Sinclair a oportunidade de adquirir um dos jogos mais criativos dos últimos tempos: o Kong. De quebra, o leitor poderá aprender também alguns truques que certamente facilita o convívio com esta linha de equipamentos. |

Mesmo sendo simplificada em relação ao original, devido às próprias limitações do equipamento, esta versão poderá proporcionar muitos momentos de prazer, nas tentati vas de alcançar o tesouro  $(E)$  – no caso, uma pequena modificação realista, que substitui a mocinha da versão original.

cação realista, que substitui a mocinha da versão original. O presente Kong foi totalmente desenvolvido em lin- guagem de máquina, já que o Sinclair Basic, apesar de poderoso para seu tamanho (8 K), é um tanto lento, enquanto a linguagem de máquina é executada numa velocidade sur- preendente pelo microprocessador Z-80 A, sendo inclusive necessária a utilização de uma rotina de perda de tempo, durante o jogo.

Emendando REMs

1) Escreva uma REM com 230 zeros "0" (Veja fig. 1) 1 REM 00000000000000000000000 00000000000000000000000000000000 0000000000000000000000000000000000 000000000000000

2) Para testar se a linha tem o número correto de zeros, o que é indispensável, verifique se no byte 16511 existe o número 232 e para isto: PRINT PEEK 16511

Caso apareça o número 232 natela, está tudo OK, pode prosseguir. Do contrário, edite a linha novamente e insira ou apague tantos zeros quantos forem a diferença entre o número que aparecer na tela e 232. Agora repita o teste para ter certeza de que tudo foi bem.

3) Edite a linha 1 e mude o seu endereço nove vezes, com o objetivo de conseguir 10 REM s.

Exemplo: SHIFT EDIT<br>SHIFT RUBOUT<br>2 NEWLINE<br>4) Dê os seguintes comandos:<br>POKE 16511,52<br>POKE 16512,9

Agora que você já tem uma REM de mais de 2300 zeros, vamos passar para a próxima fase: o editor.

Editor

Graças a um editor de programa em hexadecimal (fig. 2), você pode entrar com um programa na memória ou listá-lo. Lembre-se de que este editor trabalha em base hexadecimal (16). E para tudo isto, você só precisa teclar RUN!

Assim que o programa começar a rodar, você deve dar o endereço inicial (para o caso do KONG 4098) e em seguida os códigos das instruções de linguagem de máquina (para o KONG, listado na fig. 3). O programa irá colocando os

endereços. Se você quiser listar o que já foi batido, escreva "LISTE" que o programa irá lhe perguntar os endereços inicial e final. Sugerimos que você salve o programa a cada 500 bytes,

para que em caso de falta de luz ou qualquer outro problema no micro, não fique jogado fora todo seu trabalho anterior. Para isto escreva "SALVE". Tanto "LISTE" como "SALVE" devem ser escritos

quando o EDITOR está esperando os códigos do programa.

Qualquer problema na digitação, tecle RUN e entre com o novo endereço inicial (o último mostrado na tela sem erro).

Após digitar toda a listagem do programa, salve-o e só então comece a executá-lo. Se durante a execução ocorrer algum problema ou se simplesmente não houver execução, leia o programa gravado, liste-o e confira com a listagem ori- ginal. Após a correção de todos os erros, salve e depois mande rodar. Agora, divirta-se.

#### Instruções para o jogo

- 1) Para iniciar o jogo, após RAND USR 18440, pressione NEWLINE quando o KONG estiver invertido.
- 2) Para se mover use as teclas: 5 esquerda

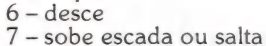

8 — direita

- 3) O objetivo do jogo é alcançar a £, saltando barris (O) e buracos e esquivando-se das pedras (V) e do KONG
- 4) Eventualmente aparecerá uma vitamina (\*) no 2º andar que dá imunidade somente aos barris.
- 5) Você consegue pontos quando:

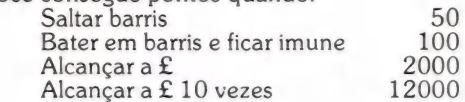

Boa sorte!

#### EDITOR - fig. 2

1 REM 000...0 (2300 zeros 0) 4 LET DECHEX=200

- 
- 6 LET HEXDEC=300
- 8 LET J=4
- 10 PRINT "QUAL O ENDEREÇO INICIAL?"
- 15 LET BYTE=CODE D\$+4096+CODE D\$(2)+256+CODE D\$(3)+16+CODE D\$(4)-122332
- 20 LET A=BYTE
- 30 GOSUB DECHEX
- 40 PRINT AT 20,0:A\$:
- 50 INPUT B\$
- 
- 55 IF B\$="LISTE" THEN GOTO 400 57 IF B\$="SALVE" THEN GOTO 600
- 60 PRINT
- 70 GOSUB HEXDEC
- 80 SCROLL
	-
- 90 PRINT AT 21,0;"b";AT 21,31;"b"
- 100 GOTO 20

### REBOBINAMENTOS

e Elebra e Globus B 300/600 e M200 e Elgin e Centronics e Diablo Matrix e Hytype e Qume e Carretel Teletype Nixdorf e Epson MX100 e MX80 , Etc. — Diskettes, Mini Diskettes — Fitas Nacionais e Importadas — Arquivos para Diskettes — Formulários Contínuos — Pastas para Formulários. Atendemos a todo território brasileiro.

IND. E COMÉRCIO DE FITAS E SUPRIMENTOS PARA CPD LTDA.

Av. 9 de Julho, 2921 - CEP 01407 Jardim Paulista — São Paulo - SP Fone: (011) 287-7247/283-2353 Estacionamento Próprio

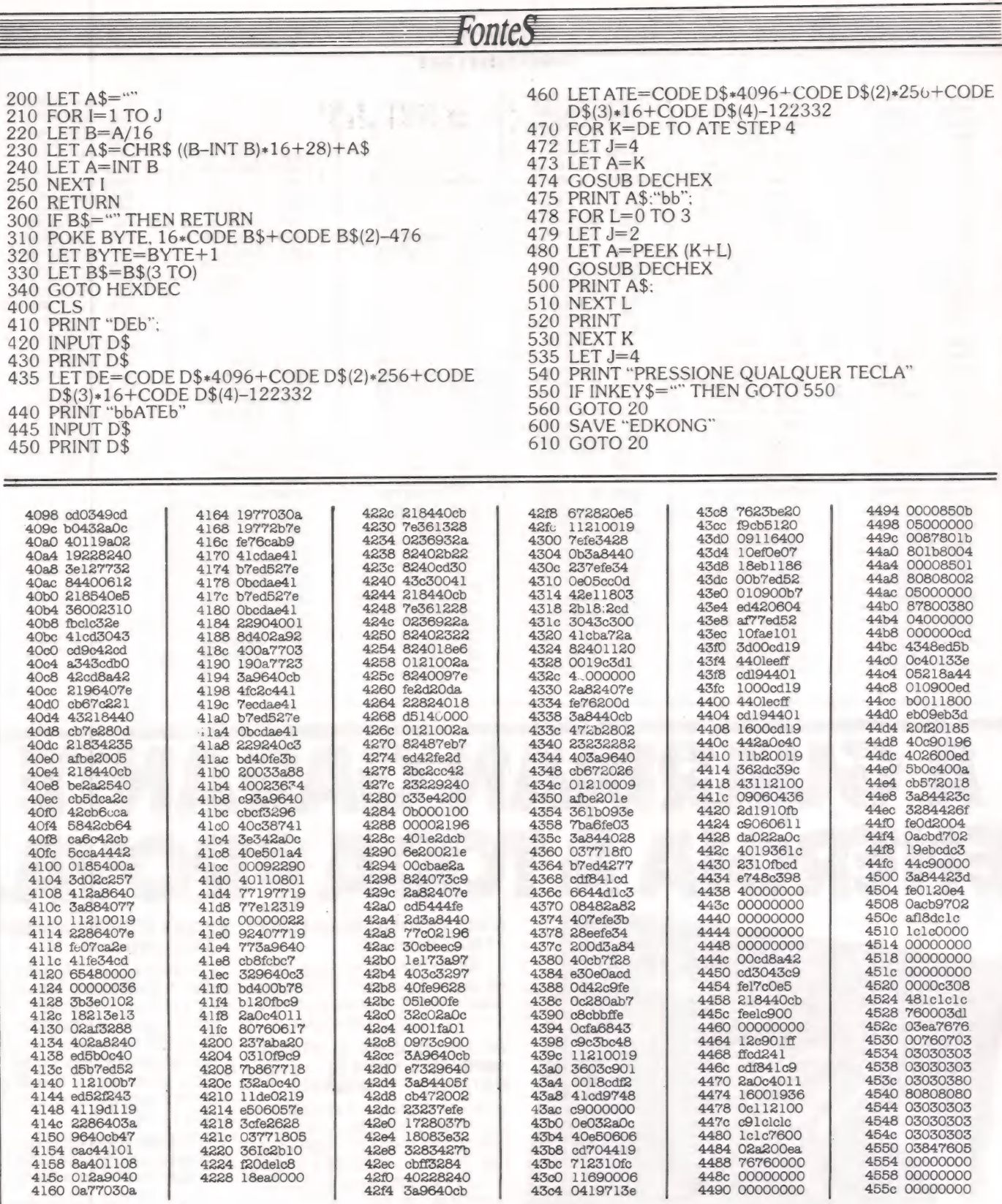

### SE VOCÊ TEM MICROCOMPUTADOR PARADO E QUER VÊ-LO PRODUZINDO OS RESULTADOS<br>QUE A SUA EMPRESA NECESSITA, CONSULTE-NOS.

### **BMK - QUALIDADE EM SOFTWARE**

Rua Tito, 54 - Vila Romana - São Paulo - SP - Tel.: (011) 62-9120

**BMK** 

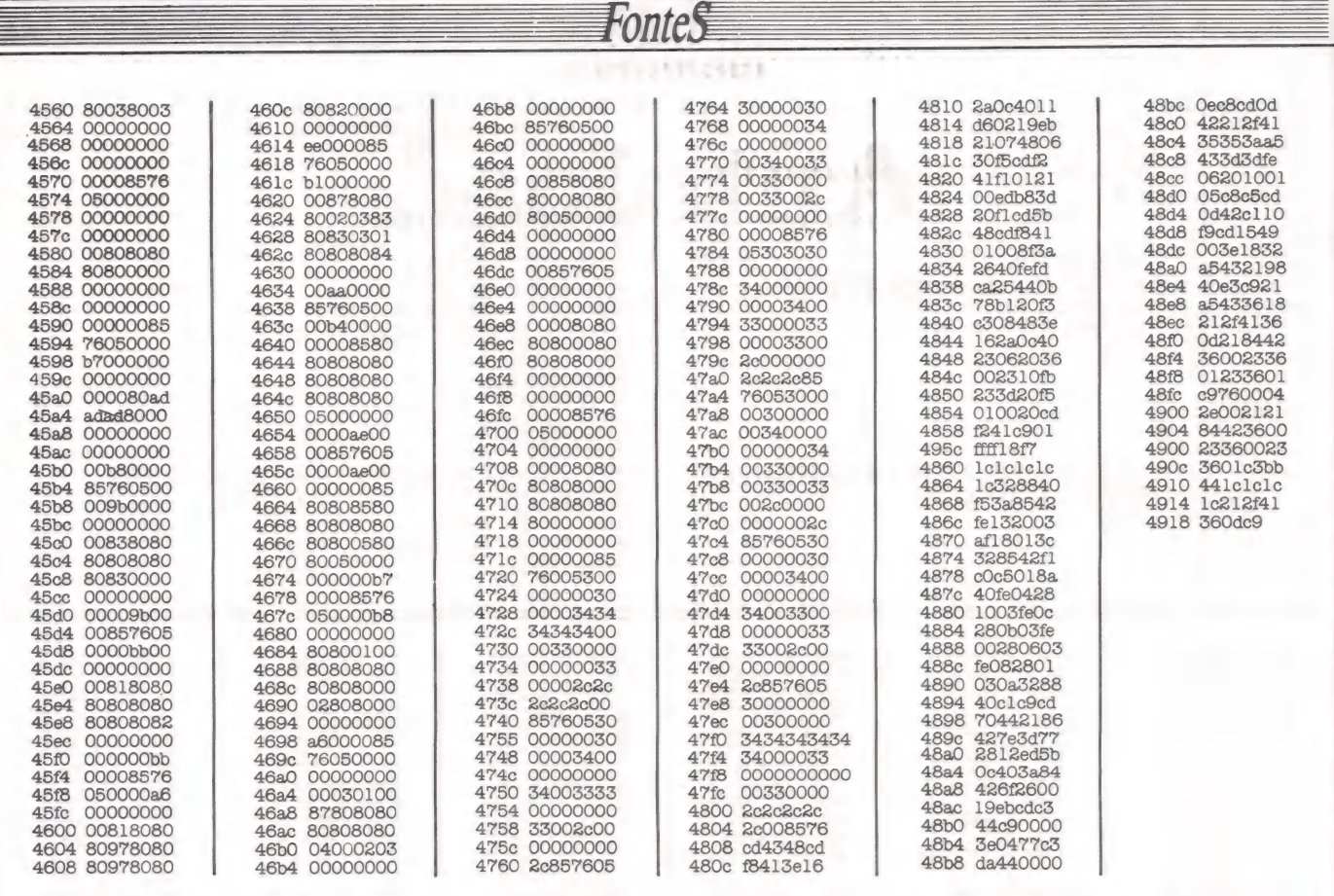

## A GUARDIAN GAR ENERGIA À TO

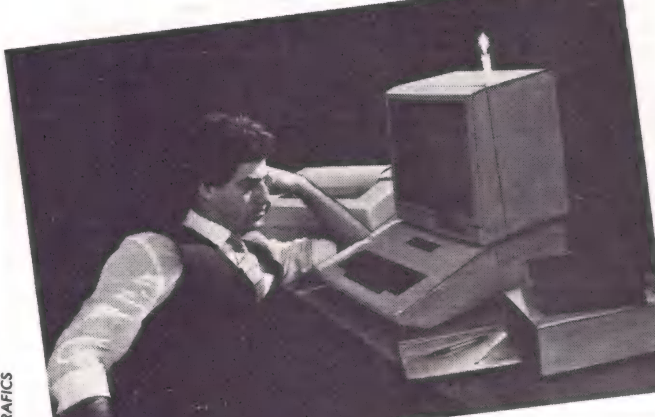

## PARAGRAFICS

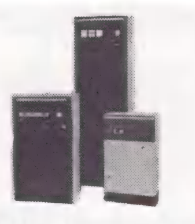

Estabilizadores de tensão

**GERADOR ELETRÔNICO GERATRON:** À PROVA DE FALHAS.

Fornece energia para microcomputadores da linha Apple e TRS-80, em casos de emergência. Capacidade de 200 VA. com autonomia de até 90 minutos.

#### **ESTABILIZADORES DE TENSÃO GUARDIAN: À PROVA DE FLUTUAÇÕES E TRANSIENTES.**

Ultra-rápidos, protegem o seu CPD contra variações da rede em até +22% e estabilizam a saída em  $\pm$  1%. Incorporam filtro na entrada, transformador isolador e chave de transferência para a rede. Capacidade de 0,25 KVA a 100 KVA.

**Sistemas No Break** 

#### **SISTEMA NO BREAK GUARDIAN:** À TODA PROVA.

É a solução mais completa contra transientes, flutuações e falta total de energia. A Linha Básica varia de 2,5 KVA a 100 KVA. Dispõe de chave estática de saída e utiliza técnica de síntese da forma de onda senoidal, com tiristores. A Linha Econômica é a solução para CPD's de pequeno porte, com capacidade de 0,25 KVA a 5 KVA.

Não deixe que a má qualidade da energia elétrica estrague os seus programas. Ligue agora mesmo para a Guardian.

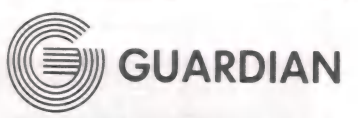

Equipamentos Eletrônicos Ltda.

Rua Dr. Garnier, 579 Rio de Janeiro - CEP 20.971<br>Rio: PABX (021) 261-6458 - (021) 201-0195<br>Telex: (021) 34.016 São Paulo: (011) 270-3175 REPRESENTANTES EM TODO O BRASIL

Geratron®

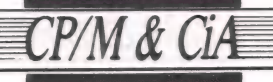

**JOZE** 

## **Autoload**

Execução automática de programas

Existem duas maneiras de se instalar no CP/M um recurso capaz de executar programas automaticamente, logo após a colocação do disquete no drive. Para quem possui um DDT.com e MOVCPM.com, a tarefa não é difícil (o difícil é possuir um deles); mas quem não dispõe de MOVCPM.com pode obter o mesmo resultado alterando diretamente o disquete, através de um utilitário de disco.

1) Vamos supor que você possua um DDT.com e MOVCPM.com (dificilmente os usuários brasileiros têm o privilégio de possuir um MOVCPM.com - este privilégio é concedido apenas aos usuários americanos que falem inglês).<br>Vamos alterar o MOVCPM.com buscando o início do CP/m (VER FIGURA 1).

Então, basta passar o SYSGEN com o AUTOJOGO. COM (ao invés de MOVCPM) e, tão-logo este disquete faça o "boot", vai automaticamente chamar o MBASIC que, por sua vez, vai chamar o JOGUINHO.BAS.

### **FIGURA 1**

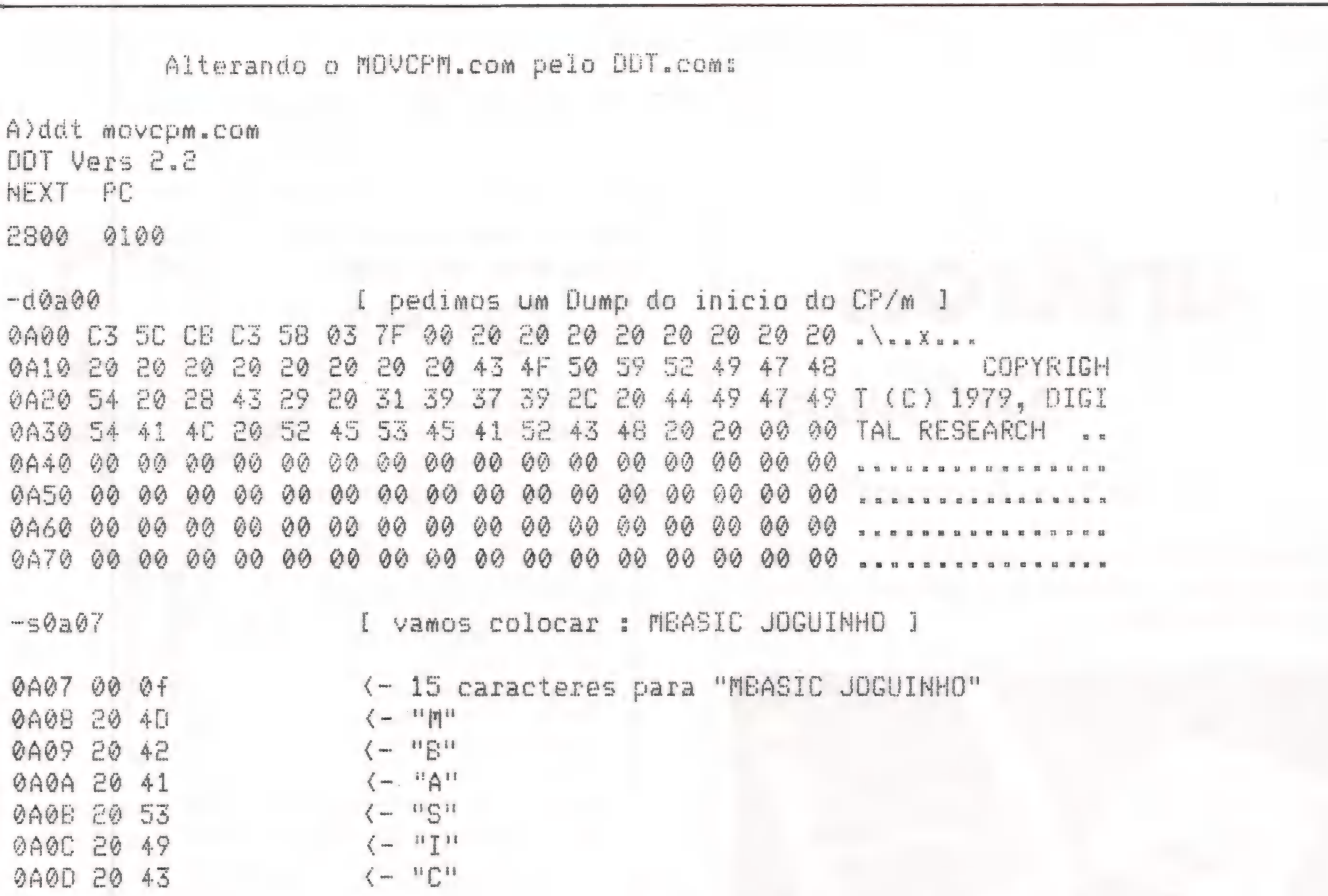

Linguagem BASIC e DOS é na Filcres! Ministramos curso de 40 horas, totalmente apostilado, máximo de 3 alunos/micro, com certificado de conclusão e excelente aproveitamento prático.

Informe-se pelos tels.: 220-5794 ou 223-7388 (PBX). Rua Aurora, 165/179 - CEP 01209 - São Paulo - SP.

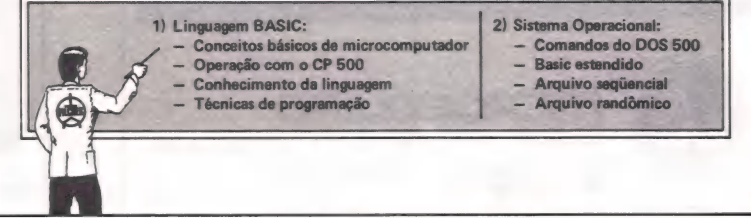

CP/M & CiA  $\pm 1$  $l =$ 040F 20 20  $\left( -1, 11, 111 \right)$ *<u>AAAF 20 4A</u>*  $\mathbb{F} \cap \mathbb{F}$ 0A10 20 4F  $\mathbb{H} \mathbb{C}^H$ 0A11 20 47  $\left(-\frac{1}{2} - \frac{1}{2}\right)$ 0A12 20 55  $\mathbf{H}$  T  $\mathbf{H}$ 0A13 20 49 **HMB** 0A14 20 4E  $\langle \leftarrow$  "H" 0A15 20 48  $($   $n$ <sup>n</sup> 0A16 20 4F 0A17 20 . ( Vamos ver como ficou? ]  $-d@a@@$ 40 42 41 53 49 43 20 4A CB C3 58 03 7F  $Q_1$ . \..x... MBASIC J 0A00 C3 5C 47 48 OGUINHO COPYRIGH ÁF 50 59 52 49 4E 48  $4F$ 20 43 0A10 4F 47 55 49 49 47 49 T (C) 1979, DIGI 39 37 39 2C 20 44  $-29$ 20 0A20 54 20 28 43 31 20 00 00 TAL RESEARCH .. 48 20 20 52 45 53 45 41 52 43 0A30 54 41 4C 00 00 00 00  $0.9$ 00 00 00 00 00  $Q_1Q_2$  $00 - 00$ 0040 00 00 00 00 0450 00 00 00 00 00 00  $00$  $00$ 00 00 00 00 00 00 00 00 00 00 00 00 00 00 00 00 00 00 00 00 00 0A60 00  $0000$ [ vamos sair do DDT ]  $-00$ Agora vamos salvar: voce lembra o numero dado em NEXT PC ? Entao 2800 : usamos o 28 - convertemos para decimal = 40 Subtraimos 1 e achamos 39.

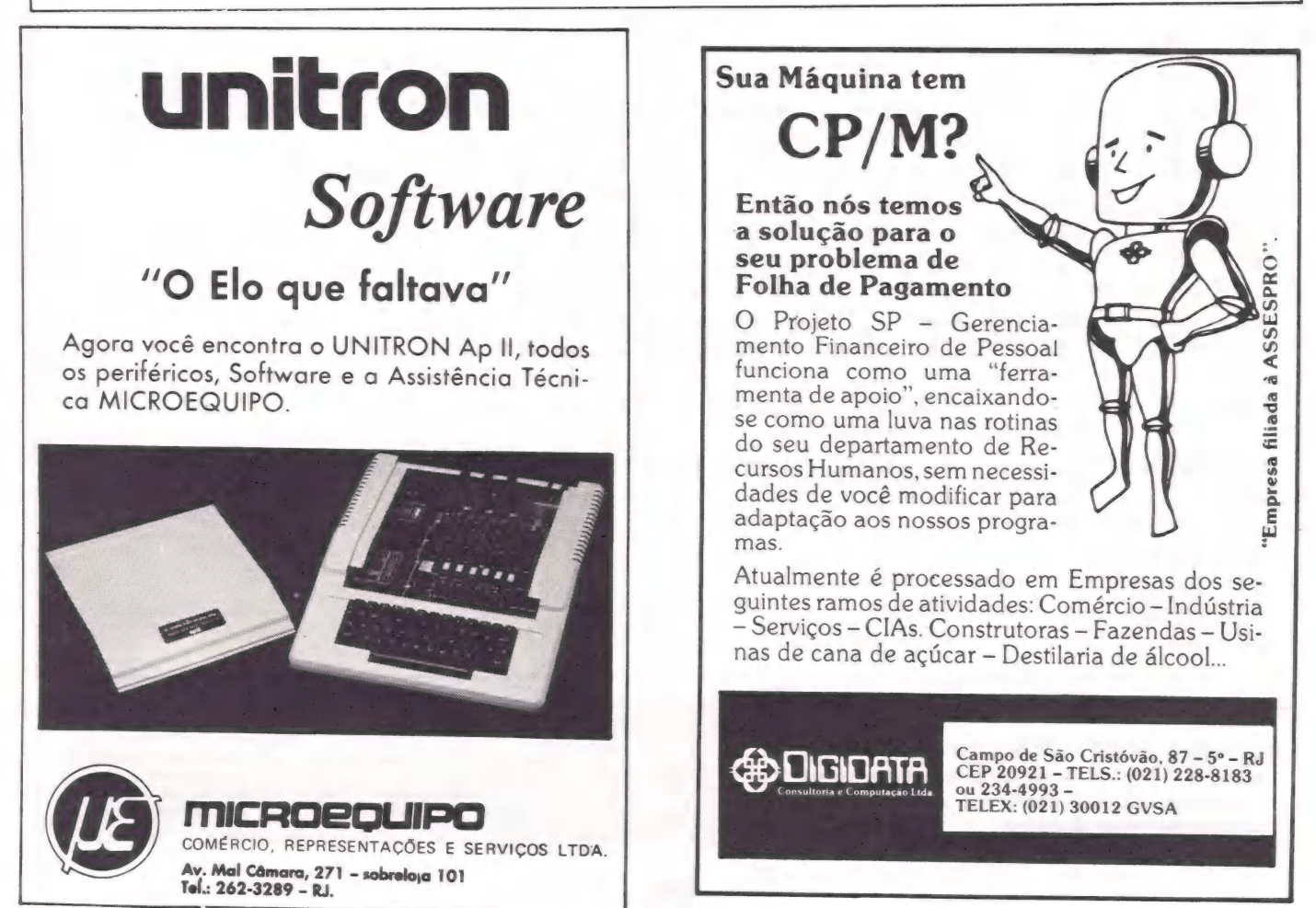

### CP/M & CiA

2) Se você não possui MOVCPM.com e o seu fabricante acha que você é muito infantil para ter programas tão técnicos, você pode obter o mesmo resultado alterando diretamente o disquete, através de um bom utilitário de disco. Vamos dar o<br>exemplo usando o ZPN.COM, da Digidata (ver FIGURA 2).

**FIGURA 2** Alterando diretamente o disco, pelo ZPN.com: A)zon ZPN.com (R) PRONAC ... a T發 ( Trilha 0 ) [ Setor 2 ] = Inicio do CP/m  $.32$ Trilha 0, Setor 2 ...  $\frac{1}{n}$ I Dump do Setor 1 00 C3 SC CB C3 58 03 7F 00 20 20 20 20 20 20 20 20 .\..x... 10 20 20 20 20 20 20 20 20 43 4F 50 59 52 49 47 48 COPYRIGH 20 54 20 28 43 29 20 31 39 37 39 20 20 44 49 47 49 T (C) 1979, DIGI 30 54 41 4C 20 52 45 53 45 41 52 43 48 20 20 00 00 TAL RESEARCH .. 40 00 00 00 00 00 00 00  $0000000000$ 00 00 00 00 00 . . . . . . . . . . . . . . . . 50 00 00 00 00 00 00 00 00 00 00 00 00 00 00 00 00  $1.1.1.1.1.1$ [ altera direto -  $\theta$ F = > 15 ] :CA07, (0F) MBASIC JOGUINHO a D I Dump para ver como ficou l 00 C3 5C CB C3 58 03 7F 0F 4D 42 41 53 49 43 20 4A .\..x... MBASIC J 10 4F 47 55 49 4E 48 4F 20 43 4F 50 59 52 49 47 48 OGUINHO COPYRIGH 29 20 31 39  $\overline{37}$ 39 2C 20 44 49 47 49 T (C) 1979. DIGI  $70.54$ 20 28 43 45 41 52 43 48 20 20 00 00 TAL RESEARCH .. 30 54 41 40 20 52 45 53 00 00 00 00 00 00 00 00 00 00 00 00 00 00 40 00 党领 50 00 [ Graya o Setor ]  $\mathbb{Z}$  $Fim$ [ Fim de execucao ] Fronto.

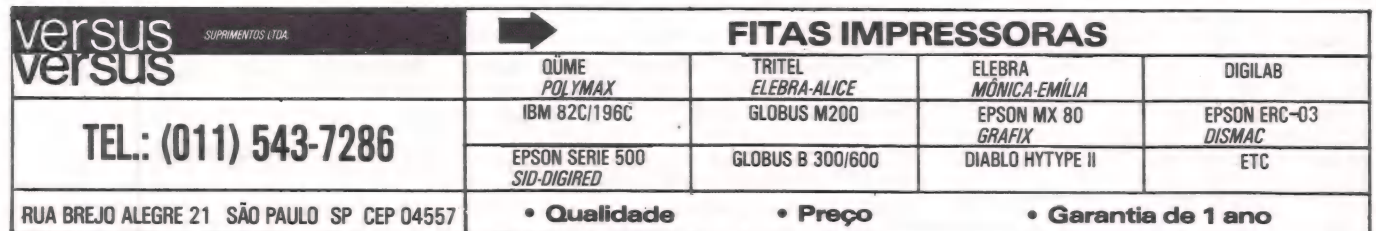

EMAGANOS

## **ZAP**

Lendo e explorando disquetes com o DOS 5.5

Escrito em Basic, de uma forma que permita ao leitor uma via de acesso simples ao interior do sistema operacional do seu Apple, ZAP é um programa que explora disquetes e a memória do micro, graças a uma sub-rotina em linguagem de máquina, construída a partir do endereço \$0300 para comunicação com RT'W'S, e aproveitando O mesmo bloco de dados já montado pelo sistema. Além de permitir a análise e a compreensão do DOS 3.3 (abordado em artigos anteriores, nesta seção), trata-se de um utilitário com inúmeras possibilidades, seja para alterar o DOS, seja para recuperar ou destrancar um disquete.

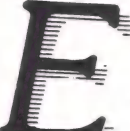

 $\equiv$ m edições passadas, discuti-<br>Fimos, em linhas gerais, o DOS 3.3 (ver Mi<mark>croMundo</mark> n<sup>os</sup> 16 e<br>17). Vimos como ele organiza e gerencia o disco e, ainda, sua estrutura básica. Muita teoria e nenhuma prática. Vamos agora, em

ERRAR? AEASOUÊ PRP CJWITESP?]?YPPDS PP açãs

complementação, apresentar um programa que servirá ao leitor como instru mento para melhor análise e compreensão do sistema, já que se trata de ferra menta útil para explorar disquetes e a memória do micro. Assim é o ZAP, um programa que lhe permitirá ler setores do disco para análise e edição, além de também permitir a leitura e edição da memória do micro, tanto na forma hexa decimal como em ASCII. Por outro lado,

servirá também como exemplo de como manusear RWTS. Existem no mercado alguns utili- tários com finalidade análoga, normalmente de origem americana. ZAP não tem a pretensão de se comparar com tais programas. Ele é simplesmente um acabamento dos artigos anteriores, escrito em Basic para melhor compreensão e com a preocupação de dar ao<br>leitor menos privilegiado em termos de software uma via simples de acesso ao íntimo do DOS.

### Como funciona

ZAP constrói, a partir do endereço \$0300, uma sub-rotina em linguagem de máquina para comunicação com RTWS aproveitando o mesmo bloco de dados (1/O Control Block) já montado pelo DOS; utiliza-se da sub-rotina em pelo DÖS; utiliza-se da sub-rotina em<br>\$03E3 para carregar seu endereço e do<br>vetor \$03D9 para entrada. Após a lei-<br>tura do setor selecionado, esta sub-<br>rotina ainda se encarrega de passar os dados para a tela da forma selecionada, ou seja: em hexadecimal ou ASCII. Tudo o mais no programa se presta para a construção do "lay-out" da tela e para análise e controle dos "inputs" do operador, ajustando o bloco de dados para chamar RWTS.

### Comandos

São os seguintes os comandos de ZAP:

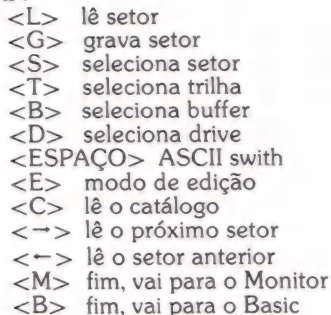

Depois que o programa é carregado, basta digitar o caracter pertinente para se selecionar o comando desejado. Para a seleção do setor, trilha ou buffer, é preciso entrar com o valor em hexadecimal. Normalmente, o buffer será \$2000, podendo no entanto ser alterado. Sele- cionando, por exemplo, \$A800 como buffer, entrando primeiro com o co- mando <B> e digitando a seguir A8, você estará diante da página do DOS que contém os comandos do sistema. Selecionando o modo ASCII, através do comando <ESPAÇO> você poderá observar melhor e inclusive alterá-lo no modo de edição.

Através do comando <C> você poderá ler o diretório. Após a operação, você estará diante do setor \$0F da trilha \$11, primeiro setor do diretório. Com o comando < ->>, você irá decrementando e lendo os setores seguintes do diretório. O setor \$00 lhe mostrará o VTOC com seu mapa de setores (Track Bit Map).

Quando você seleciona ASCII, os caracteres do tipo "control" aparecerão precedidos do sinal " ": Ctrl-D, por exemplo, aparecerá da forma " D". precedidos do sinal " ": Ctrl-D, por<br>exemplo, aparecerá da forma " D".<br>Dessa forma, você facilmente detetará esses caracteres, que em geral não são apresentados no vídeo.

### Editor

O comando <E> colocará o usuário no modo de edição. Isto quer dizer que, uma vez lido um determinado setor do disco, e depositado no buffer, pode-se alterá-lo, ou mesmo reescrevê-lo, e devolvê-lo depois ao disco. Isso, em muitos casos, permitirá recuperar um disco ou um programa prejudicado por qualquer acidente.

Se você estiver no modo hexadecimal, ao dar o comando <E> você será indagado sobre o byte que deverá ser editado. Responda em hexadecimal, quando será apresentado então o atual valor do byte e você será novamente indagado, desta vez sobre o novo valor. Após a resposta, ZAP aguardará um <RETURN> ou um <ESPAÇO>. No primeiro caso, a edição será completada primeiro caso, a edição será completada<br>e você sairá do modo de edição. No segundo caso, o byte será também devidamente alterado, mas ZAP continuará no modo de edição, indagando automaticamente sobre o novo valor do byte seguinte. Isso é muito útil, por exemplo, quando se quer alterar uma sequência de bytes. Em ambos os casos, a alteração também se processará na janela onde também se processará na janela onde<br>está listado o setor. Se você estiver no modo ASCII, a edição se desenvolverá de outra maneira. Da mesma forma, você será indagado sobre o byte a ser editado e deverá responder em hexadecimal, só que, ao ser dado o novo valor, deverá ser usada a forma ASCII, e ZAP automaticamente processará a alteração e passará para o byte seguinte. Isso porque, normalmente, quando se edita em ASCII, está-se trabalhando com palavras, (alterando um nome de arquivo, por exemplo) e, nesse sentido, esta sistemática é mais útil. Ao comando de<br><RETURN>, você sairá do modo de edição.

### Conclusão

Se você ainda não tem nenhum pro-

grama semelhante, não tenha dúvida: vale a pena se municiar de um pouco de paciência e copiar ZAP. Ele será muito útil. Existe uma infinidade de possibilidades que você irá descobrir ao longo do tempo, seja para recuperar um disco, alterar o DOS, destrancar um programa ou disco, ou mesmo para uma simples

Macã

pesquisa. Recomenda-se, no entanto, bastante cuidado no trabalho de digitação do programa, para se evitar contratempos.

100 REM \*\*\*\*\*\*\*\*\*\*\*\*\*\*\*\*\*\*\*\*\*\*\* 110 REM \* 宝 120 REM \* **ZAP** 朮 130 REM \* Ŵ 140 **RFM** 童 150 REM \* LE/EDITA/GRAVA 160 REM \* **SETORES** 童 170 **RFM \*** 180 RFM \* **MICROMUNDO** 190 REM \* 1984 200 REM \* 210 REM \*\*\*\*\*\*\*\*\*\*\*\*\*\*\*\*\*\*\*\*\*\*\* 220 **GOSUB 680** 230 HOME : INVERSE 240 PRINT "TRILHA: 11 **SETOR: OF** DRIVE: 01" **PG:20** 250 PRINT SPC(40)B\$; 260 POKE 33, 3: PRINT " "C\$ 270 POKE 33, 3: POKE 32, 37 280 VTAB 5: PRINT C\$: TEXT 290 VTAB 23: PRINT B\$ SPC( 39): POKE 2039.32 300 NORMAL 310 **REM** 320 **REM** ELO PRINCIPAL 330 **REM** 340 N = 1: GOSUB 520 350 VTAB 2: HTAB 1: CALL - 868 360 ON M GOSUB 1510, 1100, 1180, 13 30, 1250, 1420, 830, 1700, 1020, 1 060, 950, 880, 1510 370 GOTO 320 380 **REM** 390 **REM INPUT** 400 **REM** 410 VTAB V%: HTAB H% 420 **PRINT** SPC(2) $D$ \$;: I\$ = "" 430  $FOR J = 1 TO 2$ GOSUB 520: IF M = 0 THEN 440 440 450 IZ = VAL (K\$) + (KZ > 192) \*  $(K% - 183) + (J = 2) * 16 *$  $I\%$ IF H% = 19 THEN I\$ = "0" + K 460 \$: GOTO 490 470 I\$ =  $Is + K$ \$: PRINT  $K$ \$;: NEXT 480 PRINT D\$; 490 INVERSE : PRINT I\$ 500 NORMAL : RETURN 510 **REM** 

520 **REM** LE TECLADO 530 **REM**  $540 KZ =$ PEEK ( - 16384): IF K% < 128 THEN 540 550 **POKE**  $-16368,0:K$ \$ = CHR\$ (  $KZ - 128$ 560 FOR  $M = 1$  TO LEN (A\$ $(N)$ )  $570 J$ \$ =  $MID$ (A$ (N), M.1)$ 580 IF  $K$ < > J$$  THEN **NEXT** 590 IF  $M >$ LEN  $(As(N))$  THEN M =  $0: CALL - 198$ 600 **RETURN** 610 **REM** 620 **REM JANELA** 630 **REM** 640 POKE 33, 32: POKE 32, 4 650 POKE 35, 22: POKE 34, 5 660 **RETURN** 670 **REM** 680 **REM** INICIA 690 **REM** 700 TEXT : SPEED= 255: SW% = 59 710 POKE  $-16368, 0$ : POKE  $-184$ 53,0: POKE  $-18448, 0: POKE$  $-18447, 32: POKE$  $-18454.1$  $PGS' = 32:DRZ = 1$ 720 A\$ $(1)$  = CHR\$  $(B)$  + "TSPDCLEB  $M'' + CHR$ (7) + CHR$ (21)$ 730 A\$(2) = "0123456789ABCDEF"  $740 A\$(3) = CHR\$(13) +$ CHR\$ (3)  $2) + A\$(2) +$ CHR\$ (8)  $750 B$ \$ = " 012345678 **9ABCDEF** 760 C\$  $=$   $\frac{1}{2}$ 00 10 20 30 40 50 60 70 80 90 A0 B0 C0 D0 E0 F0  $770$  D\$ = CHR\$ (8) + CHR\$ (8) FOR I = 0 TO 66: READ J: POKE 780 768 + I.J: NEXT 790 DATA 32, 227, 3, 32, 217, 3, 176, 2 1,78,244,183,144,21,32,88,25 2, 162, 0, 189, 0, 32, 32, 59, 3, 232 , 208, 247, 240, 5, 173, 245, 183, 1 33, 10, 96, 72, 201, 160, 176, 8, 20 1, 128, 144, 4, 169, 222, 208, 2, 16 9, 160, 32, 240, 251, 104, 76, 240, 251, 165, 10, 76, 218, 253, 165, 10 ,76,240,251 800 POKE  $-18452, 17: POKE$  $-18$  $451, 15: TR% = 17: ST% = 15$ 810 **RETURN** 

MacãS

920 REM<br>
830 REM LE SETOR<br>
840 REM LE SETOR<br>
840 REM LE SETOR<br>
860 REM GRAVA SETOR<br>
860 POKE - 18444,2<br>
960 REM GRAVA SETOR<br>
970 REM GRAVA SETOR<br>
970 REM GRAVA SETOR<br>
970 POKE 10,00 CALL 768: TEXT<br>
970 REM ASCII SWITCH<br>
97 1140 IF  $TRZ > 34$  THEN CALL - 1 1660 HTAB B: PRINT K\$

1380 POKE 788,PG%: GOSUB 620 1390 CALL 781: TEXT 1400 RETURN 1410 REM 1420 REM 1430 REM 1440 1450 1460 1470 1480 1490 1500 REM 1510 REM 1520 1550 1540  $1550$   $1% =$ 1560 1570 ST% = ST% +  $(1 - 16 * 15)$  =  $1580$   $K\$  =  $STR\$   $(STX)$ 1590 IF ST%  $> 9$  THEN  $K$ \$ = CHR\$ 1600 PRINT K\$; 1610 POKE - 18451, ST% 1620 IF ST% <  $>$  (1% = -1) \* 1 1630 TR% = TR% +  $(1 - 35 * 1)$ TR% =  $1640$  K% = TR% / 16  $1650$  K\$ = STR\$ (K%) + MID\$ (A\$( 1670 POKE - 18452, TR% 1680 NORMAL : GOTO 830 1690 1700 REM 1710 1720 1730 1740 1750 1760 1770 1780 1790 1800 1810 1820 1830 1840 GOSUB 800 INVERSE VTAB 1: PRINT "11"5: PRINT "OF": GOTO 850 REM REM REM CATALOGO HTAB 8 HTAB 19 NORMAL INCREMENTA DECREMENTA **SETOR** IZ = SGN (M - 2)<br>
INVERSE : VTAB 1: HTAB 20<br>
STZ = STZ + (1 - 16 \* (STZ =<br>
(IZ = 1) \* 15)) \* IZ<br>
K\$ = STR\$ (STZ)<br>
IF STZ > 9 THEN K\$ = CHR\$<br>
(STZ + 55)<br>
PRINT K\$;<br>
POKE - 18451, STZ<br>
IF STZ < > (IZ = -1) \* 1<br>
5 THEN 1680<br> 2), TR% - (K% \* 16) + 1,1)<br>
HTAB 8: PRINT K\$<br>
POKE - 18452, TR%<br>
NORMAL : GOTO 830<br>
REM EDITOR<br>
REM EDITOR<br>
REM EDITOR<br>
VTAB 2: HTAB 1<br>
PRINT "EDITANDO BYTE:";<br>J% = -1: GOSUB 1860 1750 POKE 10, PEEK (PG% \* 256 +  $IZ$ ): J $Z = IZ$ PRINT "="s;: CALL 825 HTAB 27: PRINT "NOVO VALOR= IF SW% = 535 THEN 1970 GOSUB 1860  $POKE$  - 16368.0: GET  $K$:K$$  = ASC (K\$) IF  $KZ = 32$  THEN GOSUB 2060 : GOSUB 2090: GOTO 2020 IF K% = 27 THEN 1770 IF  $KZ \leq 2$  13 THEN CALL -198: GOTO 1800 GOSUB 2060: GOSUB 2090:  $\overline{2}$ VTAB

HTAB 1: CALL - 868: RETURN 1850 **18 98**  $1860$  H<sub> $z$ </sub> = PEEK  $(36) + 1:1\frac{1}{2} =$ FOR  $J = 1$  TO 2 1870 1880 GET K\$:N = 3: GOSUB 560 IF  $M = 0$  THEN 1880 1890 IF  $M = 2$  AND  $J = 1$  THEN POP 1900 : GOTO 2020 POP IF  $M = 1$  AND  $J = 1$  THEN 1910 : GOTO 1850  $-198:$ IF M < 3 THEN CALL 1920 **GOTO 1880** HTAB H%: GOTO 1930 IF  $M = 19$  THEN 1860 1940 I\$ = I\$ + K\$: PRINT K\$::K% = ASC (K\$) 1950 IZ = VAL (K\$) + (K% > 64) \*  $(KZ - 55) + (J = 2)$  \* 16 \* I %: NEXT **RETURN** 1960 ASC (K\$) + 128 GET  $K$:1% =$ 1970 IF IZ = 141 THEN 1850 1980 GOSUB 2060: IF I% > 127 AND 1990 **PRINT "^":: GOTO** IZ < 160 THEN 2010

PRINT ""; 2000 2010 POKE 10. I%: CALL 830 2020 VTAB 2: HTAB 15  $2030$  I% = J% + 1: IF J% = 255 THEN 1850 2040 **GOSUB 2090** 2050 GOTO 1750 2060 POKE PG% \* 256 + J%. I% 2070 VTAB 6 + J% / 16: HTAB 5 +  $2 * (J)' -$ INT  $(JZ / 16)$  # 1  $6)$ 2080 **RETURN** 2090 POKE 10, I%: CALL 825 **RETURN** 2100 2110 **RFM** 2120 **REM ERROS** 2130 **REM** 2140 VTAB  $2:1\% = PEEK (10): CALL$  $-198$ 2150 IF  $IX = 16$  THEN PRINT TAB( 14) "DISCO PROTEGIDO" 2160 IF  $IZ = 64$  THEN **PRINT** TAR<sub>(</sub> 15) "ERRO DE I/O" 2170 **RETURN** REM PROGRAMA COM 3856 (\$OF1 2180

0) BYTES

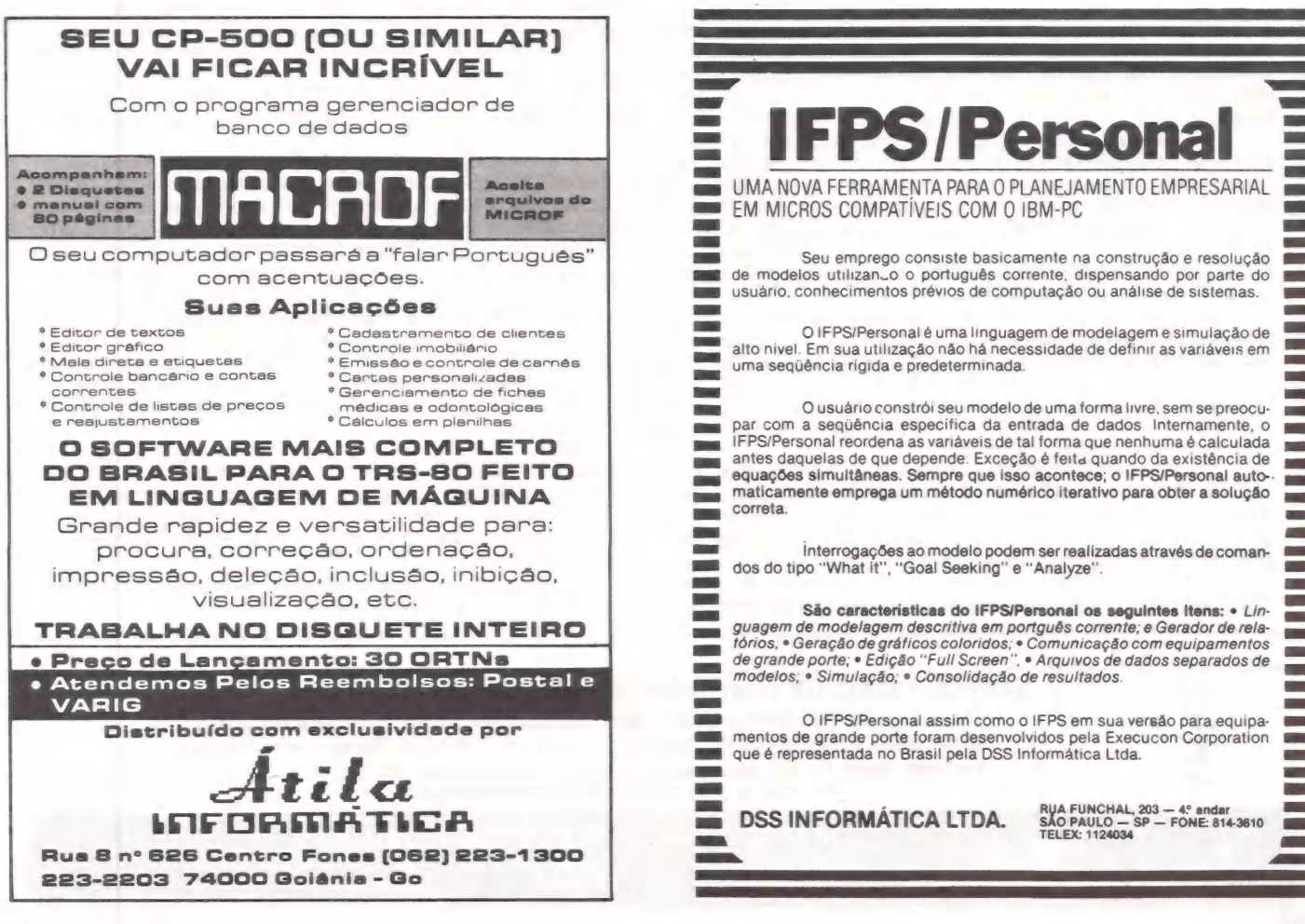

Macas

LUIZ FERNANDO COUTO A. DA SILVA

 $\overline{C}$ açãs

Boas entradas

Garantindo a consistência na entrada de dados

Entre as diferentes etapas do desenvolvimento de um programa, a entrada de dados é uma das que demandam maiores cuidados, sendo mesmo indispensável para O bom resultado final. A presente rotina procura estabelecer, de forma sistemática, O controle da consistência de dados de entrada, em micros da linha Apple II, possibilitando acompanhar desde o comprimento do campo até a rejeição de caracteres in válidos.

a maioria das vezes, os passos iniciais no desenvolvimento de um programa, independente da natureza do problema que esteja sendo equacionado, são no sentido de estruturar o algoritmo principal. Nessa fase, toda a atenção do programador está normal-E mente concentrada nos aspectos lógicos que envol vem a elaboração do corpo principal do programa. Só depois, e na medida em que a solução do problema vai tomando corpo, é que o programador começa a pensar mais detalhadamente nos aspectos relacionados a entrada e saída de dados.

Uma das tarefas que costumam tomar mais tempo de programação, e que tende a dar a impressão de que o trabalho não avança, diz respeito à entrada de dados. Isto porque num programa eficiente e confiável o aspecto relacionado com a consistência dos dados de entrada assume fundamental importância, que de nada adianta elaborar um programa com um excepcional algoritmo sob o ponto de vista lógico, produ- zindo ótimos relatórios (ou telas) de saída, se não se tem um controle, mínimo que seja, do fornecimento de dados.

Visando estabelecer uma forma sistematizada de consistência de dados de entrada para programas escritos em "applesoft", apresentamos uma rotina que exerce basicamente os seguintes tipos de controle sobre campos numéricos:

a) Controla, opcionalmente, através da variável <C>, o comprimento do campo. Caso <C=0>, não será testado o comprimento de campo. Se <C>0>, o comprimento do cam-<br>po será igual ao valor de <C>.

b) Controla, opcionalmente, através da variável <R>, a rejeição de caracteres considerados inválidos. No caso apresentado como exemplo, a rotina está habilitada a aceitar somente caracteres numéricos  $(R=1)$ , ou aceitar caracteres nu $m$ éricos combinados, ou não, com os caracteres  $\langle + \rangle$ ,  $\langle - \rangle$ , <.> e <E>, para a hipótese de os dados serem introduzidos utilizando-se a notação científica. A rotina apresenta ainda as seguintes peculiaridades:

e Quando <C>0>, isto é, quando está ativado o controle de campo, são "impressos", para cada posição do campo, caracteres do tipo "underscore" (CHR\$ (95)), delimitando portanto seu comprimento máximo.

e Está prevista a possibilidade de atuação da tecla "BACKSPACE" fazendo o cursor retroceder, apagando o que

foi previamente teclado e consistido.

e Está prevista ainda a possibilidade de ser aceito o acionamento da tecla <RETURN>, quando estiver ativado o controle de çampo (C>0).

e É sempre possível cancelar o campo parcialmente preenchido, isto é, o cancelamento de linha (CTRL-X) é aceito.

e Quando o campo estiver completo, o <RETURN>

 $\bullet$  Não são aceitos <RETURN> ou "BACKSPACE" com o campo vazio.

e O funcionamento da rotina é baseado na utilização do comando <GET> para "capturar" os caracteresteclados, que formarão um "string" através de sucessivas concatenações.

 $\bullet$  Os parâmetros  $\lt$ C $>$ , para controle de campo, e $\lt$ R $>$ para rejeição de caracteres inválidos, deverão ser definidos

antes do desvio para a rotina.<br>• O campo lido será devolvido sob a forma de "string", devendo portanto utilizar-se a função <VAL> para convertêlo ao formato numérico.

A sub-rotina de consistência está compreendida entre as linhas 3200 e 3710 da listagem apresentada a seguir. Entre<br>as linhas 3000 e 3190, estão listados os comandos de um programa-teste da sub-rotina, havendo a definição de quatro "strings" que correspondem respectivamente ao "bip", ao<br>"underscore", a uma máscara para gerar o "underscore"<br>(C>0), e a uma outra máscara utilizada quando não há con-<br>trole de campo (C=0). Antes do desvio para a sub-roti devolvido pela sub-rotina, havendo então a possibilidade de<br>fornecer "outra vez" novos dados, ou encerrar a execução do programa.

Entre as linhas 3200 e 3270, há a inicialização do "string" que conterá o campo lido e consistido, bem como a definição do campo através dos "underscore", caso <C>0>. O LOOP entre as linhas 3250 e 3270 é necessário para reposicionar o cursor no início do campo, após a "impressão" dos "underscore".

Nalinha 3280 são lidos, por meio do comando <GET>, os caracteres teclados no campo.

ESPECIALIZAÇÃO: Quanto maior diversificação, menor a qualidade Por isso a SERVCOMP trabalha apenas com manutenção de equipamentos expansões e periféricos compatíveis com a linha APPLE. Especialista mesmo representante oficial dos mais renomados fabricantes nacionais \*\* FAÇA CONTRATO DE MANUTENÇÃO \*\*\*

> MANUTENÇÃO DE MICRO COMPUTADORES Rua Batatais, 197 - Jd. Paulista - São Paulo - Tel.: (011) 288-6093/283-5790 Cx. Postal 61079 - SP - CEP 01423

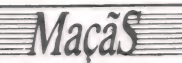

Entre as linhas 3290 e 3330 é determinado, dependendo do valor de <R>, o tipo de consistência a ser feita quanto a caracteres numéricos. Para isso é definida a variável "booleana" <B>. Se o valor de <B> for "verdadeiro", o caracter teclado é aceito, havendo um desvio para a linha 3670, onde ocorrerá o eco do caracter lido e sua concatenação ao "string" de retorno. Em seguida, será realizado desvio para receber outro caracter do teclado, e iniciar novos testes de consistência. Observe que, antes deste desvio, há um teste para verificar se o campo já está todo preenchido. O desvio só não ocorrerá se, havendo sido escolhida a opção de controle de comprimento de campo (C>0), e estando ele já completo, houver <RETURN> automático. Observe ainda que o usuário poderá, através de alterações realizadas sobre as linhas 3290 a 3330, modificar ou mesmo implementar novos controles.

Caso a condição assumida por <B> seja "falso", será examinado se o caracter teclado corresponde a um "BACK.- SPACE" (linhas 3340 a 3460), ou a um <RETURN> (linhas 3470 a 3550), ou finalmente a um <CTRL-X> (cancelamento de linha; linhas 3560 a 3660). Seguem-se as descrições das ações que ocorrerão em cada situação:

a) Na hipótese de haver sido teclado "BACKSPACE", são examinados três casos:

al) O "string" de retorno está vazio. Neste caso, o "BACKSPACE" não é aceito, havendo emissão do bip indicativo de ocorrência de erro, seguido de desvio para a linha 3200, de forma a serem iniciados novamente os procedimentos de leitura de outro caracter do teclado.

a2) Existe um único caracter no "string" de retorno. Nesta hipótese, o "string" é novamente inicializado, sendo "impressa" uma das máscaras em função do valor de <C>. Caso <C>0>, é "impressa" a máscara com o "underscore". Caso <C=0>, a máscara a ser "impressa" será aquela que não gera o "underscore". Observe que as máscaras são compostas de três caracteres: um "BACKSPACE", um "branco" (ou "underscore". conforme o valor de <C>), seguido de outro "BACKSPACE". O primeiro "BACKSPACE" move o cursor para a posição anterior na tela. O "branco" ou o "un-<br>derscore", depois de "impressos", eliminam o caracter que derscore", depois de "impressos", eliminam o caracter que havia no campo, provocando o avanço do cursor. O segundo "BACKSPACE" recoloca então o cursor na posição correspondente ao caracter eliminado. Após a "impressão" da máscara, ocorre um desvio onde será realizada a leitura de outro

caracter (linha 3280);<br>a3) Há mais de um caracter no campo. Neste caso,<br>elimina-se, através da função <LEFT\$>, o último caracter do<br>"string" de retorno, e "imprime-se" a máscara correspon-<br>dente, havendo em seguida um desv

b) Se o caracter teclado não correspondeu a "BACKSPACE", será examinada a hipótese de <RETURN>. Mais uma vez, é verificado se o "string" de retorno está vazio, caso em que será emitido o "bip", indicando condição de erro. Na hipótese contrária, haverá o retorno ao programa principal, depois de serem substituídos por "branco" os "undersco-<br>re" remanescentes se <C>0>.<br>c) Finalmente, se o caracter teclado não satisfez as con-

c) Finalmente, se o caracter teclado não satisféz as con- dições definidas na variável "booleana" <B>, nem correspondeu a "BACKSPACE" ou <RETURNS, realiza-se um último teste para verificar se foi fornecido <CTRL-X>. Em caso afirmativo, é testado se o campo está vazio, havendo neste caso a emissão do "bip", e retorno à linha 3280. Se o campo não estiver vazio, haverá um "LOOP" com a finalidade de limpar o campo mediante a "impressão" de uma das máscaras, tantas vezes quantos forem os caracteres a serem can celados. Após o "LOOP", ocorre o retorno para a linha 3200. Na hipótese de não haversido fornecido "CTRL-X", é emitido o "bip", havendo o retorno à linha 3280.

HOME  $3010$  PRINT TAB(4); 3020 FRINT "CONSISTENCIA FARA entrada de DADOS"<br>3030 - PRINT - TAB( 8); 3000

O seu micro está hoje limitado pelo desempenho dos seus Prológica S700. As unidades acionadores de disquetes. Isto simples de serem são simples de serem o lamentável, porque o seu instaladas e incluem: micro tem o potencial para ser e Disco Winchester de 5 ou um supermicro. 10 Mbytes A solução é acrescentar uma e controlador/Formatador unidade MEMO, de disco e Fonte de alimentação Winchester, ao seu sistema. E Altan de alta resistência Estas unidades são memórias e Placa de interface periféricas que podem **o cabos** e Cabos armazenar 5 ou 10 **Transforme o seu APPLE** 'Software para disquetes. Além<br>disso, as unidades MEMO são Isto tudo aumenta a potência e Garantia de 6 meses bem mais rápidas. À taxa de do seu micro. A tabela Com as unidades MEMO você transferência de dados entre | compara a execução de várias nunca terá problemas de a unidade MEMO e o funções no programa utilitário memória. computador é 10 vezes mais dBASE Il. Note que o sistema Consulte-nos e nós lhe rápida que num acionador de Apple com Winchester é bem indicaremos o nosso

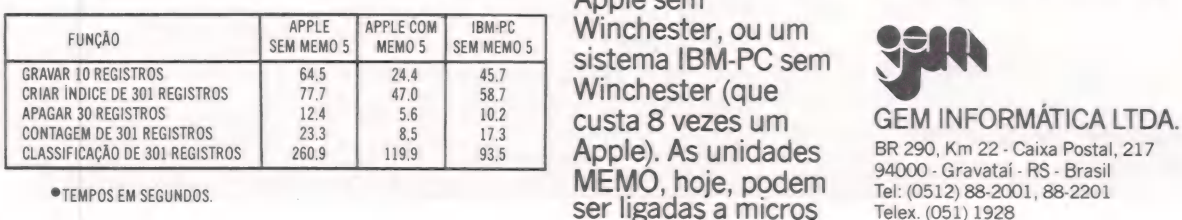

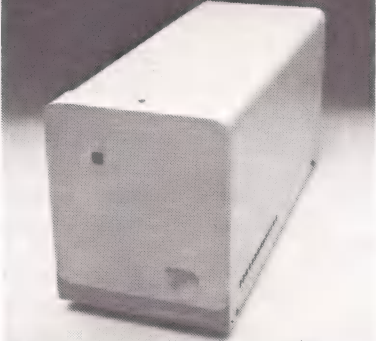

## bem superior aos **e mum Supermicro.** Manual de Supermicro. El antigado e Manual de instrução

disquetes. mais rápido que um sistema representante mais próximo. m Winches<br>ido que um<br>Apple sem

APPLE | APPLECOM| IBM-PC inchester, ou um 8 sistema IBM-PC sem<br>Winchester (que

compatíveis com Apple ou algements<br>Prológica S700. As unidades

- 
- 
- 
- 
- 
- -

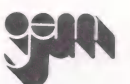

Maca

301401 FRINT "EM MICROS DA LINHA APPL F" 3080 SI\$ = CHR\$ (7) 3090 UN\$ = CHR\$ (95)  $MS$ = CHR$ (8) + UN$ +$ 3100 CHR\$  $(B)$  $311\emptyset$  SM\$ = CHR\$ (8) + " " + CHR\$  $(53)$ 3115 PRINT : PRINT : PRINT TAB( 8); 3120 PRINT PRINT "FORNECA O VALOR DE <C>" 3122 3124 FRINT TAB( 8); 3126 PRINT "C=0:NAO HAVERA CONTROLE DE CAMPO" 3128 PRINT TAB( 8); PRINT "C=X:O CAMPO TERA 3130 COMPRIMENTO X" 3132 INPUT "C="1C 3134 PRINT : PRINT : PRINT 3136 PRINT TAB( 8); 3138 PRINT "FORNECA O VALUS DE <R>" 3140 PRINT TAB( 8); PRINT "R=1:DIGITOS NUMERICOS 3142 SOMENTE" 3144 PRINT TAB( 8); 3145 PRINT "R=2:DIGITOS NUMERICOS COM SINAL" 3148 INPUT "R="IR 3149 FRINT "STRING DE RETORNO="; 3150 GOSUB 3200 3153 M = VAL (S\$) 3154 PRINT : PRINT : PRINT "VALOR NUMERICO DO 3155 PRINT STRING="; M 3170 PRINT "OUTRA VEZ? (S/N) ";R\$ 3172 GET R\$ IF R\$ = "N" THEN 3190 3180 3182 IF R\$ = "S" THEN 3185 3183 GOTO 3172 3185 HOME 3186 GOTO 3120 3190 END 3195 REM INICIO DA SUBROTINA 3200 S\$ = "" IF  $C = \emptyset$  THEN 3280 321Ø REM IMPRIME < UNDERSCORE> 3215 3220 FOR  $I = 1$  TO C 3230 **PRINT UN\$;** 3240 NEXT I 3250 FOR  $I = 1$  TO C 3260 PRINT CHR# (8); 327Ø NEXT I REM LEITURA DE CARACTERE DO 3275 TECLADO 3280 GET C\$ 3285 REM CONSISTENCIA 3290 ON R GOTO 3300.3320

3295 REM SOMENTE DIGITOS NUMERICOS 3300  $B = (C + 1) = "0"$  AND C+  $\mathcal{A}$  $nQn)$ 3310 GOTO 3330 3315 REM DIGITOS NUMERICOS COM SINAL 3320 B = (C\$ > = "0" AND C\$ <  $\begin{array}{c} 1.9344 \\ 1.0044 \end{array}$ "9") OR C\$ = "+" OR C\$ = "-" OR C\$ = ". " OR C\$ = "E" 3330 IF B THEN 3670 3335 REM TESTE DO "BACKSPACE" IF  $C$ \leqslant$   $>$   $CHR$ \leqslant$  (8) THEN 3470 3340 IF S\$ < > "" THEN GOTO 3380 3350 3360 PRINT SI\$: 3370 GOTO 3200 3380 IF LEN  $(S*) <$  > 1 THEN GO TO 3450 339Ø S\$ = "" IF  $C < 0$  THEN 3430 3400 3410 PRINT SM\$; 3420 60TO 3280 3430 **PRINT MS\$;** 3440 GOTO 3280 3450 S\$ = LEFT\$ (S\$, LEN (S\$) - 1) 3460 GOTO 3400 3465 REM TESTE DO <RETURN> IF C\$ < > CHR\$ (13) THEN 3560<br>IF S\$ < > "" THEN 3510 3470 3480 3490 PRINT SI\$; 3500 GOTO 3200 3510 IF  $C = \emptyset$  THEN 355 $\emptyset$ 3520 FOR I = LEN  $(S*)$  TO  $C - 1$ PRINT " " 3530 3540 NEXT I 3550 **RETURN** 3555 REM TESTE DO <CTRL-X> 3560 IF C\$ < > CHR\$ (24) THEN 3650 3570 IF LEN  $(S*) = \emptyset$  THEN 3650 3580 FOR  $I = 1$  TO LEN (S\$) IF  $C < 0$  THEN 3620 3590 3600 **FRINT SM\$:** 3610 GOTO 3630 **FRINT MS\$;** 3620 3630 NEXT I GOTO 3200 3640 3650 **PRINT SI\$:** 3660 GOTO 3280 3670 PRINT C\$; 3675 REM <STRING> DE RETORNO 3680 S\$ = S\$ + C\$ 3690 IF C = 0 THEN 3280 3695 FEM TESTE DO <RETURN> AUTOMATICO IF LEN (S\$) < > C THEN 3700 GO TO 3280 3705 REM FIM DA SUBROTINA 3710 RETURN

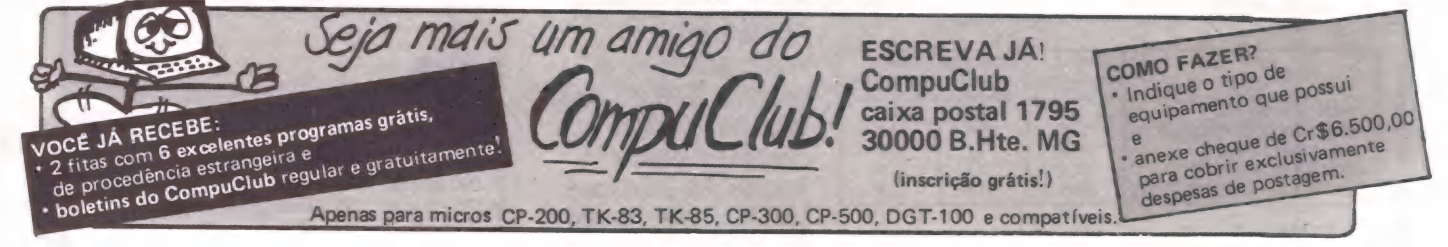

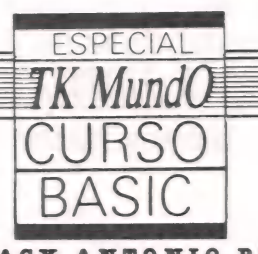

Programação a sério

#### ÍTENS DESTE CAPÍTULO:

Instruções Abordadas, Desvios Condicionais, Uso de Loopings Controlados, IF...THEN, AND, OR, NOT, >=, <=,< >, <,>;, =, GOSUB, RETURN, FOR ...NEXT, SCROLL e mais: Usando o Que Você Aprendeu.

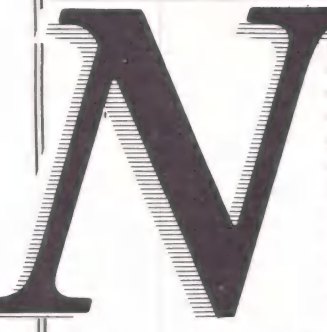

os capítulos anteriores, mostramos que em certas ocasiões você precisa "perguntar ao seu TK o que está ocorrendo dentro do pro grama e fazê-lo agir de acordo com a situação. Você aprendeu a fazer isso usandoo VALouoGOTOeos números de linha, mas há uma ma neira mais fácil, que você vai apren- der agora. Primeiro, vamos falar um pouquinho da teoria só para você entender melhor o que acontece

### quando usa uma instrução do tipo<br>IF, FOR – NEXT, ou GO TO.<br>1 – DESVIOS:

Observe que o seu computador só faz uma instrução de cada vez, em ordem sequencial em número de linha (primeiro a linha 10, depois a linha 20, depois a linha 100, assim por diante). Deste modo, ele tem uma ordem normal de execução das instruções. Você pode mudar esta ordem usando um dos desvios lógicos previstos em Basic (um deles você já conhece, éo GOTO, não é?). O único cuidado que você deveter é o de não criar laços (loopings) descontrolados dentro do seu programa,que são partes do programa que o computador só irá parar de executar se houver uma interrupção externa (uma tela cheia, por exemplo, ou então alguém apertando a tecla BREAK ou desligando o computador). Veja de novo o capítulo I deste curso, se ainda tiver dúvida sobre loopings.

Os desvios lógicos existentes em Basic dividem-se em três tipos:

1.1 - DESVIOS INCONDICIONAIS: Este você já conhece, é o GO TO simples, por exemplo:

GO TO 20

Nós o chamamos de desvio incondicional, porque ele muda a ordem normal de execução sem depender detestes ou do resultado de alguma pergunta. Com o GO TO simples, a ordem de execução é desviada de qualquer maneira e não volta ao ponto onde foi mudada — a não ser que você programe o seu TK para isso.

Veja: 10 PRINT "ESTOU NA LINHA 10" 20 GO TO 50 30 PRINT "ESTOU NA LINHA 30"

### 40 PRINT "ESTOU NA LINHA 40" 50 PRINT "ESTOU NA LINHA 50"

Se você der RUN neste programa, verá que o seu TK não passou pelas linhas 30 e 40, não é? Isto porque há um desvio na linha 20 e depois não existe nenhum outro desvio que mande seu TK de volta para a linha 30. Experimente botar uma linha:

60 GO TO 30

Agora sim, seu TK passa por todas as linhas do seu progra minha. Só que seu programa está em looping... Este é o perigo dos desvios incondicionais, eles podem causar loopings descontrolados por isso use-os com atenção.

1.2 - DESVIOS CONDICIONAIS: Este você também já conhece, só que de uma forma "fabricada" com o GO TO variável ou como VAL. A idéia básica deste tipo desvio é perguntar se uma situação qualquer está ocorrendo e fazer o computador agir de acordo com a resposta. Veja só:

10 PRINT "DIGA SEU TIME"<br>20 INPUT T\$

20 IF T\$ = "FLAMENGO" THEN GO TO 60<br>40 PRINT T\$: "...O MEU E FLAMENGO"<br>50 STOP<br>60 PRINT "PARABENS", VOCE TEM O MESMO<br>GOSTO QUE EU..."

Se você digitar um nome de time que não seja "flamengo" o computador executa esta sequência de linhas: 10,20,30,40 e 50. Se você digitar "flamengo", o programa faz esta seqüên-<br>cia: 10, 20, 30 e 60, pois na linha 30 há um teste que diz: – Se o<br>time digitado for "flamengo" vá para a linha 60, senão conti-

nue o processamento normal.<br>Deste modo, você pode programar o seu computador para<br>só executar uma série de comandos se uma condição for<br>satisfeita. Do mesmo modo que este programinha faz o seu<br>computador "ser flamenguista"

#### 30 IF T\$: "FLUMINENSE" THEN GO TO 60

Pronto, agora você tem um computador "tricolor"... como você faria para fazer o seu TK comprimentar os vascaínos?

Este tipo de desvio é muito usado em computação e o seu TK tem um instrução especial para isto: o IF... THEN... Nas aulas passadas, nós usamos este tipo de desvio sem empregar o IF. Agora, você vai ver como ele simplifica a maioria das

#### NO PRÓXIMO CAPÍTULO:

Variáveis Indexadas, Arquivos, DIM, LEN, INKEY \$, REM, SAVE, LOAD, PLOT, UNPLOT.

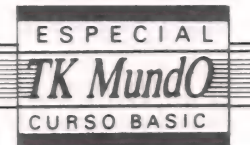

situações. É com estes testes (desvios condicionais) que você passa a ter o controle do que o computador fará nas diferentes situações que podem surgir em seu programa!

1.3 - SUB-ROTINAS: Algumas vezes, existe no seu pro-<br>grama uma tarefa que precisa ser executada várias vezes. Como, por exemplo, um desenho na tela dentro de um programa para jogos. Se você já mexeu com o PRINT e o GRA-<br>PHICS no seu TK, sabe o trabalho que dá programar uma vez<br>o desenho. Imagine então escrever várias vezes a mesma seqüência de linhas!

Para casos como este (em que uma seqüência de linhas tem<br>de ser executada em vários pontos do programa), o seu TK e outros computadores têm um desvio do tipo sub-rotina. Subrotina é um conjunto de linhas separadas do programa que podem ser executadas várias vezes "chamadas" por diversos pontos do programa principal.

vai e volta, ou seja, ao encontrar uma chamada de sub-rotina<br>(a instrução GOSUB) o seu TK sai da linha onde estava, vai executar o conjunto de linhas da sub-rotina e, quando terminar, volta para a linha seguinte, aquela onde estava. Veja os exemplos da seção 3.

1.4 - REPETIÇÕES: Da mesma forma que as sub-rotinas, há uma parte do programa que se repete várias vezes. São os loopings controlados, lembra deles? São aquelas partes do programa executadas em número determinado de vezes. Veja este exemplo que imprime na tela os números de 1 a 20.

10 PRINT "VAI COMEÇAR O LOOPING"<br>20 LET I = 0<br>|30 LET I = I+ 1<br>|40 PRINT "NUMERO"; I

50 IF I < 20 THEN GO!!<br>"60 PRINT "ACABOU..."

O looping está entre as linhas 30 e 50, sendo que a linha 50 contém um teste que controla o looping. Esta parte do pro- grama (o looping) é executada 20 vezes. Sabemos disto, porque definimos uma variávelI, que vale 1 no início do looping, e aumenta de uma em uma unidade a cada vez que passamos pelo looping graças à linha 50. Este tipo de variável chama-se contador, pois ela "conta" quantas vezes passamos pelo looping. Os contadores são tão importantes em Basic que temos uma instrução especial só para definir um acentador e incrementá-lo (aumentá-lo de um valor fixo, ao caso 1). O exemplo poderia então ser reescrito:

 $\stackrel{\text{\tiny o}}{\cong} \stackrel{10}{[20$ FOR I = I TO 20}$ <br> $\stackrel{20}{[30$ PRINT "NUMERO"; I}$ <br> $\stackrel{140}{[40$ NEXT I}$   $\stackrel{140}{[50$ PRINT "ACABOU..."}$ 

- -

OBS.: Resumindo o que você acaba de ver:

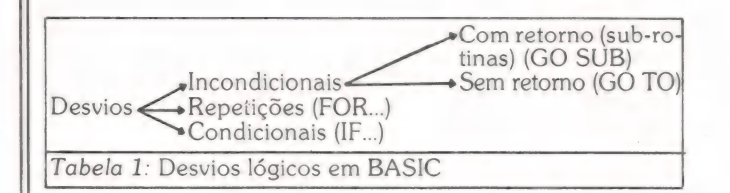

### & - INSTRUÇÕES BASIC:

**2.1 - FOR... NEXT:** São duas instruções em Basic que delimitam o início e o fim de um looping controlado por um contador. Veja só:

 $10$  FOR  $1 = 1$  TO 100

20 PRINT "SEU NOME"; " ";<br>30 NEXT I<br>40 PRINT **LOOPING** 

90 PRINT "SEU NOME FOI ESCRITO 100 VEZES" Neste exemplo, seu nome foi escrito 100 vezes porque a instrução que faz com que seu nome seja impresso está dentro de um laço que foi executado 100 vezes graças às instruções

da linha 10 e da linha 30. O efeito da instrução FOR é criar um laço controlado por uma variável que começa de um valor inicial pré-determinado, aumenta de um valor fixo (incremento) até atingir um determinado valor final. No caso do exemplo acima, temos:

### $10$  FOR  $I = 1$  TO  $100$

onde a variável aser aumentada é chamadal (poderiaser A,B, C, ... etc. ...), o valor inicial é 1 e o valor final é 100, ou seja, se I for maior que 100, o laço não será mais executado. Como não foi dito nada sobre a quantidade fixa de aumen-

to (incremento), o seu TK "imagina" que seja 1 e aumenta o de variável: I neste caso é um contador, não é? Usando 1 como incremento, você tem um contador automático dentro do seu

laço que lhe diz quantas vezes ele foi executado. Você pode usar outros incrementos além de 1 no FOR e continuar a saber o número de vezes que o laço foi executado. Veja:

nº de vezes= (valor final — valor inicial)/incremento Por exemplo, um laço onde usamos:

50 FOR  $C = 30$  TO 60 STEP 5 (incremento  $= 5$ ) foi executado seis vezes

#### $vezes = (60 - 30)/5 = 6$

Após a linha que contém o FOR, oseu TK prossegue execu- tando as linhas seguintes até encontrar uma linha que contenha "NEXT variável". Neste ponto ele volta para linha que contém o FOR que usa esta variável. Observe:

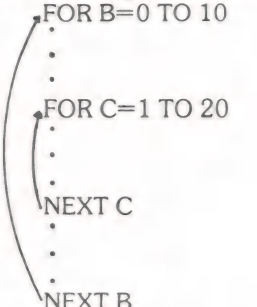

Como você pode observar esta instrução é usada em con- junto com o FOR e serve para marcar o final do laço (looping) que foi criado pelo FOR. O seu TK fica repetindo a execução das linhas que estão entre o FOR e o NEXT até que o contador ultrapasse o valor final. E portanto um laço controlado auto- maticamente pelo TK. Observe também que:

a) o valor inicial é aquele que vem logo depois do sinal de " (FOR  $A = 100$ )

b) o valor final é aquele que vem depois do conector TO (FOR... TO 80)

c) você define o incremento usando o STEP (FOR...STEP<br>7). O step pode ser inclusive negativo e este valor é somado à<br>variável do FOR a cada vez que o computador passa pela linha **FOR** 

d) o valor inicial, o valor final e o incremento (STEP) podem ser constantes inteiras ou fracionárias, ou variáveis definidas anteriormente. O único cuidado que você deve ter é não criar um conjunto de valores que torne impossível se chegar ao valor final pois aí seu TK não executará o looping.

10 FOR A=1 TO 100 STEP-1

Neste caso, À nunca chegará a ser 100, pois a diminui em vez de aumentar (graças ao incremento ser negativo) e o laço não será executado.

e) o laço pára de ser executado assim que a variável do FOR for maior do que o limite final (ou menor no caso de in cremento negativo).

f) preste atenção na hora de bater a instrução pois existem teclas específicas parao TO eo STEP ese você bater Te Q em vez de TO ous, T, E, Pem vez de STEP, o seu TK não reconhece a instrução.

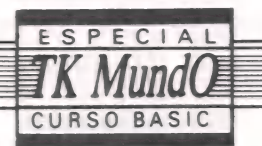

q) a variável do FOR é chamada de variável de controle e

h) evite mexer com o valor das variáveis de controle ou "entrar" e "sair" do laço FOR, pois isto pode tornar seu programa confuso e sujeito a erros (por exemplo, 1 e 2, que correspondem a NEXT sem FOR)<br>i) o primeiro comando NEXT deve se referir ao último

i) o primeiro comando NEXT deve se referir ao último<br>comando FOR de modo que cada FOR esteja contido dentro de outro, ou completamente separado. Veja a maneira correta:

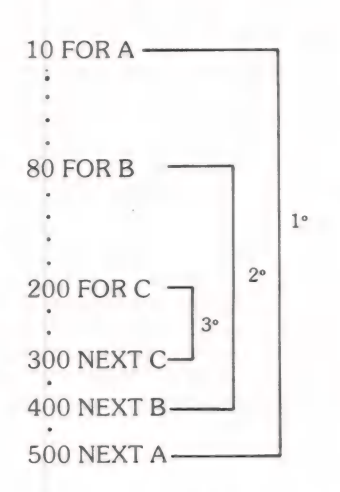

j) quando o seu TK acaba o laço FOR ele executa a linha seguinte ao NEXT e o valor da variável de controle é o valor final mais o incremento.

O FOR... NEXT é usado para todos os casos em que precisamos de uma variável que aumenta de um valor fixo e sabe- mos o número de vezes que o laço deve ser percorrido. Quando não temos meio de saber o total de vezes que o laço deve ser executado, devemos definir um contador e um teste de fim, em vez de usar o FOR NEXT. Quer um exemplo? Imagine que você precisa somar alguns depósitos mas não sabe quantos:

```
5 LET TOT = 0<br>10 LET CONT = 0<br>20 PRINT "ENTRE COM DEPOSITOS"<br>30 PRINT "E AO FINAL TECLE FIM"
     \begin{array}{l} 40 \text{ INPUT D\$} \\ 50 \text{ IF DS} = \text{"FIN" THEN GO TO 100} \\ 60 \text{ PRINT D\$} \\ 70 \text{ LET TOT} = \text{TOT VAL D\$} \end{array}70 LET TOT = TOT VAL D$<br>80 LET CONT = CONT+ 1<br>90 GO TO 40<br>100 PRINT CONT; "DEPOSITOS"
     110 PRINT "TOTAL"; TOT 
\frac{2}{6} 60 PRINT D$<br>
\frac{1}{6} 70 LET TOT = TOT VAL D<br>
\frac{2}{3} 80 LET CONT = CONT+ 1
```
Neste exemplo, CONT é o contador e a variável TOT que somados os depósitos é chamada de acumulador. A linha 50 contém o teste. Se você bater "FIM", o programa sai do laço e vai para a linha 100.

2.2 - GOSUB ... RETURN: Este é o conjunto de ins-<br>truções usadas em Basic para tratamento de sub-rotinas. O truções usadas em Basic para tratamento de sub-rotinas. O GOSUB XX nos dá o endereço (linha do programa) onde começa a sub-rotina (a linha XX) e o return delimita o final da sub-rotina (avisa ao seu TK que ele deve voltar ao programa principal. Você deve notar que:

a) XX é um número (ou uma variável) que pode estar entre

O e 9999, podendo ser fracionário, pois será arredondado (para mais, se a parte decimal for maior ou igual a 0.5)<br>b) RETURN sem GOSUB ocasionará erro tipo 7.

c) é aconselhável colocar suas sub-rotinas no início do programa (com números de linha pequenos), pois assim seu TK<br>as achará mais rápido.

d) separe suas sub-rotinas do programa principal com um<br>STOP ou com um desvio GO TO. Veja este exemplo, em que usamos um "salto"

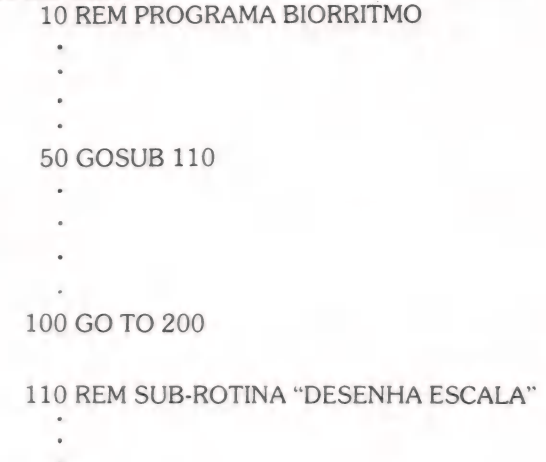

#### 190 RETURN

#### 200 REM "RESTO DO PROGRAMA"

e) indique para que servem as suas sub-rotinas usando uma linha de comentário (REM). Assim, seu programa fica mais claro e fácil de corrigir.

As sub-rotinas são usadas para substituir uma sequência de instruções que se repete em vários pontos do programa, pois assim que seu TK achar um GOSUB XX ele vai para alinha XX e segue executando as linhas até achar um RETURN, quando o RETURN for achado o seu TK volta para a linha seguinte ao último GOSUB que foi dado. Isto poupa a você o trabalho de último GOSUB que foi dado. Isto poupa a você o trabalho de<br>bater várias vezes a mesma seqüência de linhas.

2.3 - REM: Esta instrução é nula para seu TK, ele simples mente passa por ela sem executar qualquer ação. Ela tem o efeito de definir uma linha de comentário para marcarmos os pontos do programa que são importantes, explicar o signifi- .<br>cado de nossas variáveis, etc. Qualquer caracter pode ser colo<br>cado após o REM exceto o NEW LINE. É ótima para comple mentar programas e deixá-los mais claros (documentados). E sempre bom ter um programa claro e bem documentado,

pois na hora de corrigir é mais fácil, e se você quiser mudar um programa alguns meses depois de feito, as linhas de comentário irão ajudar você a se lembrar de como o programa funcio-<br>na. Se você for muito esquecido, guarde também um pequeno<br>resumo escrito de seus programas, assim você aprenderá a<br>corrigi-los e a alterá-las mais rapidamente. V do uso do REM na seção anterior (2.2) ou na seção 3.

2.4 - IF... THEN: Nas aulas passadas, sentimos a necessidade de "perguntar" ao seu TK o que estava acontecendo com as variáveis do seu programa. Vimos também, na seção 1.2, que existem certas partes do programa que só serão executadas se o resultado de um teste for verdadeiro. Na verdade,

Há mais de 3 anos, desde o primeiro micro nacional, a Monk produz o software de mais alta qualidade e satisfação, para os usuários dos TRS-80, APPLE e TK-2000.

 $A$  Monk  $A$ A Monk dá garantia permanente, manuais completos, suporte e assistência, atualização gratuita de versões, sempre com um único objetivo - Ter usuários satisfeitos.

A MONK (E SEUS PROGRAMAS) É CADASTRADA NA SEI,AUTORIZADA PELO CRTA/SP E FILIADA A ASSESPRO.

micro informática Itda. Tels.: (011) 280-0163 e 852-2958 - Cep 01412 - SP

59

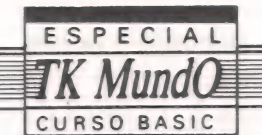

estes testes são tão importantes em programação que o Basic tem uma instrução especial para desvios condicionais (com teste de condição). Esta instrução é o IF, veja só: IP(S) FRENSSs- |

$$
\underbrace{\text{IF}(\dots)} \underbrace{\text{THEN}} \underbrace{\dots}
$$

condição instrução

A instrução logo após o THEN só será executada se o resultado da condição testada for verdadeiro (diferente de zero). Se a condição for falsa, o computador ignora o que vem após o THEN, passando direto para a linha seguinte.

Os testes podem ser feitos usando os conectores de comparação (veja tabela 2) e como você se lembra do 2º capítulo (leia de novo a parte 2.16 letra d, caso não se lembre bem), as condições são expressas em números: O se for falso e diferente de 0, se verdadeiro.

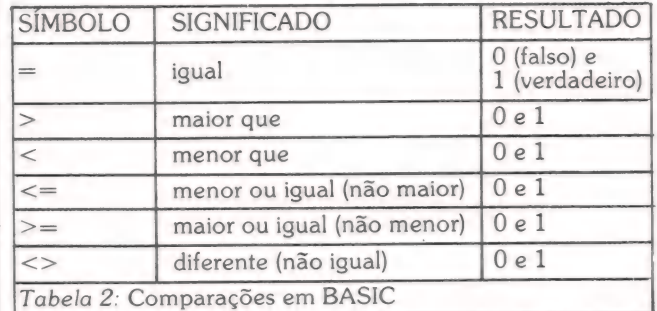

Note que: a) o resultado da condição usada no IF deve ser numérico. Na verdade, nada impede que em vez de uma condição você coloque uma variável numérica. Por exemplo:

IF X THEN PRINT "X E DIFERENTE DE 0"

b) ainstrução após o THEN só não será executada se condição (ou X) for igual a zero (O = falso)

c) apesar do conector lógico AND permitir resultados de condição não numéricos, o IF não permite, portanto não dá certo usar:

IF A\$ AND B THEN...

d) se mais de uma instrução deve ser executada no caso de condição (ou x) ser verdadeira (diferente de zero) você pode usar um GO TO logo após o THEN para mandar o programa para a parte que processa a condição verdadeira. Veja:

300 IF SALDO > O THEN GO TO 1000 310 PRINT "FALTAM FUNDOS"

990 STOP

### 1000 REM CLIENTE COM FUNDOS

Neste caso os clientes com fundos (saldo>zero) são processados de modo diferente do que os clientes sem fundos.

e) você pode usar os conectores lógicos AND(e), OR(ou) e NOT(não) para compor os seus testes como expressões lógi cas, mas atenção: o resultado final de condição (ou de X) deve<br>ser numérico.

f) para compor expressões você deve repetir os testes (não adianta deixá-los indicados)

IFA ANDB>S8 é diferente de

### IF  $A > 8$  AND  $B > 8$

Pois a primeira forma será verdadeira para B maior que 8, para qualquer valor de A diferente de zero e a segunda forma<br>só será verdadeira se A for maior que 8 e B também. Viu a diferença? Os testes são a maneira de você controlaro seu TK e o programa fazendo-o agir de acordo com a situação de suas variáveis.

2.5 - AND, OR e NOT: Estes são três operadores lógicos que servem para obter sentenças lógicas do tipo: A é maior que B e A é maior que C, A ou B, etc....

As comparações são feitas seguindo as regras da matemática. Veja quais são:

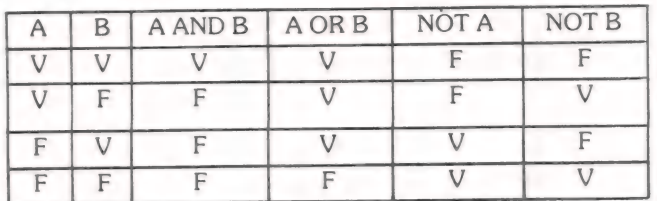

Como você vê, uma condição do tipo "A e B" (A AND B) só será verdadeira se os dois (A e B) forem verdadeiros.

Já uma condição do tipo "A ou B" (A OR B) é verdadeira se pelo menos um dos elementos (A ou B) for verdadeiro. As comparações usando AND,OR e NOT são processadas de maneira semelhante às condições simples, mas há alguns macetes. Veja:

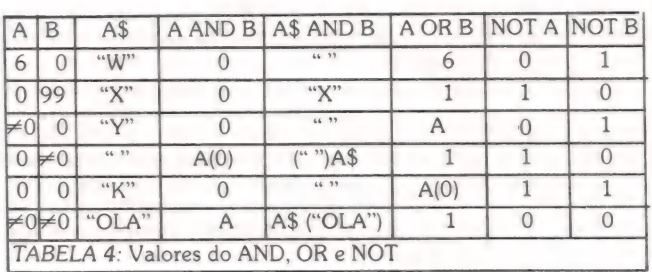

Note que:

a) como em matemática, o OR só é falso quando A e B forem falsos ("A OR B") só é igual a zero quando A e B são zero; O NOT A é zero se À for diferente de zero e 1 se A for igual a zero e o AND só é diferente de zero (verdadeiro) se A e B forem diferentes de zero.

b) o AND pode também comparar uma string e um número zero. Se B for diferente de zero, o resultado é igual ao conteúdo da string. Isto pode ser usado para controlar a impressão ou não impressão de uma string na tela...<br>c) resumindo:

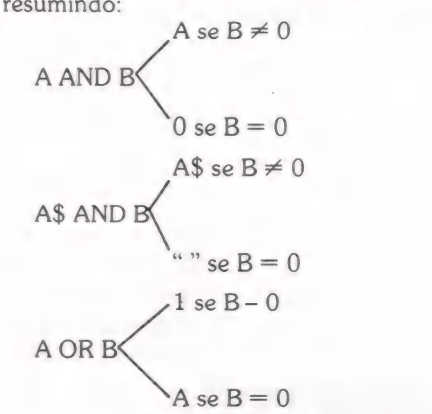

CURSO BASIC

SPECIAL

$$
0 \text{ se } C \neq 0
$$
  
NOT   
1 se C = 0

d) os testes devem ser enunciados claramente, e você deve tomar cuidado para não criar um teste que seja sempre verda- deiro ou falso (1 = 1 por exemplo)

**2.6 - SCROLL:** Este comando faz com que a imagem da tela "suba" uma linha. A linha do topo fica perdida e uma nova linha inferior (linha 21) é criada. Note que: linha inferior (linha 21) é criada. Note que: a) a posição do PRINT é deslocada para a linha 21

b) quanto mais vezes o comando SCROLL for executado,<br>mais o seu TK demora para voltar ao modo normal, porque ele<br>mexe com o arquivo de tela. (Veja o tempo que ele demora<br>para listar o programa 2 da seção 3.2, se você der u após a execução).

### 3 - USANDO O QUE VOCÊ APRENDEU:

Você acaba de ver que os testes (IF) servem para você fazer seu programa agir de acordo com a situação. Além disso, você aprendeu que as sub-rotinas (GOSUB.... RETURN) e as repe- tições (FOR... NEXT) são meios de fazer seu programa executar um grupo de instruções a cada vez que setornar necessário (GOSUB), ou quantas vezes forem necessárias (FOR), sem que você tenha que batê-las várias vezes; sendo que o FOR... NEXT cria também um contador que pode ser usado no seu programa. Se você ainda tiver dúvidas, tente entender agora, através dos exemplos práticos.

3.1 - Neste programinha, você usa o FOR...NEXT para criar a tabuada do número pedido pelo INPUT. Veja só:

20 PRINT "VOCE QUER A TABUADA?"<br>30 INPUT N  $30$  FOR T = 1 TO 9<br>50 LET TAB = N\*T<br>60 PRINT N; "VEZES"; T; "="; TAB<br>70 NEXT T 80 PRINT "QUER BRINCAR DE NOVO?"<br>90 PRINT "(SIM OU NAO)"<br>100 INPUT R\$  $110$  CLS<br> $120$  IF R\$ = "SIM" THEN GO TO  $10$ 130 PRINT "TCHAU..."

Neste programinha, das linhas 40 a 70 temos um looping criado e controlado pelo FOR e usamos a variável de controle (T no caso) para conseguir uma tabuada em sequência (por exemplo: 7x1, 7x2, 7x3, etc. ...). Das linhas 10 a 120, temos um<br>looping controlado por um teste na linha 120: Se você responder NAO, (ou qualquer coisa diferente de SIM), você sai do<br>looping e acaba o jogo. As linhas de 1 50 cria um elemento da tabuada (base vezes contador) e a linha 60 imprime este elemento. A linha 70 avisa para voltar para linha do FOR (linha 40) e incrementar o contador.

3.2 - Neste programinha você "viaja por um céu estrelado onde pode inclusive aparecer um "disco voador". Usamos o RND para criar um aparecimento "de surpresa" do disco (ele só vai aparecer se estiver entre 14 e 16). O movimento do céu é criado com o SCROLL.

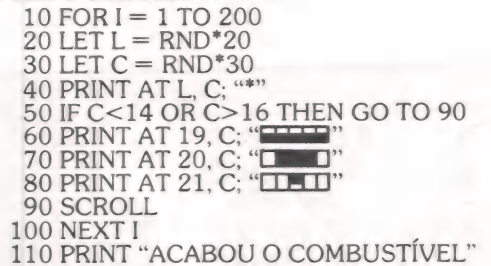

As variáveis L e C dão a linha e a coluna (PRINT ATL,O), ondeaestrela" "vaiaparecernatela ea variável de controle do FOR (Ino caso) faz com que o laço das linhas 10 a 100 seja executado 200 vezes. Quando o valor delfor 201 oseu TK sai do laço e executa a linha seguinte ao NEXT (linha 110, no caso) e imprime uma mensagem final ao "passageiro".

3.3 - Este é para você entender como funcionam as sub rotinas e de quebra calcular quanto gastou nas suas compras, mesada, ou talão de cheques.

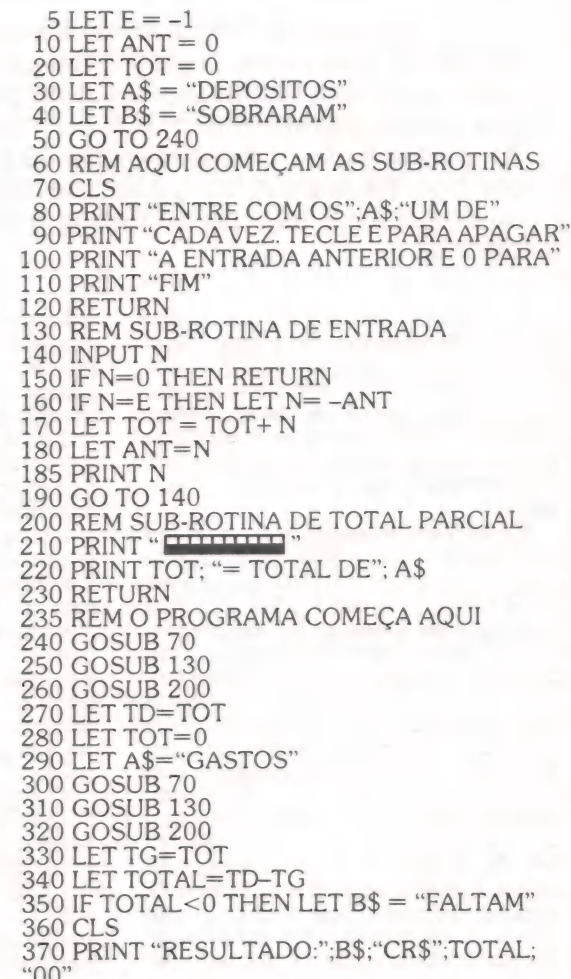

Temos três sub-rotinas: a primeira das linhas 60 à 120 para escrever aquele blá-blá-blá explicando como deve ser a en- trada de dados. A segunda das linhas 130 à 190 serve para entrar os depósitos (da 1º vez) ou gastos (da 2º vez) e somá-los na variável TOT, além de corrigir uma entrada anterior (linha<br>160) onde se N for igual a E a entrada anterior ANT, vai ser<br>subtraída do total parcial TOT) e imprimir os dados de entra-<br>da. A terceira dá um total parcial "e

nhas 200 e 230.<br>O programa começa mesmo na linha 240 sendo que até a linha 270 o total de depósitos é calculado e da linha 280 até a 330 é calculado o total de gastos. Da linha 340 até a 370 o total geral é calculado e imp

alguns programinhas utilizando o IF... THEN, o FOR...NEXT e o GOSUB. Você pode também refazer os programas 3 e 4 do capítulo 2 usando estas instruções, tente e veja como fica mais fácil. O programa de jogo da velha será explicado na próxima aula, pois é mais prático fazê-lo utilizando uma instrução que você aprenderá, o DIM. Com esta instrução, seus programas ficarão ainda mais curtos e eficientes. Também teremos outros joguinhos. Aguarde,leitor...

MÁRCIO EHRLICH

zm

 $\ell$ 

Diretório já!

Acesso imediato à trilha 17 do seu disco

Verdadeira "carteira de identidade" de um disquete, é no diretório, localizado na trilha 17, que estão registrados os dados relativos aos programas gravados no disco, bem como sua formatação e a disponibilidade real de setores. Para evitar danos com gravações acidentais, o DOS 500 protege a trilha 17 até do próprio usuário - mas há, momentos em que este acesso se faz indispensável... Nessas horas, o fundamental é conhecer sua estrutura, além de dispor, é claro, de alguns "macetes" especiais, capazes de enganar a leitura do Debug e lançar qualquer diretório de disco imediatamente na tela.

À carteira de identidade de um dis- quete é o seu diretório. Nele estão regis- trados os dados relevantes sobre todos os programas existentes no disco (inclu sive os pertencentes ao sistema), além de informações sobre o estado dos setores durante a formatação do disco e a disponibilidade real de setores para gravação. Em todos os disquetes — de dados ou

de sistema – formatados pelo sistema<br>operacional DOS-500 (ou o seu original<br>TRSDOS 1.3), a trilha 17 é que está<br>reservada ao diretório. Tal escolha de-<br>ve-se a um problema mais americano do que nosso. Quando a Radio Shack lan-<br>çou o micro TRS-80 Mod.I, o sistema operacional utilizado formatava o distanto, era cômoda para o diretório, pois<br>ficava no meio do disquete, facilitando as idas e vindas da cabeça de leitura e gravação do drive. Já o micro TRS-80 Mod.III, lançado a seguir, utilizava 40 trilhas, deixando, portanto, a 17 fora do meio do disquete. Mas como a Radio Shack queria conseguir o máximo de compatibilidade entre os dois equipa- mentos resolveu deixar o diretório na trilha 17. mesmo, onde a maioria dos programas existentes que consultavam o diretório já: o procurava. Quanto a u- suários dos compatíveis com o TRS-80 Mod.III, herdamos a excentricidade da trilha 17.

Seja como for, o diretório é uma estrutura tão importante para um disquete que, para evitar danos causados porgravações acidentais, o DOS-500 mantém a trilha 17 inacessável ao usuário. Há momentos, no entanto, em que acessar

o diretório pode ser necessário: se você esqueceu à senha de um arquivo e quer mudar o seu nível de proteção, por exemplo, ou se você quer saber a exata

posição de um arquivo no disquete. Na edição de julho de MicroMundo, fornecia listagem de um mini-zapper-—a que chamei de Vetudo/Bas — que permite acessar qualquer setor do disquete, lendo ou gravando nele. Agora, vou exdiretório do DOS-500, com mais ênfase para a parte referente à identificação dos arquivos. Vamos combinar, aliás: a partir daqui, quando me referir a arquivos, estarei considerando qualquer conjunto de informações gravado no disquete e identificado por um nome, seja ele um arquivo de dados ou um pro-<br>grama...

O diretório do DOS-500 e do TRS- DOS 1.3 é composto de diversas pequenas estruturas. A primeira ocupa o setor 1 da trilha 17, sendo chamada de GAT-Granule Alocation Table, ou seja, Tabela de Alocação de Grânulos. Cada trilha do disquete é composta de seis grânulos (no Brasil, traduzidos por Blocos), cada um deles com três setores de 256 bytes cada. O DOS-500 não aloca espaço por setor, mas por bloco. Assim, um arquivo que ocupe fisicamente apenas 200 bytes, vai bloquear três setores consecuti- vos no disco, o mesmo espaço que ocuparia um arquivo de 700 bytes. Por um lado, é um tremendo desperdício de es- paço, mas por outro, caso você faça pequenos acréscimos no arquivo, o DOS não terá que colocá-los em setores afas- tados, dando trabalho e lentidão à cabe ça do drive.

Alocando o espaço por bloco, as gra- vações sempre começarão nos setores 1,4,7,10,13 ou 16 do disquete, corres- pondendo aos blocos numerados de O a 5. Para facilitar mnemonicamente, calcula-se o setor de início de gravação pela fórmula SETOR = Nº do Bloco \* 3 + 1.0 GAT, então, será uma sequência de 40 bytes (são os 40 primeiros do setor 1), cada um indicando o número de blocos alocados em cada trilha.

Cada bloco é representado por um dos seis bits da direita do byte que estará "setado", ou seja, igual a 1, se o bloco estiver ocupado. Exemplificando: se na trilha 10, os dois primeiros blocos estive-<br>tem ocupados, o 10º byte do GAT terá a representação em bits "00 110000", cujo correspondente decimal é 48, e hexa-<br>decimal é 30H. Se a trilha 25 tiver ape-<br>nas os setores 13, 14 e 15 ocupados, o<br>valor do 25° byte do GAT será 04H, por-<br>que aqueles setores correspondem ao<br>quarto bloco, e somente o (ficará assim: 00 000100). As trilhas to talmente livres, é óbvio, estarão marca- das com 00H (00 000000), e as total- mente cheias com 3FH (00 111111).

O primeiro setor da trilha 17 inclui também, do byte 60H ao 87H, a FTT -— Flawed Track Table, ouseja,a Tabela de Trilhas Ruins. Se a trilha tiver sido bem formatada, o byte correspondente será igual a 00H, enquanto uma trilha ruim mostrará FFH. Tanto o GAT quanto o FIT são consultados quando você pede<br>ao DOS um comando FREE, ou quando o DOS vai gravar um novo arquivo, ou ainda ampliar um existente.

Finalmente, no setor 1 do diretório,

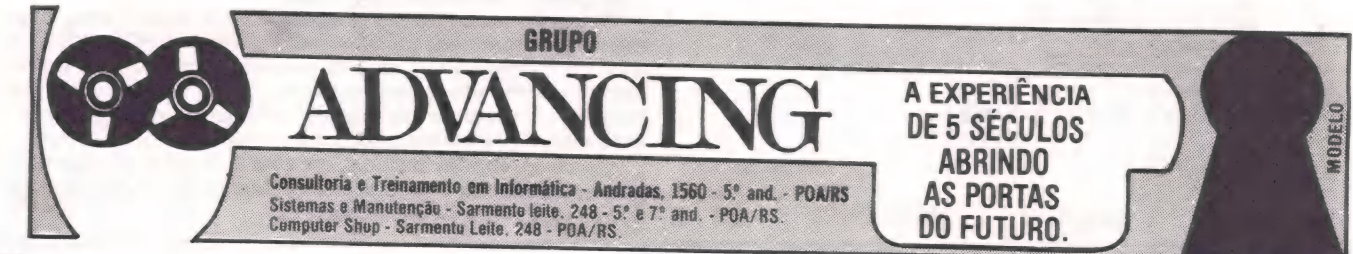

você ainda encontrará a senha do disquete em hash code nos bytes CEH e<br>CFH, o nome do disquete e a data de sua<br>criação nos bytes DOH e DFH, e as instruções do comando AUTO a partir do byte EOH até encontrar um byte de va- lor ODH, correspondente ao <EN-TER> de final de comando. Se não hou-<br>ver um comando AUTO, o próprio byte

EOH conterá o ODH.<br>O segundo setor do diretório do DOS-<br>500 contém uma relação chamada de HIT — Hash Index Table, que seria um índice codificado de todos os arquivos existentes no disco, sendo um byte para cada arquivo. Cada hash code é gerado por um algoritmo do DOS, a partir das letras do nome do arquivo. Quando você pede a abertura de um arquivo, o DOS calcula o seu hash code, e vai comencontrar a coincidência é que o DOS vai procurar mais informações nos seto res seguintes do diretório. Se não, ele retorna com o clássico "File not found" ou abre um novo arquivo com aquele nome, conforme for o caso.

Do terceiro setor até o décimo oitavo da trilha 17, estão os FDE — File Directory Entries, com as informações deta- lhadas sobre cada arquivo. Cada FDE ocupa 48 bytes, o que permite até cinco FDEs de arquivos por setor e, portanto, um total de 80 arquivos em cada disquete, pois só existem 16 setores reservados aos FDEs. Se você quiser gravar mais, o<br>DOS não vai aceitar, mesmo havendo espaço livre no disco.

**30** 

Na Figura 1, temos a reprodução do 3º setor da trilha 17 de um disquete, conforme o vemos com a ajuda do Ve tudo/Bas. Os últimos 16 bytes do setor contêm uma mensagem ali gravada durante a formatação do disquete, e não<br>tem nenhuma influência nos FDEs. Na<br>Figura 2, está a imagem que obtemos na tela ao pedirmos um DIS (INV, SYS) do mesmo disquete. Vamos acompanhar como as informações dos arquivos apa-

recem em cada caso. O primeiro byte de cada FDE registra os atributos básicos de cada arquivo, tais como visibilidade e proteção. No DIR, ele é representado pelos dígitos que a- parecem sob o Atrib. Aqui também a análise do que está registrado no byte deve ser feita bit a bit.

Para começar, saiba que o bit 7 (o mais à esquerda) não é usado, sendo, portanto, sempre igual a zero. Já o bit 6 indica se o arquivo é considerado "de sistema" (quando então ele aparece se- tado) ou "de usuário" (quando o bit vale zero). Veja o caso do arquivo Convert/ CMD, cujo 1º byte do FDE é igual a SEH (binário 01011110). Como o bit 6 está setado, ele é considerado "de sistema", e no DIR o 2º caracter do Atrib aparece como "S", enquanto os demais arquivos aparecem com um "\*", por terem o bit 6 do 1º byte do FDE iguala zero, e serem, então, arquivos "do usuário".

bem definidas ou relevantes para o u-<br>suário. Na prática, pode-se considerar sempre o bit 5 igual a zero e o bit 4 igual<br>a um.<br>O bit 3 define a visibilidade do arqui-

vo. Se o arquivo for invisível, o bit 3 aparecerá setado, e o 1º caracter do Atrib será a letra I. E o caso do Basic/CMD. Os arquivos visíveis aparecem no Atrib co- mo "N" e têm o bit 3 igual a zero.

Os bits de O a 2 em conjunto identificam o nível de proteção do arquivo e o seu valor corresponde exatamente ao número que aparece como quarto dígi- to no Atrib. Você define esta proteção através do comando ATTRIB NOME DO ARQUIVO (PROT=...). (Veja mais detalhes nas páginas 20 e 21 do Manual do DOS-500). Os bits 0 e 2 se comportarão assim:

 $0(000)$  = não há qualquer proteção ao arquivo. Corresponde ao PROT= FULL. Na nossa Figura 1, é o caso do Exemplo/BAS.

 $1$   $(001)$  = corresponde ao PROT =KILL, e permite ao usuário que souber a senha de acesso do arquivo deletá-lo (KILL), alterar o nome (RENAME), gra- var, ler (LOAD) e executar.

 $2(010)$  = corresponde ao PROT= $-$ NAME, e permite alterar o nome, gravar, ler e executar.

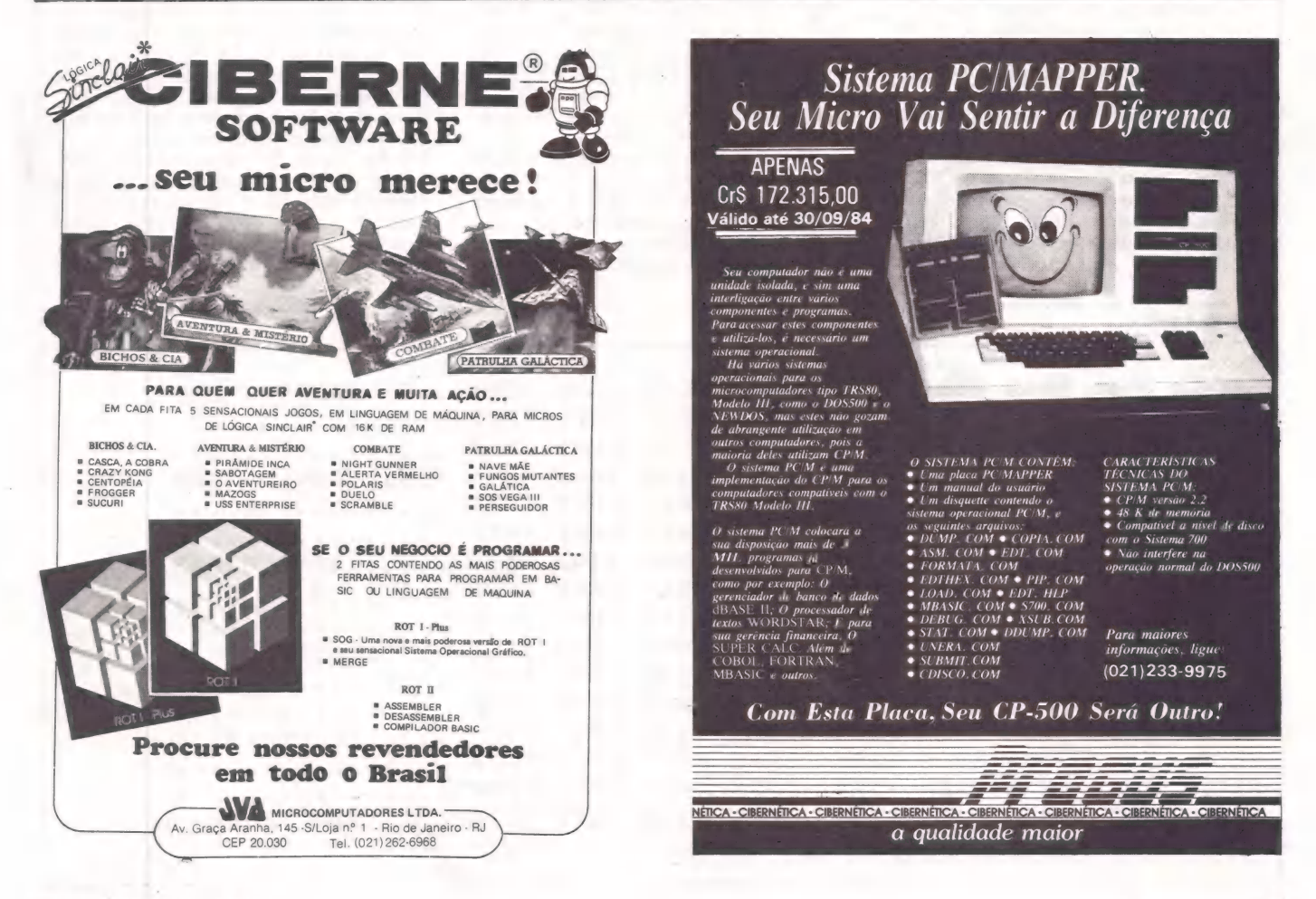

 $3(011) = n$ ão é usado.<br>4  $(100) =$  corresponde ao PROT= WRITE. Permite gravar, ler e executar.  $5$  (101) = corresponde ao PROT = READ. Permite ler e executar.

 $6(110)$  = corresponde ao PROT =EXEC, e só dá ao usuário o direito de executar o arquivo.

 $7(111)$  = impede qualquer forma de acesso ao arquivo.

Vejamos na Figura 1 o caso do Basic/ CMD. O primeiro byte do FDE é 1EH, cuja forma binária é 00011110. Seguindo a explicação acima, veremos que o bit 6 é zero e, portanto, o arquivo não é de sistema; o bit 3 é igual a 1, o que caracteriza um arquivo invisível; e os bits O a 2 têm o valor de 6, mostrando que, se você não tiver a senha de atualização, só

poderá executar o arquivo. Você agora já pode perceber que o arquivo menos protegido será caracte- rizado pelo valor do primeiro byte do FDE igual a 10H (decimal 16), pois apenas o 4º bit estará setado, como normalmente ocorre. Como os demais bits serão iguais a zero, o arquivo será visível, do usuário e com nível de proteção igual a FULL, o que possibilita acesso total.

Continuando a analisar o FDE, vere-<br>mos que o segundo e o terceiro bytes mos que o segundo e o terceiro bytes<br>registrarão o mês e o ano de criação do<br>arquivo, segundo dados que o usuário entrou durante o "boot", ou com o co-<br>mando DATE.<br>O quarto byte representa o byte EOF

do arquivo, ou seja, a posição do último byte a pertencer ao arquivo, dentro do último setor que ele ocupa. Varia de 00H a FFH (255), sendo que 00H cor-<br>responde ao 256º byte. Este número apa-<br>rece no DIR na coluna EOF. Veja que o arquivo Exemplo/BAS o quarto byte do FDE é 80H, mostrando que o EOF é 128, enquanto no Exemplo 2 o byte é 50H, mostrando que, no último setor ocupado por este arquivo, o último byte é o 80º. ;

#### FIGURA 1

O quinto byte do FDE representa o LRL —- Logical Record Lenght, o compri mento do registro lógico. Enquanto no DOS-500 o registro físico sempre será igual a 256, o registro lógico poderá variar, principalmente em casos de arquivos de dados de acesso aleatório, que permitem LRL variáveis. No DIR, este número aparece na coluna LRL.<br>Aqui também o número 00H indicará<br>um LRL de 256 bytes.<br>| Do sexto ao 13º byte do FDE, tere-

30

mos oito bytes reservados ao nome do arquivo, enquanto que do 14º ao 16º ficará registrada a extensão de três caracteres. Em ambos os casos, o registro será feito em caracteres ASCII, e se não forem utilizados os comprimentos máxi- mos de oito e três caracteres, o DOS completará este tamanho com espaços, ou seja, com o valor 20H. Note que no FDE a barra que separa o nome do arquivo da extensão não aparece, apesar de ser indispensável quando você se<br>referir ao arquivo.

O 17º e 18º bytes conterão a senha<br>de atualização do drquivo em forma de hash code, enquanto os bytes 19º e 20º representarão, também em hash code, a senha de acesso ao arquivo. O cálculo deste valor segue o mesmo algoritmo do cálculo do hash code da senha do dis-<br>quete. Os hash codes de algumas senhas são bem conhecidos. A palavra<br>"SENHA" gera o código FA17 (veja no hash code de acesso do Exemplo 2 e no hash code de atualização do Trilhal7/<br>DIR). A senha normalmente usada nos disquetes do TRSDOS 1.3 — a palavra PASSWORD - gera o hash code D38F, que você também encontra no pro- grama Basic/CMD da Figura 1.

Se o arquivo não tiver senha, o DOS considerará a senha como sendo oito espaços em branco, e gerará o código EF5C. Alguns programadores, para impedir qualquer forma de acesso do usuário ao arquivo, além de executar, gravam direto nos bytes 17º e 18º o código quer combinação existente de letras e números. E o caso, na nossa Figura 1, do programa Convert/CMD.

Agora já dá para você entender que, se esquecer a senha de algum arquivo, e quiser novamente acessá-lo, só terá que usar o Vetudo/Bas ou outro zapper que exiba o FDE do arquivo, e entrar o valor 10H no primeiro byte do FDE e o valor EF5SCH nos bytes dos hash codes das senhas de atualização e acesso. Os bytes 21º e 22º do FDE indicam o

número de setores ocupados pelo ar-<br>quivo, no formato LSB-MSB (byte me-<br>nos significativo e byte mais significati-<br>vo). Para calcular o valor final, utiliza-se<br>a fórmula: Setores = MSB \* 256 + LSB.<br>Assim, veremos na Figura vo Basic/CMD contém no byte 24<sup>°</sup> o valor 14H e no 22<sup>°</sup> o valor 00H. Como 14H é igual a 20 e 00H é igual a zero mesmo, temos que o Basic ocupa O \* 256 + 20, ou seja, 20 setores no disquete.

A partir do 23º byte, até o 48º, estarão representados, a cada par de bytes, as diversas extensões do arquivo no disquete, de uma forma não muito simples para se calcular o resultado, como mos trarei a seguir. Caso não haja mais extensões, os pares seguintes serão ocupados pelo valor FFFFH.

O primeiro byte do par indica direta- mente a trilha na qual a extensão se ini- cia. Já o segundo byte precisa ser dividido em duas partes. Os bits de 5 a 7,ou seja, os três mais à esquerda, fornecem o bloco inicial da extensão. Só que você deve considerar este conjunto de três bits isoladamente, como se eles não fizessem parte de nenhum byte, pas sando o bit mais à direita a valer "1", o bit central a valer "2" e o bit da esquerda a valer "4", no caso de cada um deles estar setado. Como só existem seis blocos por trilha no disquete, estes três bits só indi-

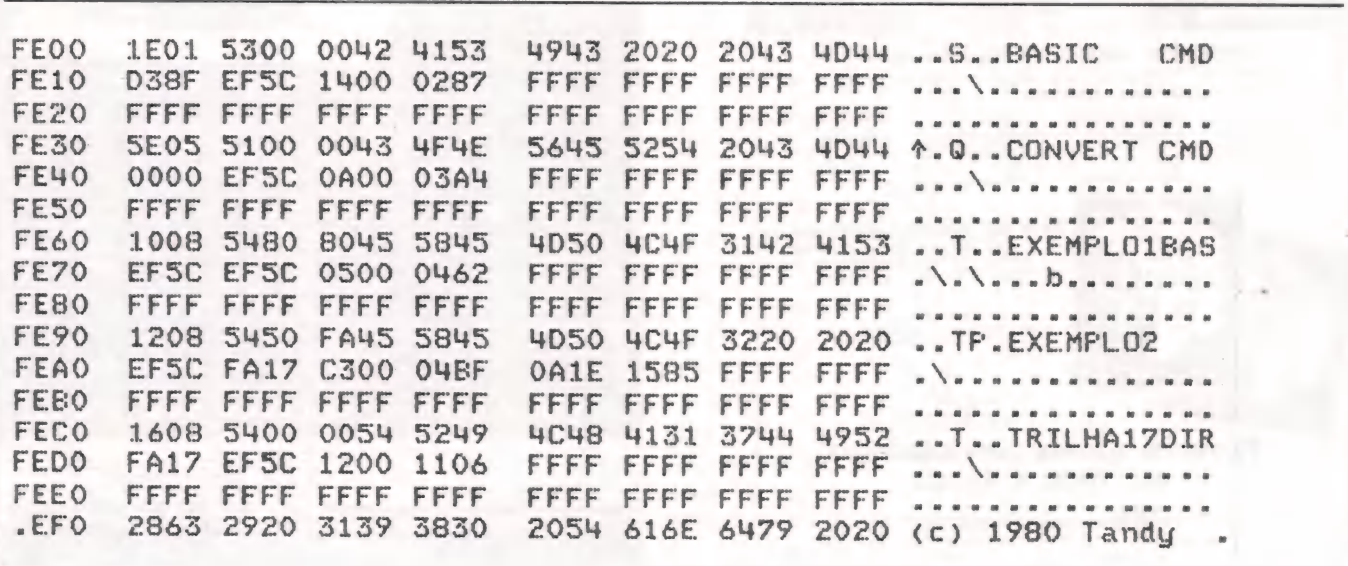

carão valores de O a 5. Os bits de O a 4 indicam o número de blocos que a extensão ocupa. Você pode imaginar então que, por conta meramente de um procedimento do diretório, o máximo que uma extensão pode número possível de ser representado por todos os bits de O a 4 setados (000 11111).<br>Vamos a um exemplo. Na Figura 1,

vemos que o Basic/CMD só ocupa um .<br>sões. Portanto, ele só tem uma extensão.<br>O primeiro byte do par tem o valor 02H, indicando que o arquivo inicia na trilha 2. Osegundo byte, 87H, é representado, na forma binária, por "10000111". Os três bits da esquerda são "100", que sendo igual ao valor 4 apontam como sendo o bloco 4 o bloco inicial. Já sabemos, então, que o Basic/CMD começa na trilha 2, setor 13, pois este é o primei ro setor do bloco 4. Os cinco bits da direita ("00111") fornecem o valor 7, fazendo-nos compreender, assim, que todos os sete blocos a partir do bloco 4 da trilha 2 — inclusive, estarão ocupados pela mesma extensão do Basic/CMD. Sintetizando, o Basic nos disquetes ori- ginais do TRSDOS 1.3 ocupa na trilha 2 os blocos 4 e 5 enatrilha 3 os blocos 0,1,  $2, 3e4.$ 

Finalmente, uma advertência: se, ao inspecionar um diretório, você encon- trar o espaço de 48 bytes de um FDE todo zerado, não se assuste. É desta ma-<br>neira que o DOS-500 executa um KILL neira que o DOS-500 executa um KILL<br>de um arquivo (no TRS-80 Mod.I, apenas o primeiro byte era zerado, o que facilitava recobrar arquivos deletados erroneamente). Este espaço será ocupado pelo FDE de um próximo arquivo a ser aberto no disquete. Isto explica a razão de, às vezes, um arquivo novo "es tranhamente" aparecer na relação do DIR no meio de outros arquivos já cria-

dos há mais tempo. Agora, chega de teorias, e de posse de todas estas informações vamos utilizá-las criativamente, para conseguir um acesso imediato ao diretório de qualquer disquete.<br>As informações do FDE são aquelas

30

que o Debug do TRSDOS e do DOS-500 vai consultar (através de chamadas ao DOS) quando você pede para ver um arquivo usando o comando F. Neste mo-<br>mento, o Debug "memoriza" todas as informações sobre tamanho, localização do arquivo, permitindo que você o folheie, sem interrupções, do início ao<br>fim. O Debug, é óbvio, não sabe se está<br>lendo um arquivo de dados, um pro-<br>grama ou um jogo. Só sabe que deve<br>exibir os bytes que iniciam na trilha X,<br>setor Y e que se estendem por N Como sabemos que o diretório do disquete começa na trilha 17, setor 0, e se estende por 6 blocos (toda a área de trilha 17), podemos enganar o Debug fazendo-o ler um arquivo imaginário que ocupe esta posição no disco. E o que vamos fazer. Só que, na primeira vez, recomendo que você use um dis quete do qual tenha backup, por garantia.

Primeiro, temos que criar um nome para o "arquivo", de modo a que o DOS inclua o hash do arquivo no HIT e reconheça a sua existência. No modo "DOS 500 Ativo" ou "TRSDOS Ready", tecle: CREATE TRILHA17/DIR Como não fornecemos o número de

registros após o comando, não será alocado espaço inutilmente no disquete, ou seja, não alteramos o GAT. O DOS au-<br>tomaticamente iguala o LRL a 256 bytes, o mesmo comprimento do registro físico do sistema. Se você pedir um DIR, verá, agora, que as informações sobre o Rec, Ext, etc. serão iguais a zero. Calcule em que setor o FDE do Trilhal7/DIR está pela sua posição no DIR. Se estiver entre os cinco primeiros arquivos, o FDE deve estar no setor 3, e assim por diante.

Usando o Vetudo/Bas, acesse o FDE do Trilhal7/DIR. Com o setor exibido na tela, tecle M, para entrar no modo de modificação. O Debug perguntará por um endereço. Forneça qualquer núme- ro hexadecimal entre FEOOH e FEFFH, só para surgir o cursor. Usando as setas, posicione o cursor no 21º byte do FDE do Trilhal7/DIR. Como o diretório tem 18 setores, o nosso "arquivo" terá 18 registros, e você teclará 12H no 21º by- te, deixando o 22º byte igual a 00H.

O diretório ocupa seis blocos segui- dos, sem interrupções. Assim, como só há uma extensão, usaremos apenas um par de bytes para indicar a posição do Trilhal7/DIR. No 23º byte do FDE teclamos 11H, para indicar a trilha 17. O primeiro bloco da trilha 17 ocupada pelo diretório é o bloco O, portanto, os três bits da esquerda do 24º byte do FDE serão "000". A extensão do diretório é de seis blocos, deixando os cinco bits da<br>direita iguais a "00110". O 24º byte, então, será "00000110", cujo corres pondente em hexadecimal é Ó6H, valor<br>que teclamos naquela posição. Teclando <ENTER>, as modificações estarão terminadas, e você deverá utilizar novamente o Vetudo/Bas para gravar o setor modificado no disquete.

Agora, quando você quiser ver o diretório do disquete, bastará entrar diretamente no Debug, teclar F e fornecer o nome do arquivo Trilhal7/DIR e-abracadabra! — o diretório surgirá na tela.

O que é mais interessante, no caso, é que, sendo a posição do diretório igual em todos os disquetes do DOS-500, para ver o diretório de qualquer outro disquete, você só terá que substituir no | drive o disquete onde está o Trilhal7/ DIR pelo do seu interesse, depois que o diretório aparecer na tela. Prático, não?

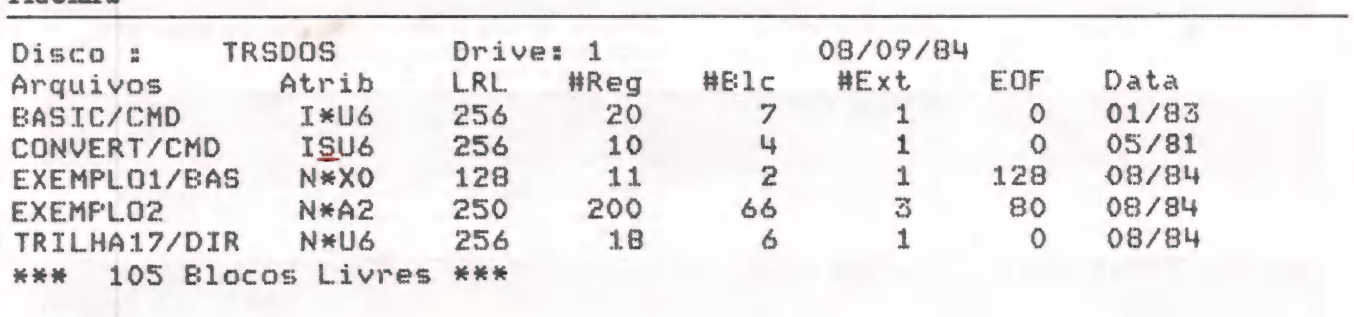

VISITE-NOS VENHA CONHECER A ÚNICA LIVRARIA ESPECIALIZADA SOMENTE EM INFORMÁTICAICOMPUTAÇÃO, SEMPRE COM AS ÚLTIMAS

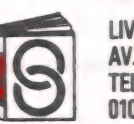

NOVIDADES LIVRARIA SISTEMA TELS: 011 - 259-1503 | 257-6118 01046 - SÃO PAULO - SP AV. SÃO LUIZ 187 - SOBRELOJA (GALERIA METROPOLE) NACIONAIS e IMPORTADOS

ATENDEMOS POR REEMBOLSO POSTAL

FIGURA &

 $\frac{1}{2}$ MARTENICK ANTUNES PENCHEL

speciaE

## Conversão de programas Basic Apple x TRS-80 x Sinclair

### Rode o mesmo programa em três tipos de equipamentos.

No início desta tabela, são relacionados todos os comandos do Applesoft Basic dos micros compatíveis com o TRS-80 e com o Sinclair ZX-81. A se-TRS-80 e com o Sinclair ZX-81. A se- guir, são apresentados os comandos em Basic para os compatíveis com o TRS-80 sem correspondentes idênticos (mas similares) no Applesoft e nos compatí veis com o Sinclair. E, finalmente, os comandos exclusivos dos micros compatíveis com o Sinclair são listados com seus similares no Applesoft e no Basic dos compatíveis com o TRS-80.

Como exemplo, utilizamos os equipamentos Unitron AP-II (Apple), CP-500 (TRS-80) e TK-85 (Sinclair), mas você poderá trabalhar com quaisquer desses equipamentos: Apple — Elppa Il Plus, Maxxi, Microengenho 2, Microcraft-PC, Exato, MG-8065, DM II, D-8100, Link 323, MC-400, Apple-tronic 6502 e TK-2000 Color; TRS-80 — DGT-1000, JR e Sysdata III, Naja e CP-300; Sinclair

- TK-83, CP-200, Ringo e AS-1000. Agora você já pode "traduzir" qual- quer programa Basic de qualquer um destes três equipamentos. Martenick Antunes Penchel elabo-

rou esta tabela. E bacharel em Matemá tica pela UERJ, instrutor de Basic da LTD e analista de sistemas da Científica Informática Ltda.

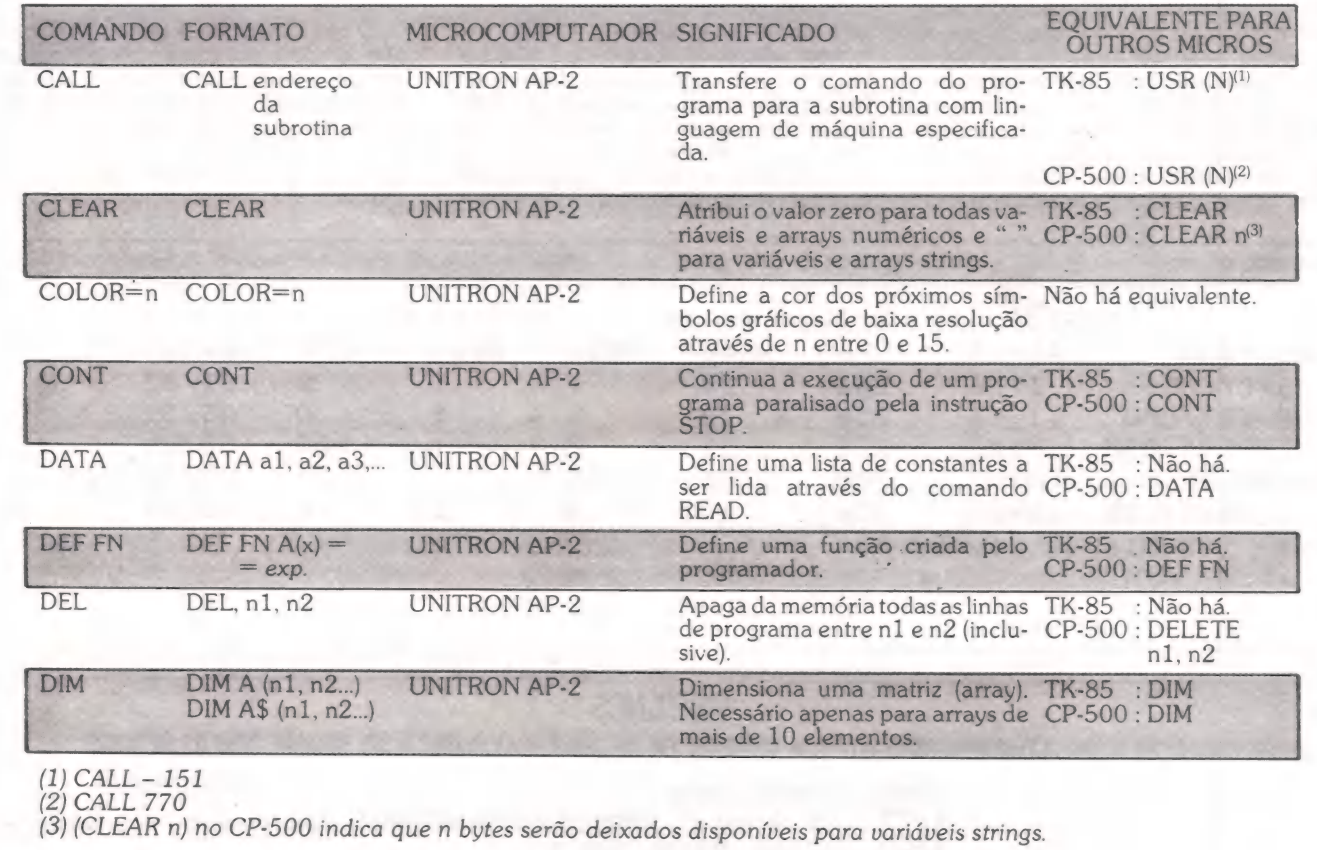

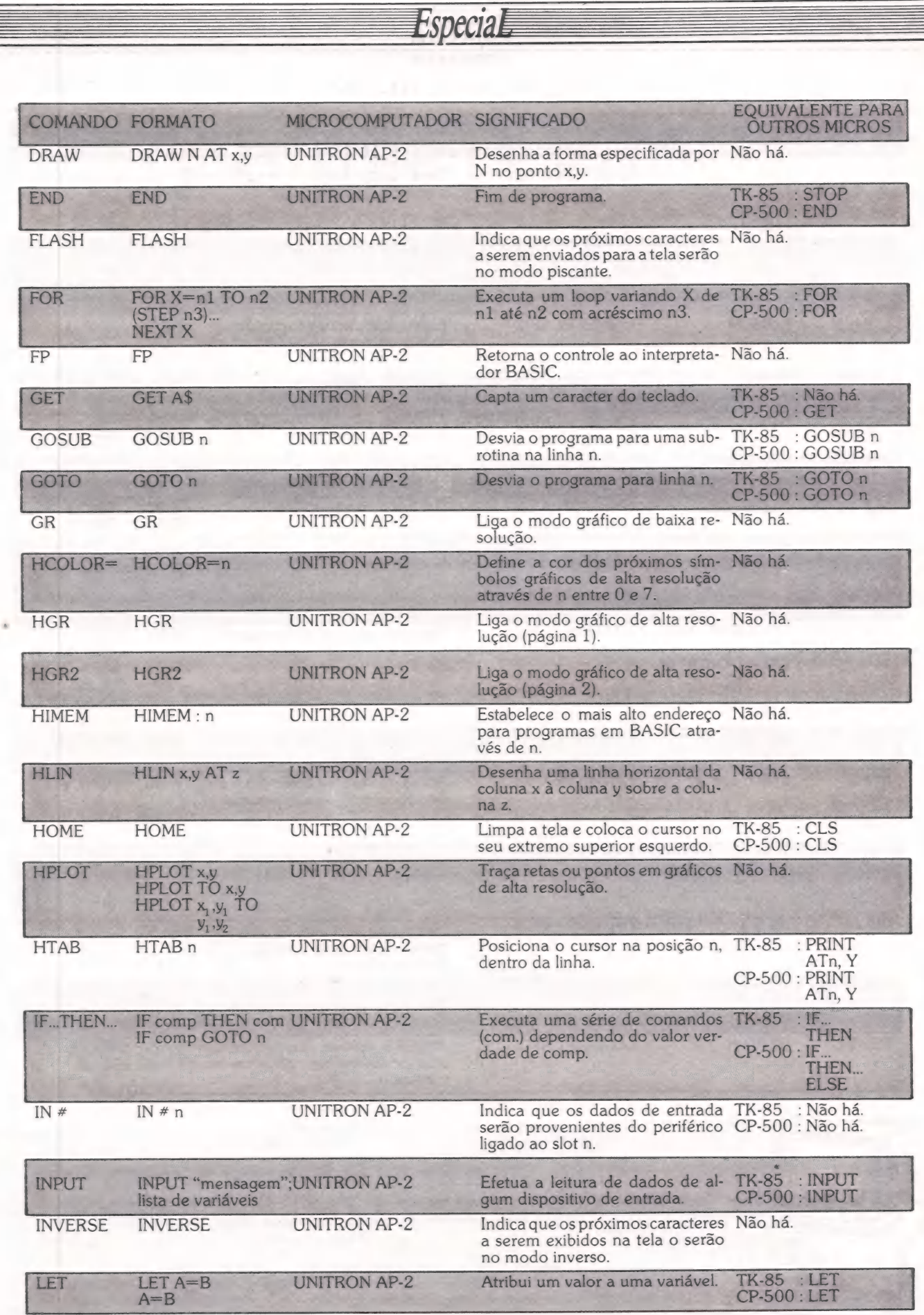

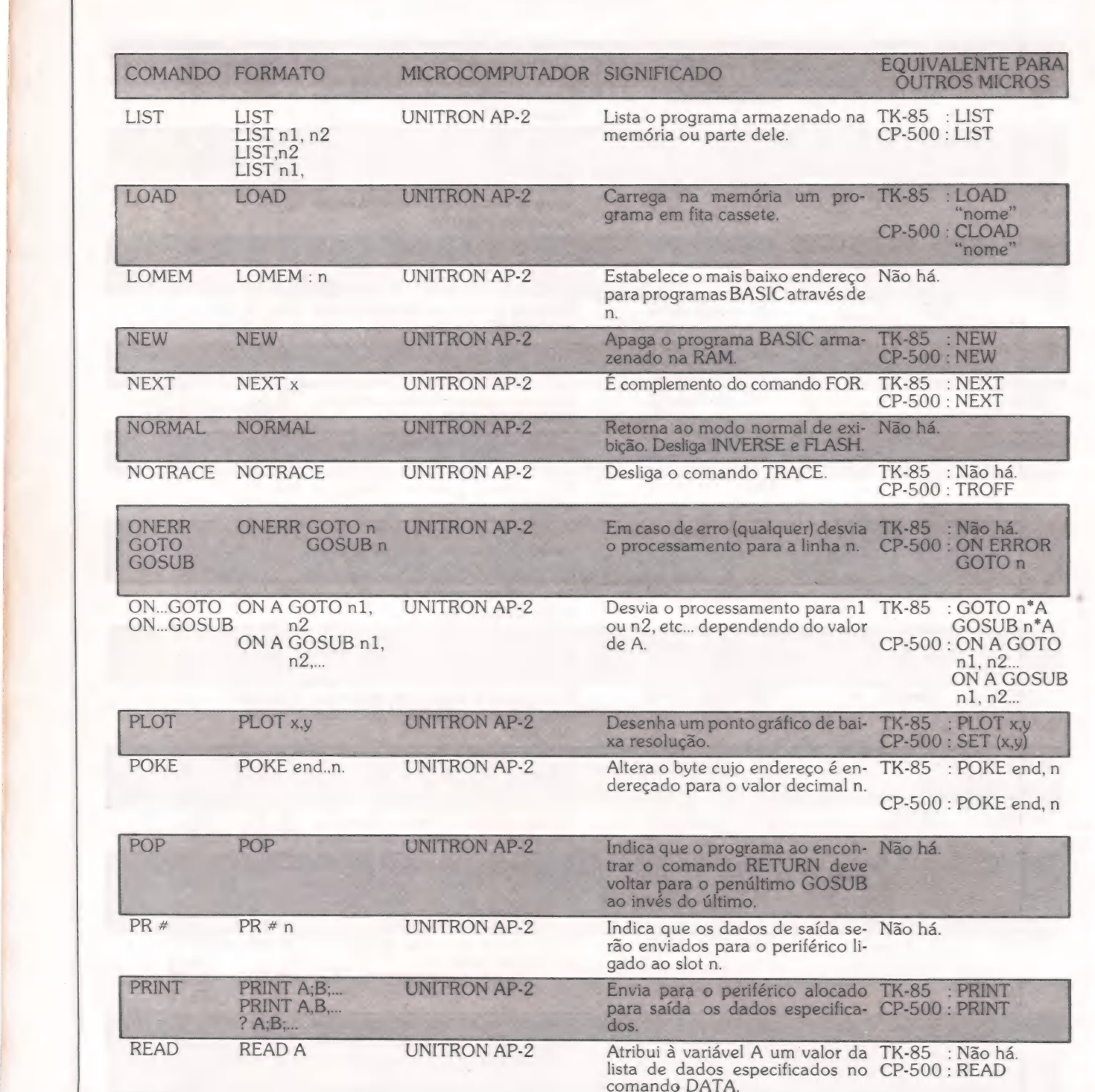

Especial

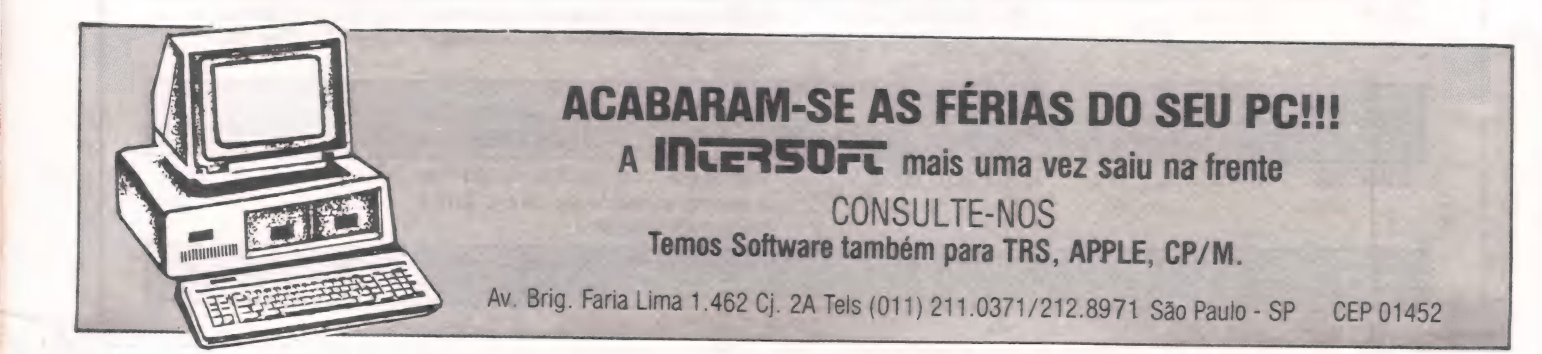

| 68 MicroMundo/setembro 84

a Maeda rt) mo o DE dal CET as cmo 2) ADaidas a at ao -

|

## Você vai conhecer uma nova<br>tecnologia.<br>Tecnologia. Fita DRB-60 AX, para impressoras matriciais

Elebra/Prológica/Rima/Tally 1600/1800 e Honneywell.

<sup>A</sup>fita DRB-60 AX para impressoras matriciais, possue características totalmente inovadoras e mais anatômicas, adaptando-se melhor a estes tipos

de impressoras.<br>Na DRB-60 AX tudo é novo, a começar pelo seu design, onde os braços possuem uma curvatura diferente da convencional, diminuindo a área de exposição da fita, com maior aproximação da cabeça de impressão, ocasionando uma maior performance e o não-ressecamento prematuro do nylon em contato com o ar.

Com o novo sistema DRB-60 AX da DATA RIBBON, pelo ângulo de incidência da fita e pela tensão co<br>levado para cima) pela serrilha do formulário contínuo em contato com a cabeça de impressão acabou)<br>O sistema de tracionamento ulo de incidência da fita e pela tensão constante, o problema do nylon ser deslocado beça de impressão acabou definitivamente.<br>constante, sem pontos de atritos incidentes sobre os pinos de tração,

evitando disformidades e não-continuidade do sistema, pois a mola laminar exige menor esforço de tracionamento.

Sistema de looping (muito próxi-mo da saída da fita).

**and** 

bordas do nylon). " Abertura de saída e entrada da lita no cartucho (amarrotamento das

### DRB-60 AX

da plataforma de encaixe). Braços retos e mais abertos (maior facilidade de desprendimento

A abertura de saída e entrada da fita no cartucho foi redimensionada em ángulo coincidente em relação a cabeça de impressão - eliminando pontos de atrito e proporcionando um desgaste menor nas bordas da fita. Isso colabora para que exista menor esforço no tracionamento, evitando alta tensão, o que ocasiona quebras e queimas de motores e placas de comandos.

Sistema de contra volta não fixo (sujeito a desprendimento do interior do cartucho).

Pino de tracionamento (material não resistente). amento<br>sistente).<br>**Altres de la contencia de la contencia de la contencia de la contencia de la contencia de la contencia de** 

Quantidade de componentes cartucho 07 (sete).

pressoras matriciais são: es vantagens da fita DRB-60 AX para im me em todo o sistema, provocando

Modelo convencional

no

- maior durabilidade da fita. ' - área de exposição da fita menor, evitando a captação de põe o
- *ressecamento prematuro do nylon entintado.* - maior durabilidade e confiabilidade do sistema.
- pressos por fita. - garantia de rendimento mínimo de 2.000.000 de caracteres im- - tracionamento suave, devido ao redimensionamento do cartu-
- cho, do pino de tracionamento, do sistema de "looping" e da eliminação da mola de contenção laminar. - fita projetada para serviços de larga escala, que exijam impres-
- são constante e de qualidade.

- número menor de peças internas do cartucho, provocando me- nor desgaste do conjunto e maior performance da fita.

**DATA RIBBON** . DATA RIBBON oferece ainda apções de nylon entintados nas cores: Preto, Azul, Verde, Vermelho e Róxo, em todos<br>os seus modelos de fitas impressoras. Elgin, Globus M200/B300/, Prológica S700, Grafix 80/100 (epson) etc., o do apenas a troca de cartuchos.

DATA RIBBON Ind. de Fitas Impressoras Ltda.

também aperfeiçoado, evitando que se desfaça durante o uso contínuo, com travamento e perda de tensão e equilíbrio da fita.

Pino de tracionamento da fita confeccionada em material técnico resistente, não atritante, com dupla ranhura de encaixe, redimensionado para uso em qualquer impressora compatível com o sistema - proporcionando um encaixe rápido e perfeito.

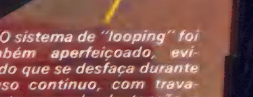

Por ter seus braços curvos e mais fechados, a área de exposicão da fita é menor, evitando a captação de pó e o ressecamento prematuro do nylon entintado.

o A vantagem dos braços curvos (mais fechados) sobre a cabeça de impres-<br>são e que, desenhado dessa forma, funciona como cámara de compensa ção, reduzindo em / 50% a distância entre a saída e entrada da fita do cabeçote impressor e também a de proporcio nar a eliminação da mola de contenção laminar (causadora também de quebras e queimas de motores e placas de co mandos) - que foi substituída por elemento fixo do cassete, melhor dimen síonado e de maior Hexibilidade.

> Outra novidade da DRB-60 AX é o sistema interno de "contra volta", que injetado quando da fabricação do cartucho, faz parte integrante do casse te, não havendo possibilidade de desprender-se durante o uso.

 $Na$  DRB-60 AX tante é a diminuicão dos elemen tos fixos na composição do cartu cho, que nas fitas convencionais são de 07 (sete) e nesse novo modelo de apenas 05 (cinco). Isso representa um ganho de produtivida-de, custo e performance com a área útil também redimensíonada, para um melhor acondicionamento para um<br>da fita.

SEMPRE BOAS IMPRESSÕES"

DATA RIBBON Ind. de Fitas Impressoras Ltda.<br>SP - Rua Lord Cockrane, 775 - Ipiranga/SP - CEP 04213 - PABX (011) 914.2266 - Telex (011) 34.224/24143<br>RJ - Rua Senador Dantas, 75 - 20º cj. 2015/16 - Centro/RJ - Tels. (021) 220

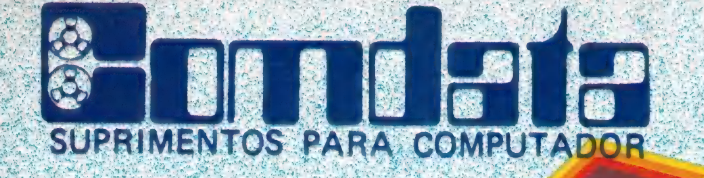

### PRECOS ESPECIAIS PARA REVENDA.

A COMDATA TEM FABRICAÇÃO PRÓPRIA E **ESTOQUE PERMANENTE DE FITAS IMPRESSORAS** P/ MICROS E MINIS COMPUTADORES DE TODOS **OS PORTES** 

● FAZEMOS PRESTAÇÃO DE SERVIÇOS<br>● REBOBINAMOS QUALQUER TIPO DE **CARTUCHO COM FITAS NOVAS DE. NYLON: POLIESTER E-MYLAR:** 

# FITAS IMPRESSORISSION TODA de EMRANTIA

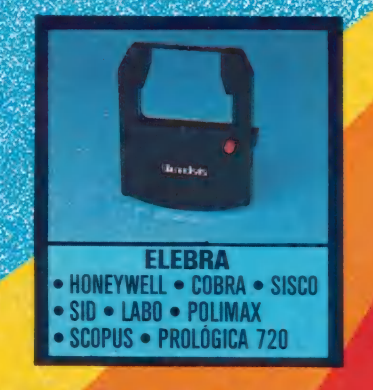

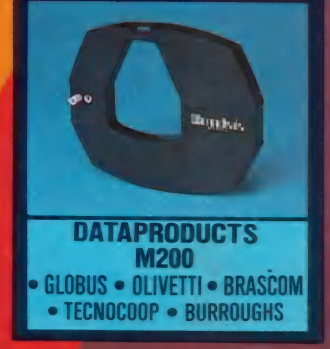

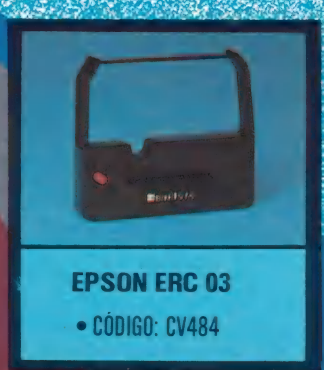

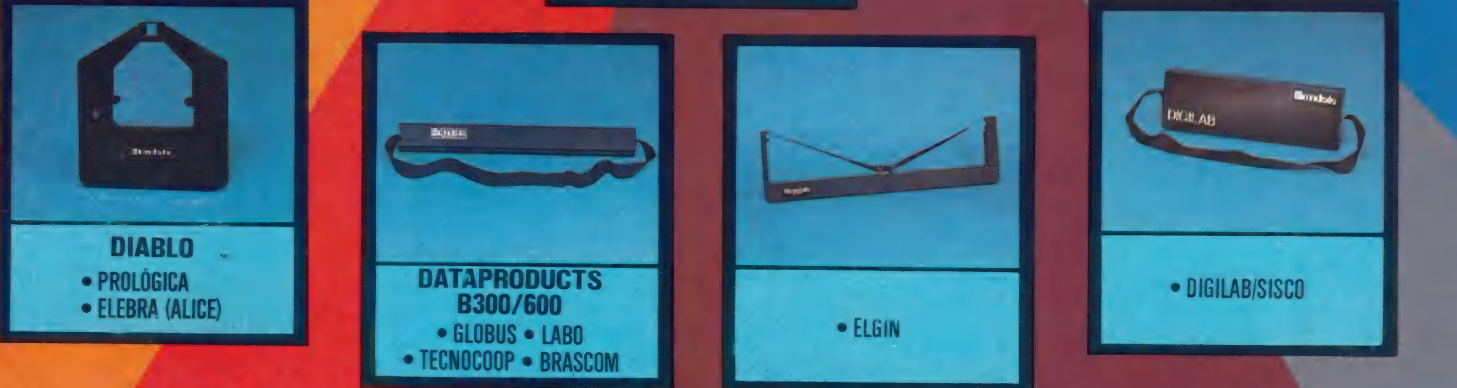

Av. Santa Catarina, 337 - São Paulo - Tels: (011) 533-6076 - 531-3058/4667 Telex: (011) 38271

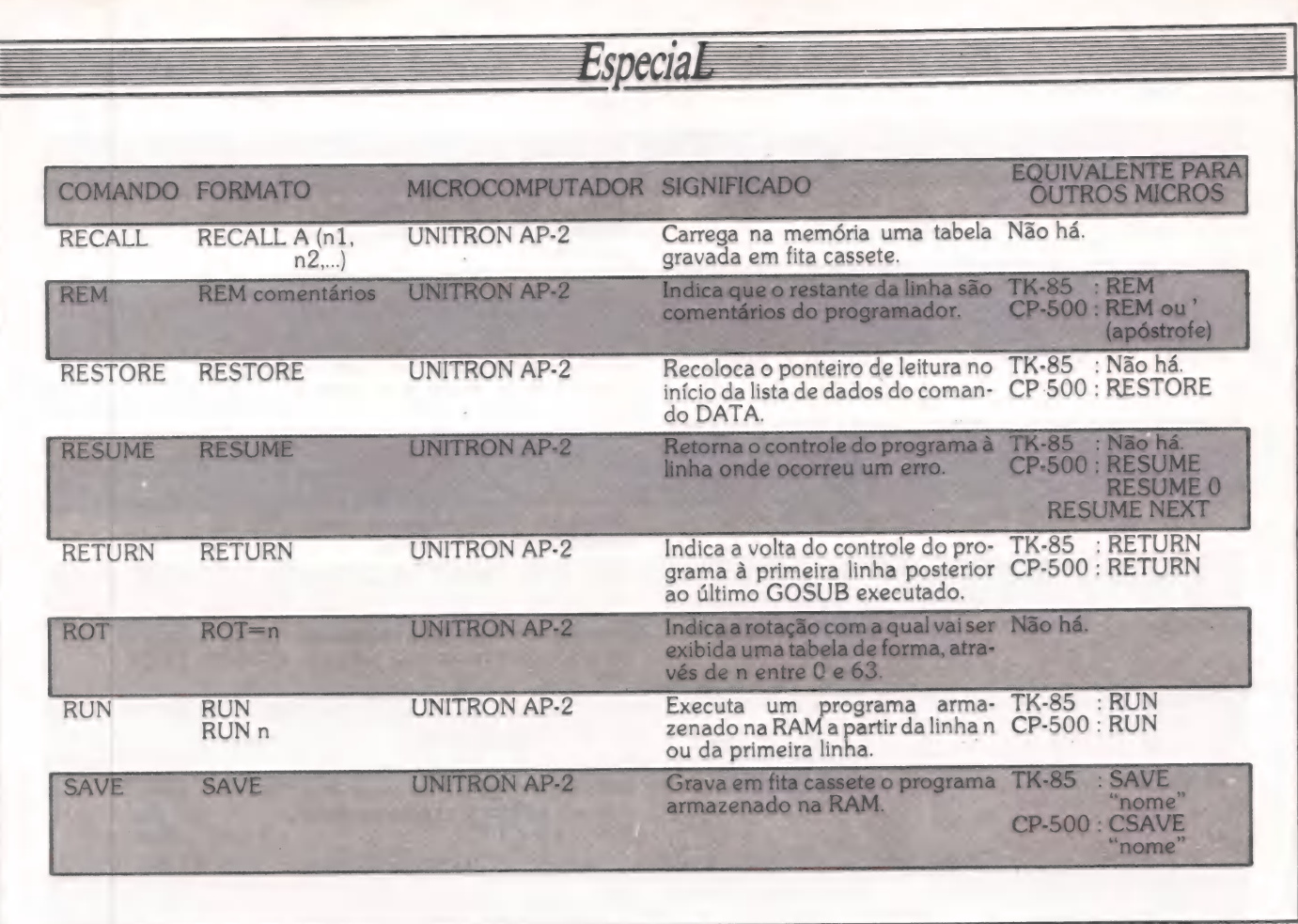

### Ponha o Servico Cirandão da Embratel na linha.

O Modem UP-1275 VTX da Parks é a maneira mais simples e rápida de você ligar o seu microcomputador ao Serviço Cirandão e ter ao seu alcance as mais diversas informações de interesse doméstico, empresarial e profissional. E ainda, terá acesso a serviços complementares como telemensagens por computador, quadros de avisos, diretórios de serviços, cadastros de usuários e outros.

Basta uma linha telefônica comum para completar essa ligação.

O Modem UP-1275 VTX recebe sinais em 1200 bps e transmite a 1200 ou 75 bps. É um aparelho de pequenas dimensões ( $15 \times 25$  cm), peso reduzido e de fácil instalação.

Receba o Serviço Cirandão em sua casa, empresa, consultório ou escritório. O Modem UP-1275 VTX da Parks

dá o acesso.

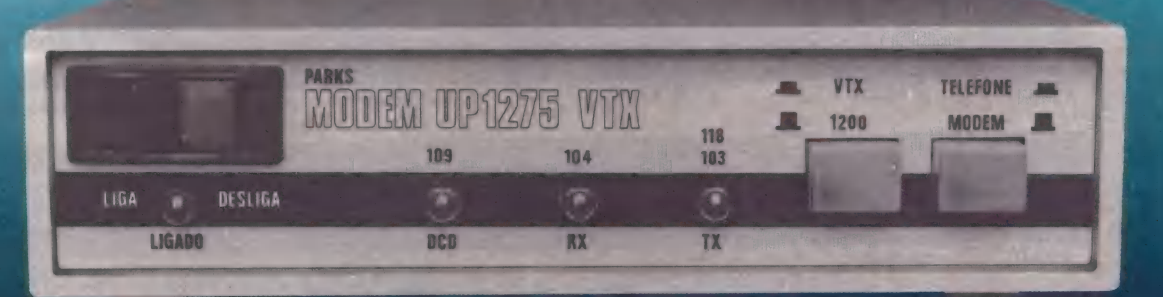

### O Modem UP-1275 VTX completa a ligação com seu micro.

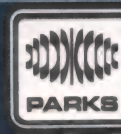

### Parks Equipamentos Eletrônicos Ltda.

The (051) 1043 • Filiais: Son Paulo - Fone (011) 572-7171 - The (011) 23-141 • Curitiba<br>40-7443 - The (021) 33-621 • Recife - Fone (081) 325-2123 - The (081) 4248 • Represen-Matriz: Porto Alegro (0473) 22-6248 · Campo Grande - Fone (067) 383-5331

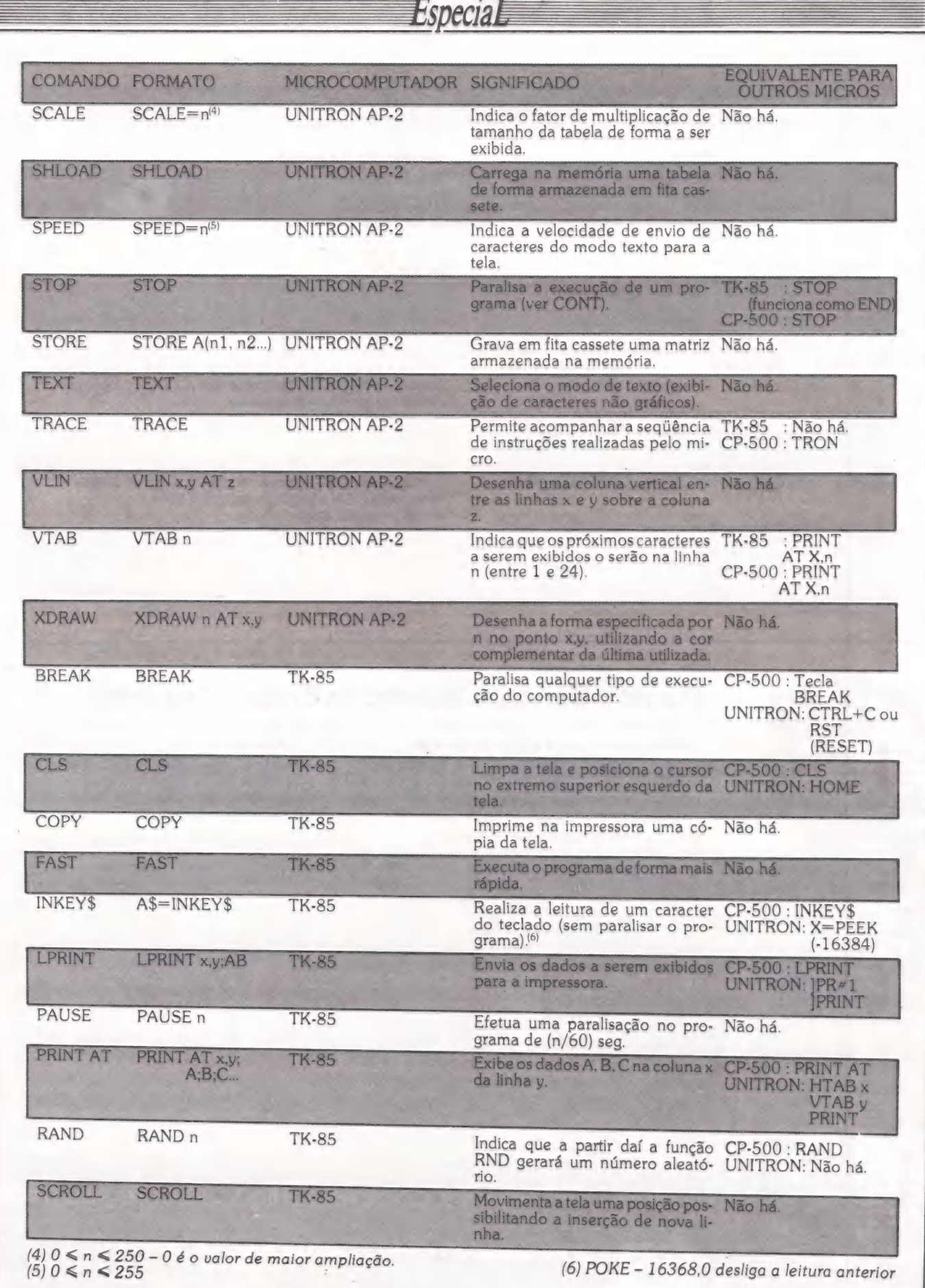

 $\overline{\phantom{0}}$ 

HIMH
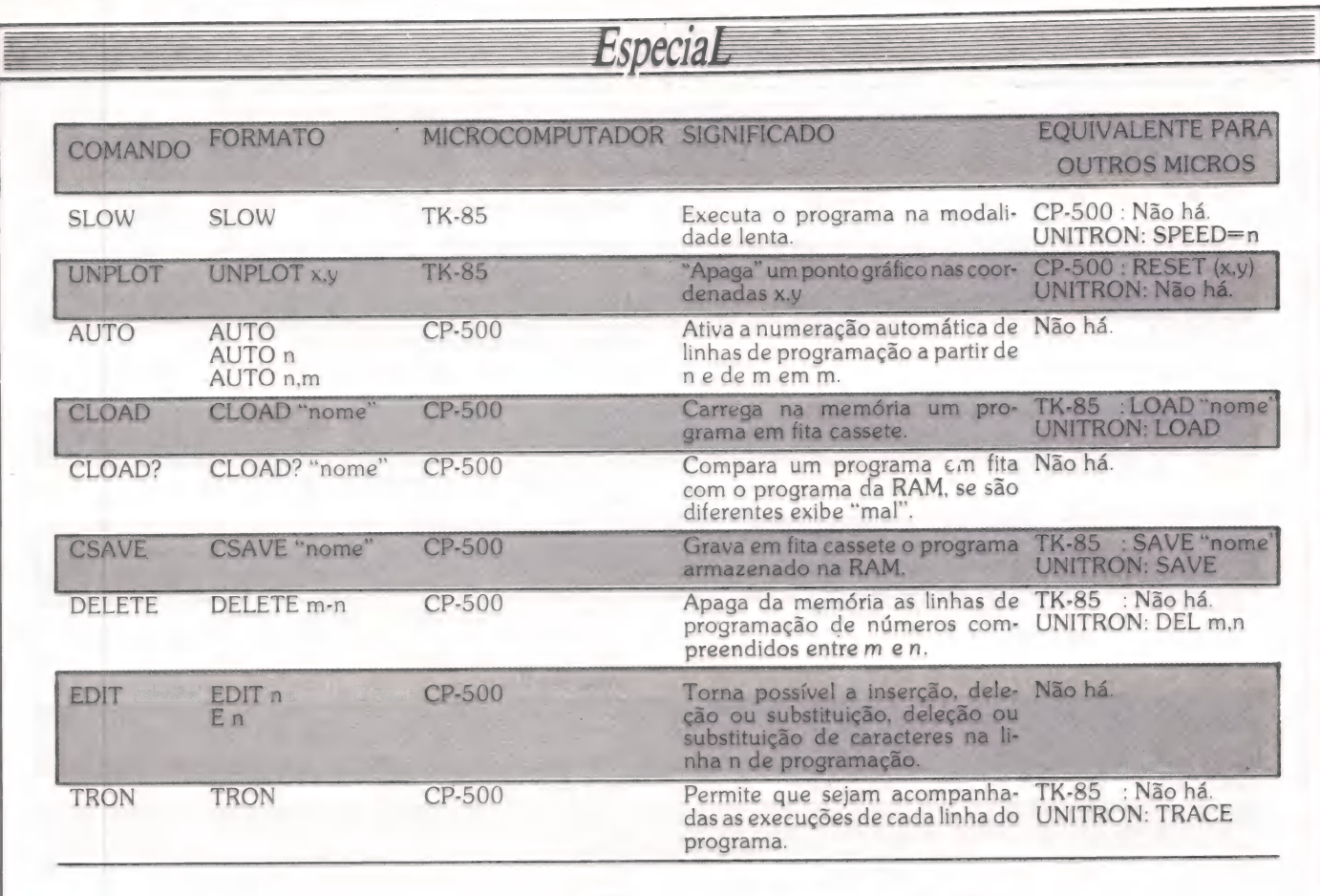

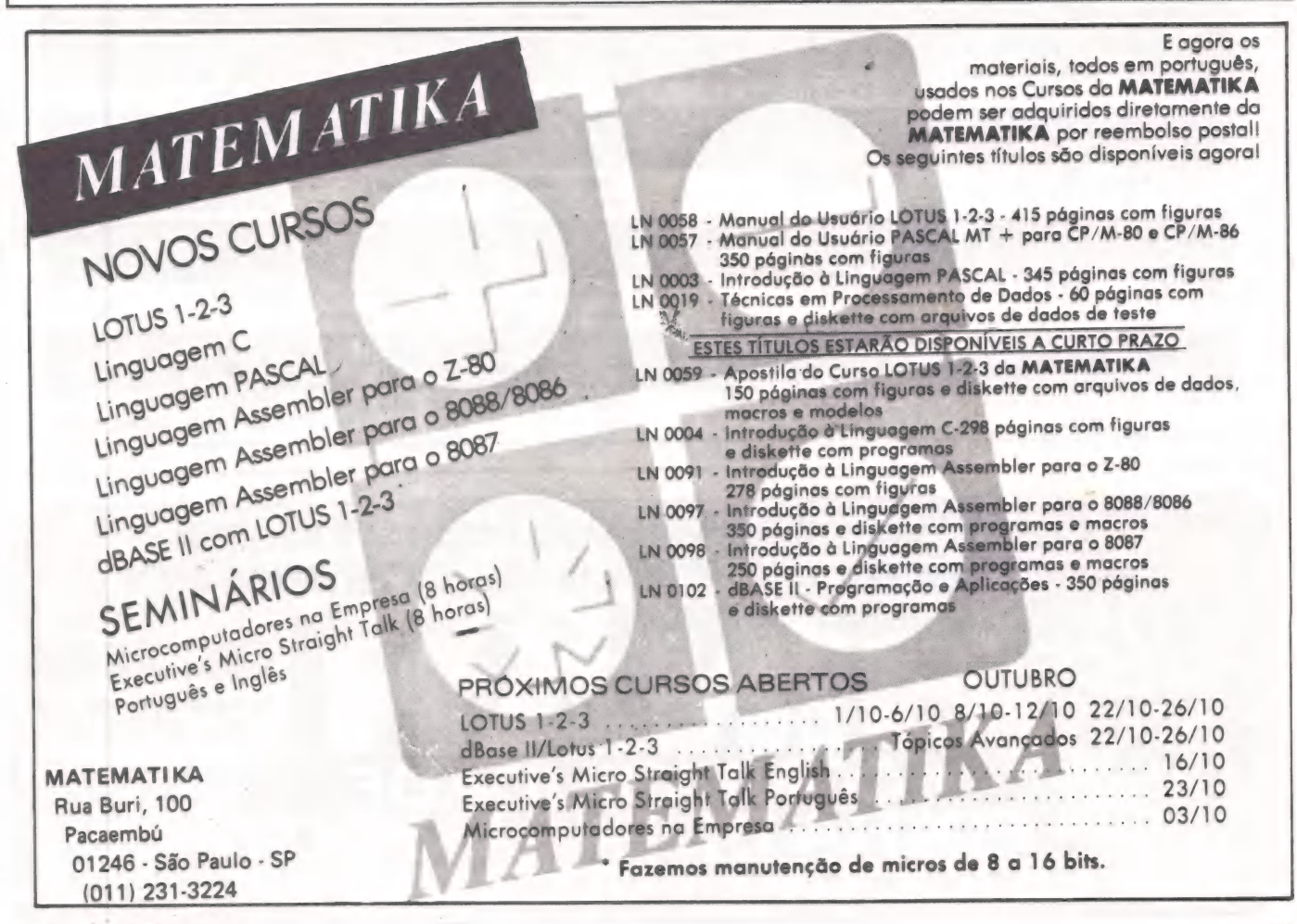

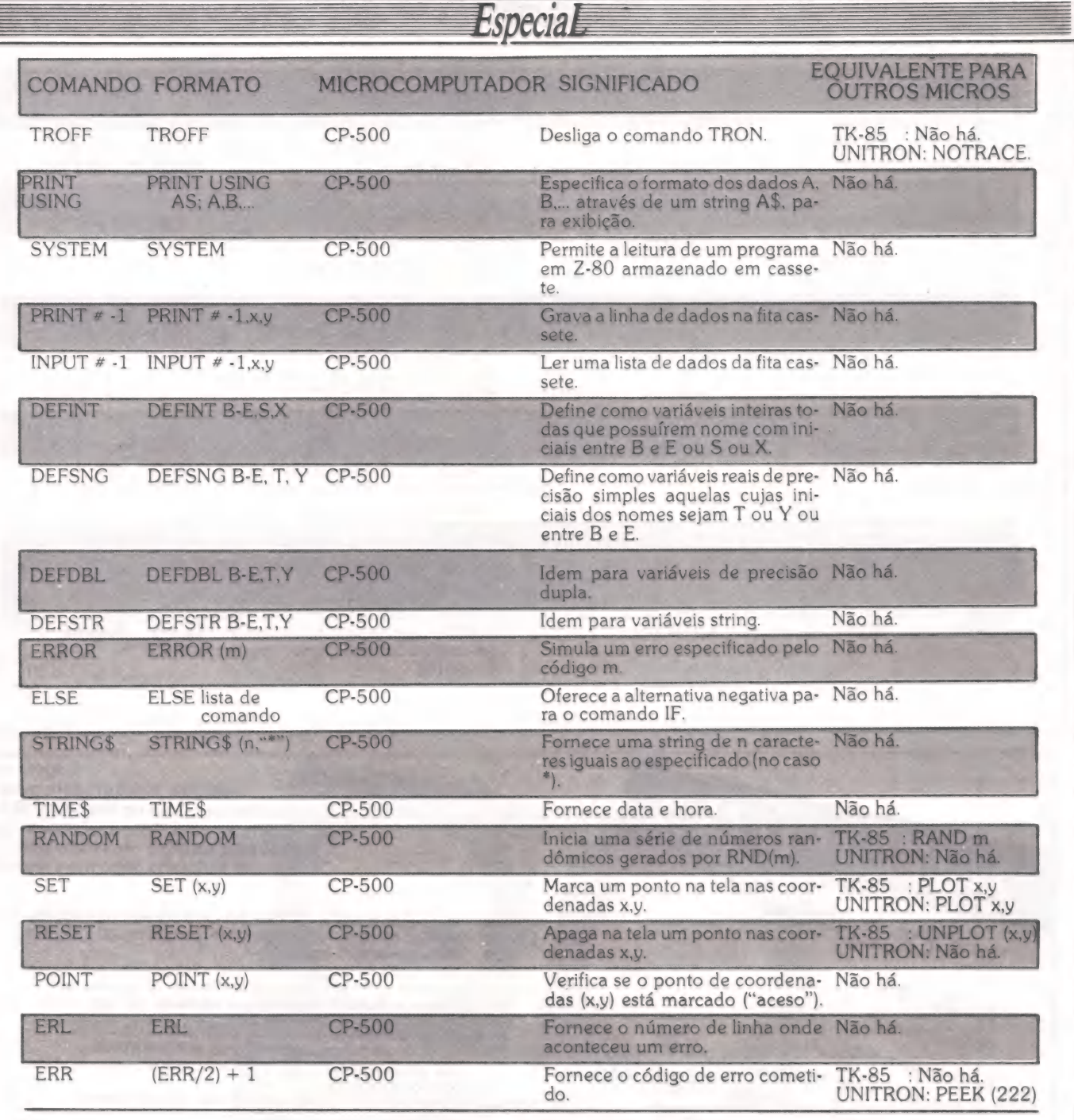

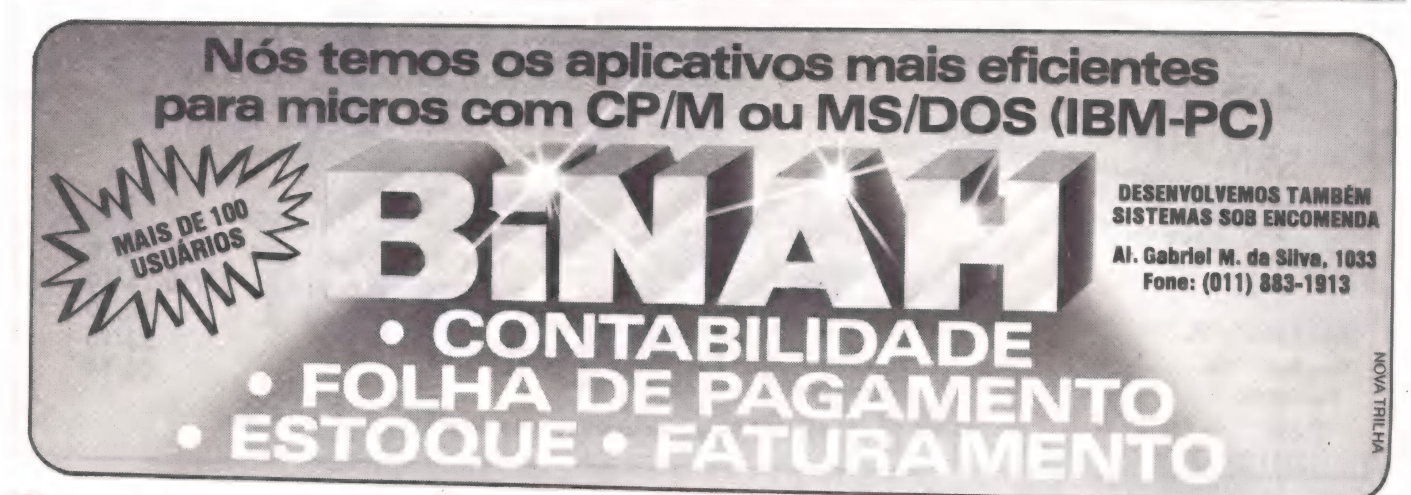

**HINNER** 

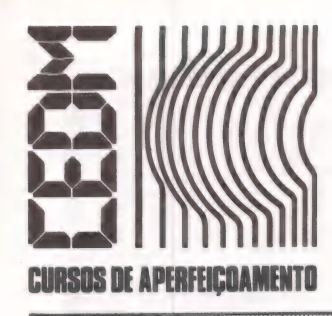

## **MAIS SUCESSO PARA VOCÊ!**

Comece uma nova fase na sua vida profissional. Os CURSOS CEDM levam até você o mais moderno ensino técnico programado e desenvolvido no País.

GURSO DE FIETRONICA DICITAL E ///@?@`2}?@?@ZXY!!@?@`?`2\$

São mais de 140 apostilas com informações completas e sempre atualizadas. Tudo sobre os mais revolucionário CHIPS. E você recebe, além de uma sólida formação teórica, KITS elaborados para o seu desenvolvimento prático. Garanta agora o seu futuro.

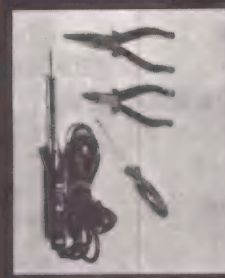

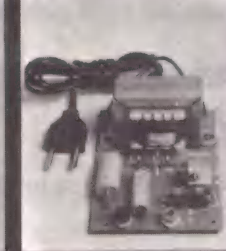

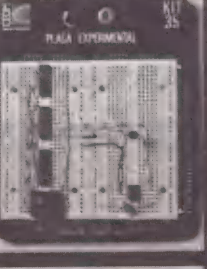

CEDM-20 - KIT de Ferramentas. CEDM-78 - KIT Fonte de Alimentação Sv/1A. CEDM-35 KIT Placa Experimental CEDM-74 - KIT de Componentes. CEDM-80 | MICROCOMPUTADOR **Z80 ASSEMBLER** 

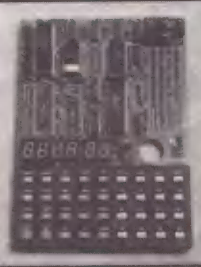

 $\left( \mathbf{e}^{\dagger} \right) \mathbf{e}^{\dagger} \mathbf{e}^{\dagger} \mathbf{e}^{\dagger}$ **PROGRAMAÇÃO EM BASIC** 

Este CURSO, especialmente programado, oferece os fundamentos de Linguagem de Programação que domina o universo dos microcomputadores. Dinâmico e abrangente, ensina desde o BASIC básico até o BASIC mais avançado, incluíndo noções básicas sobre Manipulação de Arquivos, Técnicas de Programação, Sistemas de Processamento de Dados, Teleprocessamento, Multiprogramação e Técnicas em Linguagem de Máquina, que proporcionam um grande conhecimento em toda a área de Processamento de Dados

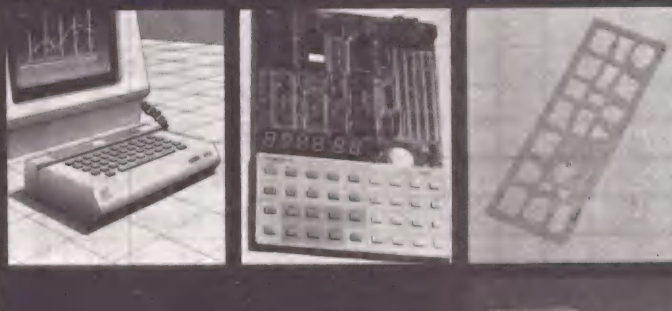

KIT CEDM Z80 BASIC Científico. KIT CEDM Z80 BASIC Simples. Gabarito de Fluxograma E-4. KIT CEDM SOFTWARE Fitas Cassete com Programas.

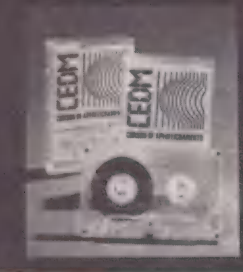

## $\left( \mathfrak{gl}_{1} \right)$  ,  $\mathfrak{so}(n)$  , ELETRONICA E AUDIO

Métodos novos e inéditos de ensino garantem um aprendizado prático muito melhor. Em cada nova lição, apostilas ilustradas ensinam tudo sobre Amplificadores, Caixas Acústicas, Equalizadores, Toca-discos, Sintonizadores AM/FM, Gravadores e Toca-Fitas, Cápsulas e Fonocaptadores, Microfones, Sonorização, Instrumentação de Medidas em Audio, Técnicas de Gravação e também de Reparação em Áudio.

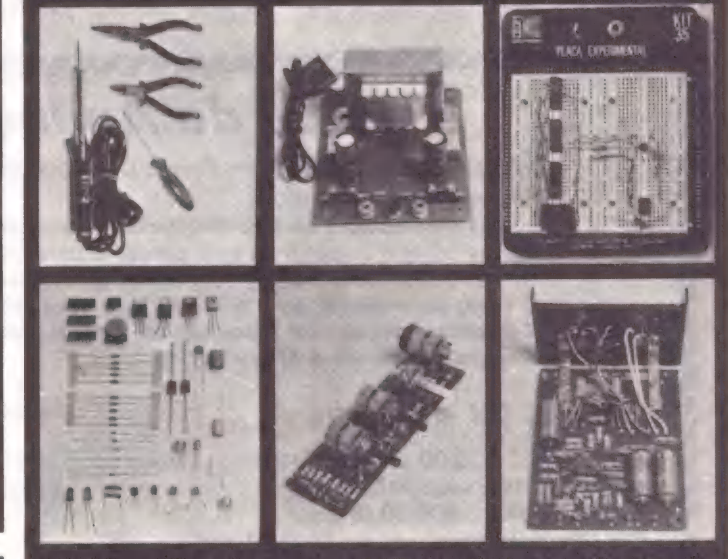

CEDM-1 - KIT de Ferramentas. CEDM-2 - KIT Fonte de Alimentação + 15-15/1A. CEDM-3 - KIT Placa Experimental CEDM-4 - KIT de Componentes. CEDM-S - KIT Pré-amplificador Estéreo. CEDM-6 - KIT Amplificador Estéreo 40w.

Você mesmo pode desenvolver um ritmo próprio de estudo. À linguagem simplificada dos CURSOS CEDM permite aprendizado fácil. E para esclarecer qualquer dúvida, o CEDM coloca à sua disposição uma equipe de professores sempre muito bem assessorada. Além disso, você recebe KITS preparados para os seus exercícios práticos.

Ágil, moderno e perfeitamente adequado à nossa realidade, os CUR-SOS CEDM por correspondência garantem condições ideais para o seu aperfeicoamento profissional.

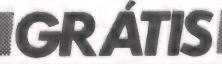

Você também pode ganhar um MICROCOMPUTADOR. Telefone (0432) 23-9674 ou coloque hoje mesmo no Correio o cupom CEDM. Em poucos dias você recebe nossos catálogos de apresentação.

### **CAIXA POSTAL 1642 - CEP 86100 - LONDRINA - PR. 612** CURSOS DE APERFEIÇOAMENTO POR CORRESPONDÊNCIA Solicito o mais rápido possível informações sem compromisso sobre o CMOS. nnunsissivisev rr Recarad tara ss atas MM oa seas Persia a e a a dt E E Rua. . . . . . . . . . . . . . O anta doadte deter ereta terei tcrrtatrciestao MO dasacnccasicacsas MP essa rressês cara

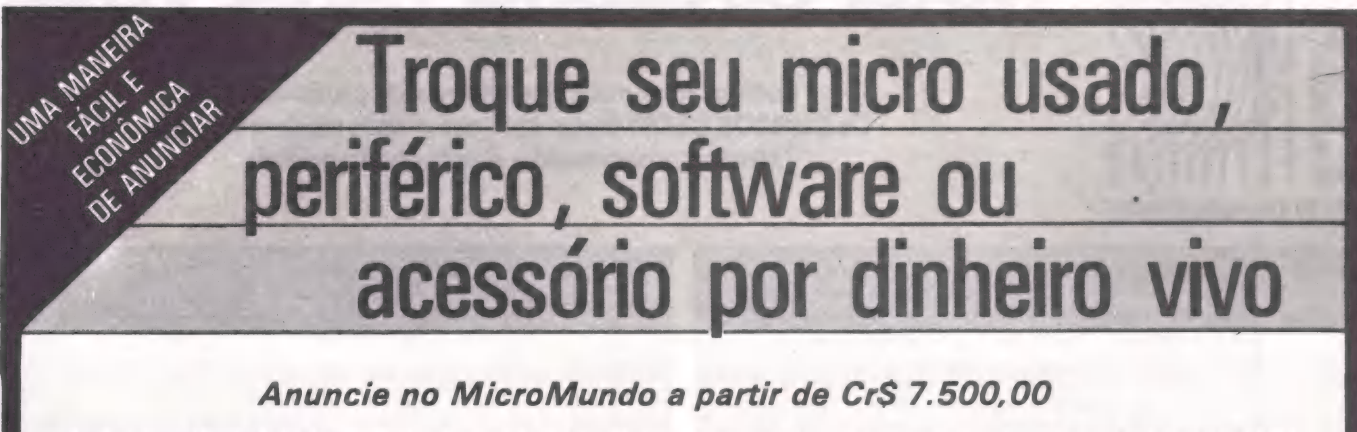

Agora você pode atingir os leitores do MicroMundo e vender, comprar ou trocar qualquer mercadoria usada ou software para microcomputadores a preços de classificados. Basta preencher o coupon abaixo e remeté-lo junto com seu cheque, ordem de pagamento ou vale postal.

> DDD DS SINES NS SONS SOS SO SSE NISSAN SS SO NGS SS SS Pedido de Anúncio Classificado

Anúncios por  $\lim_{n \to \infty} -P_{\text{reco}}$ : Cr\$ 2.500,00 por linha - Mínimo: Cr\$ 7.500,00 (3 linhas) Pagamento: antecipado

Linhas incompletas serão cobradas como inteiras.

Caixas postais disponíveis pelo preço de uma linha adicional.

Não aceitamos pedidos de cancelamento ou reembolso de anúncios por linha.

O título do anúncio não é cobrado, mas deve caber no espaço previsto (15 batidas).

É essencial preencher o coupon em letra de forma legível ou à máquina.

Cheques nominais à MicroMundo.

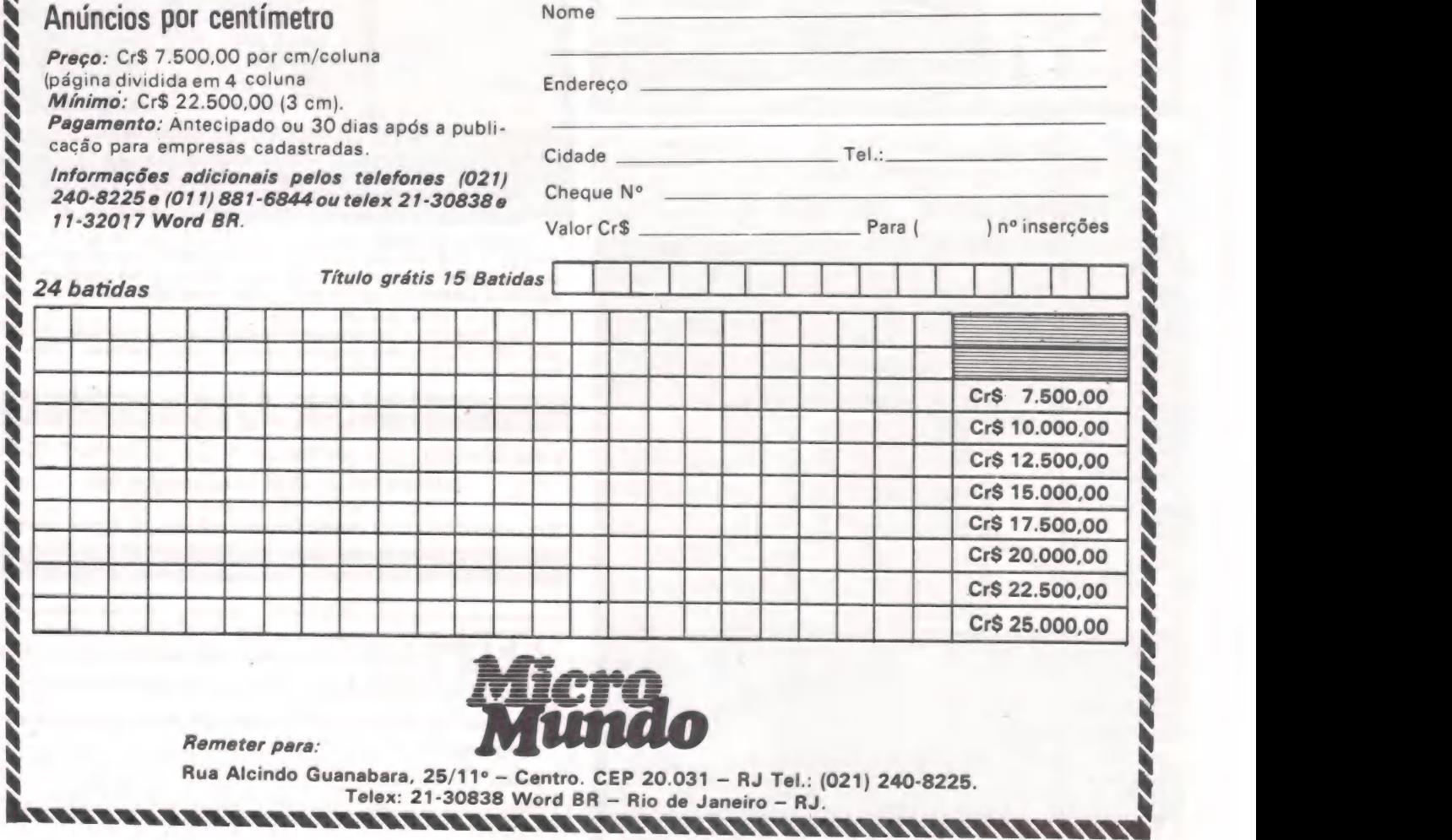

# assifieado

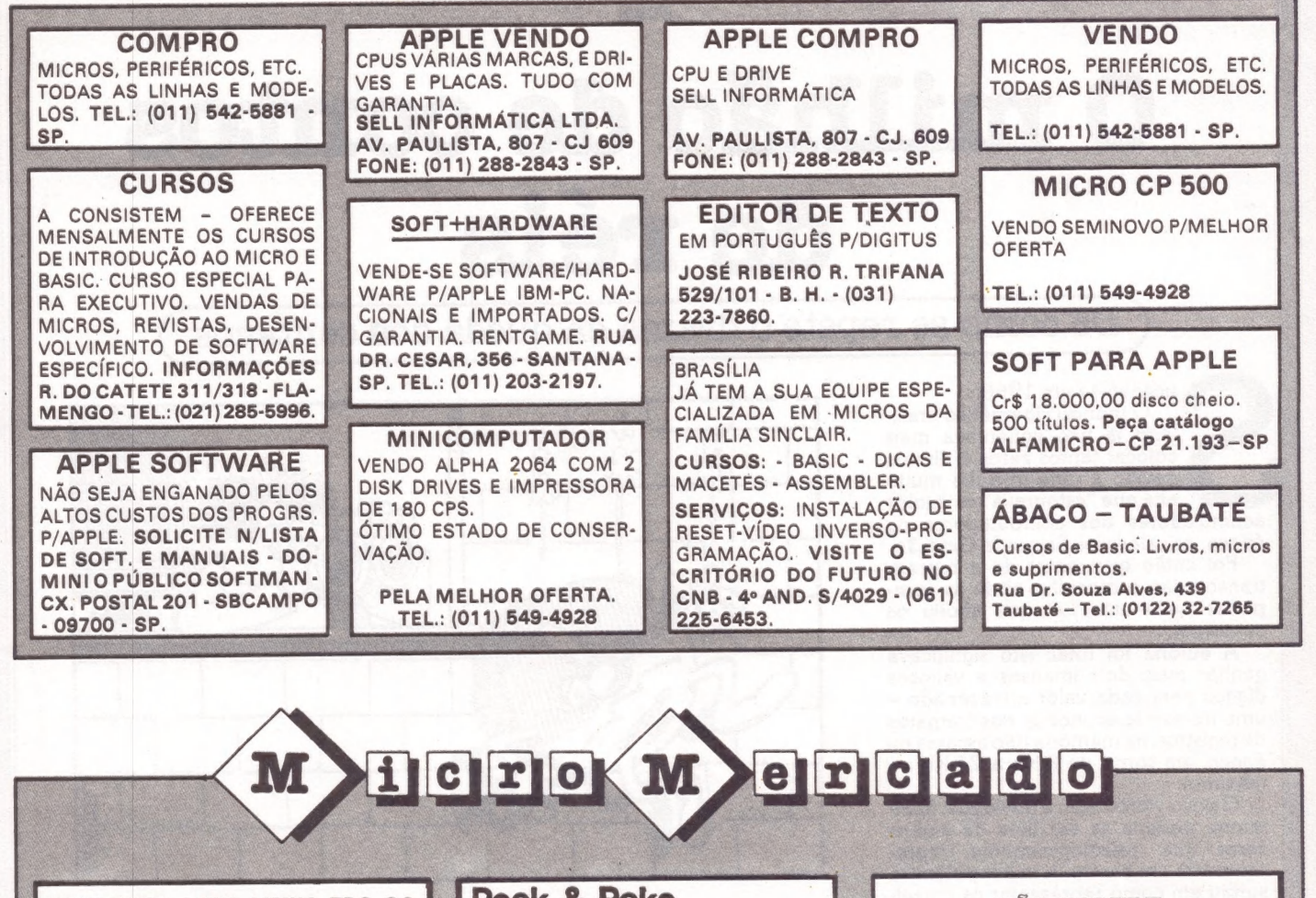

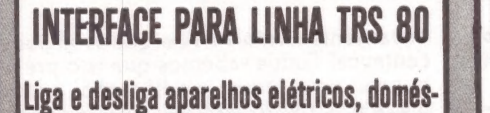

ticos, portas, luminosos através do microcomputador. Preco 6 ORTNS. Programas para APPLE: d BASE II, Logo, Forth, CP/M8", Prologue. Para HP 86-87: Wordstar: MICRO-REI INFORMÁTICA. R. Pinheiros. 812 - F. (011) 881.0022São Paulo

### Peek & Poke

#### MICROCOMPUTAÇÃO E COMÉRCIO LTDA. SOFTWARE PARA CP-500 e CP-300

### EDITOR/ASSEMBLER (Fita) . . . . . . . . . . . 33 mil

- acompanha programa monitor.  $20$  mil EDITOR GRÁFICO-VÍDEO (Fita) . . . . . . . . . . agora em Z-80. Mais rápido. Novos recursos.
- 40 mil DIRETÓRIO II (Disco) . . . . . . . . . cadastra todos os seus programas p/qualquer

 $200$ 

e muitos outros! Envie cheque nominal cruzado ou solicite nosso catálogo.

Av. Brig. Faria Lima, 1664/Conj. 1101 01452 - São Paulo - SP - Tel.: (011) 813-3277

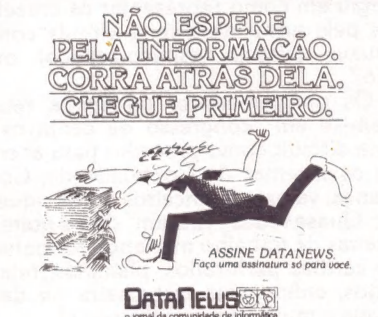

ndo Guanabara 25, 10° anda

Rie de Janeire:<br>• 20.031 Tel.: (021) 240-8225 Telex: 21-30838 Word BR

sule:<br>(011) 881-8844 Telex 11-32017 V

Rio: (021) 240-8225 **UMA** SINATURA<br>PARA VOCÉ. São Paulo: (011) 881-6844

## Micro CPD

**JOSE** 

# O milhão de contos de réis

De como se repete o drama da queda dos centavos

ucedeu-se em 1966.<br>O mundo cibernético brasi-

**Esta - leiro já não agüentava mais colocar tantos zeros à direita, elevido a uma inflação muito alta que "estourava" os miolos acumuladores dos computadores da época, os valorosos Segunda Geração.**<br>Foi então que, antes de

transbordar, o mocinho abriu as com-<br>portas: veio uma Lei que aboliu os<br>centavos!

A euforia foi total: isto significava ganhar mais dois imensos e valiosos dígitos para cada valor armazenado — uma tremenda economia nos formatos de registros, na memória (tão escassa na época, em torno de 8 Kb a 24 Kb no máximo).

O povo vibrou com a novidade: final- mente poderia se ver livre de alguns zeros que, psicologicamente, repre- sentavam um barato. À maior polêmica surgiu em como representar os cruzei ros pela nova maneira: a vírgula con- tinuava (vírgula, espaço-espaço) ou não?

Os programadores da época reuniam-se em "congresso de centavos"<br>para discutir como proceder para acertar os sistemas de Contabilidade, Co-<br>brança, valores financeiros no Estoque, etc. Quase todos "viraram" dias e noites<br>et

Um ano mais tarde, tudo voltava ao<br>normal: ninguém mais concebia ver<br>qualquer valor acompanhado de vírgu-<br>las. Todas as empresas estavam tinindo<br>com os novos formulários, as novas<br>planilhas, os novos programas de com-<br>plan

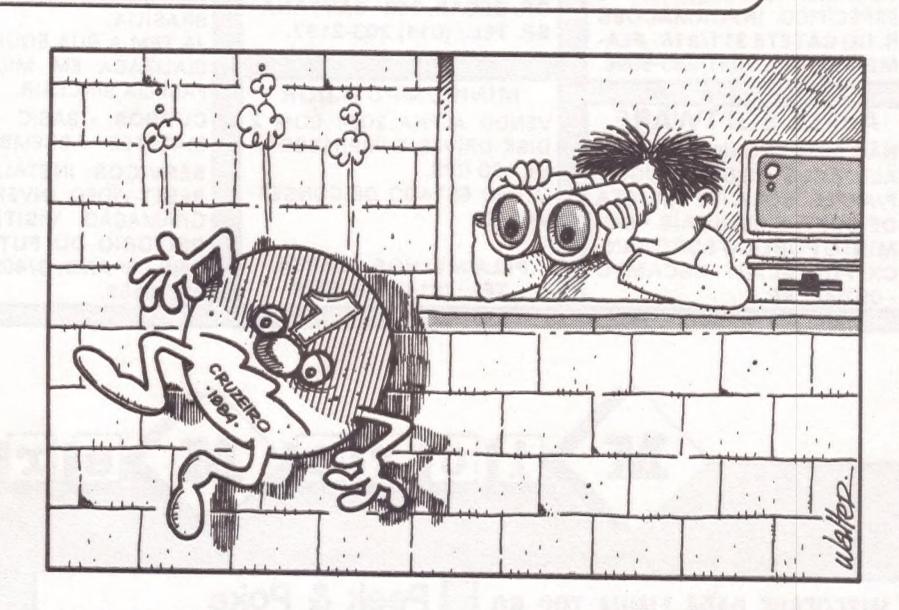

um novo tipo de cruzeiro, chamado "Cruzeiro Forte", ou Cruzeiro Novo: foi o retorno glorioso do centavo!<br>Novamente, o mesmo caos cibernético: dividir todos os valores por mil, mudar máscaras de edição, alterar formulários,

novamente ... veio uma Lei que aboliu os<br>centavos! Todos sabemos que isto pre-<br>nuncia uma nova modificação para<br>breve e, portanto, não devemos usar de<br>exageros nas alterações programáticas.<br>E aquivão as regrinhas sadias pa

2) Não interfira nos processos de<br>
"decimal-point", edições, etc. Modifique<br>
apenas a saída daqueles relatórios Oficiais (Notas Fiscais, Duplicatas, Cheques-Salário, etc.), mantendo as demais<br>
listagens saindo ",00".<br>
3) O

contas, não aparecer nenhum outro Supercruzeiro nesse período, pelo me-<br>nos os programas antigos podem ser exportados para países com "cents".

# **USUÁRIOS DE**

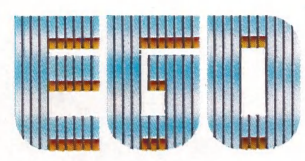

**ESTÃO** 

COMPRANDO

**MAIS** 

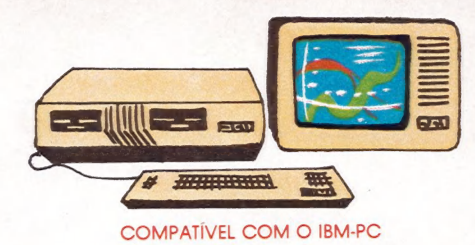

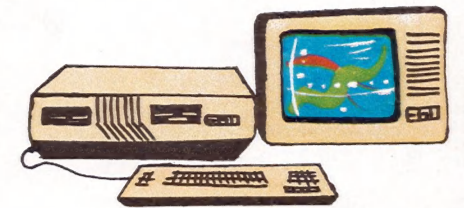

**MULTIUSUÁRIO COM ATÉ 8 TERMINAIS** 

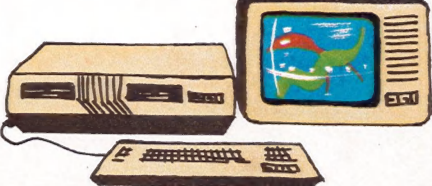

MEMÓRIA DE ATÉ 1 MB

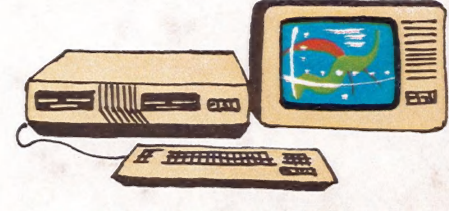

CO-PROCESSADOR DE PONTO FLUTUANTE

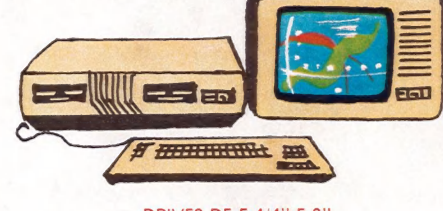

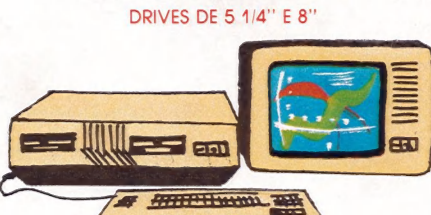

RAÇO COMUNICAÇÃO

# O QUE É QUE - ACH/

Único microcomputador de 16 BITS totalmente compatível com o IBM-PC e com uma capacidade de expansão sem similar. Sua modularidade atende as diferentes necessidades de sua organização e com a assistência total da Engenharia SOFTEC.

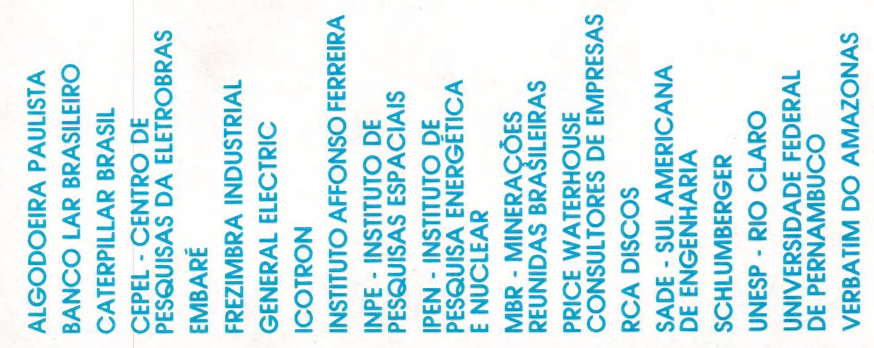

SOFTEC ENG. DE SISTEMAS E COM. LTDA.

**MATRIZ:** São Paulo - Tel: 260 6800 - Telex: (011) 36440 ANLS-BR - **FILIAL:** Rio de Janeiro - Tel: 222 9514 - Telex: (021) 33819 LIEC-BR - **REVENDEDORES:** Curitiba - COMICRO - Tel: 224 5616 • Porto Alegre - DIS-<br>CO - Tel:

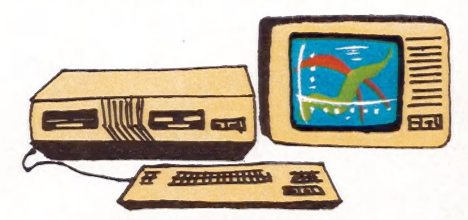

DISCO TIPO WINCHESTER DE 5 E 10 MB

PLACA DE EMULAÇÃO DE TERMINAIS IBM 3278/3279

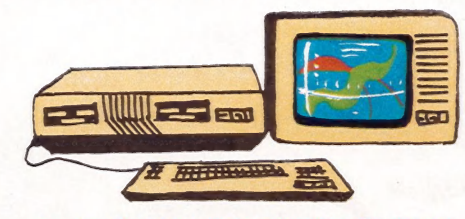

PLACA SÍNCRONA DE COMUNICAÇÃO BSC-3

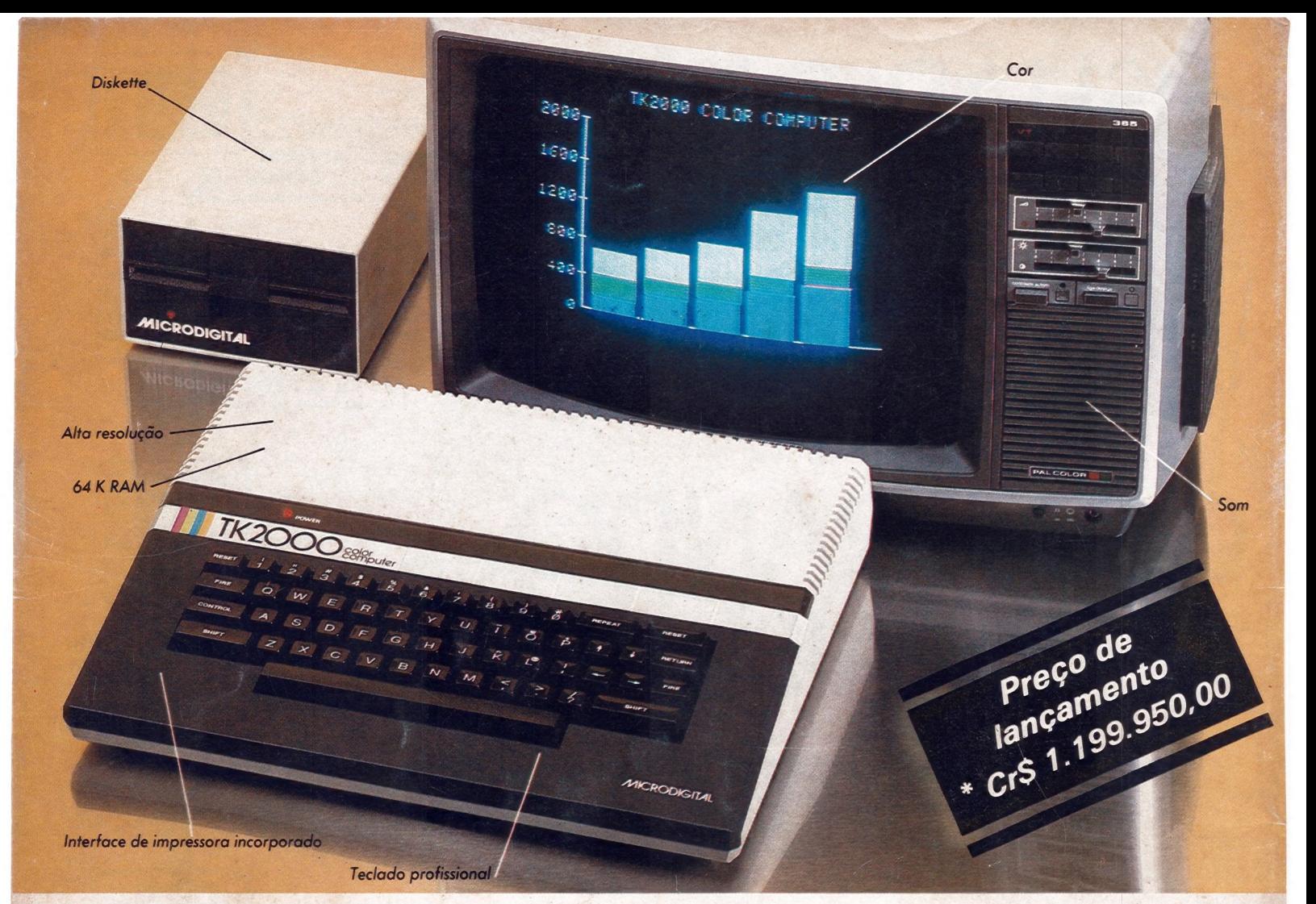

## AMicrodigital apresenta o novo TK 2000 color

Que tal um micro de alta performance, que traz as principais características dos equipamentos mais sofisticados e que não exige de você um grande investimento inicial? E que tal um micro que cresce de acordo com as suas necessidades? São estas as vantagens que vão fazer do novíssimo TK 2000 Color um dos maiores sucessos no setor.

Veja: ele tem 64K de memória RAM e 16K de memória ROM, teclado profissional tipo máquina de escrever, recebe diskette e impressora com interface já contido, trabalha em cores, oferece alta resolução gráfica e som.

Peça uma demonstração. Nunca tanto foi lhe oferecido por tão pouco. Grande quantidade de software disponível (entre eles: diversos aplicativos comerciais e jogos a cores de alta resolução gráfica).

# Ele tem tudo que um<br>- micro deve ter Menos o preço.

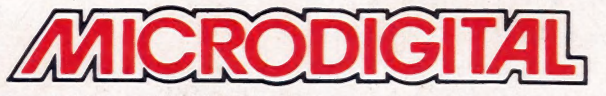

Caixa Postal 54088 - CEP 01000 - São Paulo - SP - Telex Nº (011) 37.008 - Mide BR A venda nas boas casas do ramo, lojas especializadas de fotovídeo-som e grandes magazines.